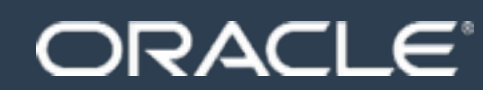

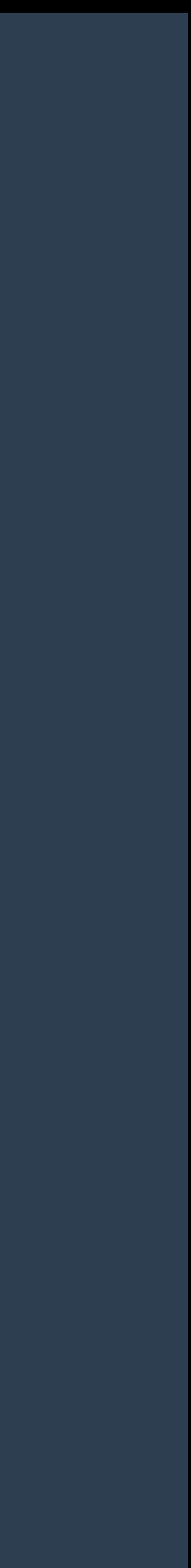

## EMBEDDED

## SENSOR NETWORKS

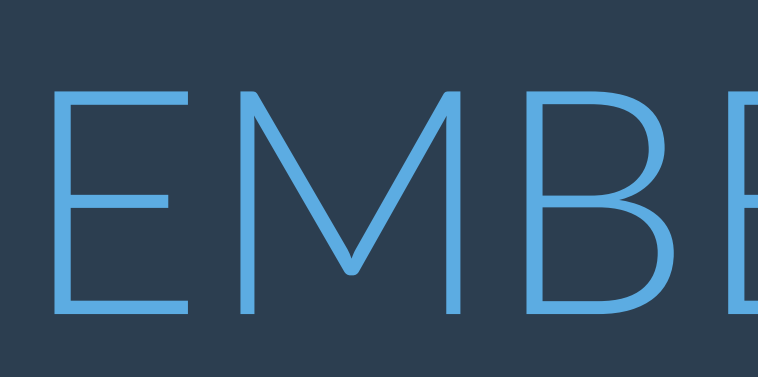

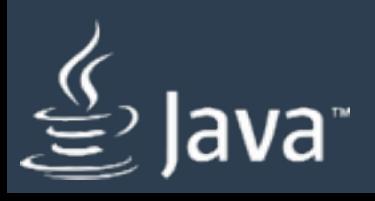

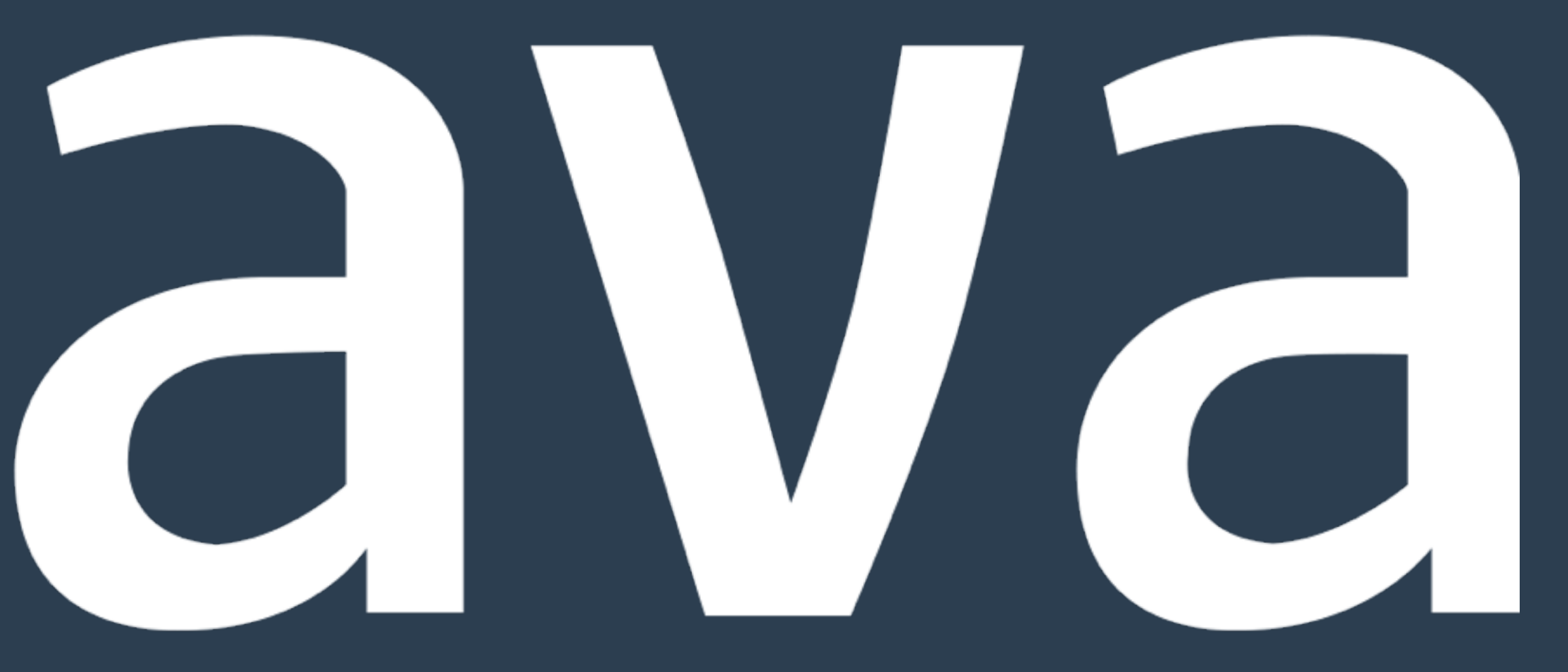

The following is intended to outline our general product direction. It is intended for information purposes only, and may not be incorporated into any contract. It is not a commitment to deliver any material, code, or functionality, and should not be relied upon in making purchasing decisions. The development, release, and timing of any features or functionality described for Oracle's products remains at the sole discretion of Oracle.

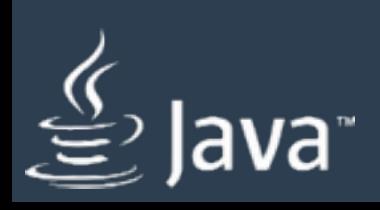

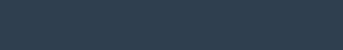

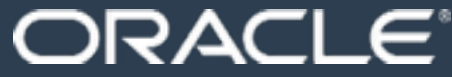

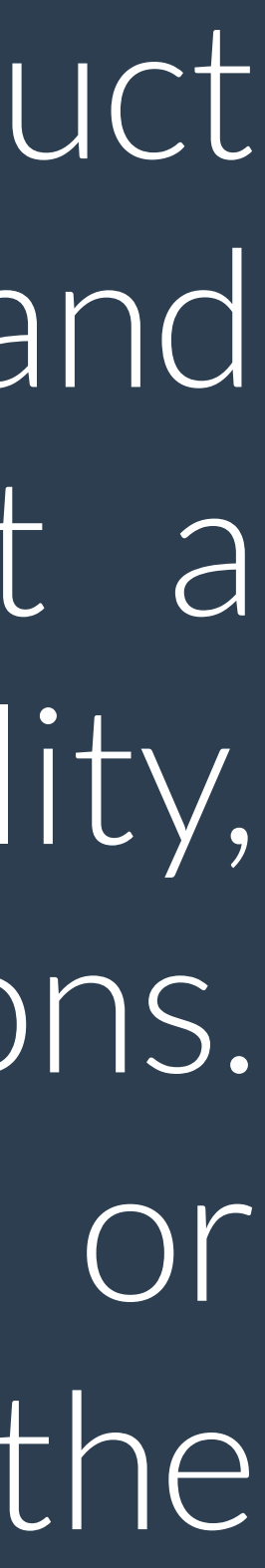

#### Gerrit Grunwald | Java Technology Evangelist

Founder of JUG Münster JavaFX & IoT community Co-Lead Java Champion

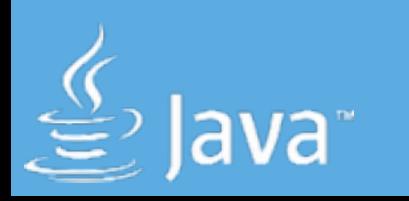

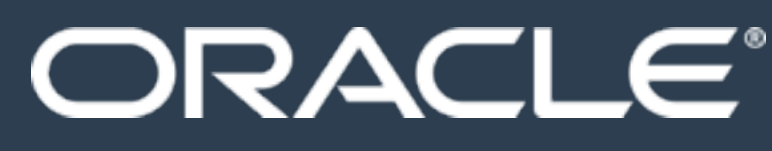

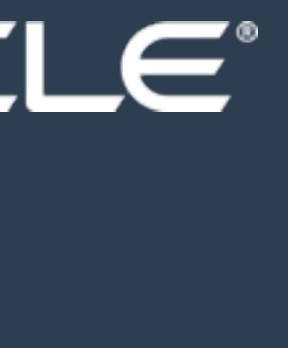

## ABOUTME.

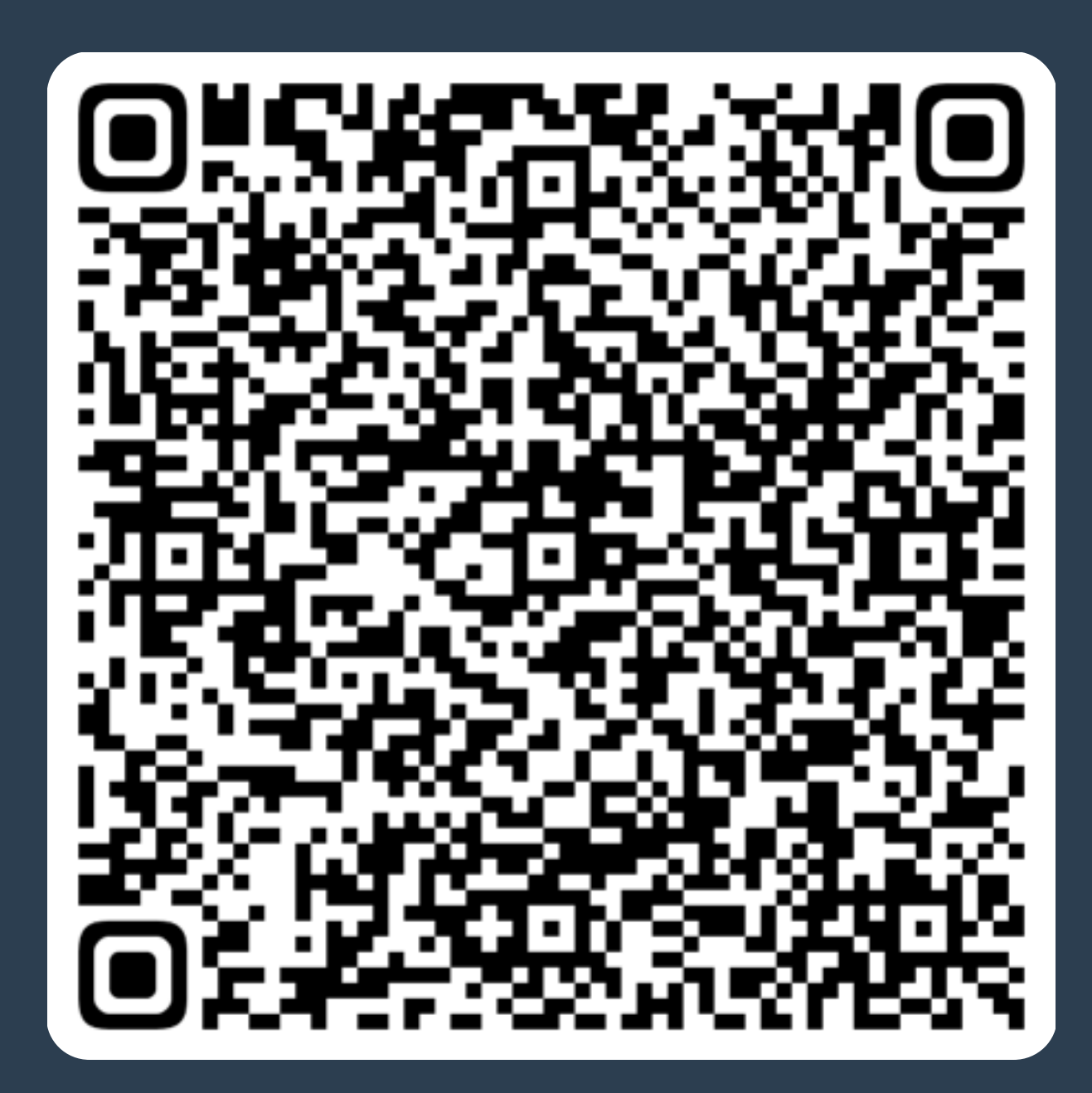

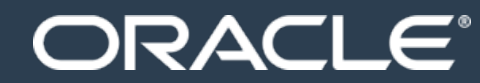

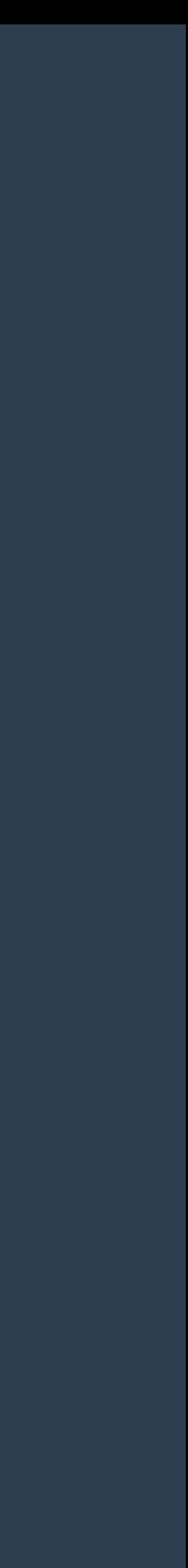

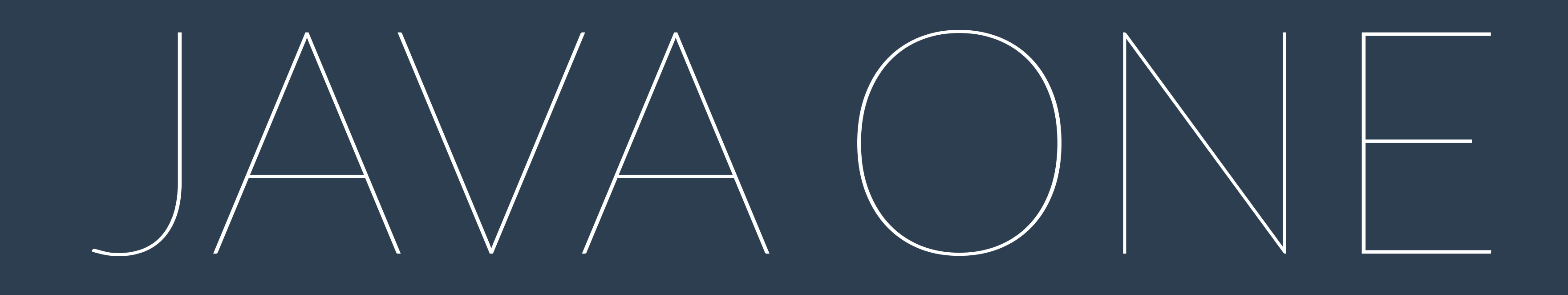

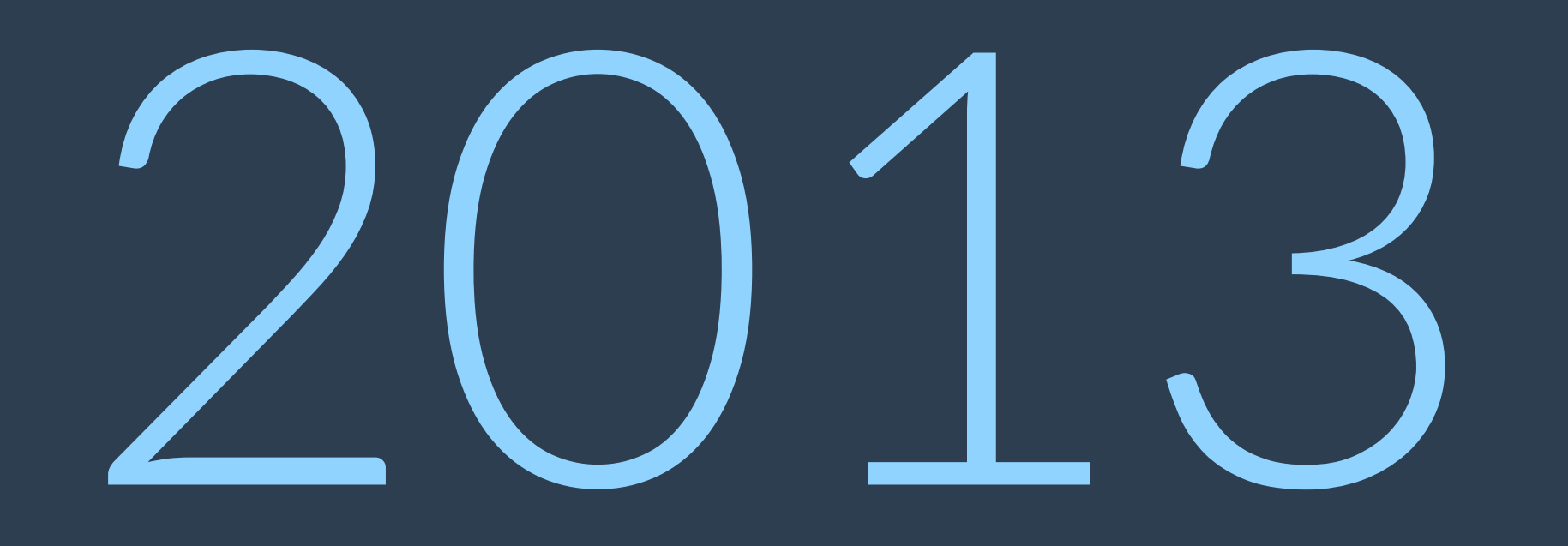

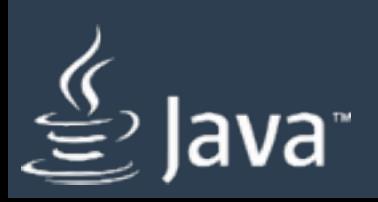

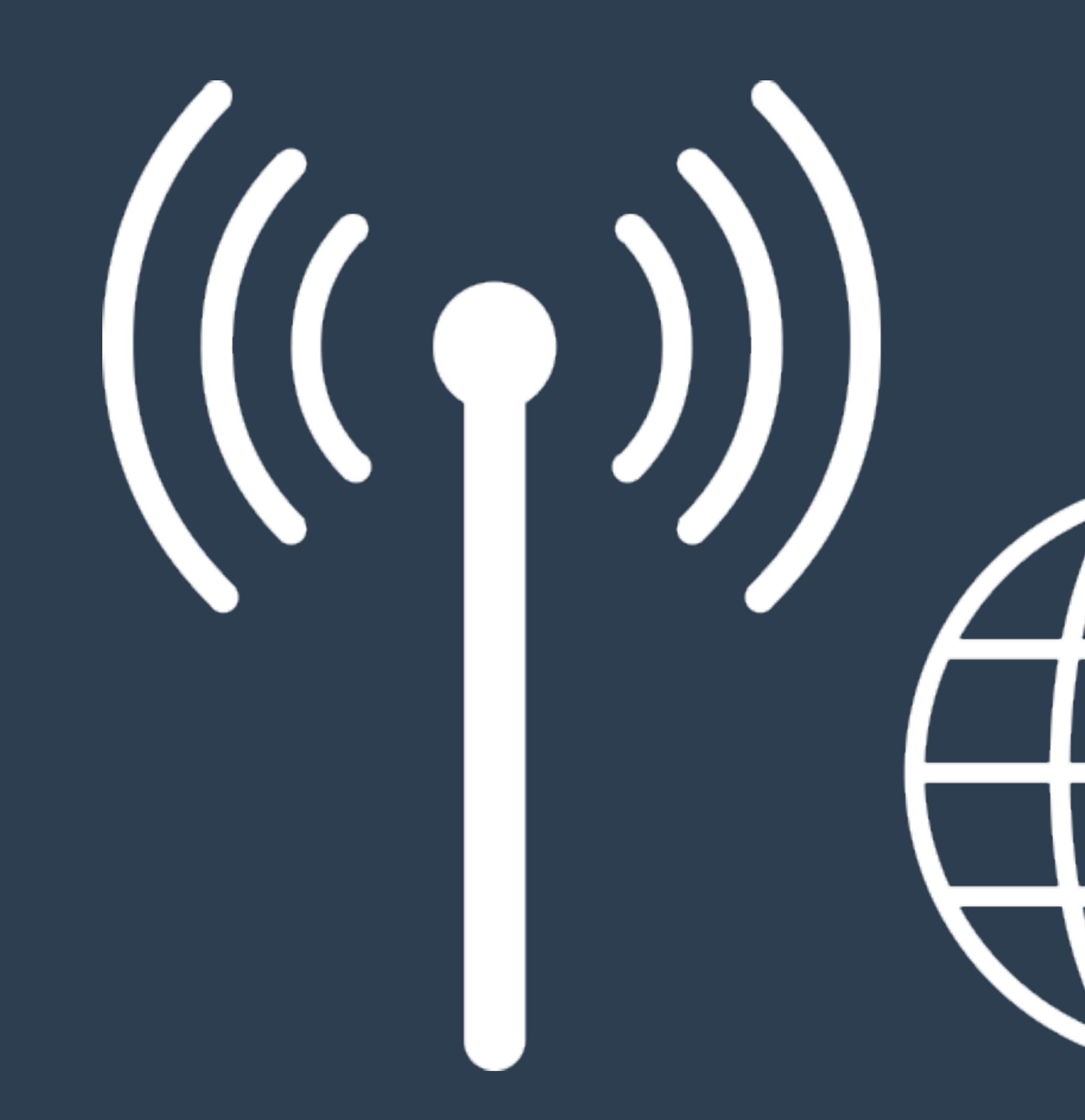

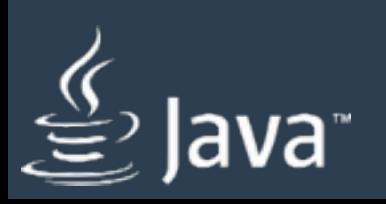

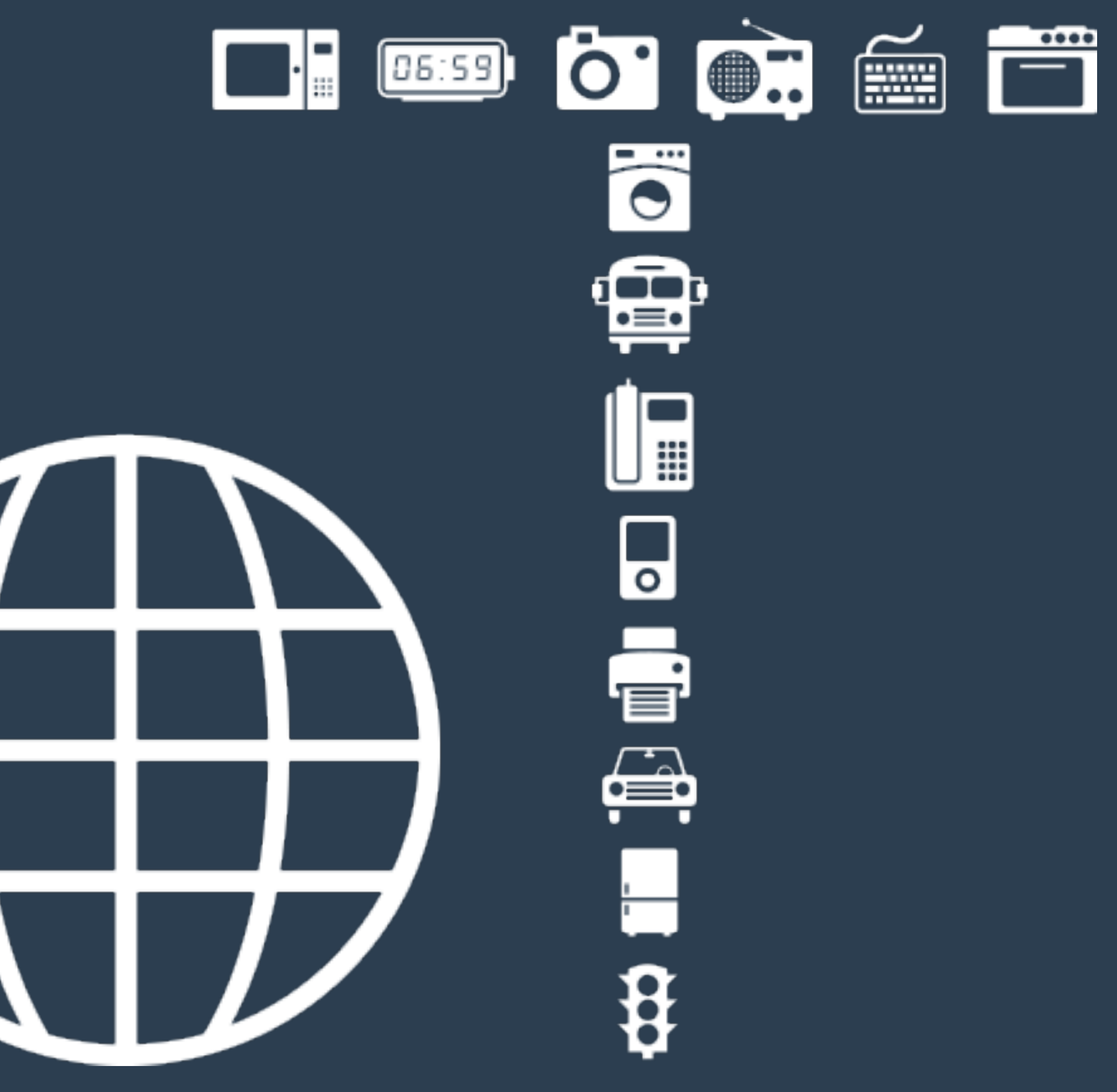

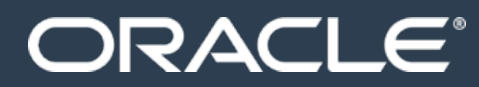

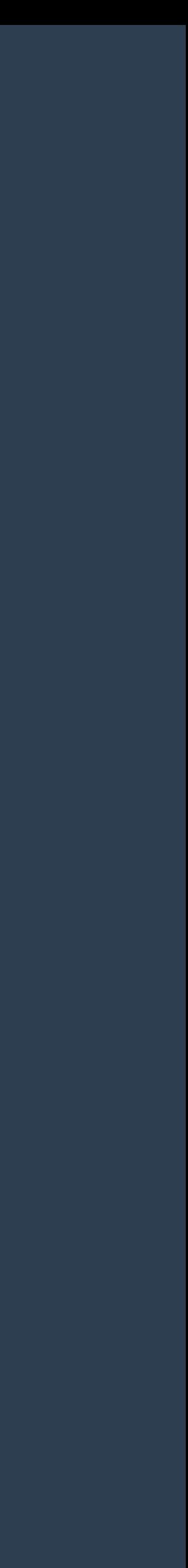

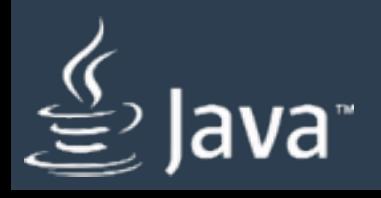

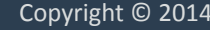

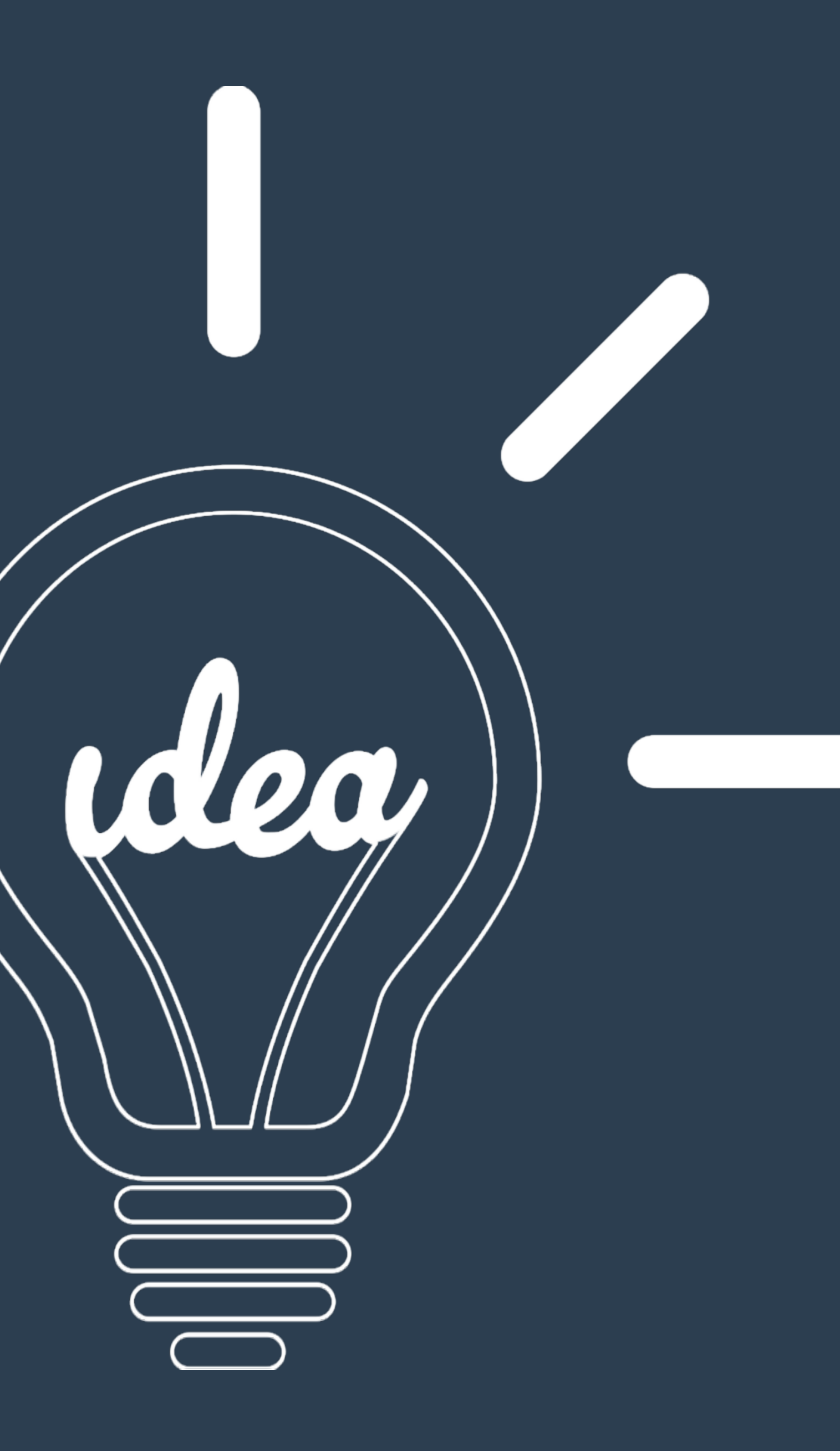

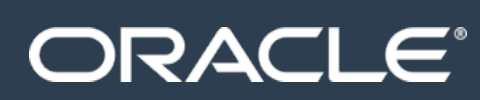

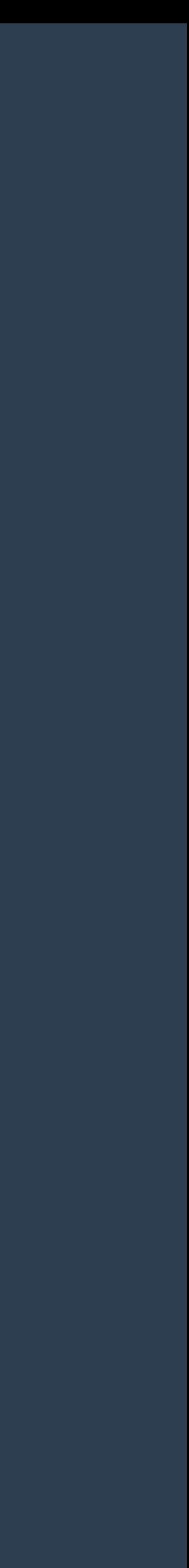

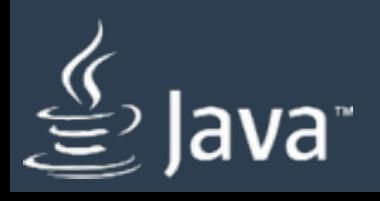

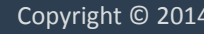

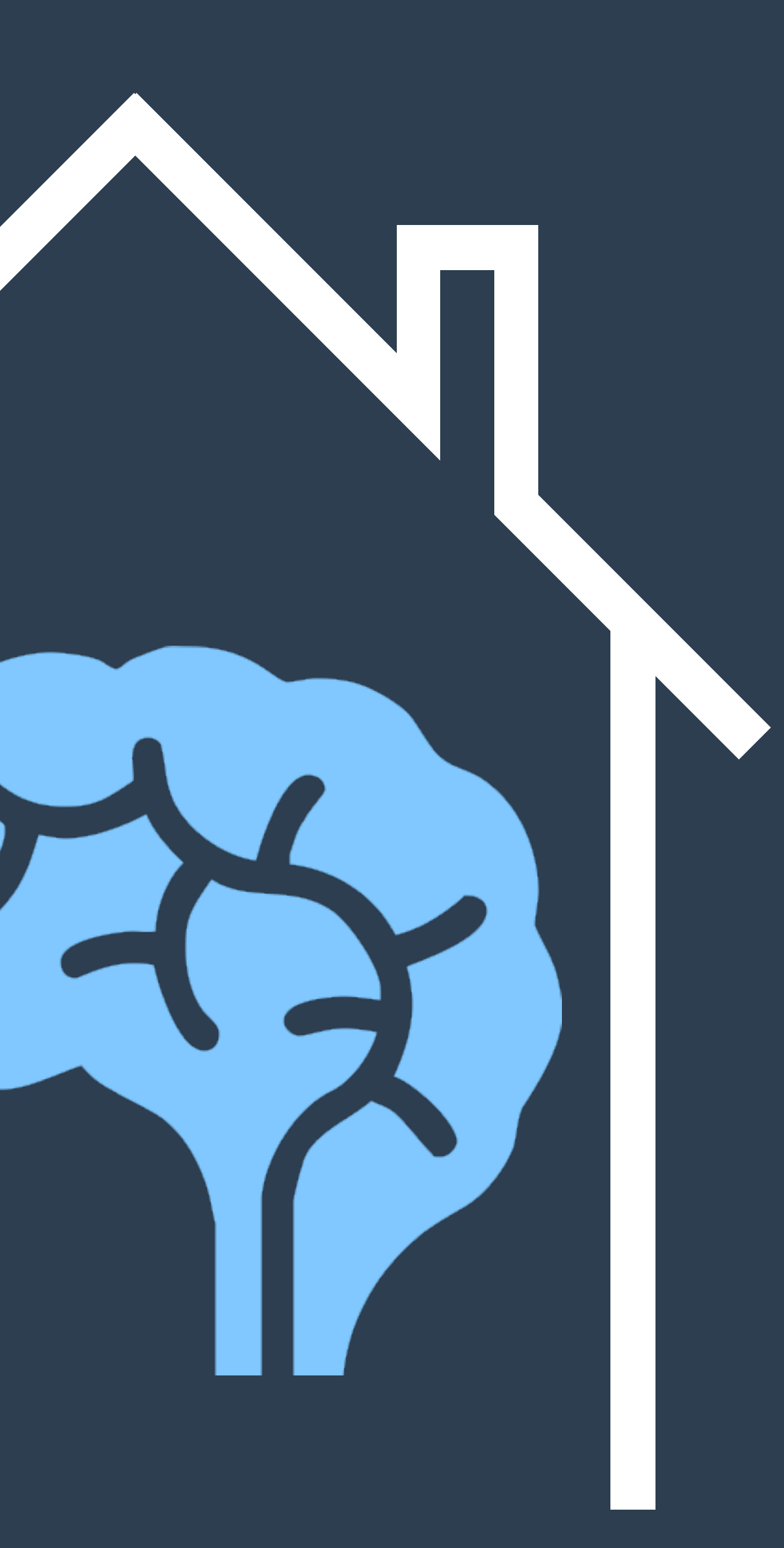

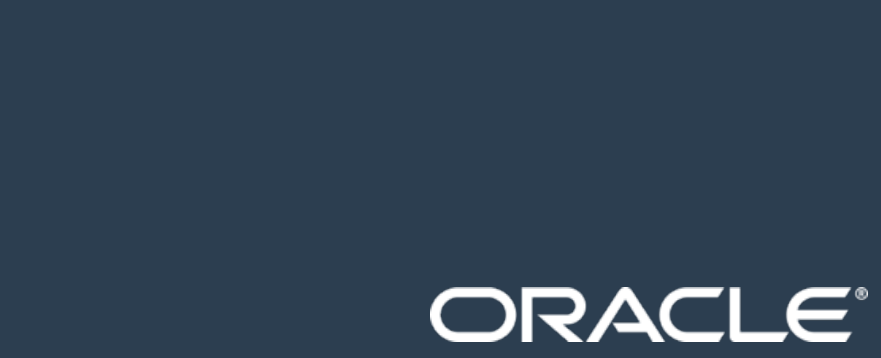

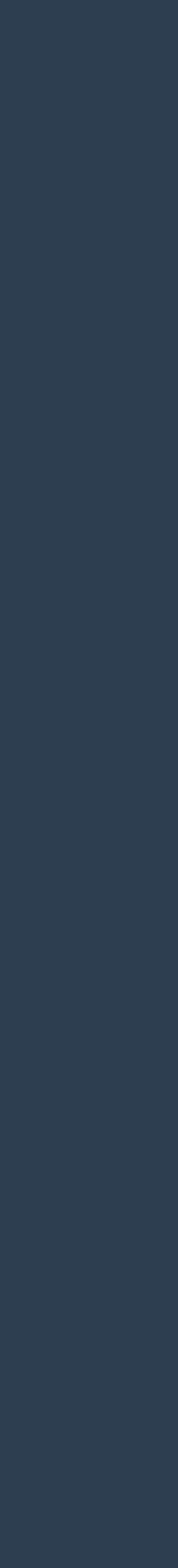

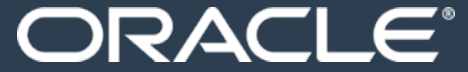

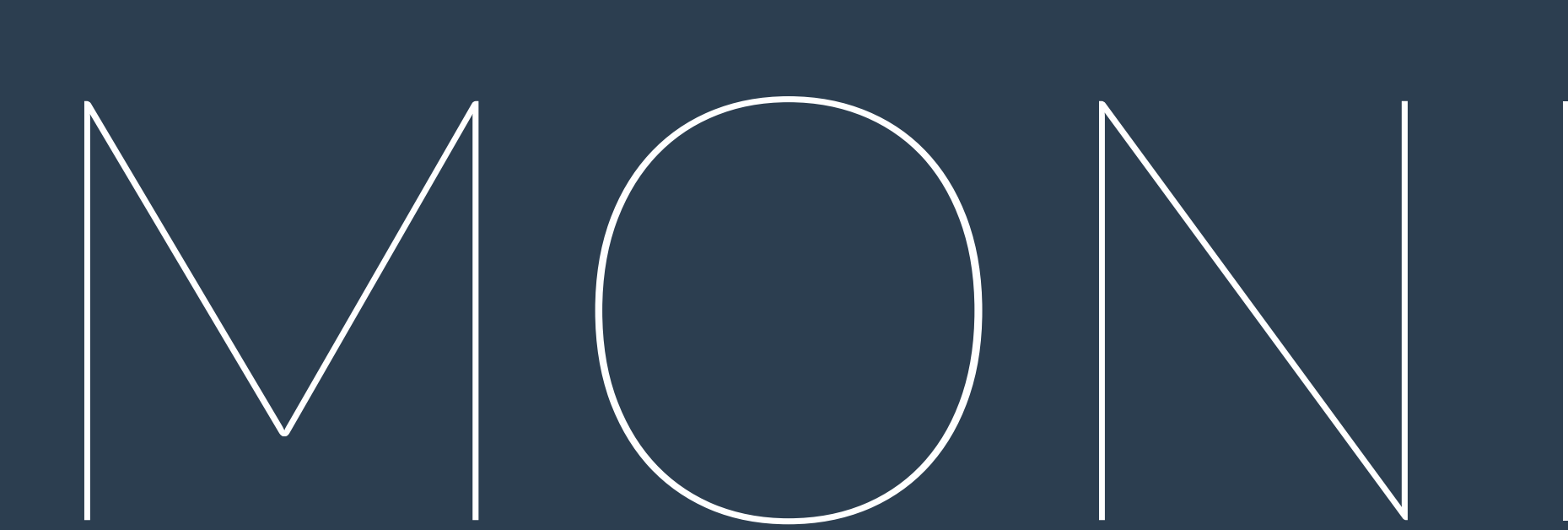

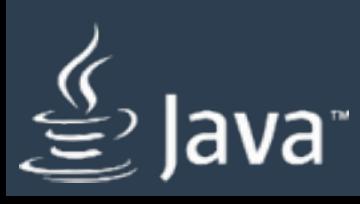

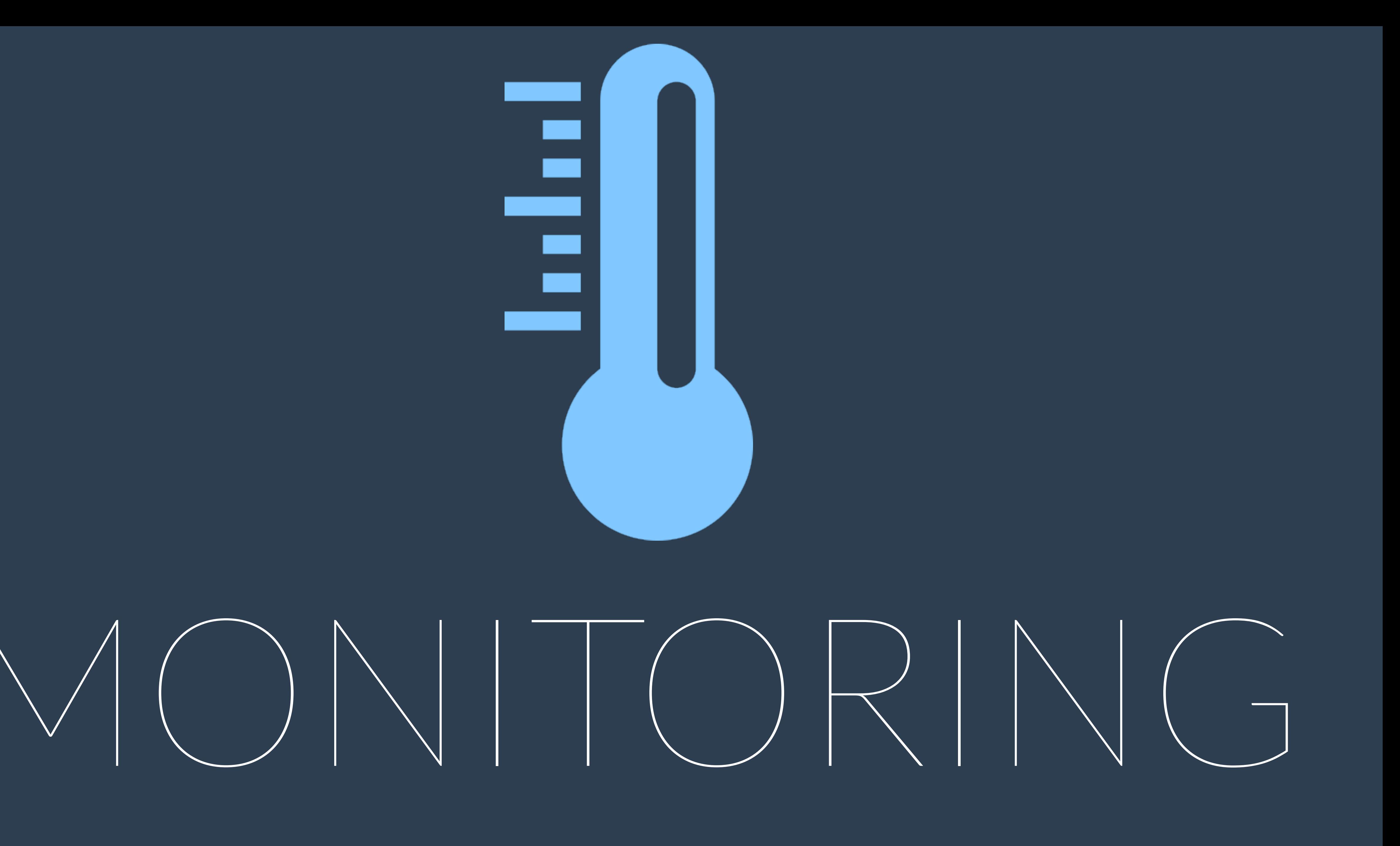

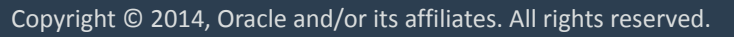

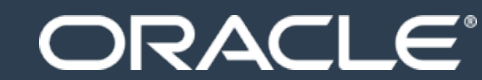

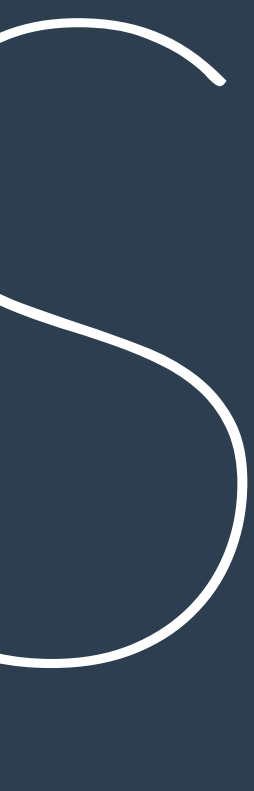

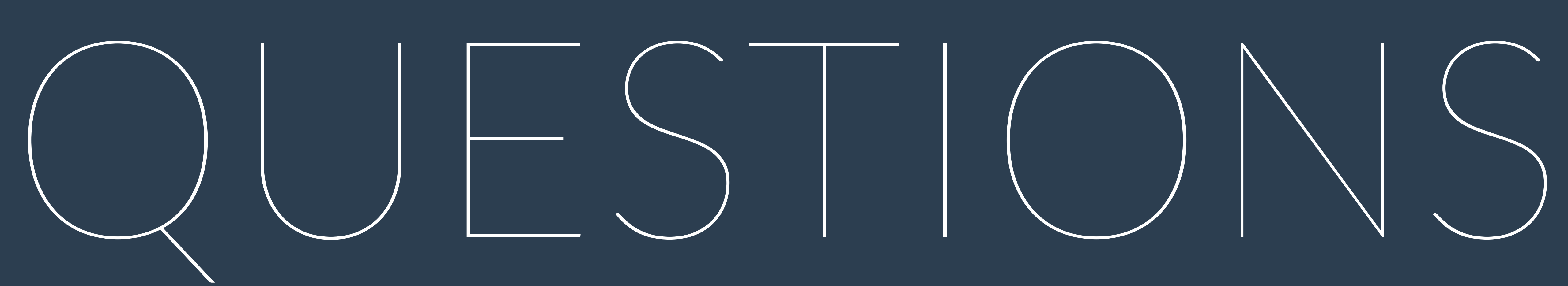

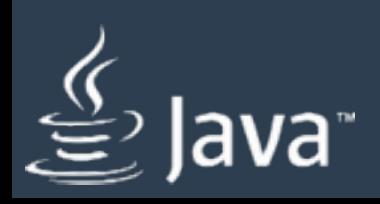

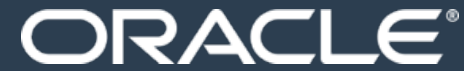

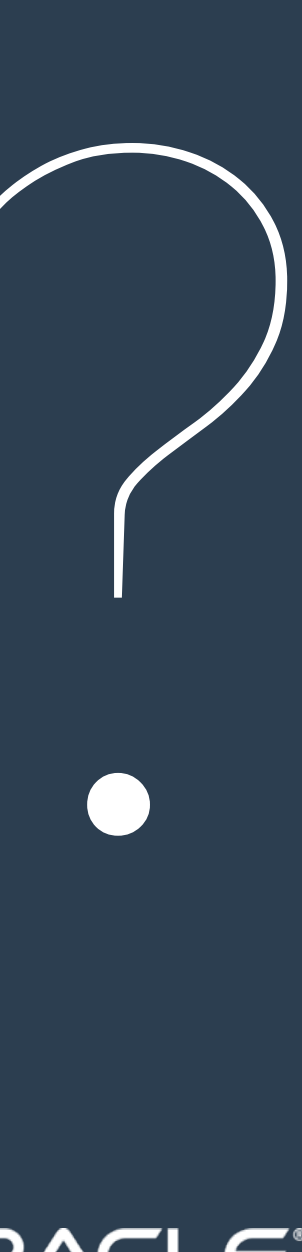

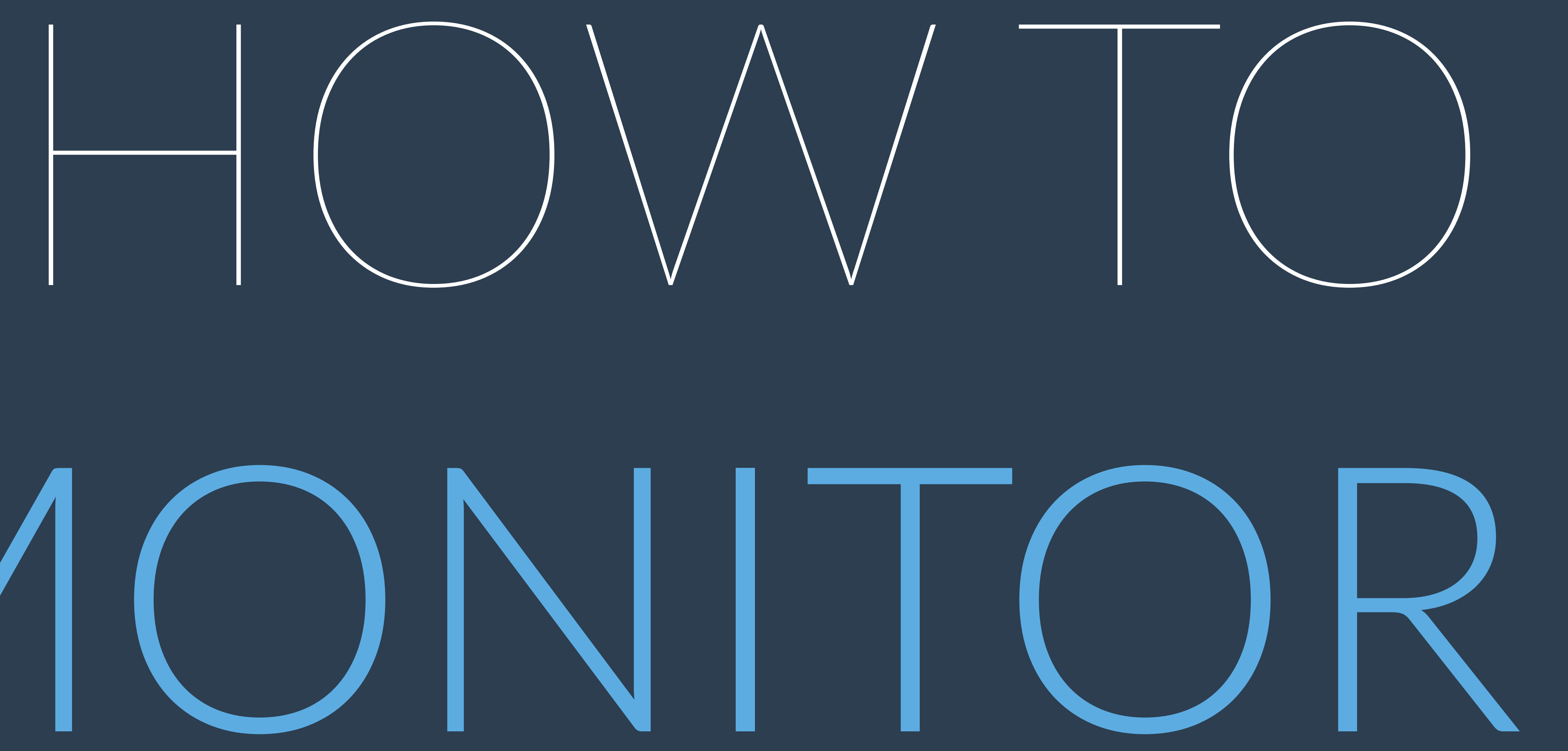

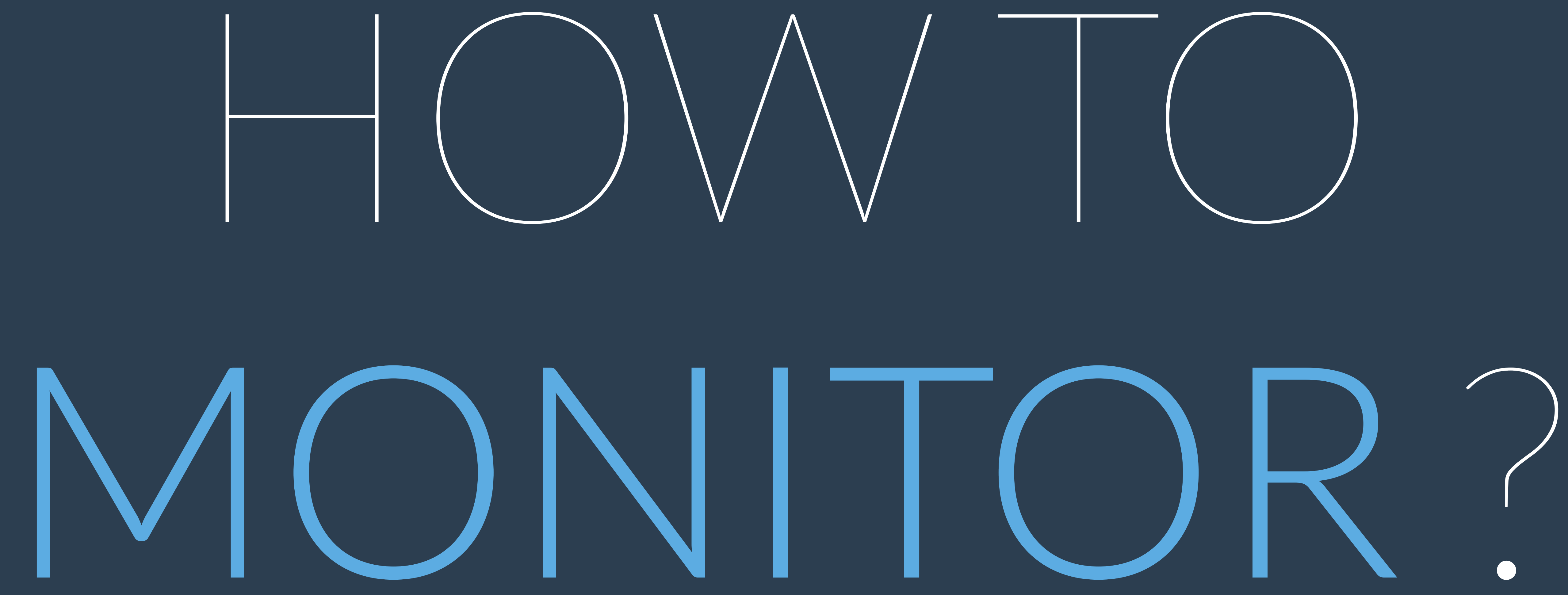

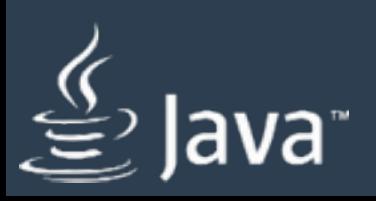

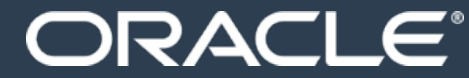

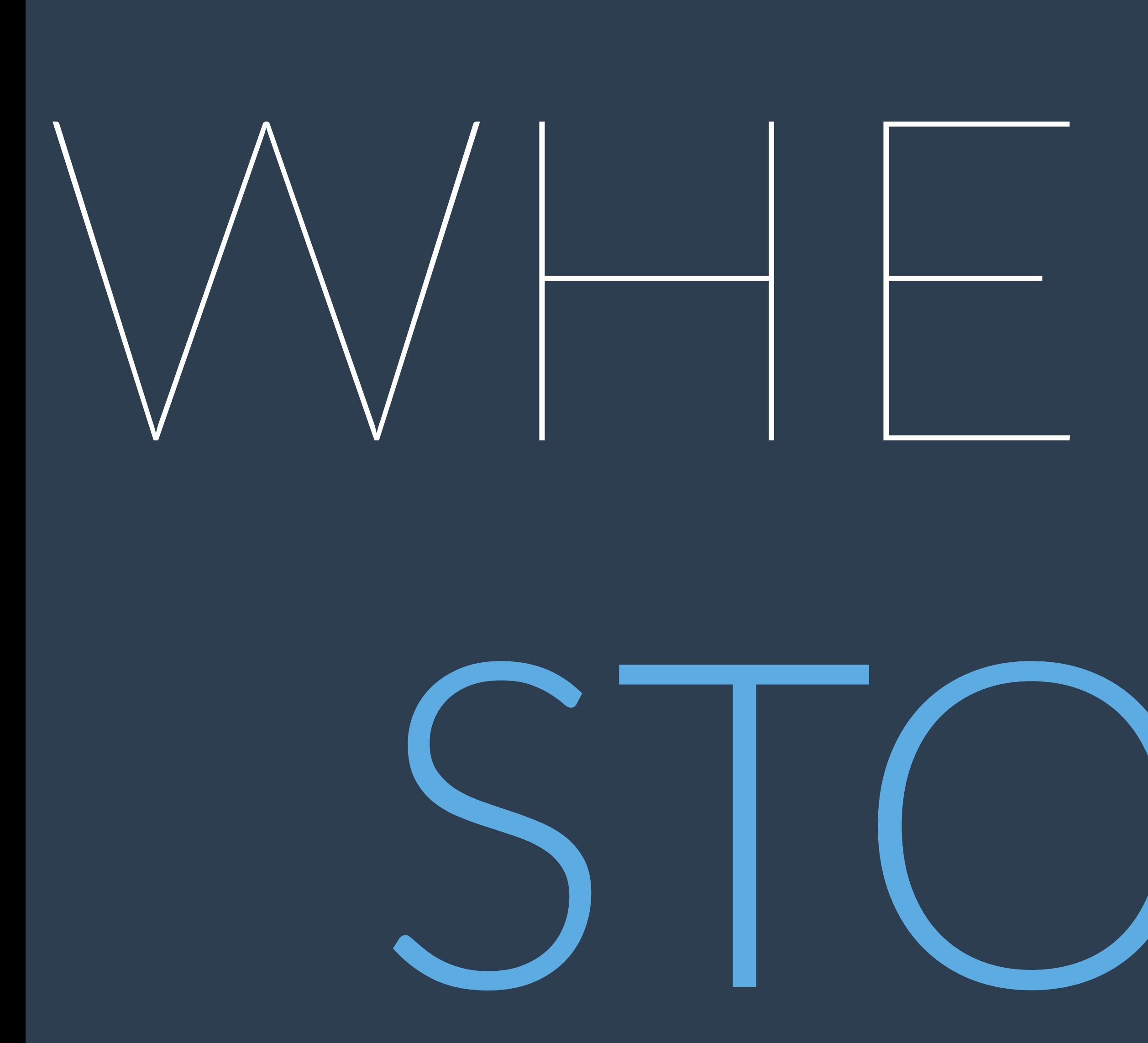

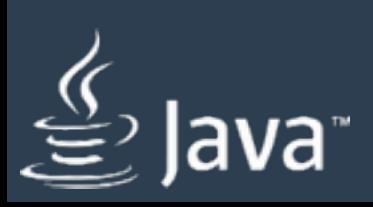

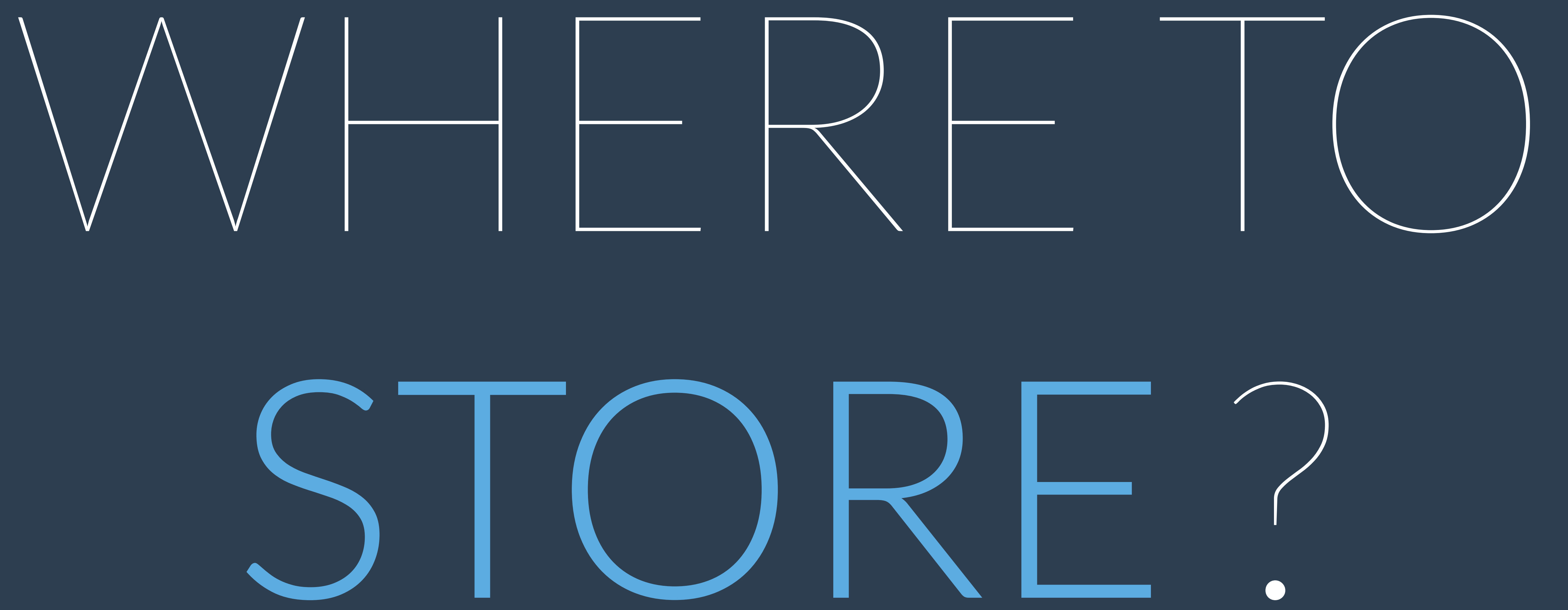

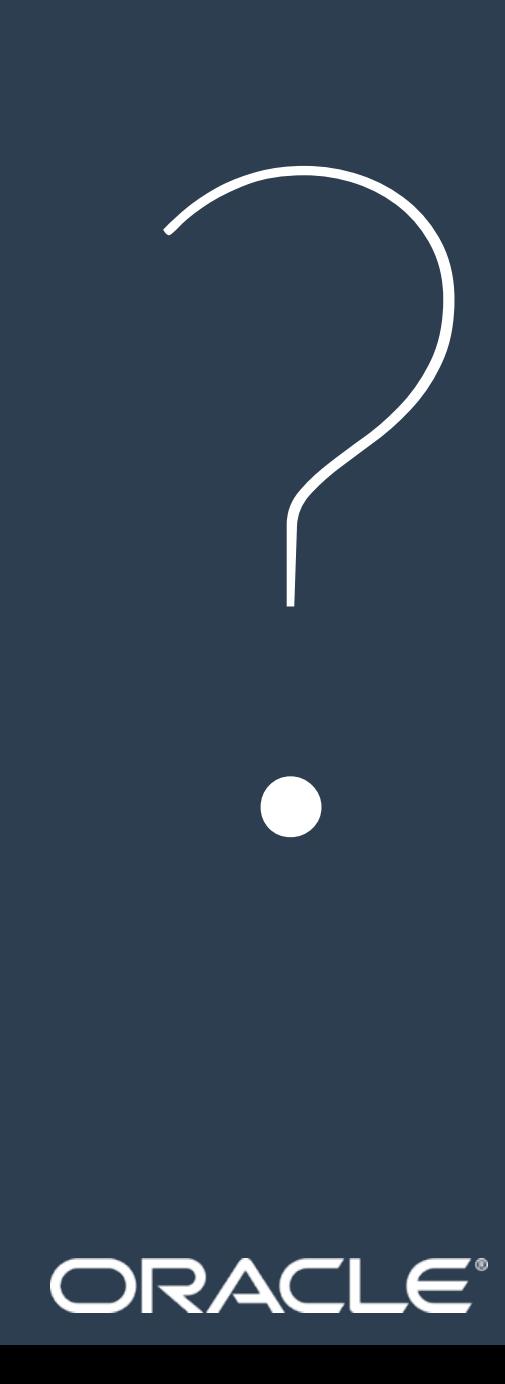

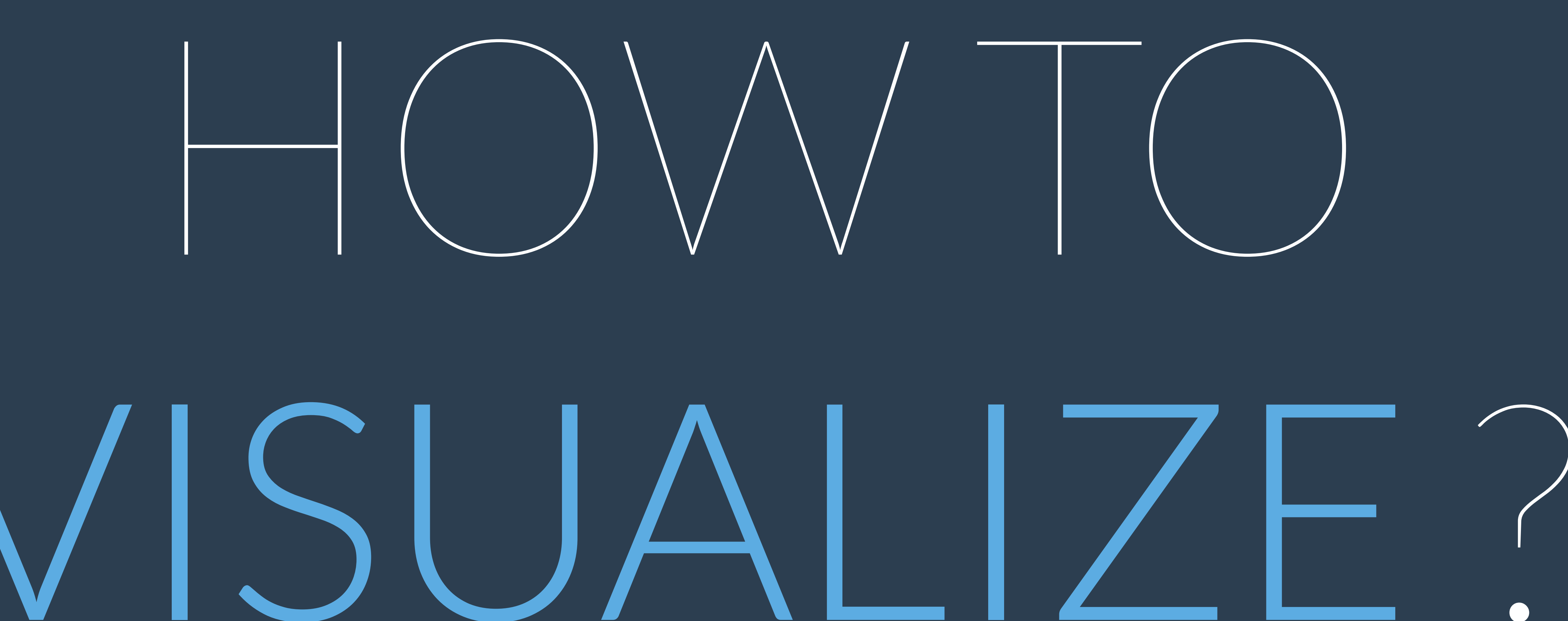

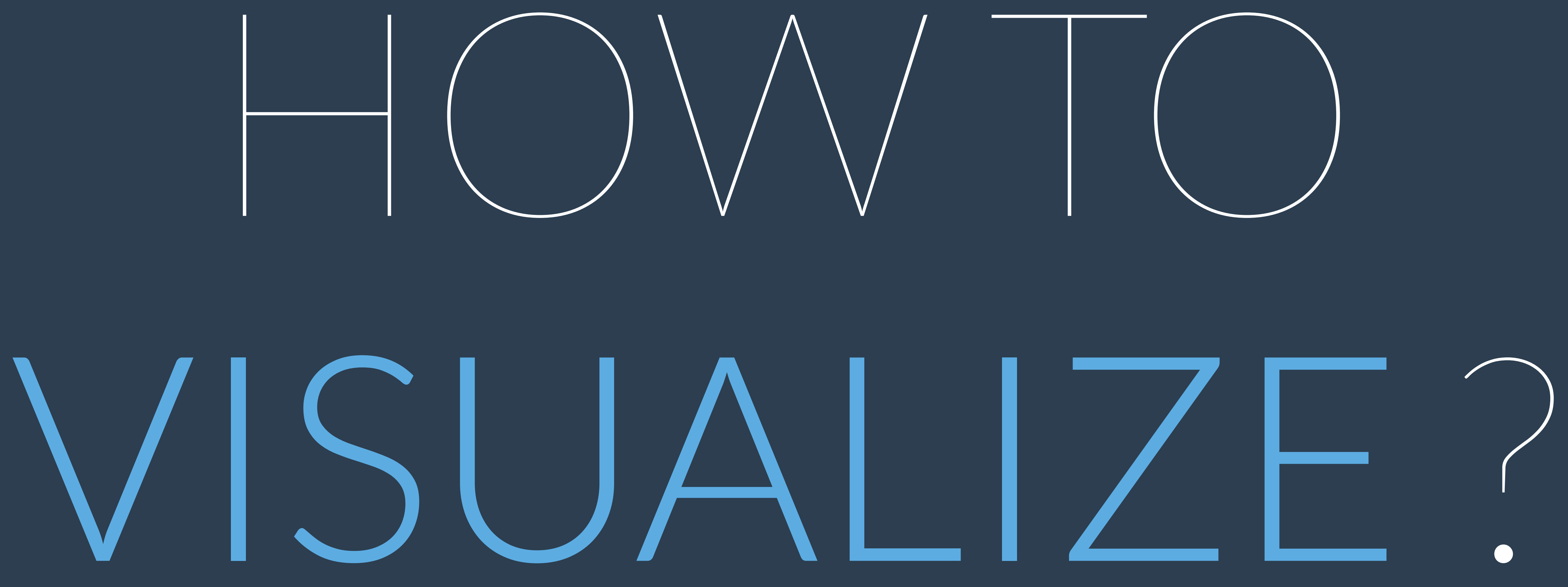

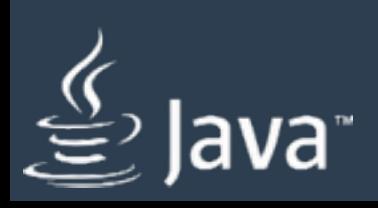

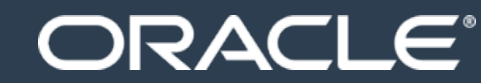

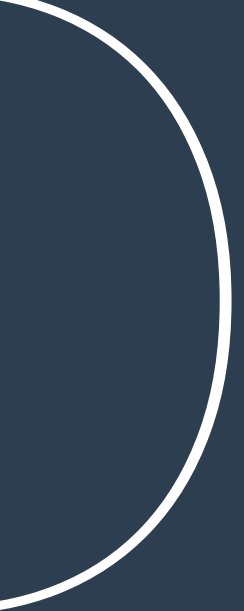

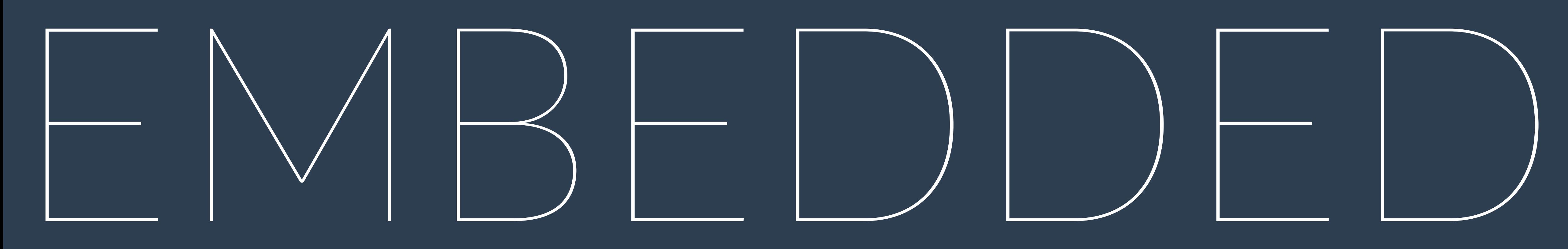

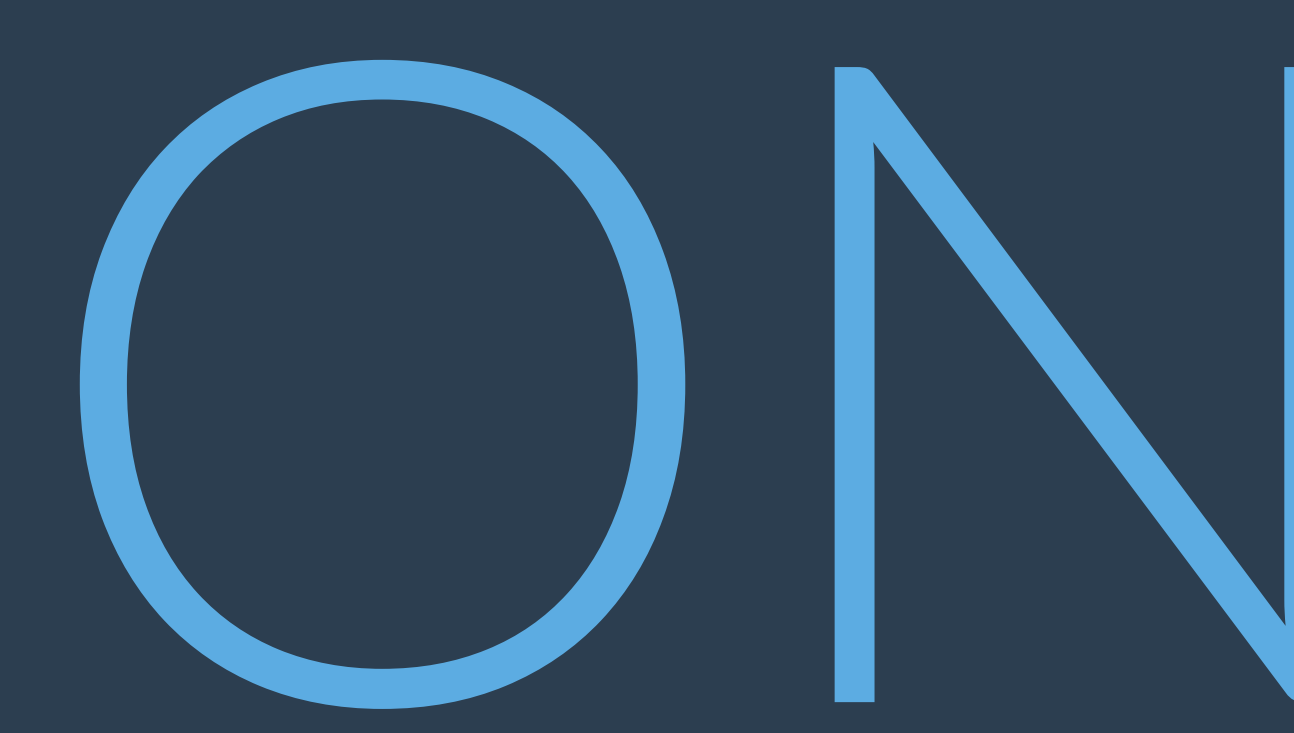

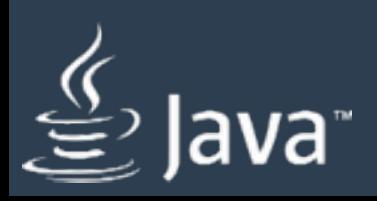

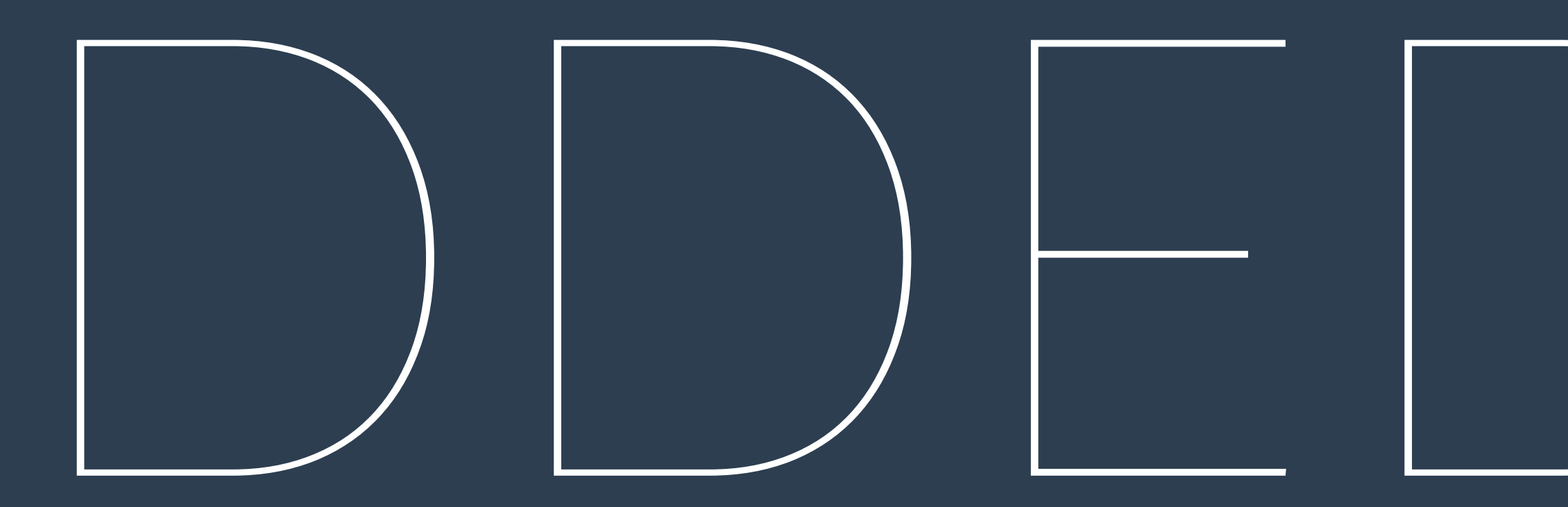

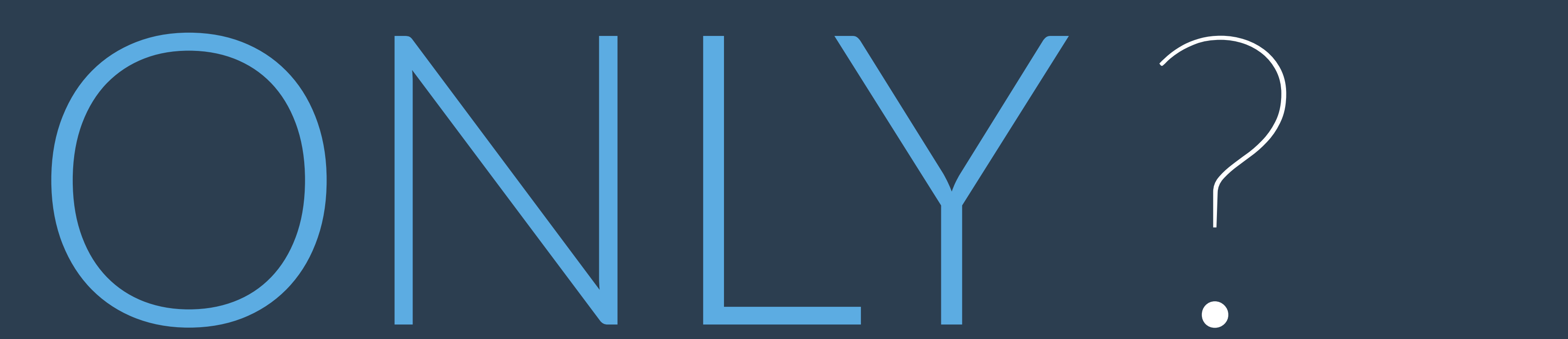

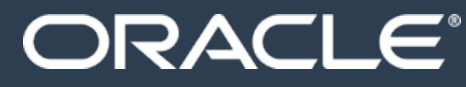

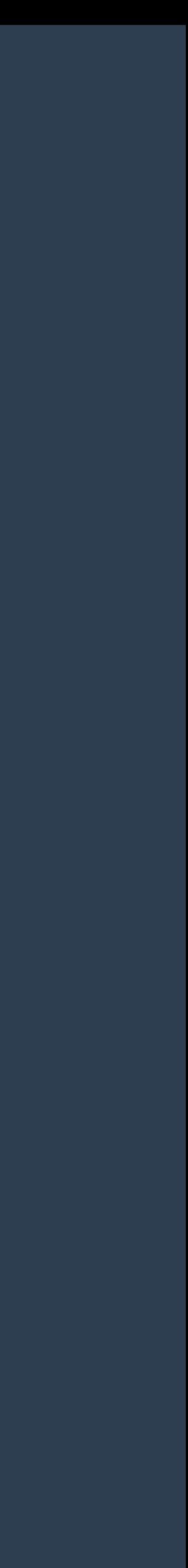

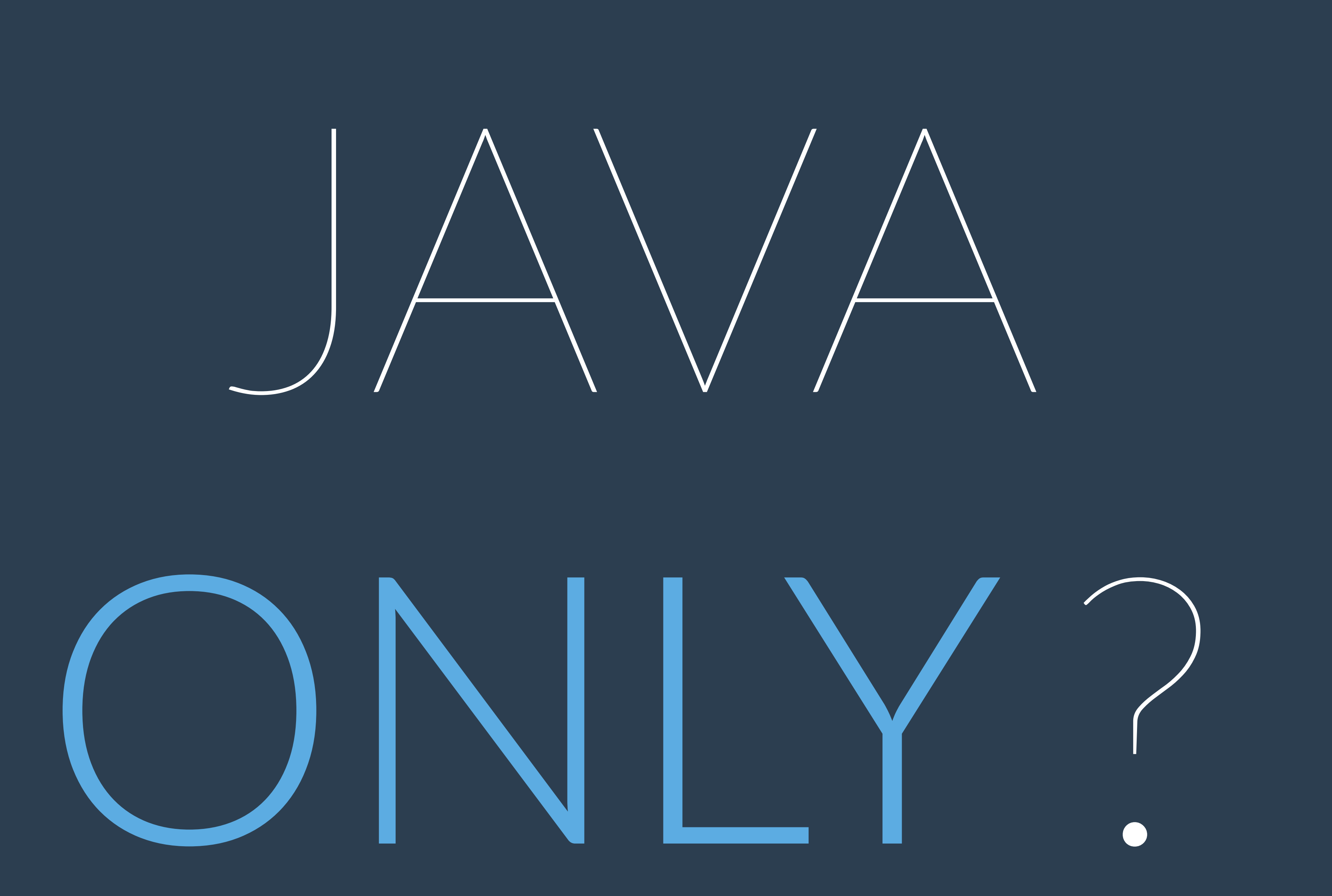

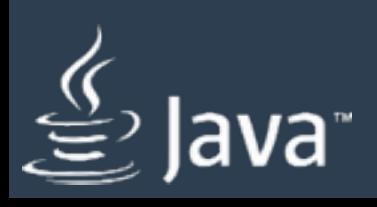

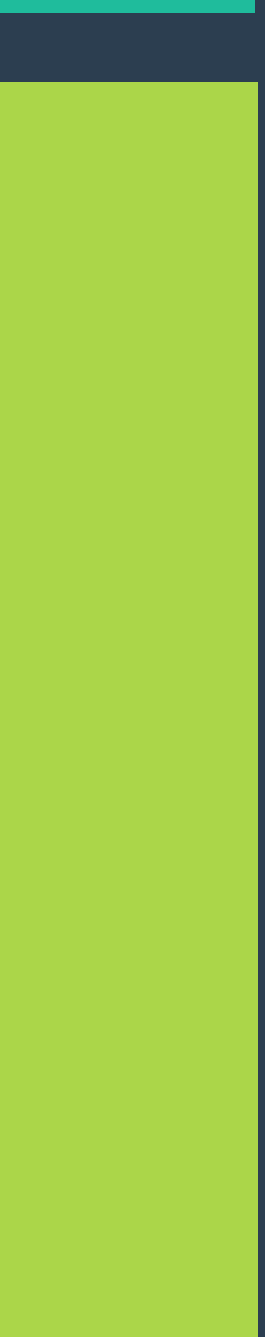

# 1

#### MONITOR 9 ROOMS

# 3

#### VISUALIZE ON RASPBERRY P

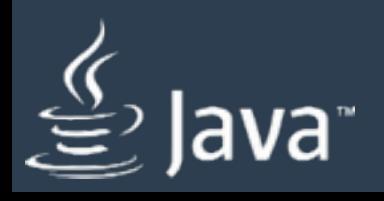

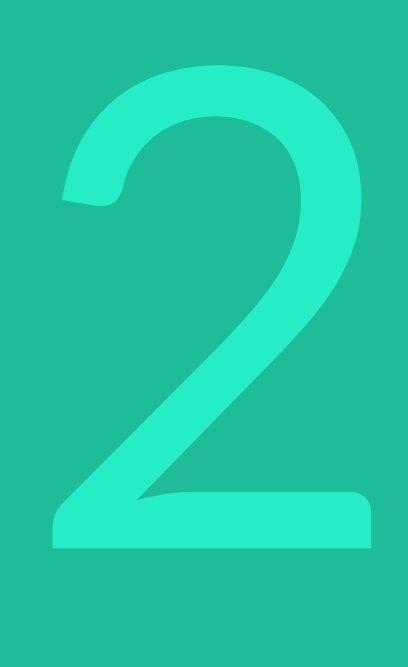

#### STORE DATA

4

#### OTHER CLIENTS

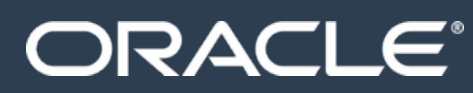

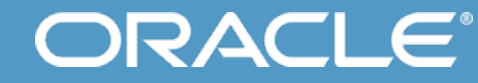

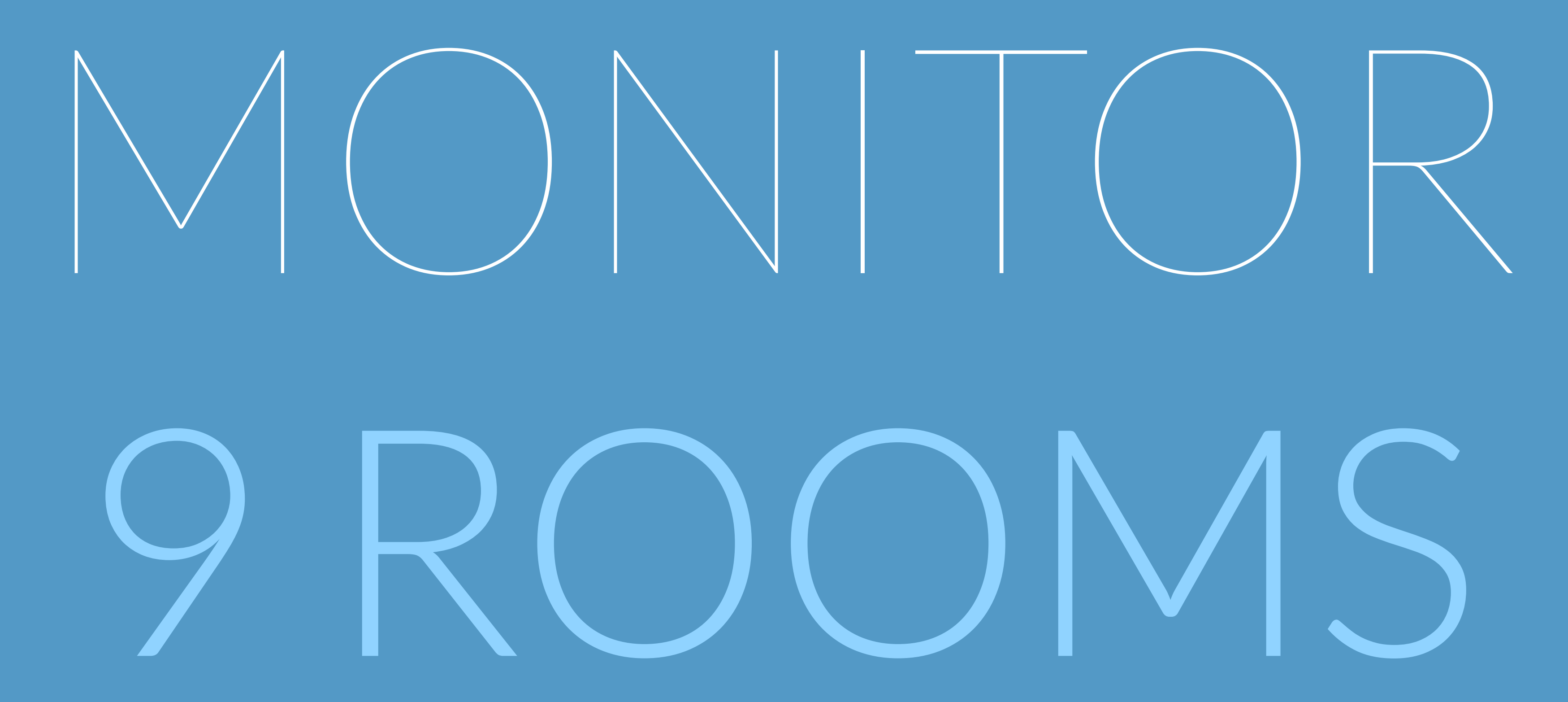

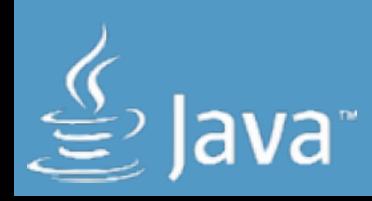

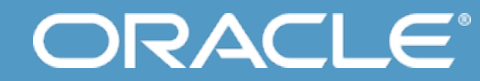

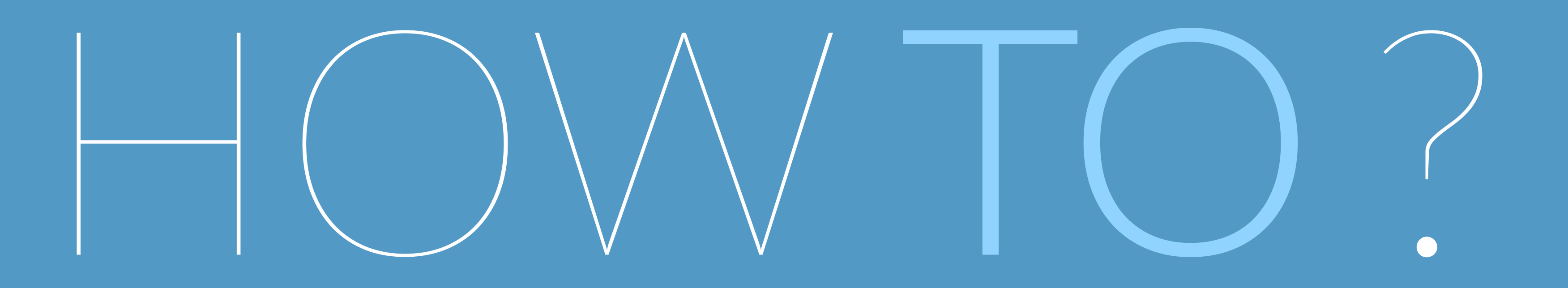

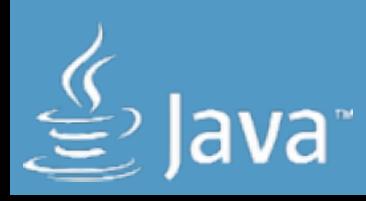

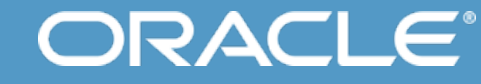

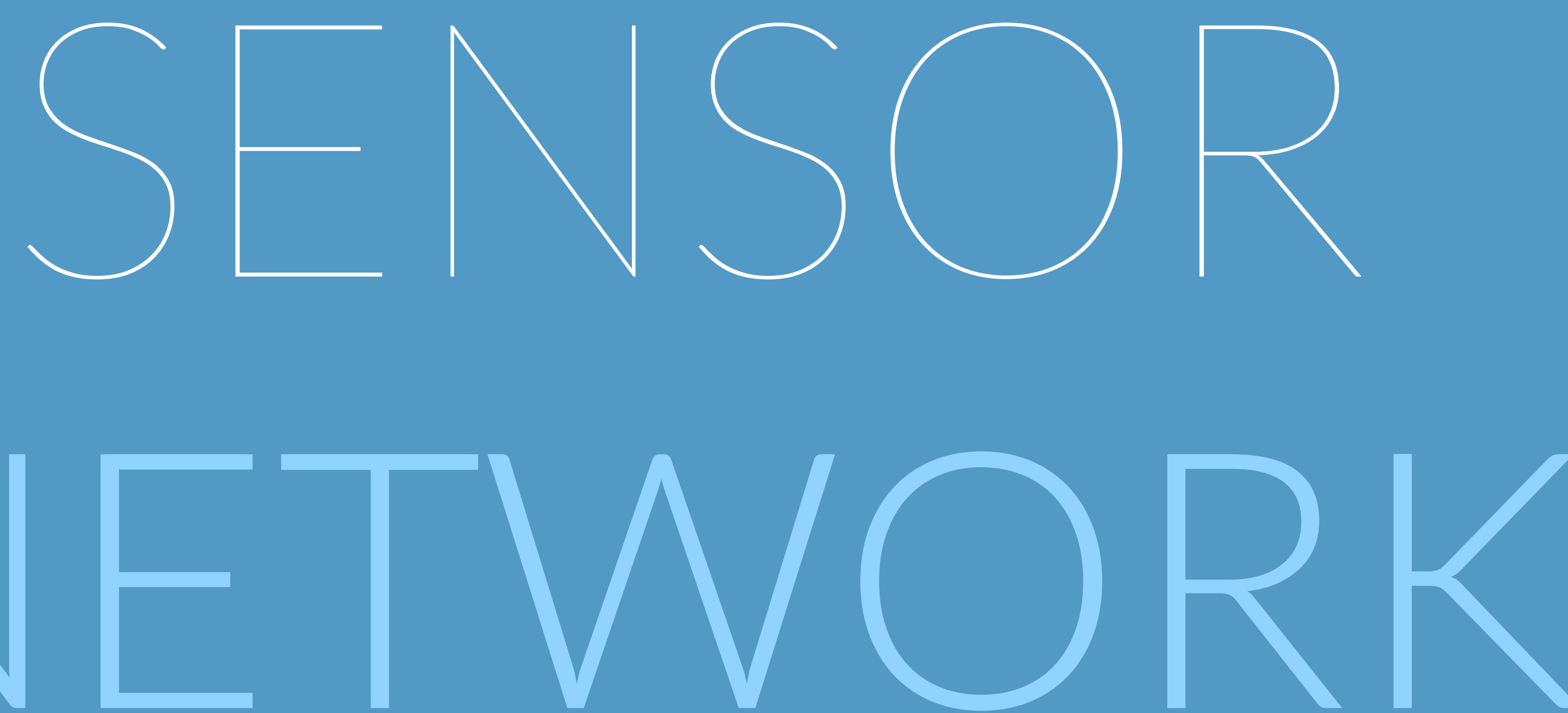

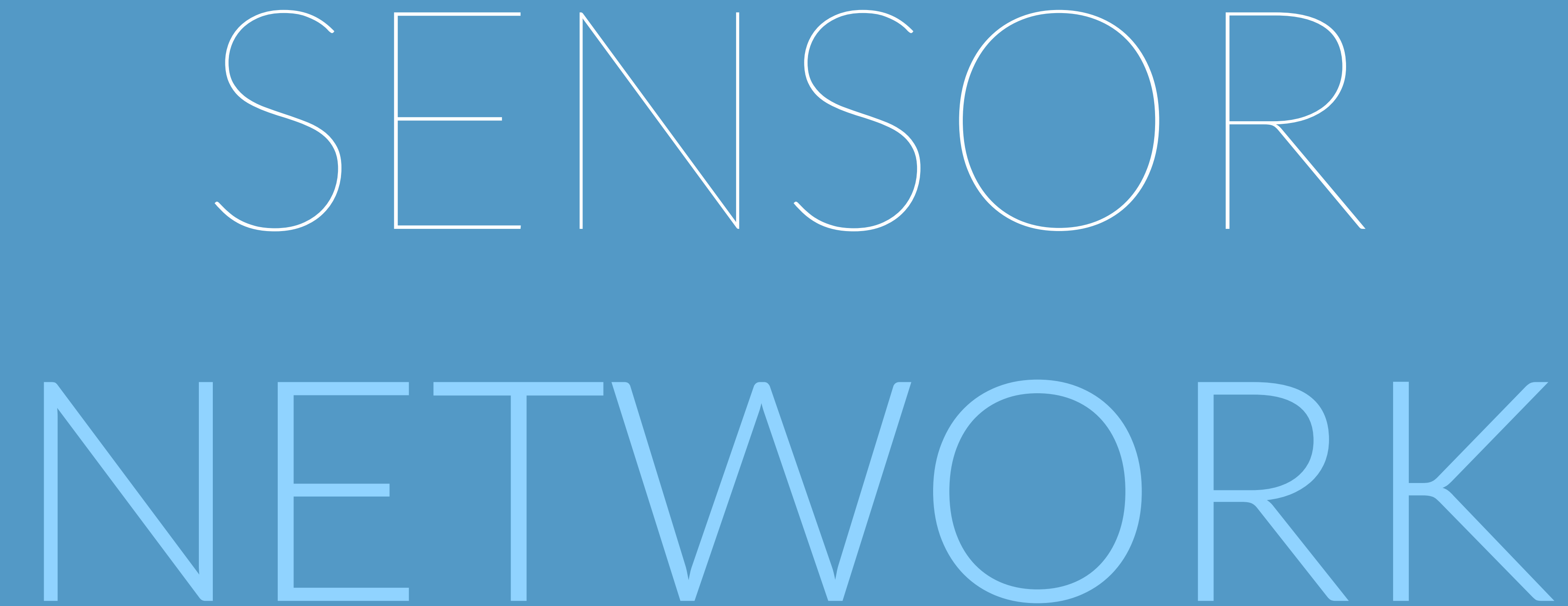

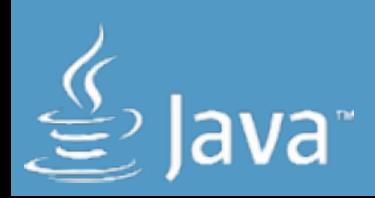

**ORACLE®** 

## SENSOR NETWORK

๏ Built of sensor nodes ๏Different network topologies ๏ Small and wide range networks possible ๏Data is passed to a coordinator node ๏ Sensor nodes running on batteries

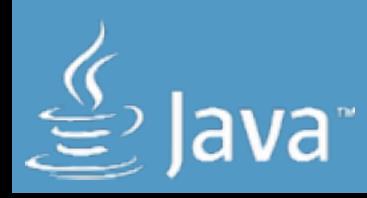

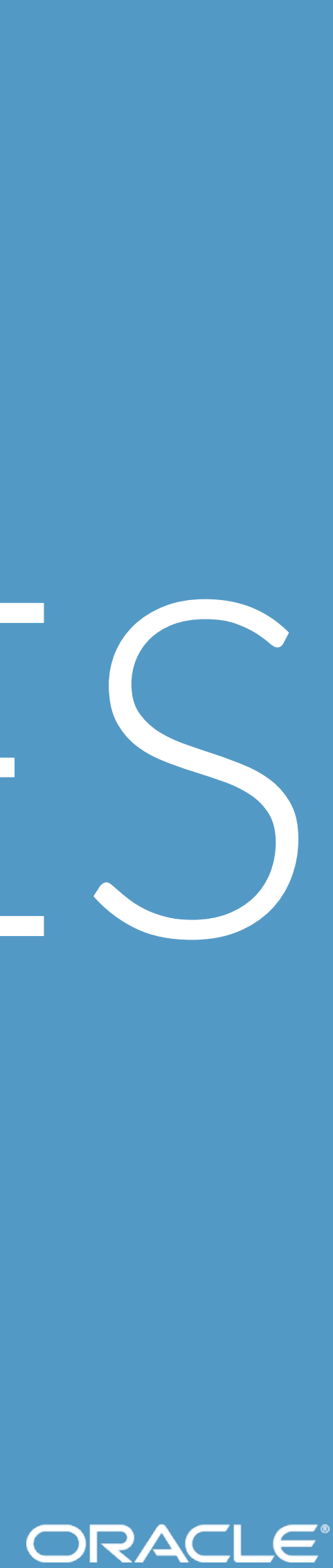

## POSSIBLE

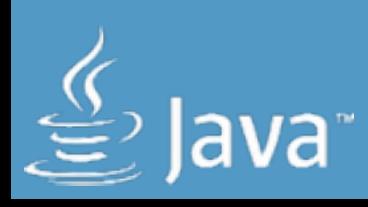

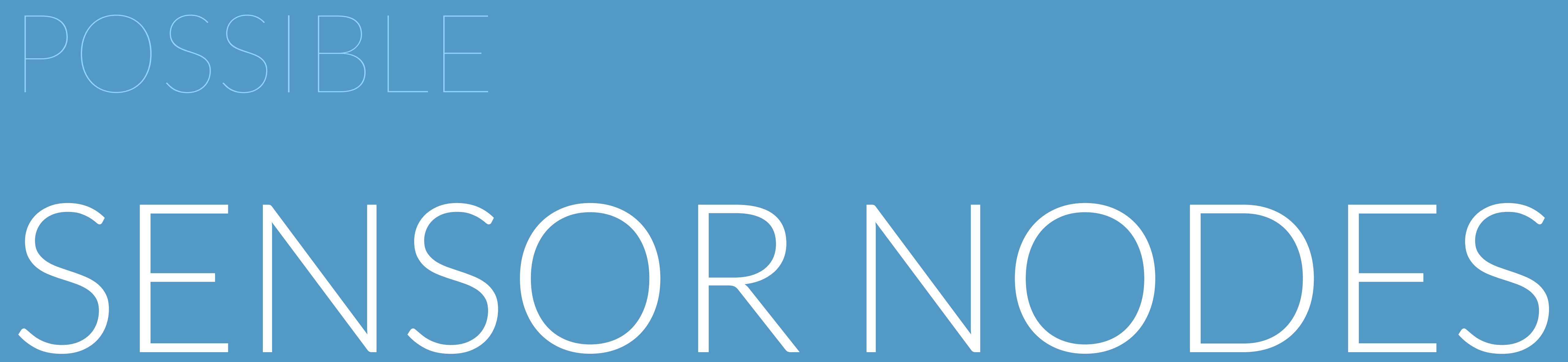

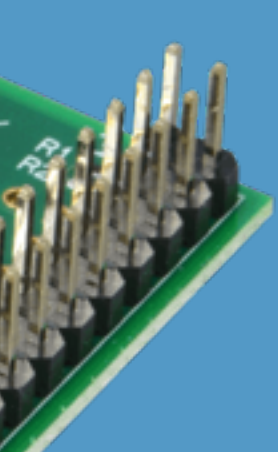

ORACLE®

## RASPBERRY PI

๏Needs Power Supply ๏300 - 600 mA ๏Form Factor ๏Limited I/O ๏Overkill

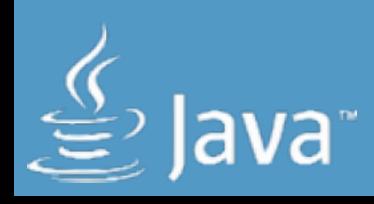

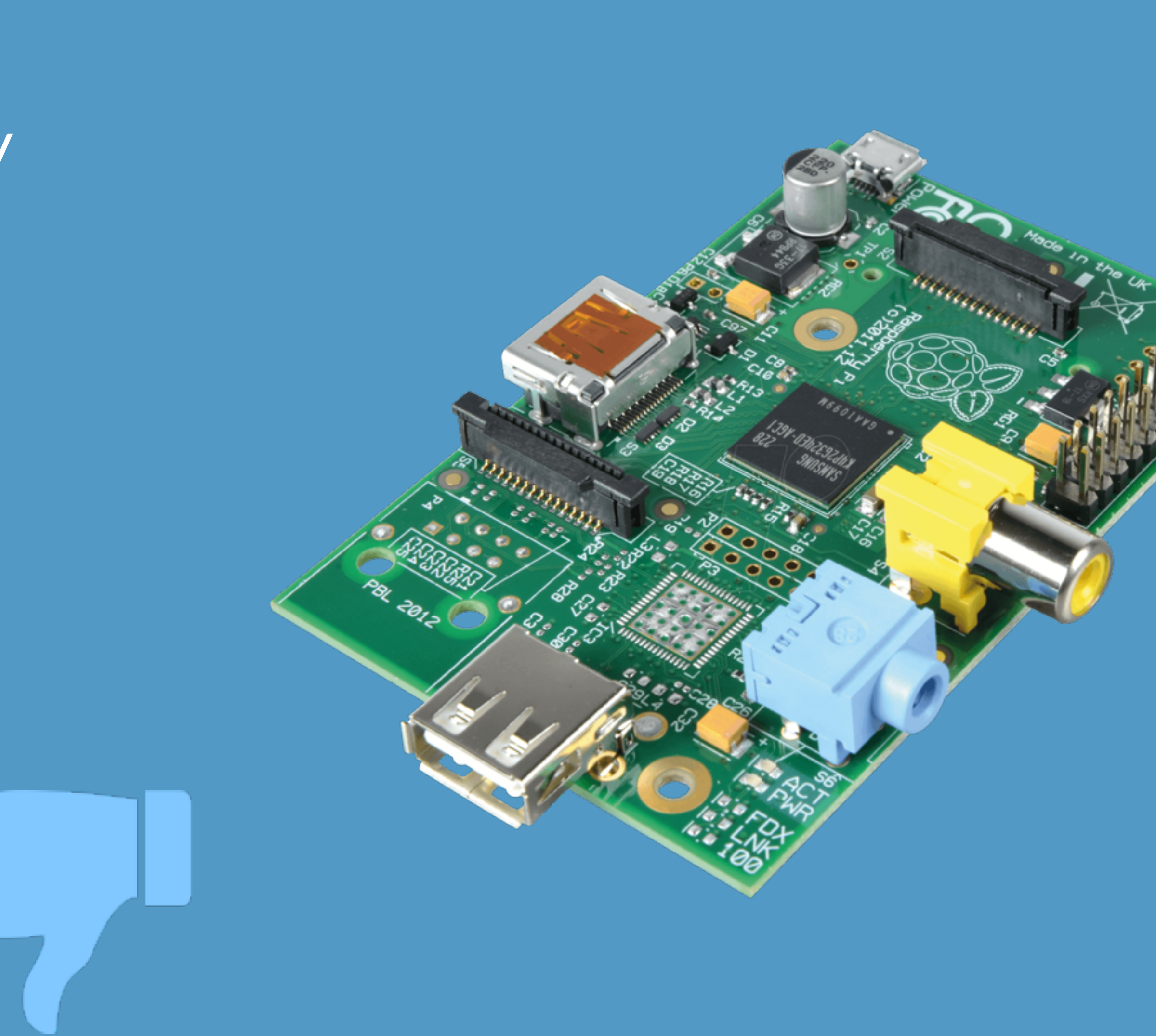

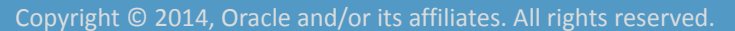

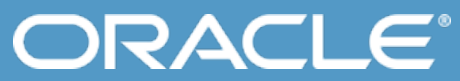

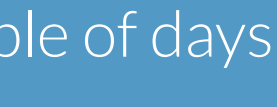

## ARDUINO YUN

๏Needs Power Supply\* ๏250 -300 mA ๏Pricey ๏A bit Overkill

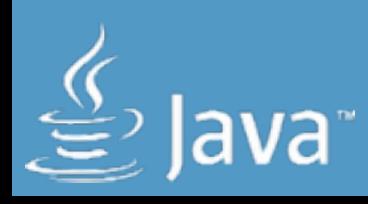

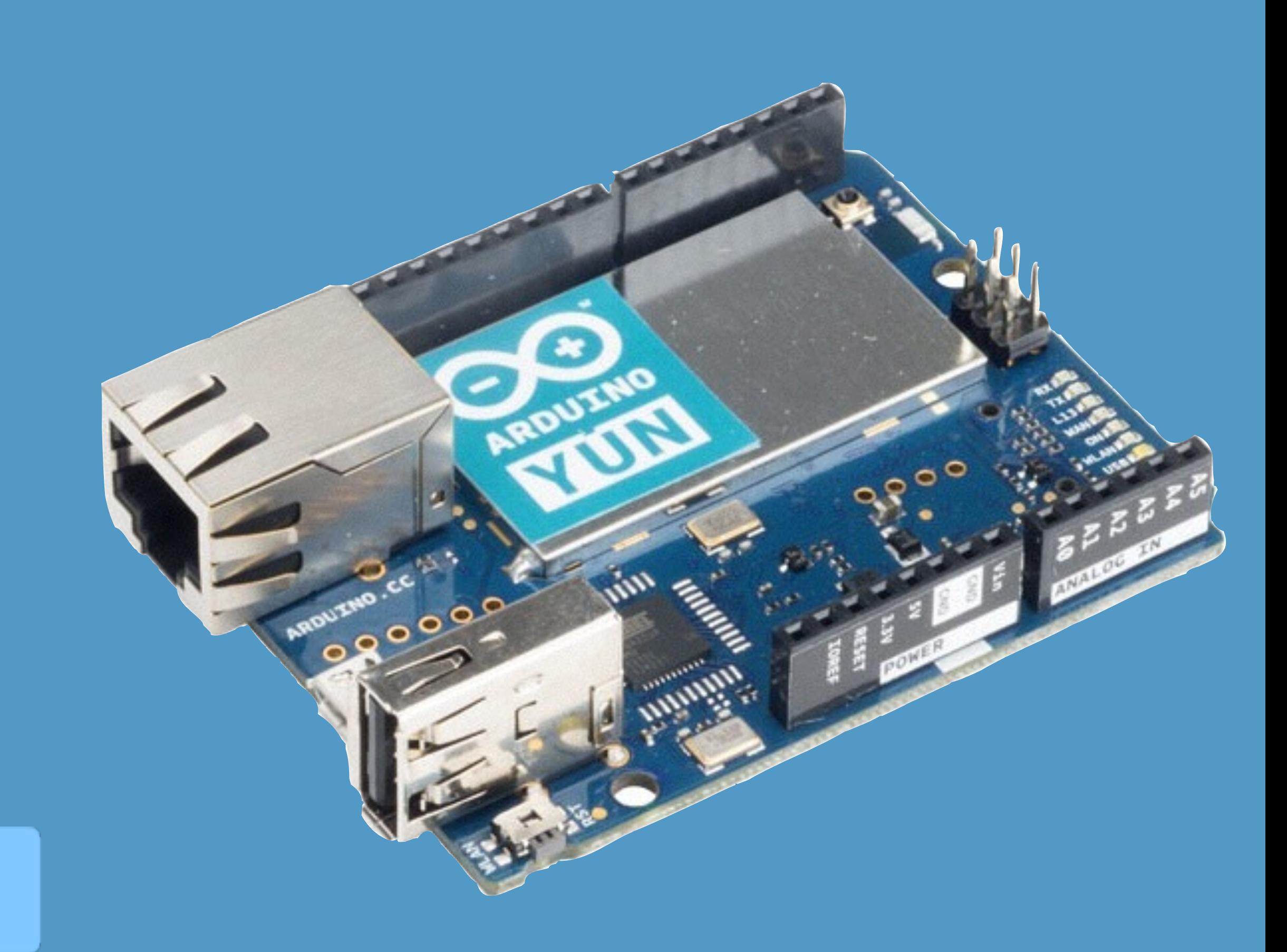

**batteries only last for couple of days** 

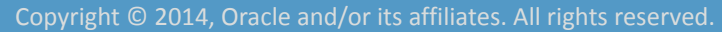

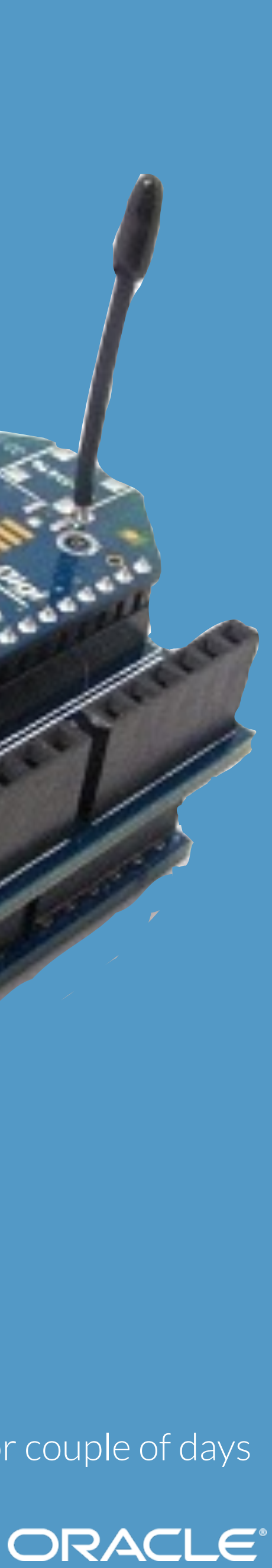

## ARDUINO + XBEE

๏Power Supply\* ๏75 - 140 mA ๏Form Factor ๏A bit Overkill

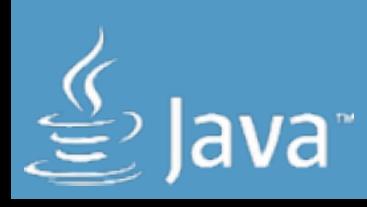

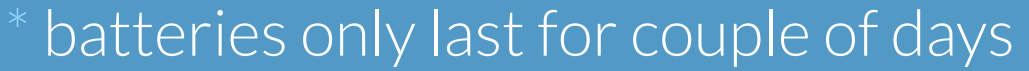

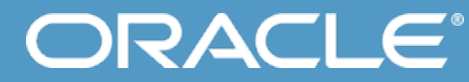

### $\times$ BEE

๏Runs on batteries ๏45 - 90 mA ๏Very small ๏Cheap

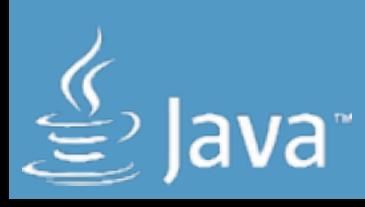

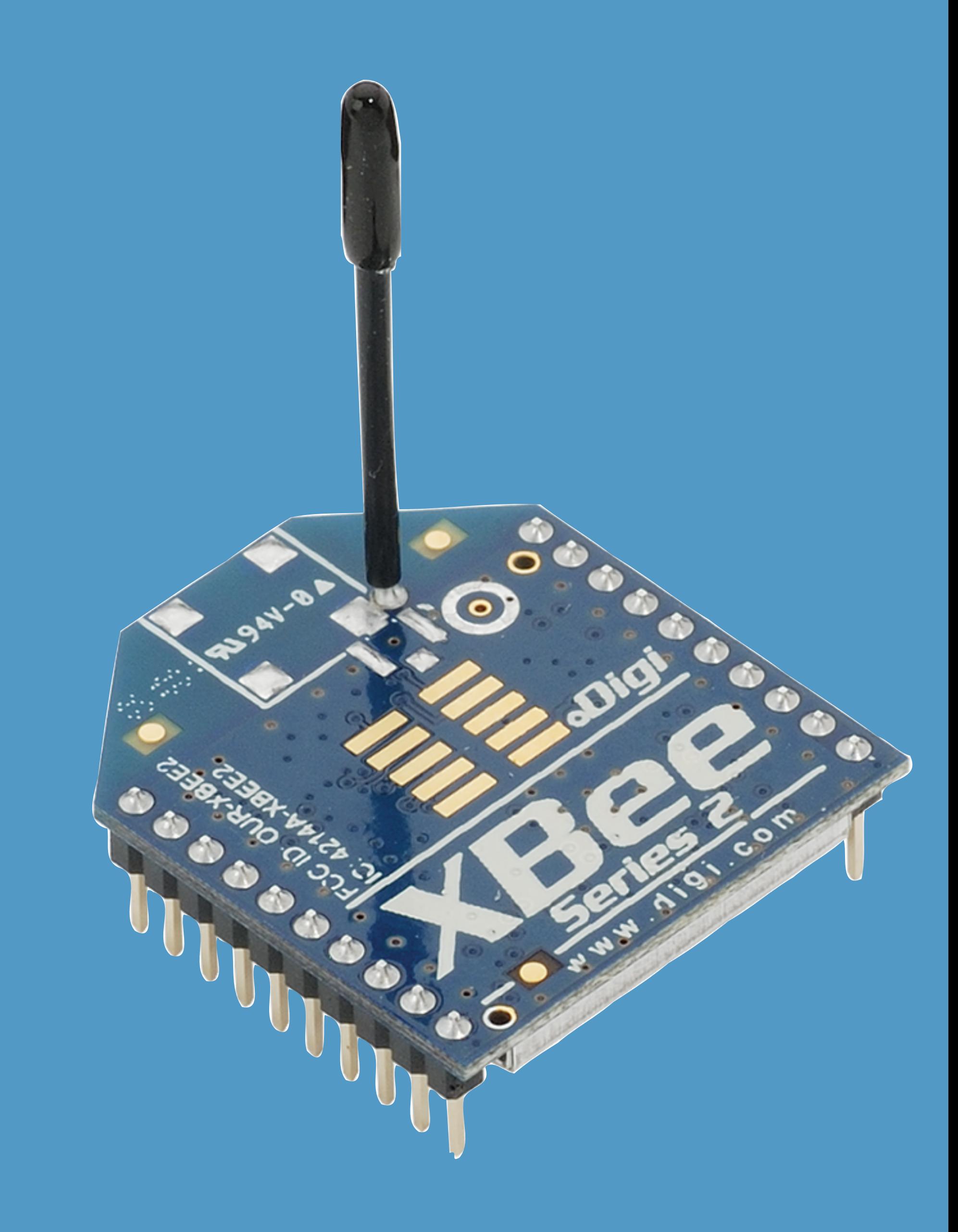

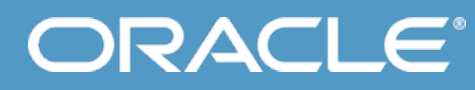

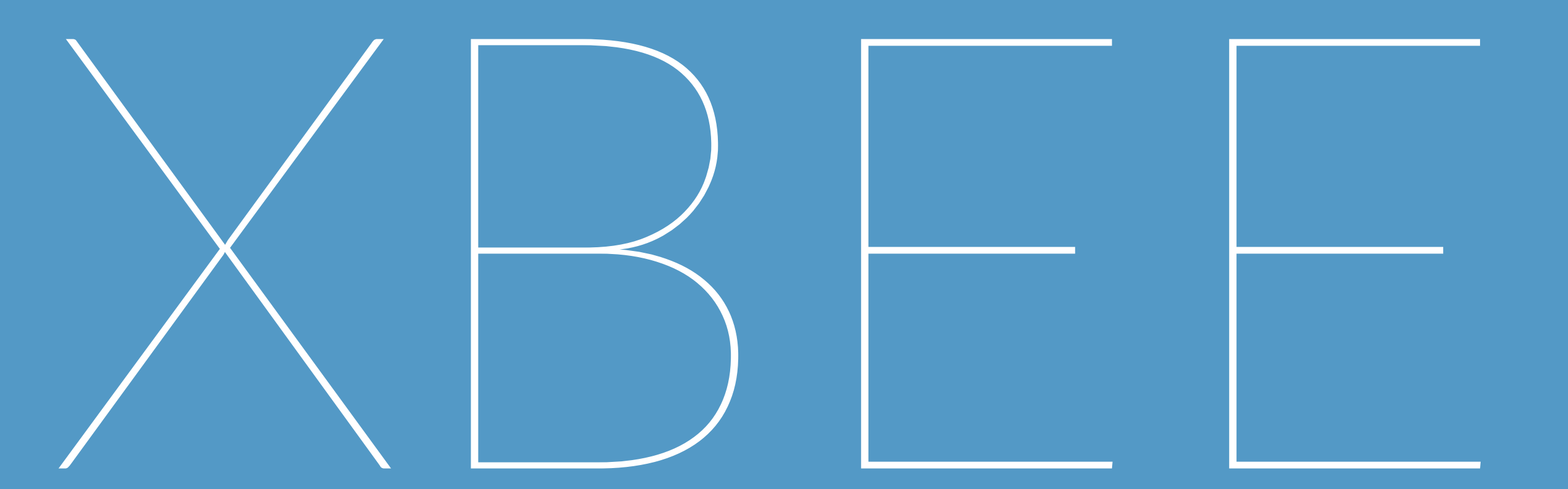

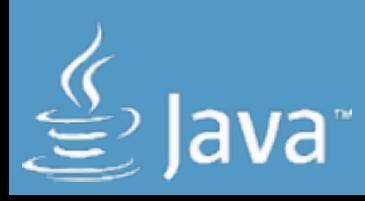

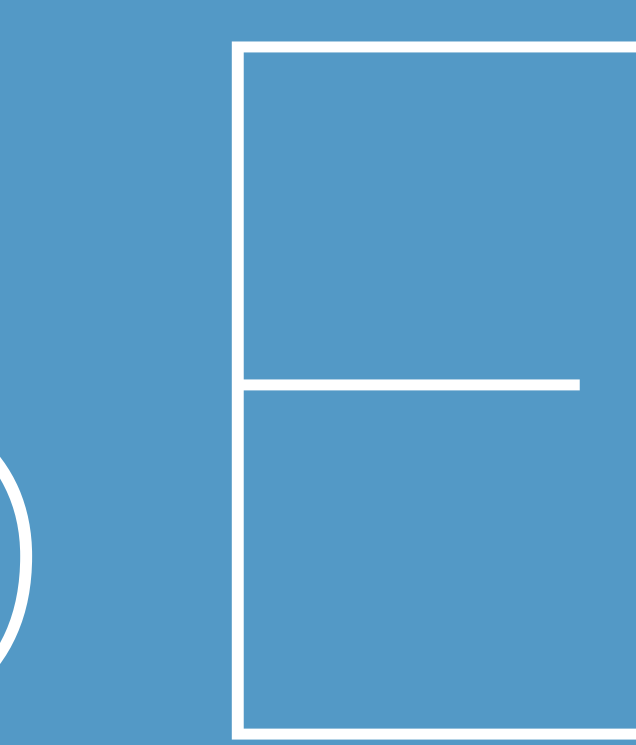

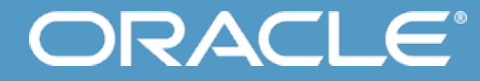

#### ๏ 2.4 GHz at 2mW ๏ Indoor range up to 40m ๏Outdoor range up to 120m ๏ 2.8 - 3.6 Volt ๏ -40 - 85°C operation temperature ๏ Tree, Star and Mesh support ๏ Programmable via AT cmd ๏Wake-up time ~30ms ๏ ZigBee standard (IEEE 802.15.4)

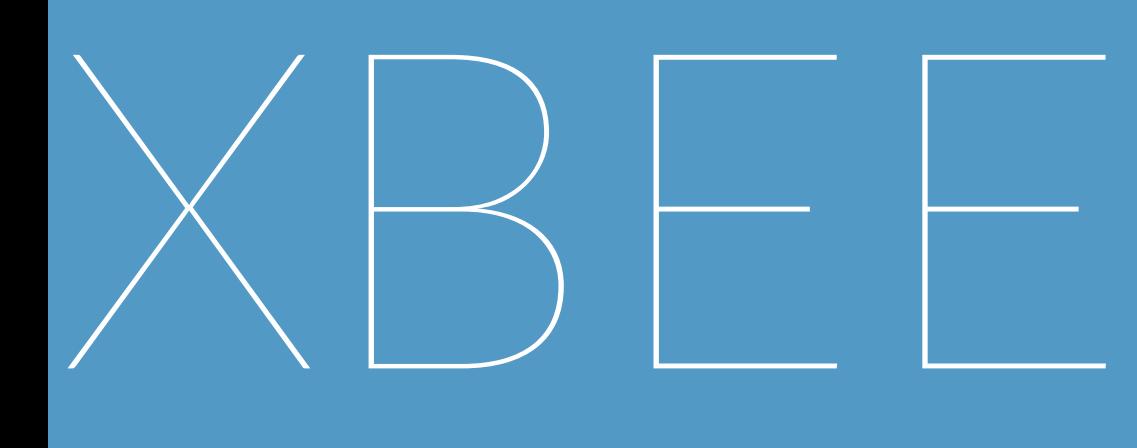

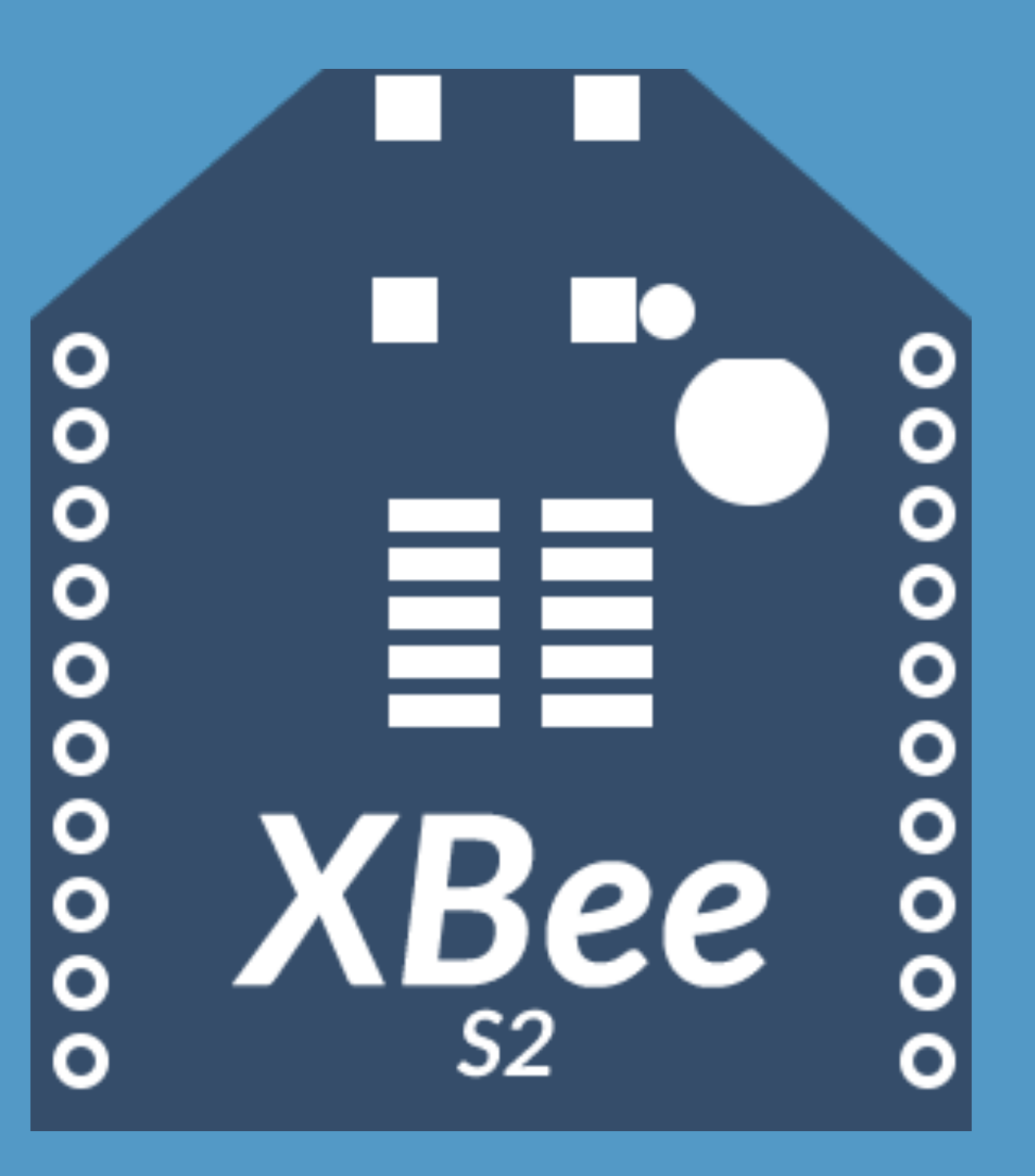

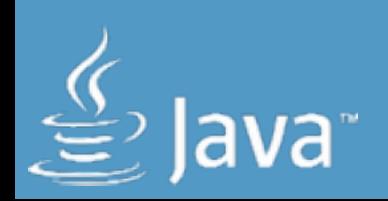

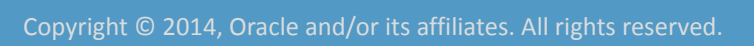

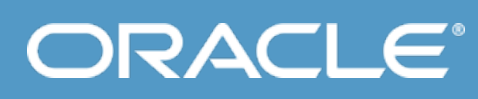

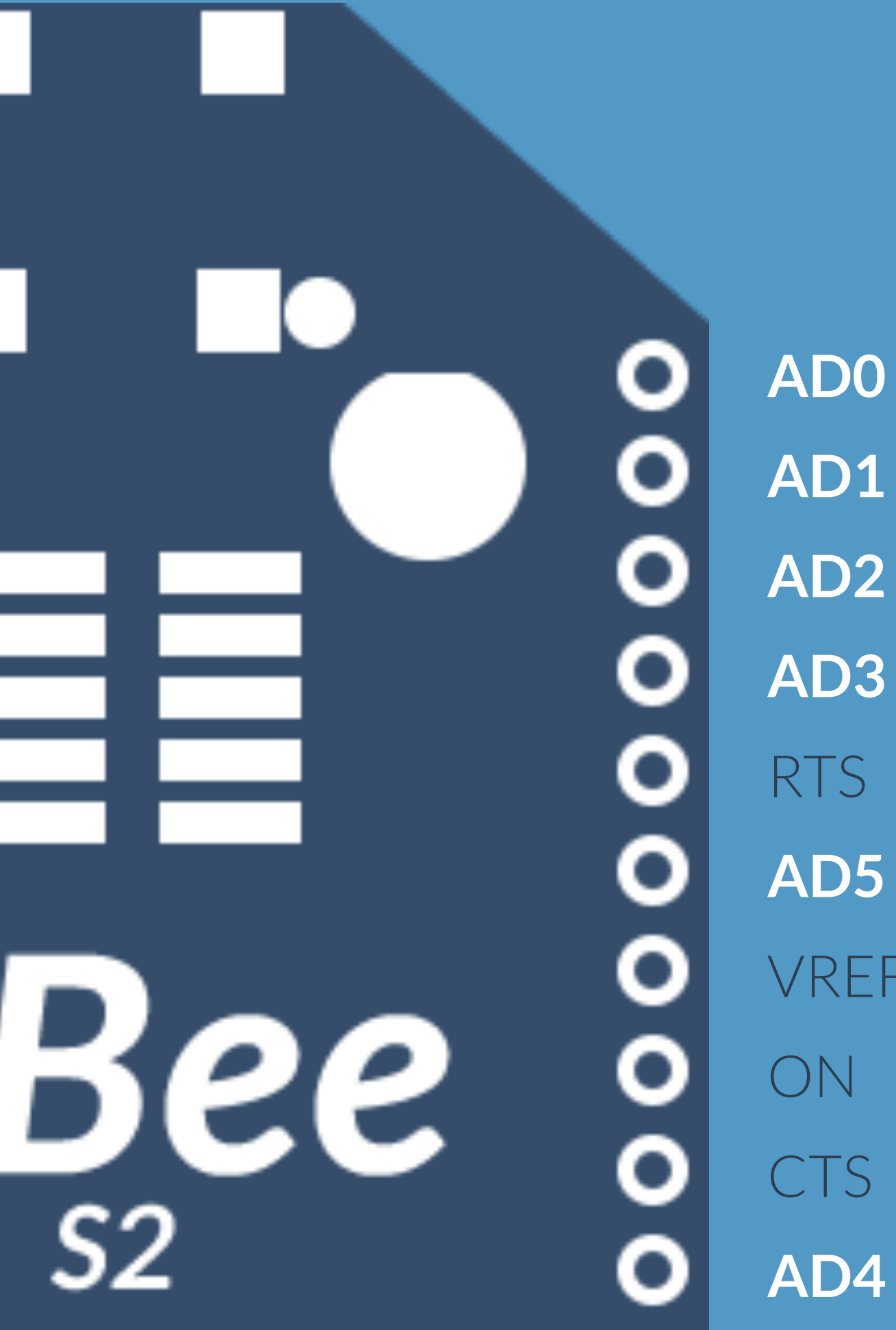

**AD1 AD2 AD3** RTS **AD5** VREF ON CTS **AD4**

**VCC** DOUT DIN DO8 RST PWM0 PWM1 RSV DTR **GND**

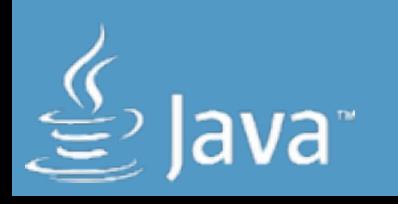

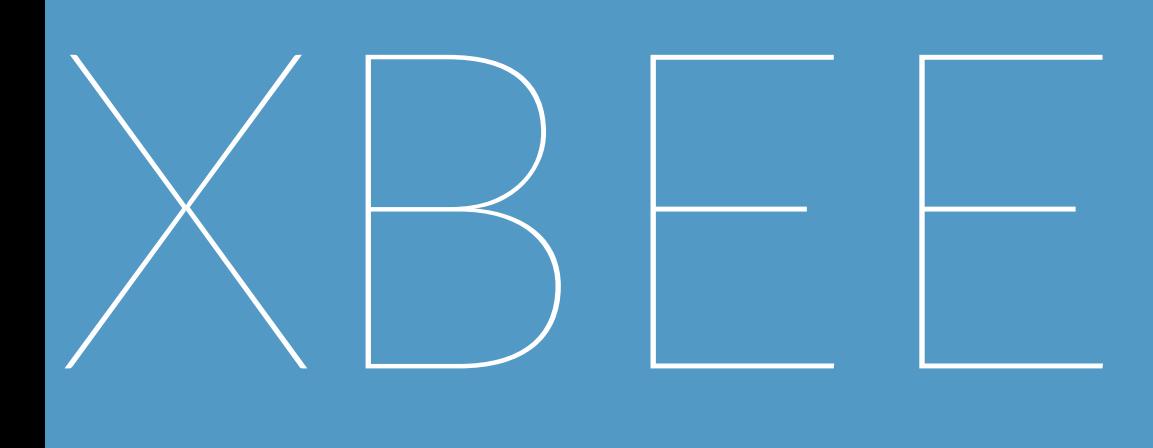

#### O O O O О o  $\mathbf{o}$ o o О

ORACLE®

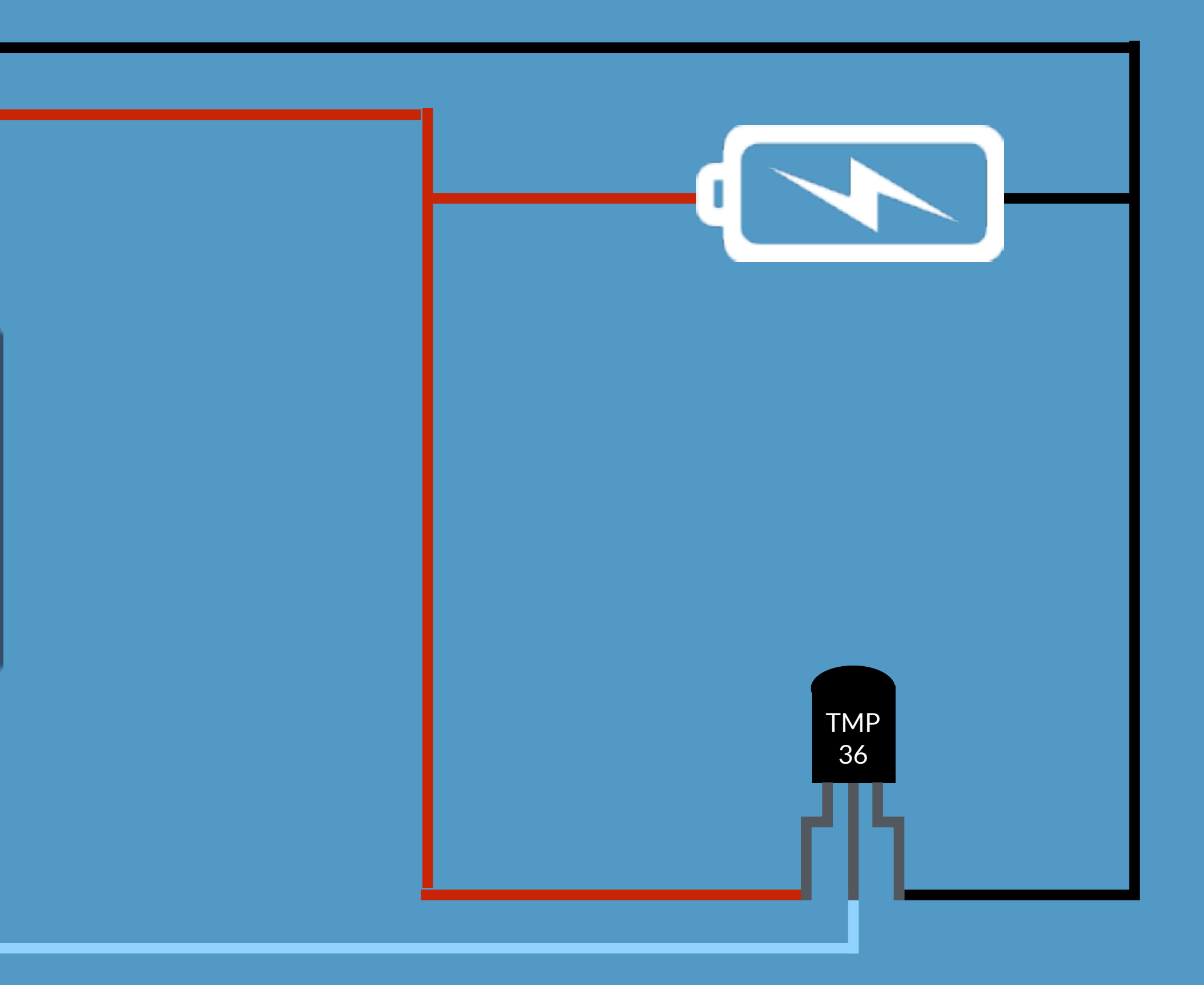

## XBEE SETUP

DOS<br>PWWW<br>BOS<br>PRWN<br>POS<br>DOS<br>PRWND<br>DOS

#### $\overline{\circ\circ\circ\circ\circ\circ\circ}$

## **ACC O VCC O VDO**  $52$  $\overline{\mathbf{u}}$  $\boldsymbol{\sigma}$  $O O O O O O Q O O$ **AD3 AD3 AD3 AD3 AD3 AD3 AD3 AD3 AD3 AD3 AD3 AD3 AD3 AD3 AD3 AD3 AD3 AD3 AD3 AD3 AD3 AD3 AD3 AD3 AD3 AD3 AD3 AD3 AD3 AD3 AD3 AD3 AD3 AD3 AD3 AD3 AD3**

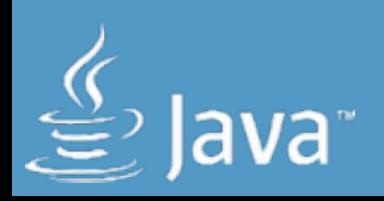

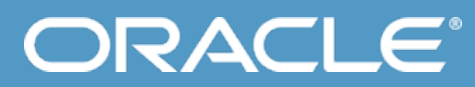

## XBEE SETUP

Wake up

Measure AD3

Transmit AD3 value and supply voltage

stop | Gotosleep

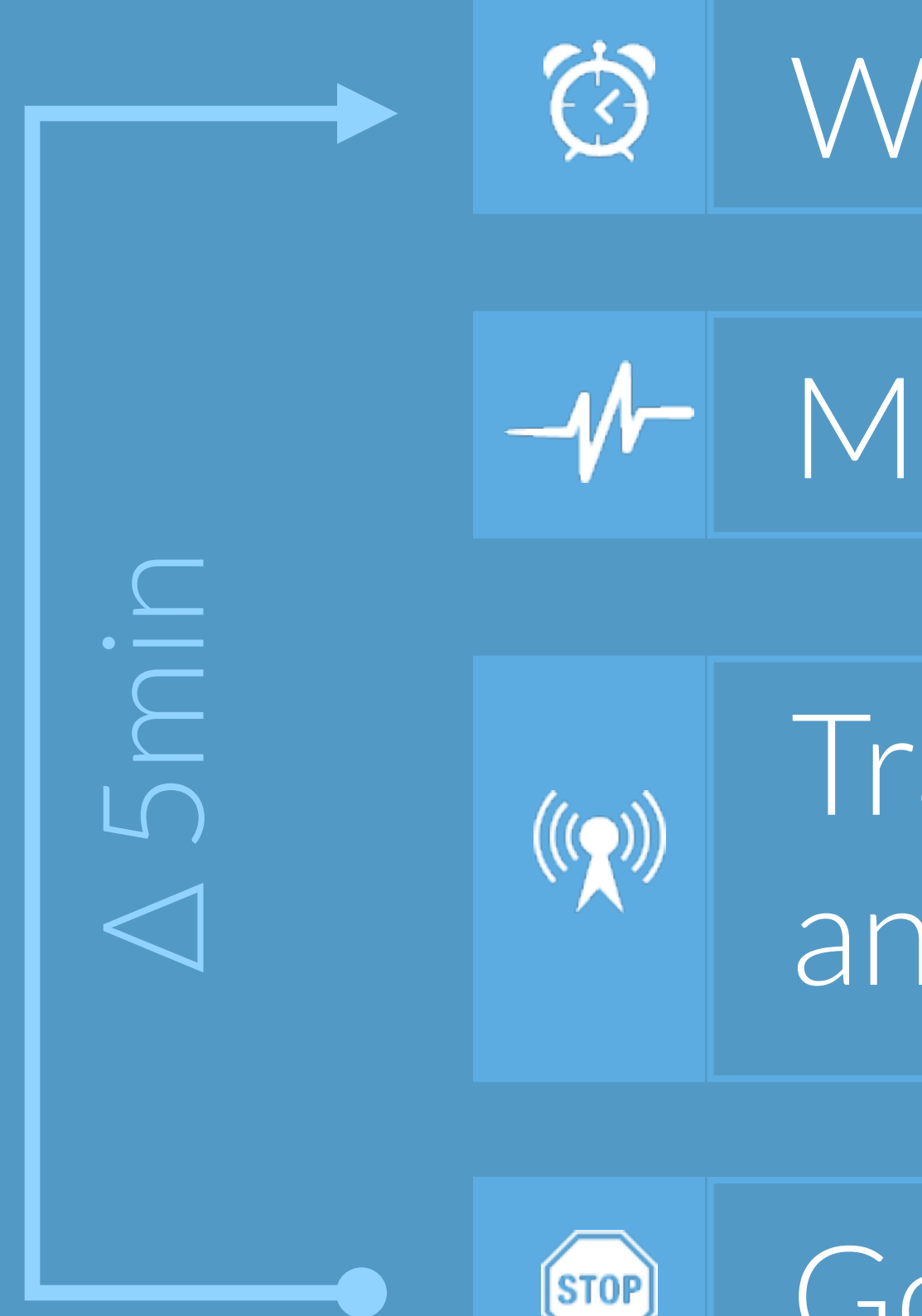

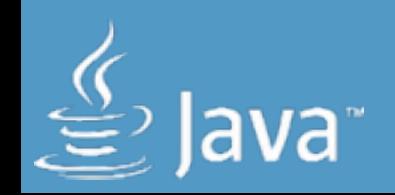

sleeping

3. B V

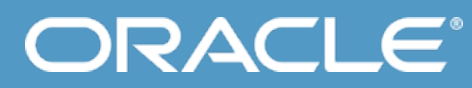

## SENSOR NODE

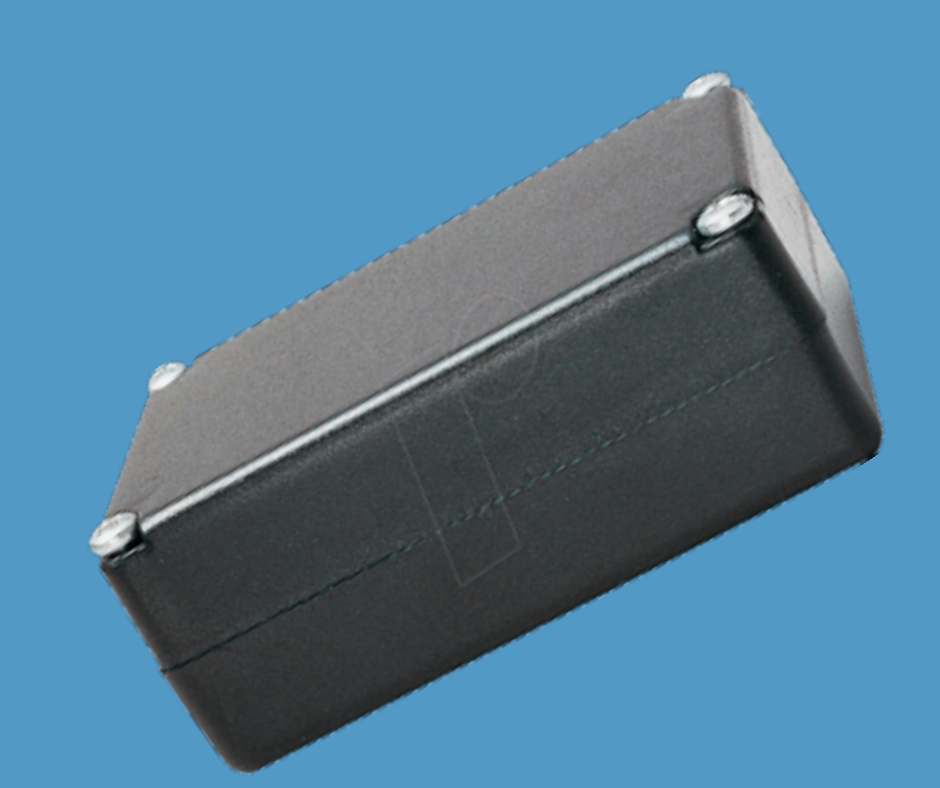

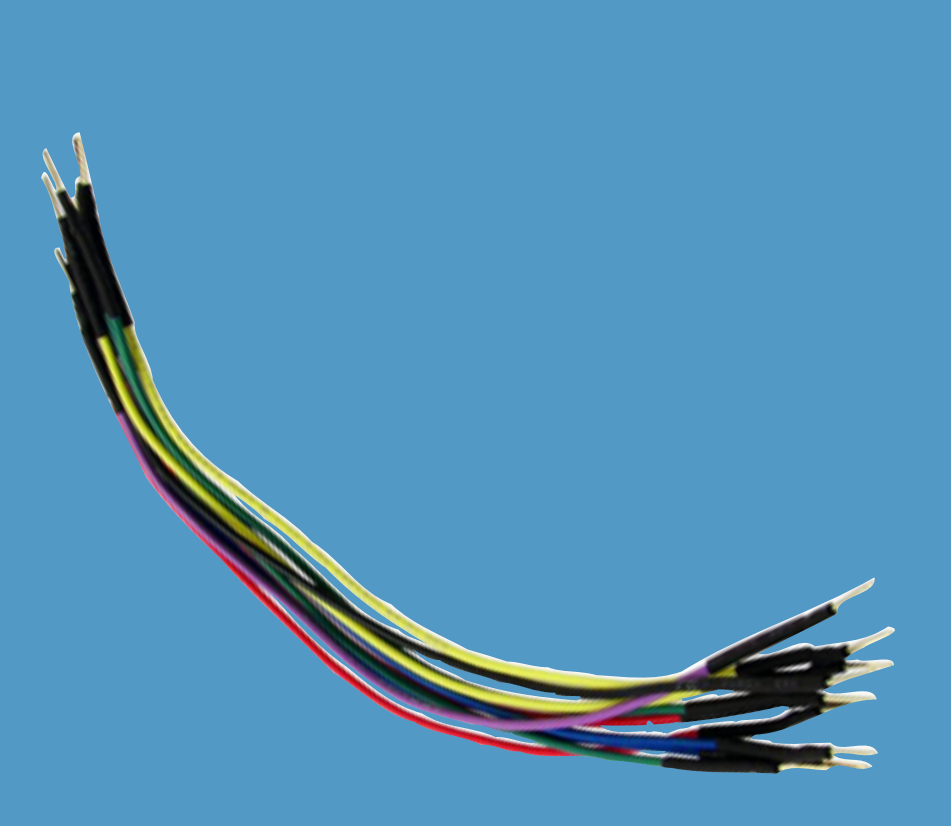

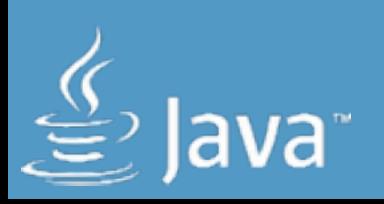

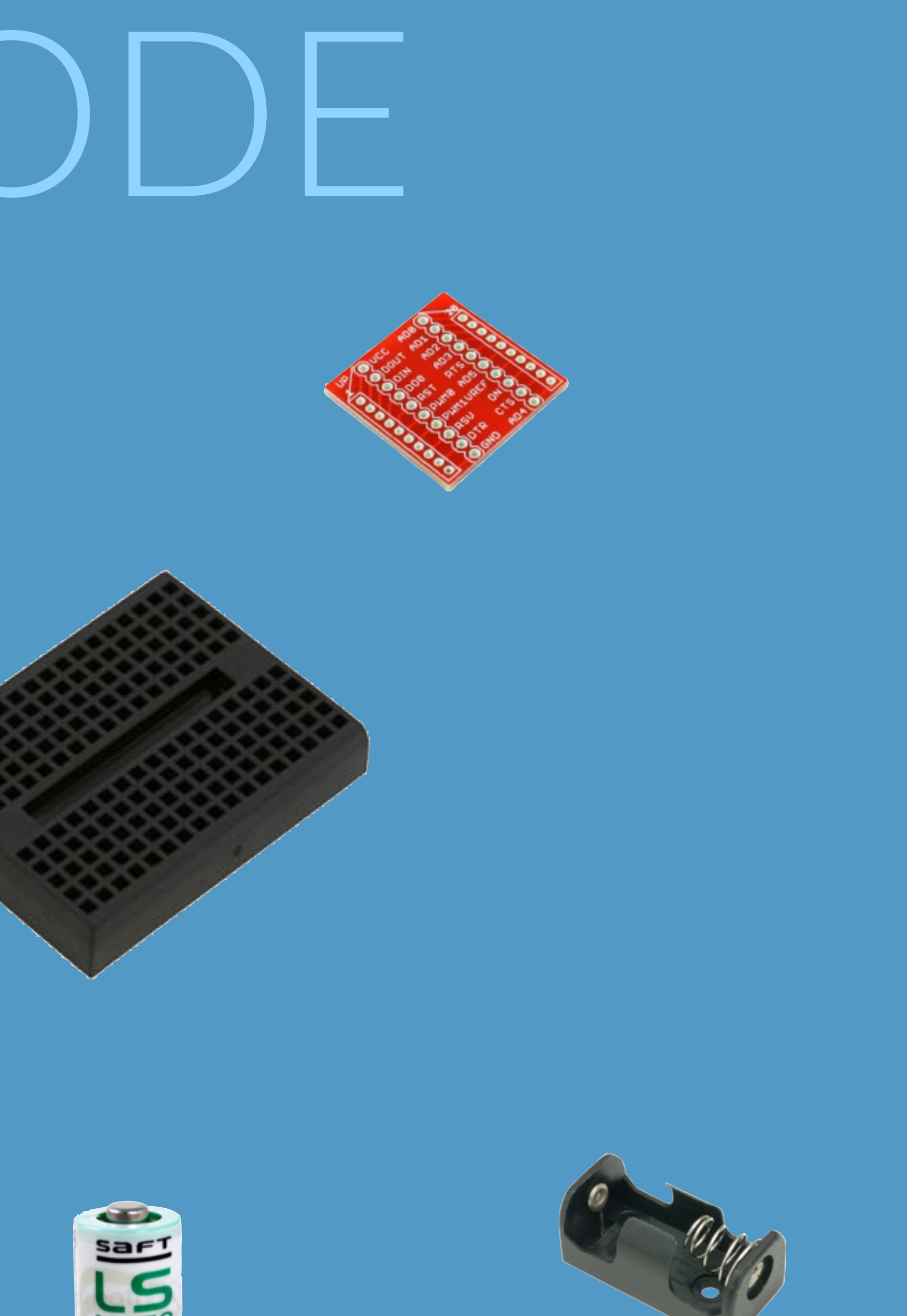

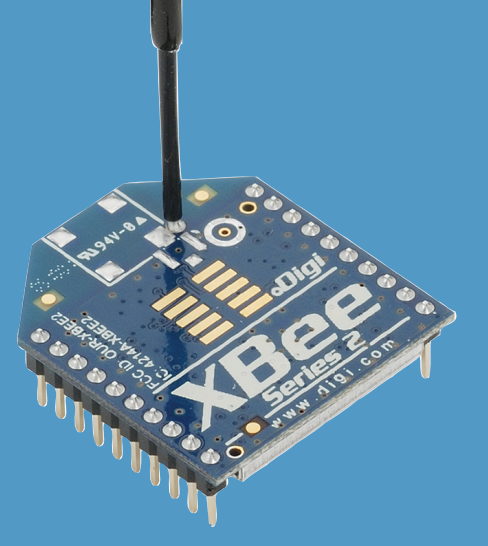

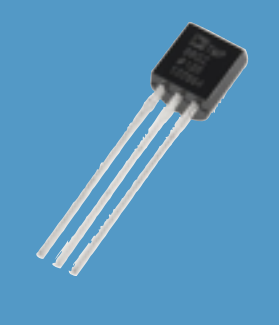

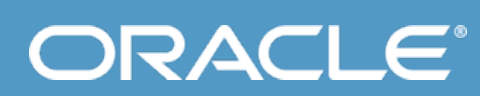

## SENSOR NODE

5 cm

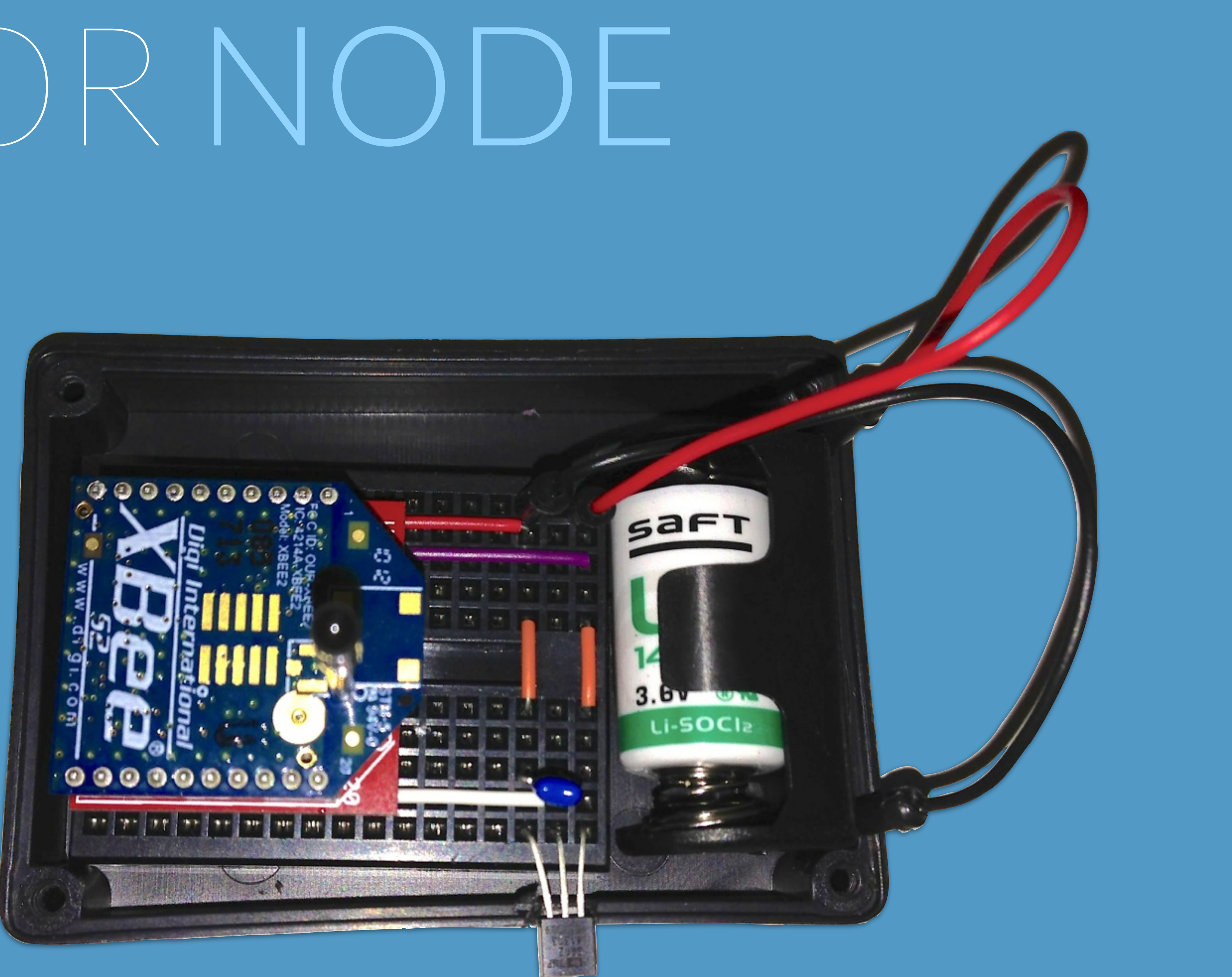

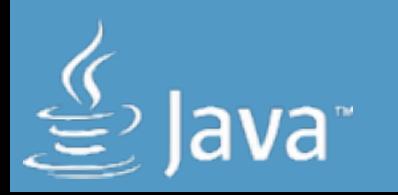

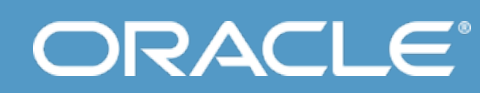

# SENSOR NODE

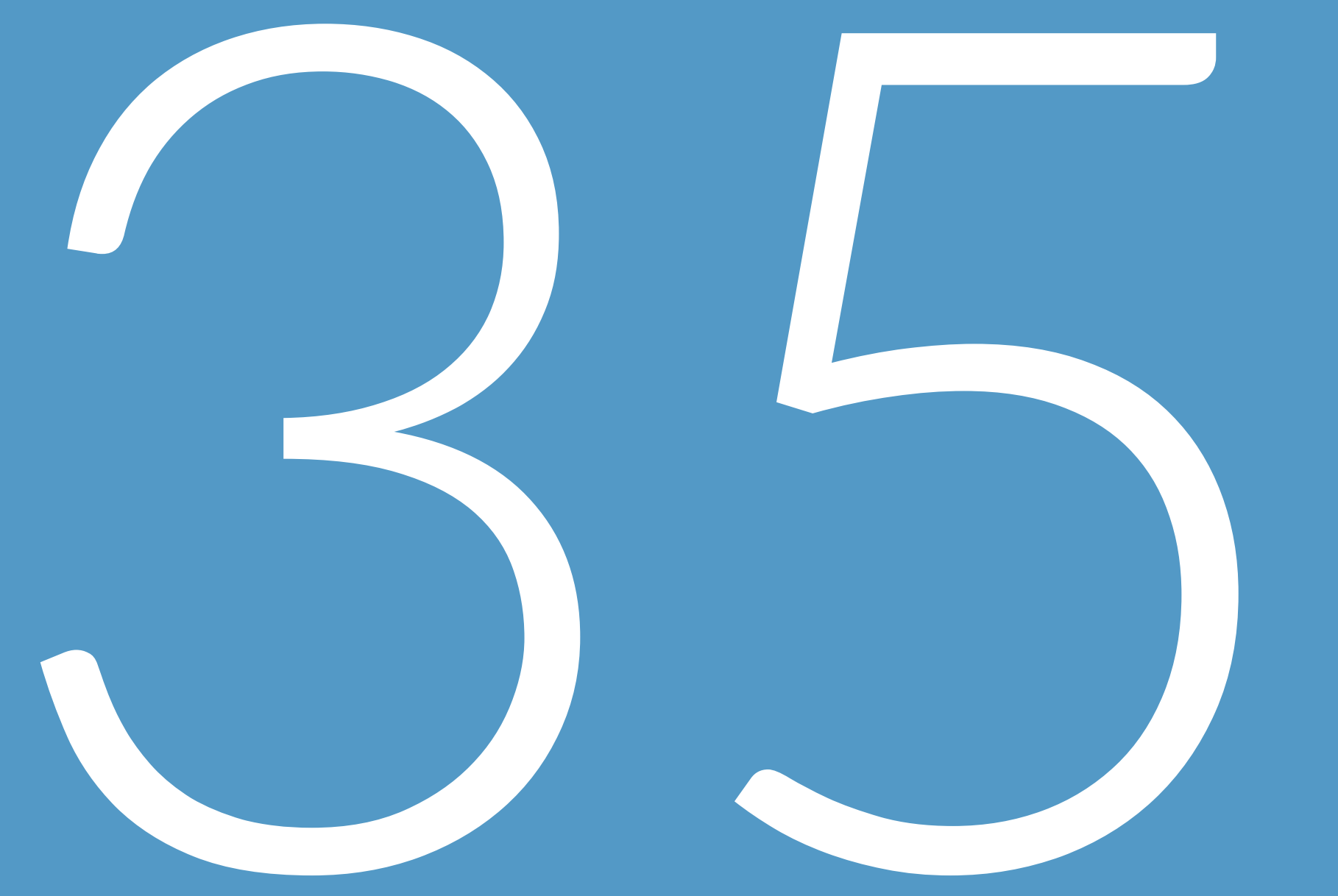

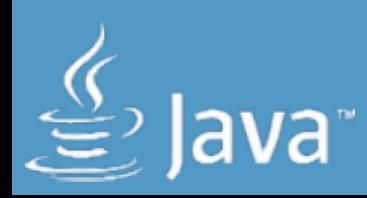

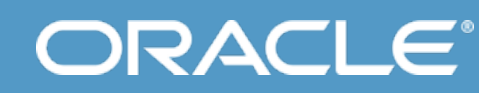

## POSSIBLE NETWORK

## TOPOLOGIES

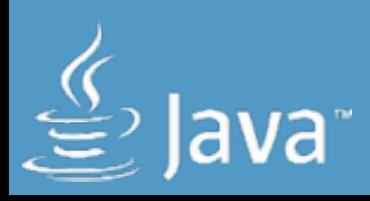

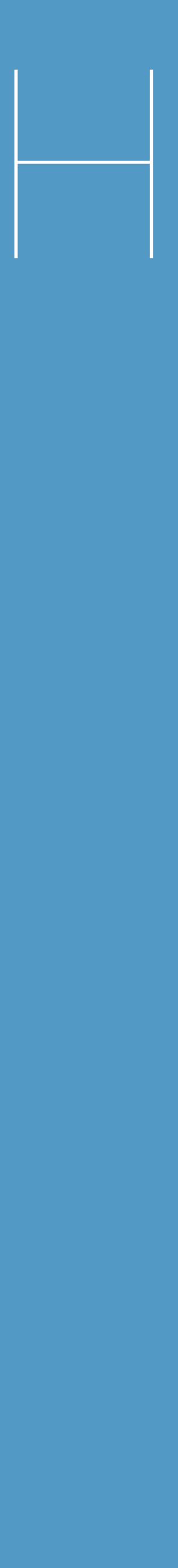

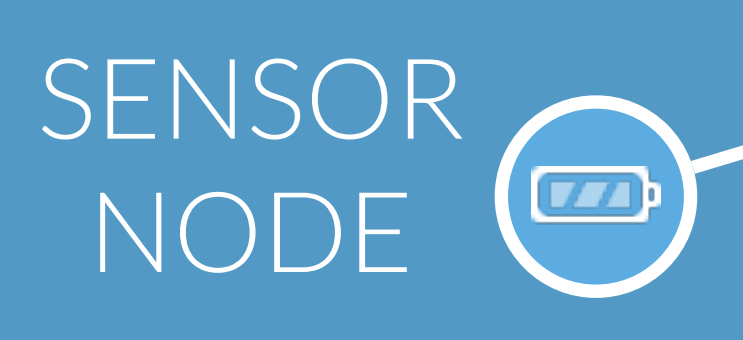

 $\sqrt{2}$ 

 $\boxed{11}$ 

#### SENSOR + ROUTER NODE

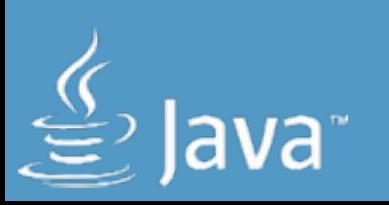

#### COORDINATOR

#### WIDE-RANGE NETWORKS

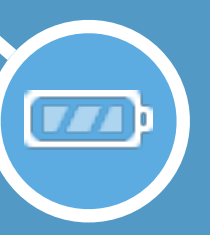

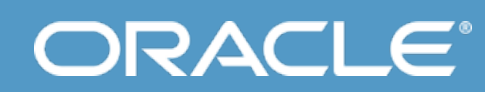

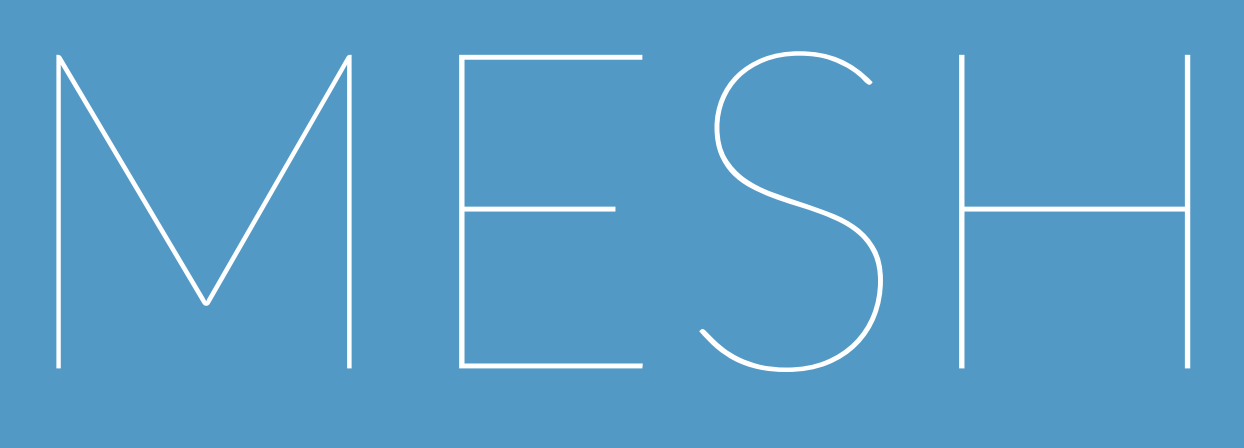

---------

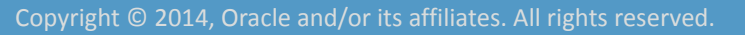

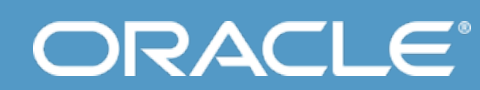

# MESH TOPOLOGY

๏ Self healing ๏Wide range ๏ Alternative routes

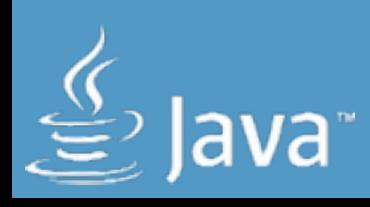

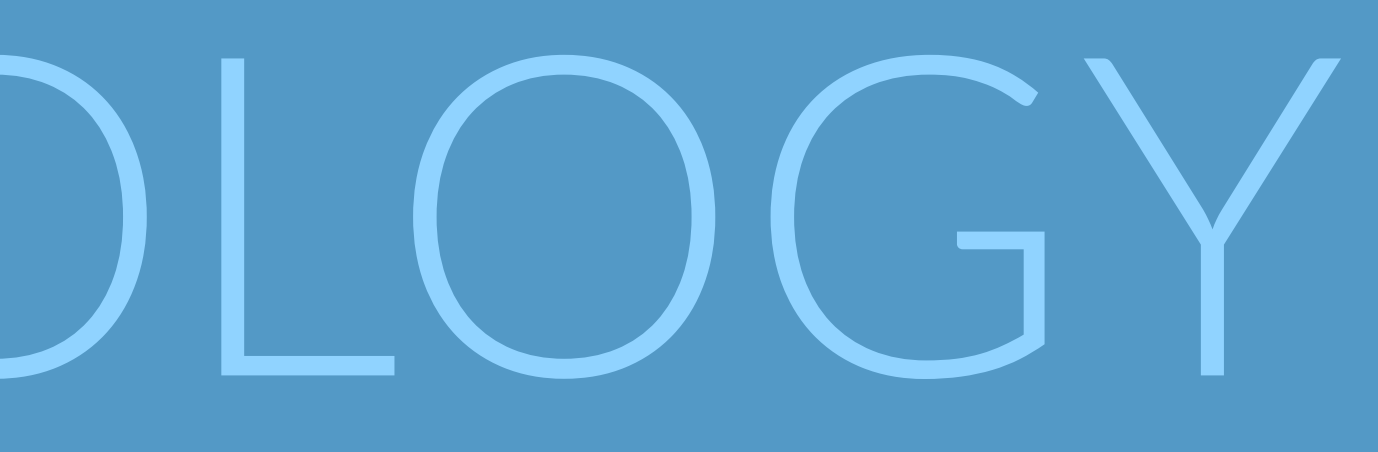

๏ Broadcast ๏ Complex setup ๏Higher power consumption

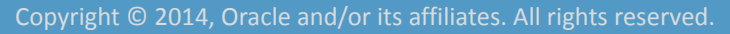

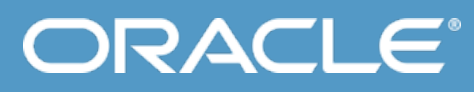

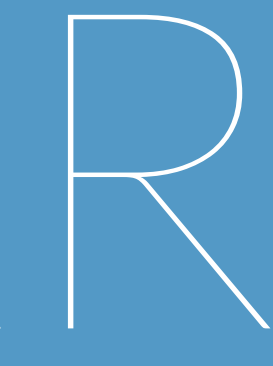

#### SHORT-RANGE NETWORKS

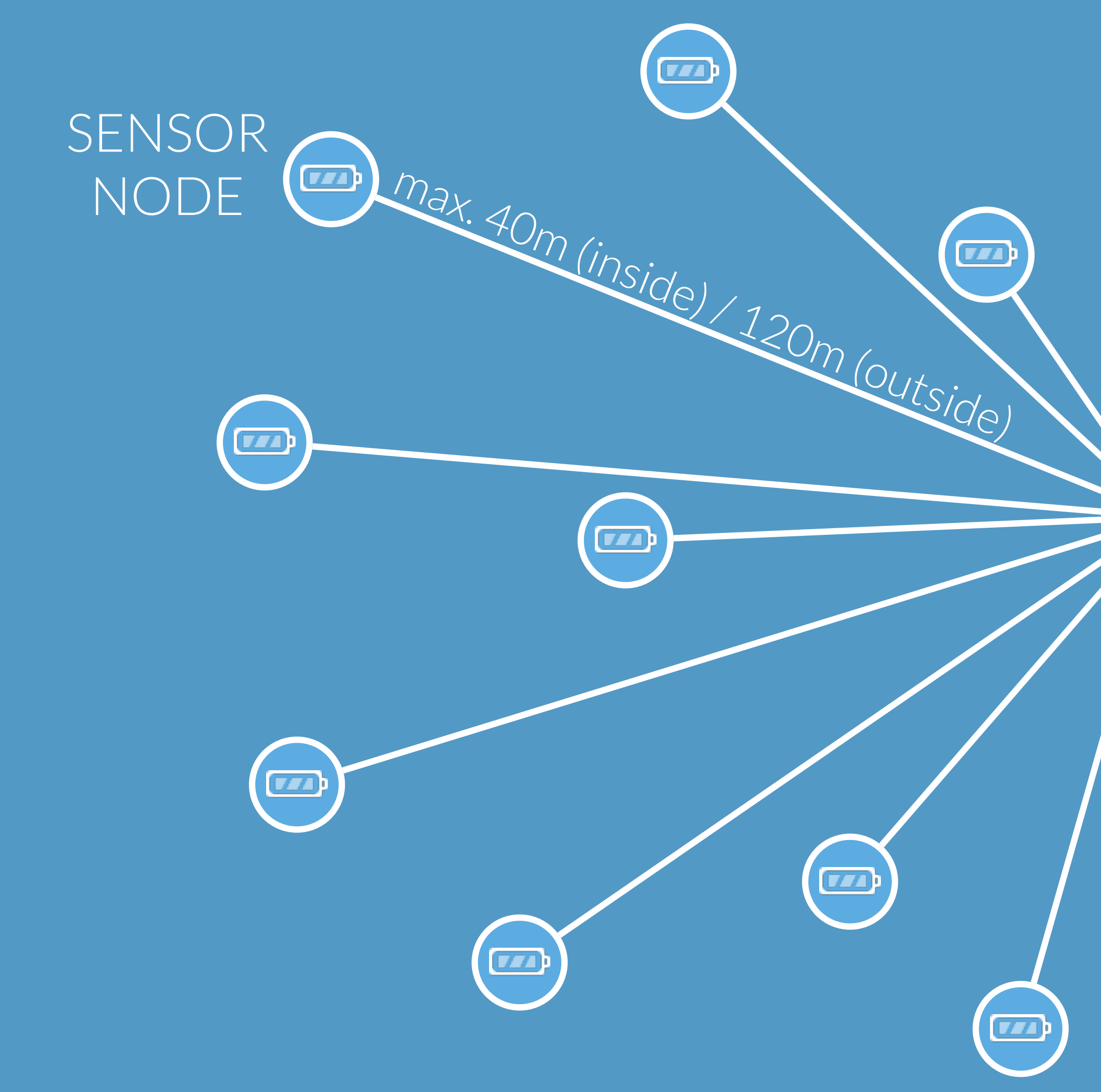

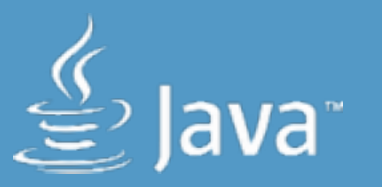

#### COORDINATOR

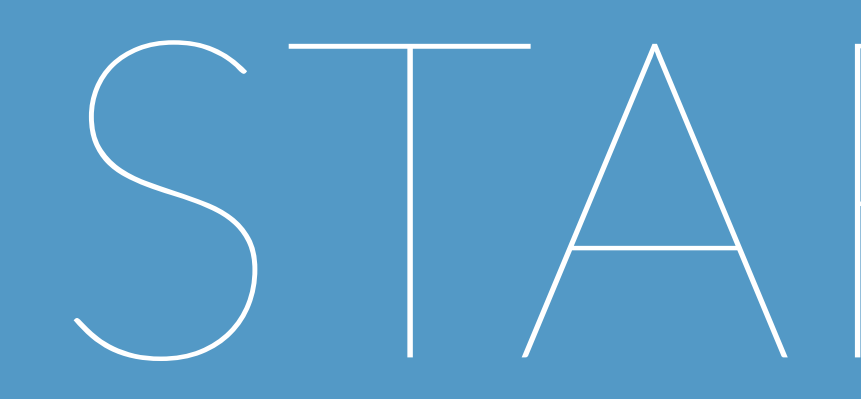

<u>starting and the starting and the starting set of the starting set of the starting set of the starting set of the starting set of the starting set of the starting set of the starting set of the starting set of the startin</u>
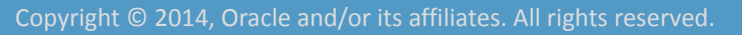

**ORACLE®** 

# STAR IOPOIOGY

๏ Easy setup ๏ Low power consumption ๏ Easier to maintain

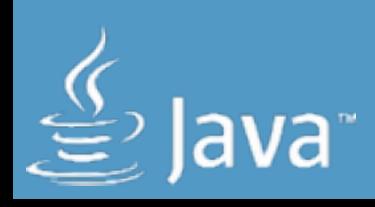

๏ Short range ๏ Coordinator is bottleneck ๏No Interaction between nodes

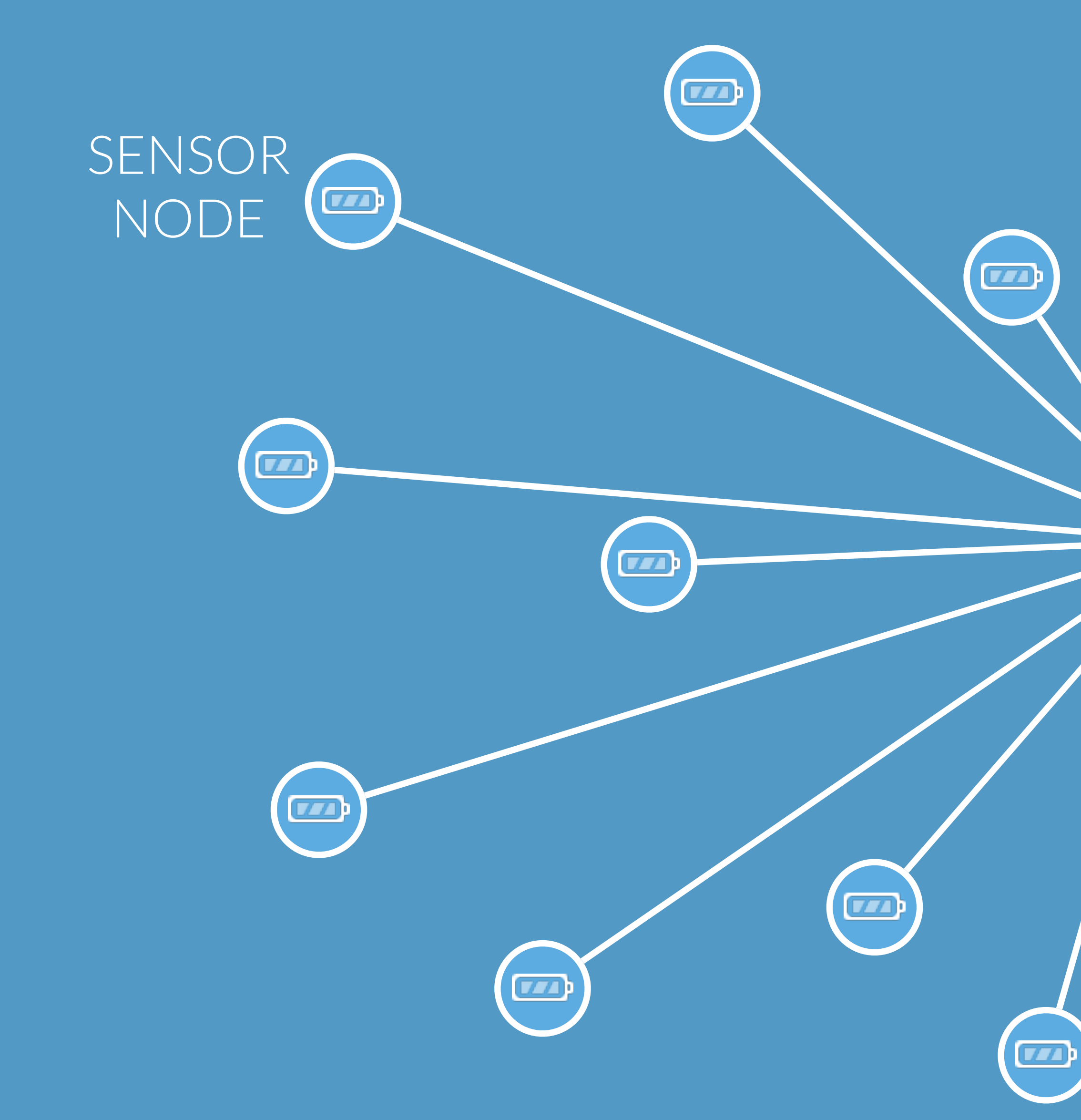

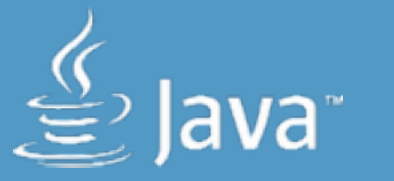

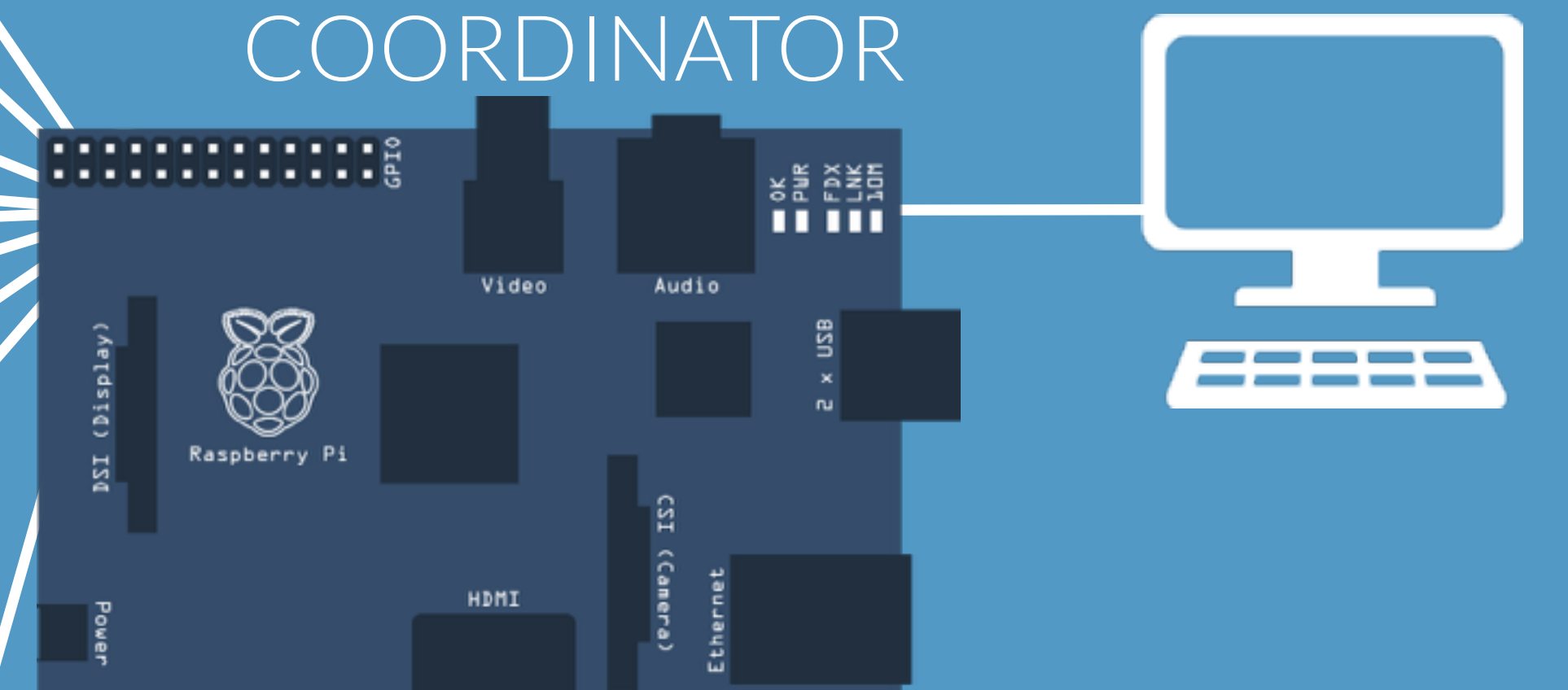

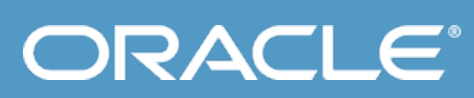

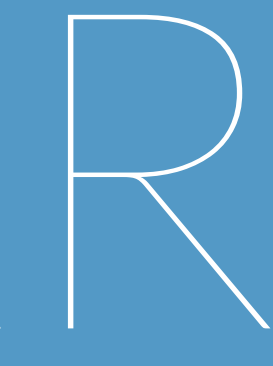

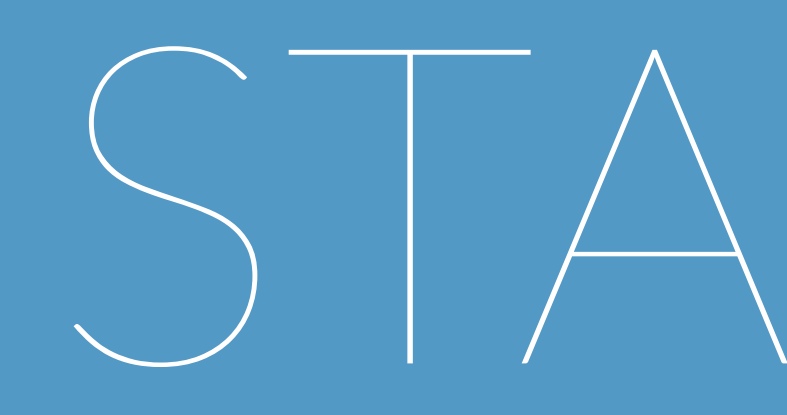

Slice of Pi

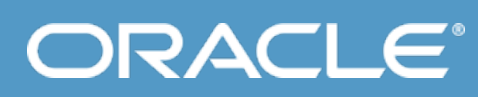

## COORDINATOR

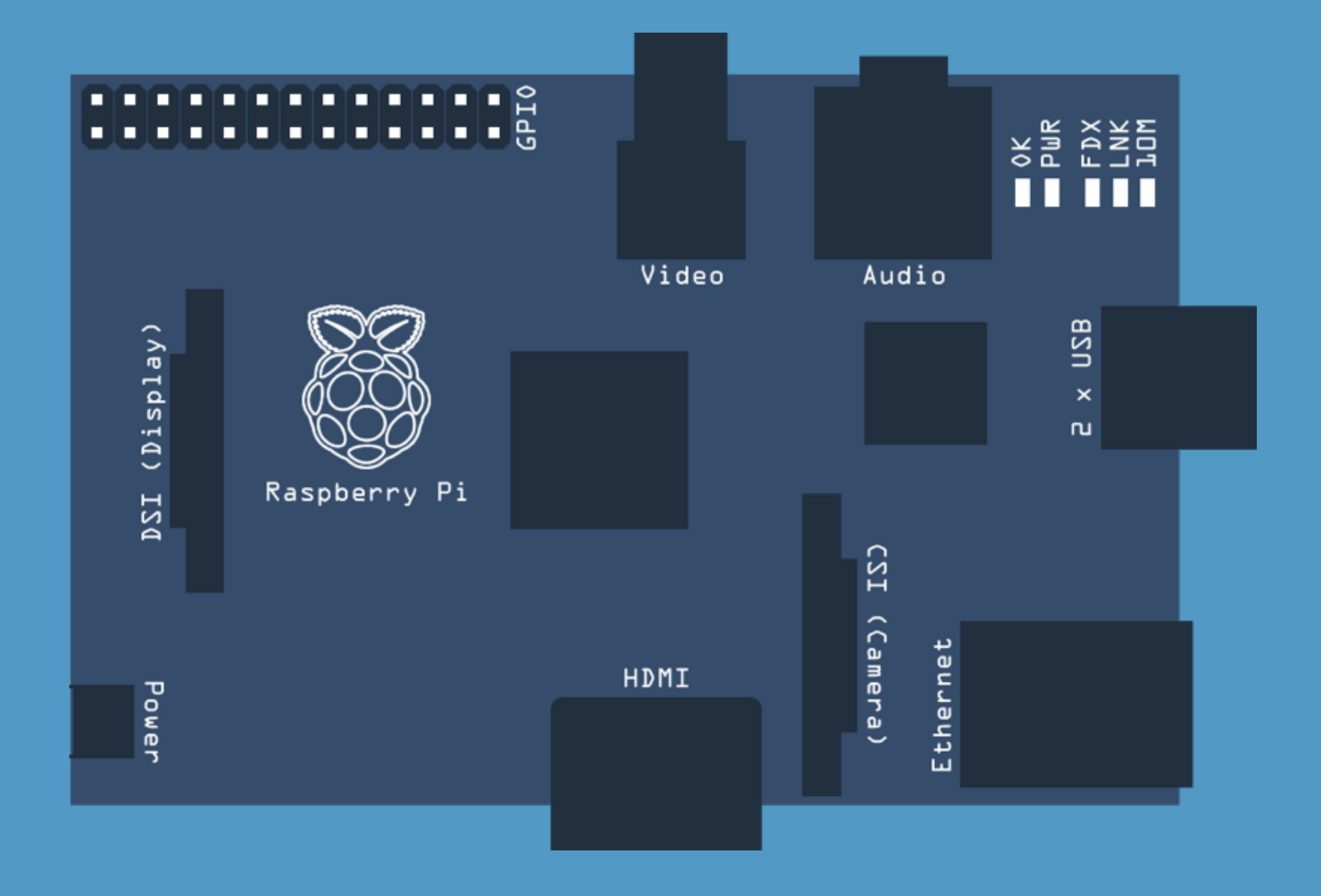

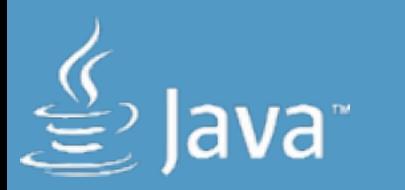

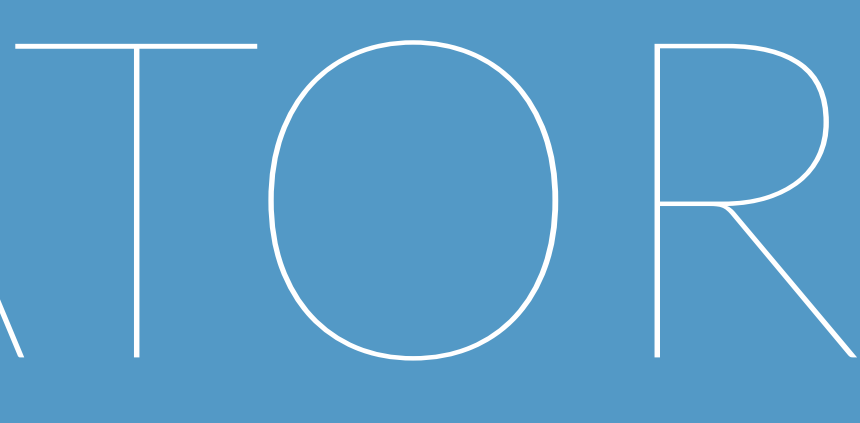

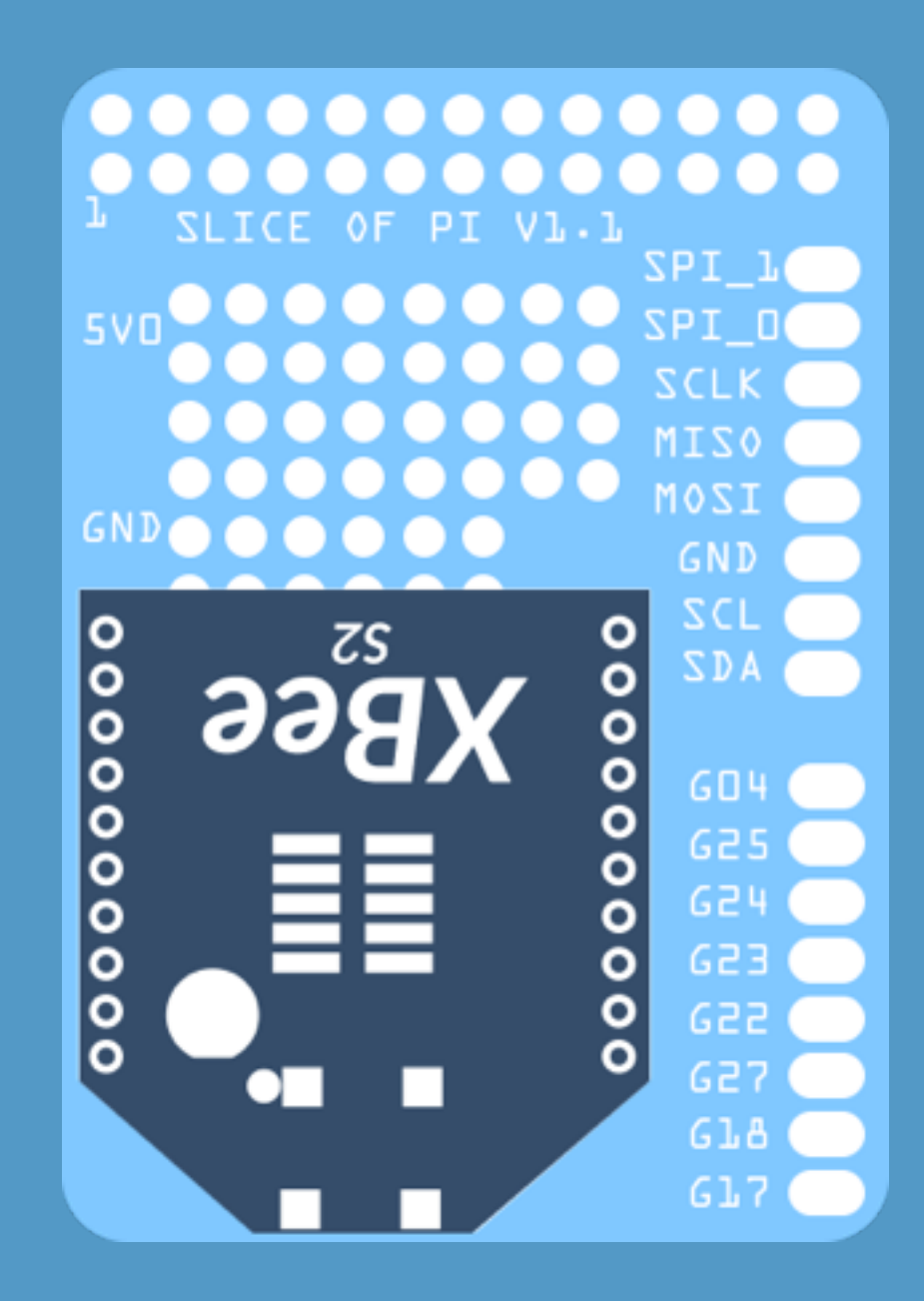

## COORDINATOR  $\begin{array}{ll} \begin{array}{c} \text{A} & \text{B} \\ \text{B} & \text{B} \\ \text{C} & \text{B} \\ \text{D} & \text{B} \\ \text{D} & \text{B} \\ \text{D} & \text{B} \end{array} \end{array}$ Video Audio

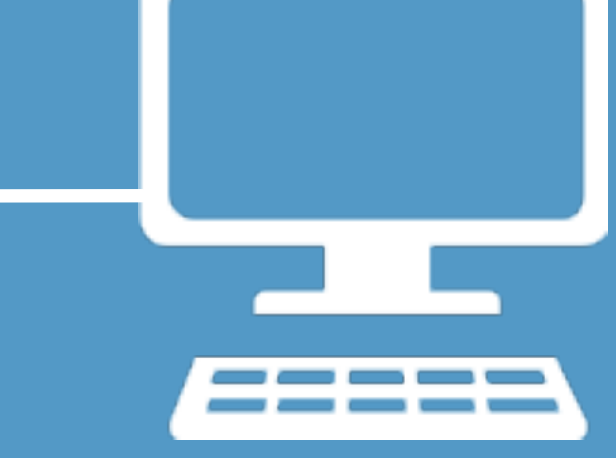

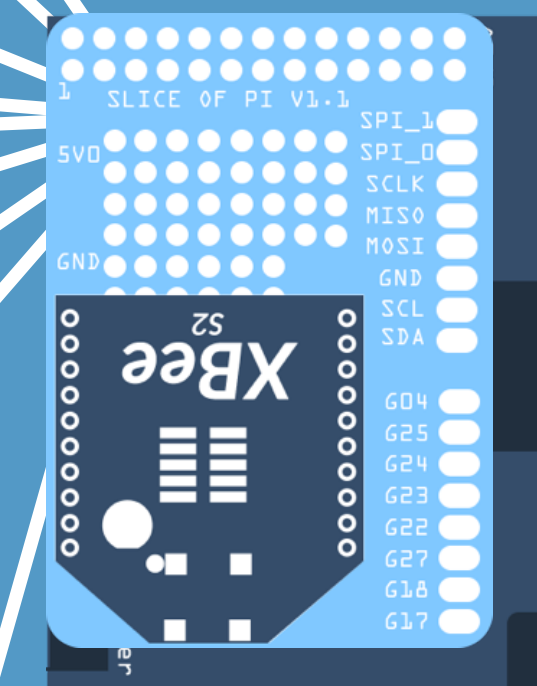

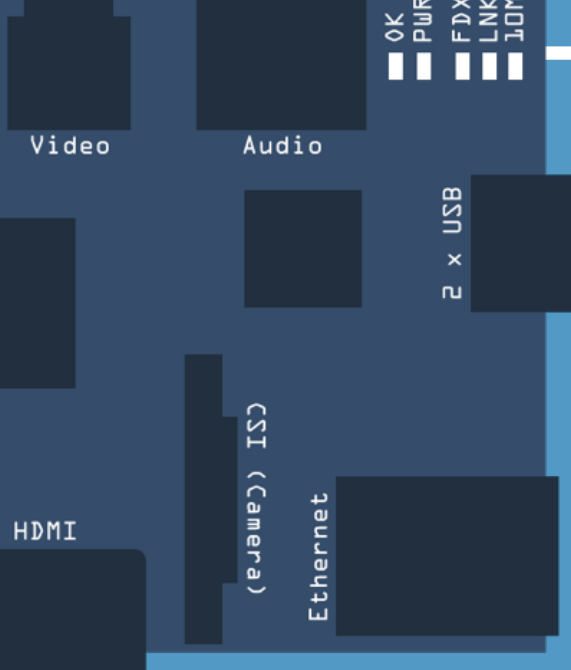

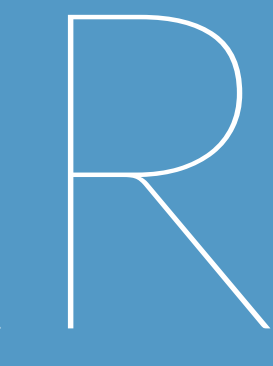

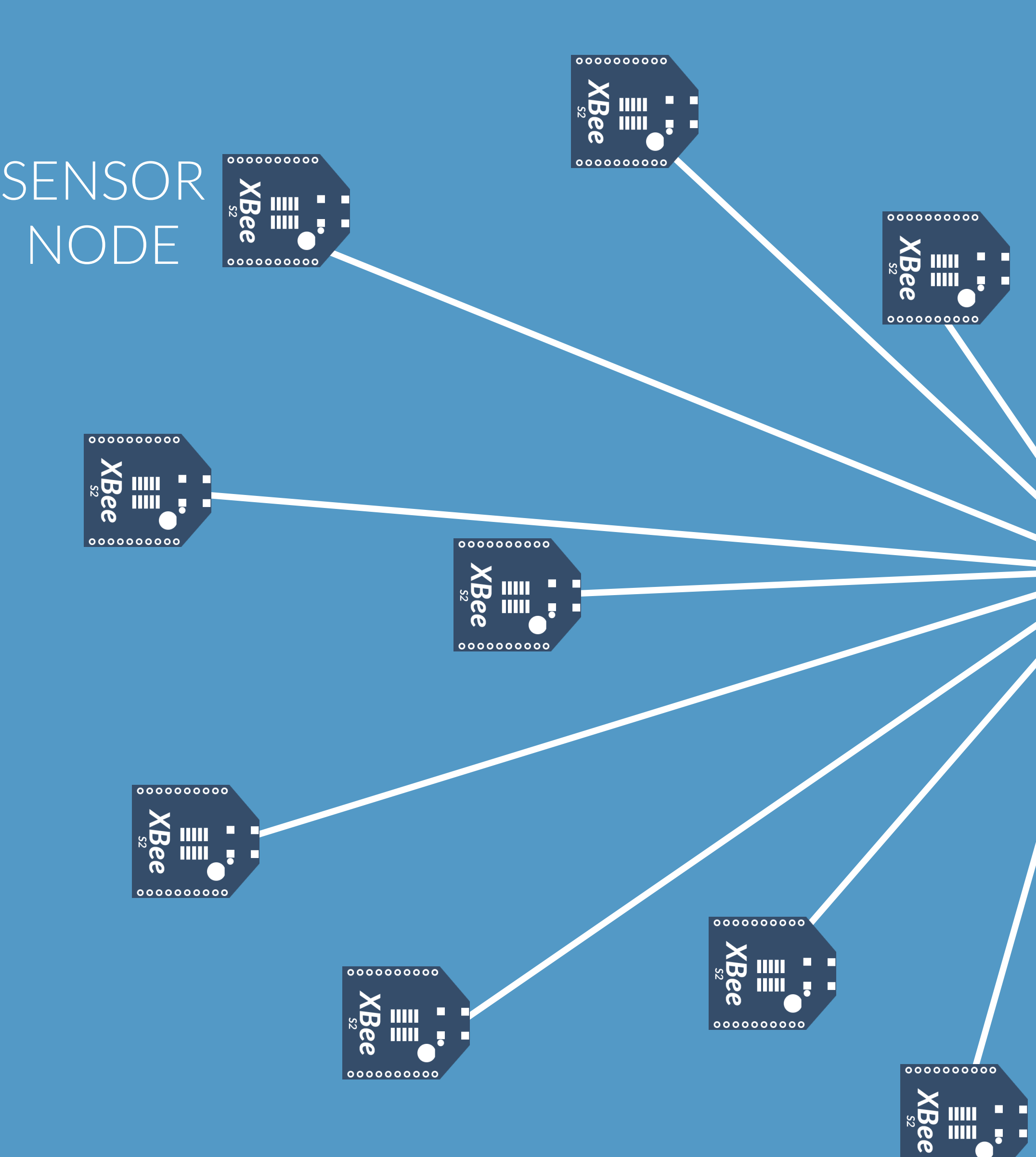

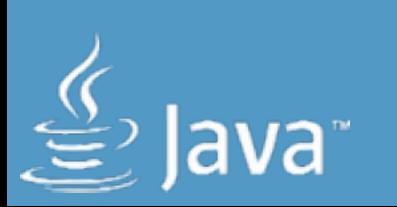

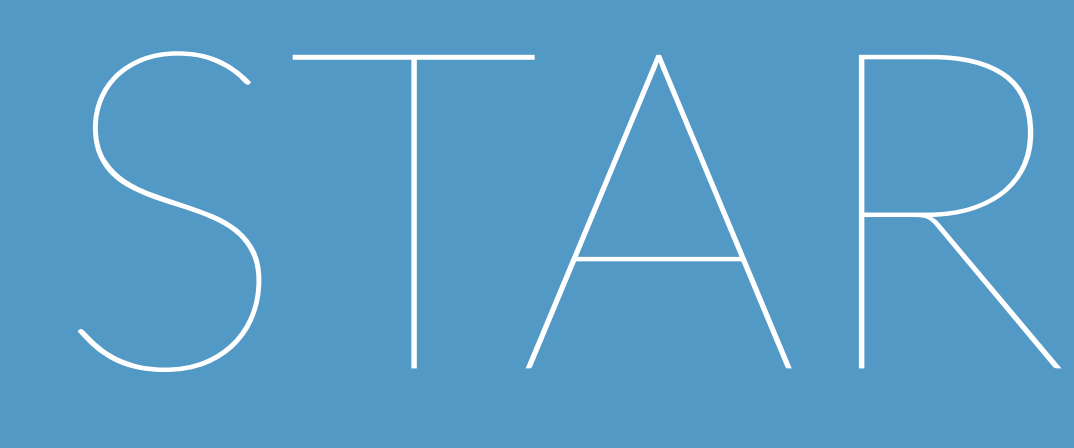

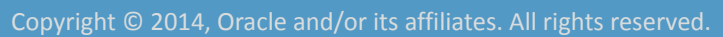

**ORACLE®** 

## RASPBERRYPI SETUP

๏Debian Wheezy Linux hard float ๏ JDK 8 for ARM ๏ Slice of Pi add on board ๏ XBee Series 2 (configured as coordinator) ๏ Access Xbee using Java xbee-api

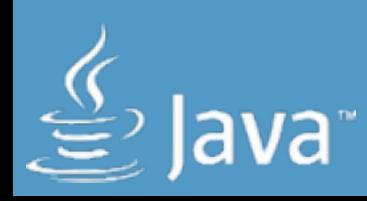

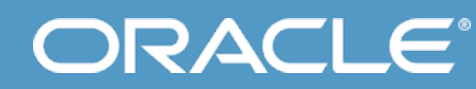

## RASPBERRYPI SETUP

๏ Store every 5 minutes to database ๏ Publish live Xbee data via MQTT ๏ Push notifications to mobile clients every hour ๏ Tweet Xbee data every hour ๏ Populate Xbee data via XMPP on demand

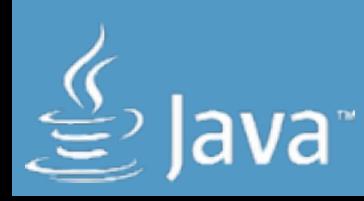

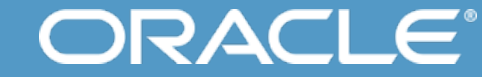

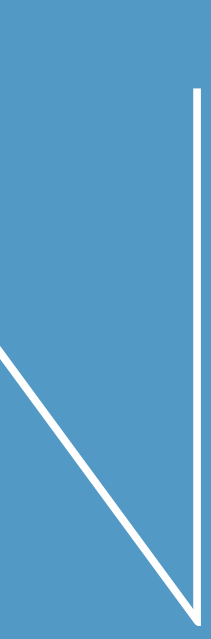

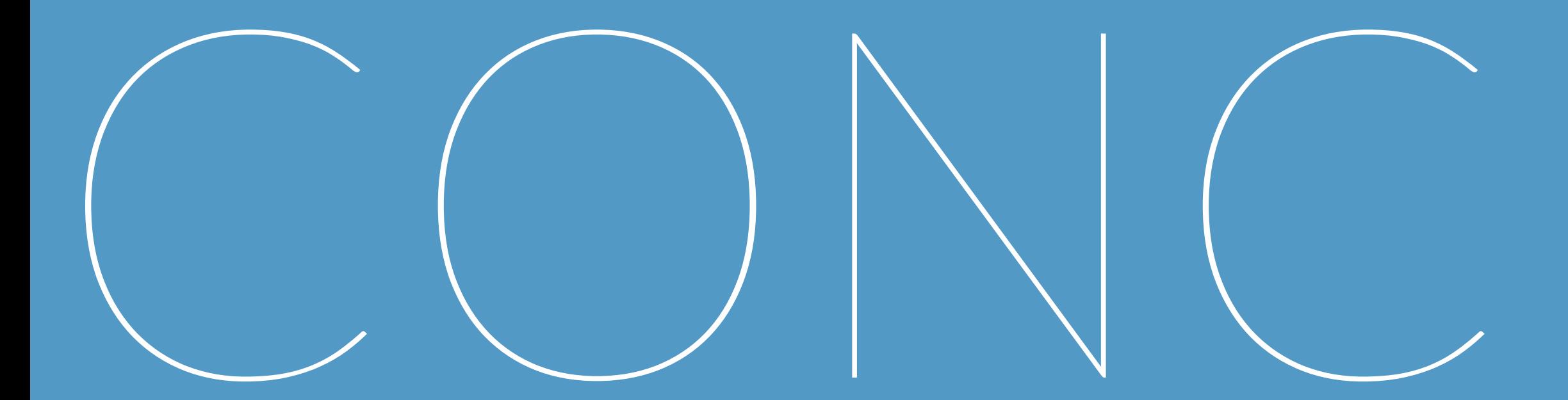

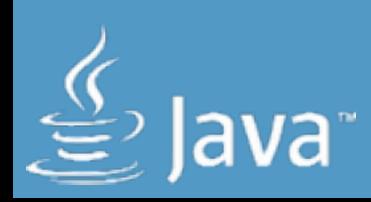

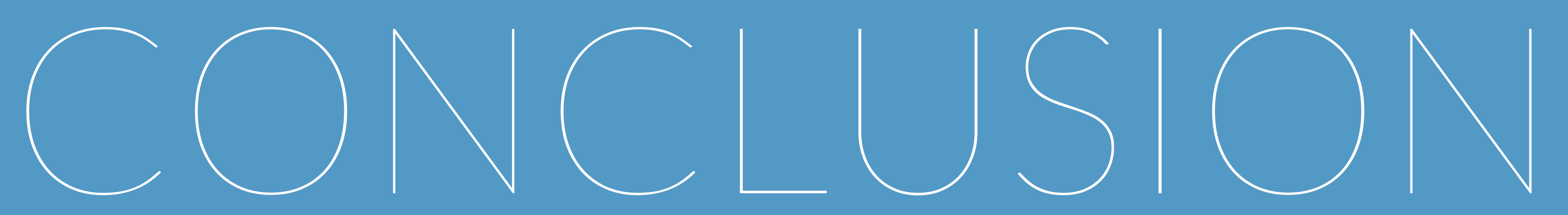

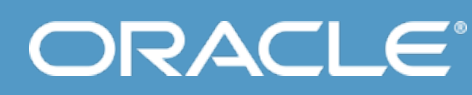

## $C(C) \setminus C(C) \setminus C(C) \setminus C(C)$

๏ Xbee based Sensor network is a perfect fit ๏ Raspberry Pi works nicely as a Gateway ๏ Java 8 works great on the Raspberry Pi

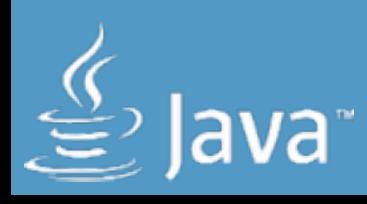

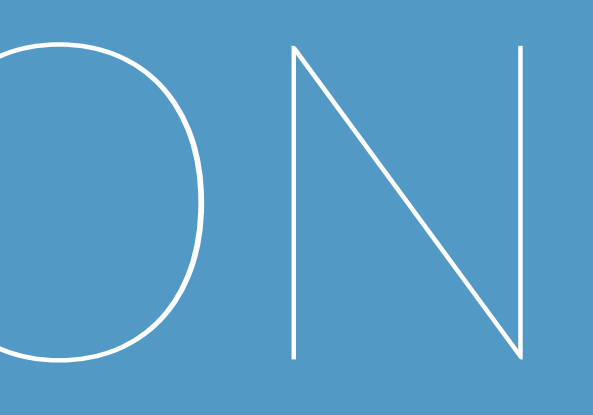

# 1

## MONITOR 9 ROOMS

# 3

## VISUALIZE ON RASPBERRY P

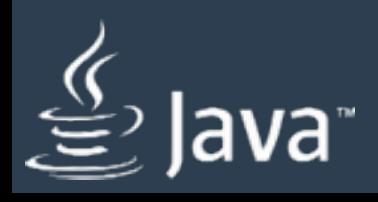

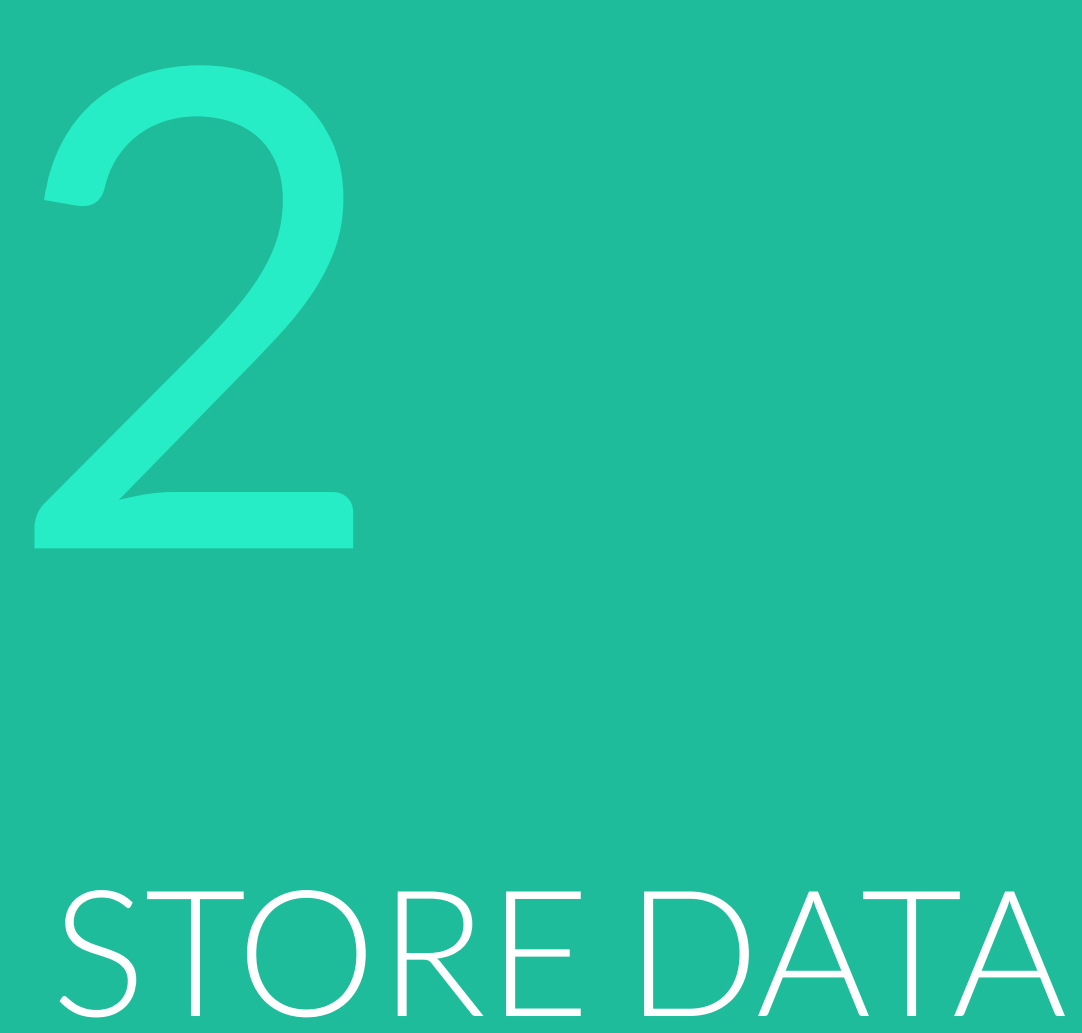

4

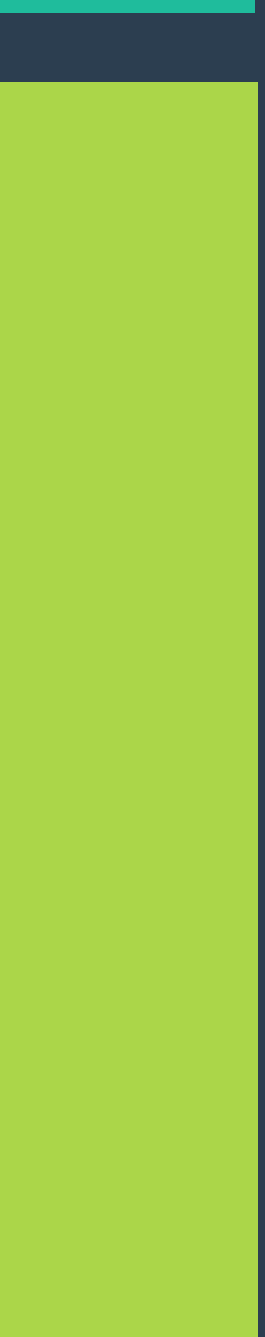

## OTHER CLIENTS

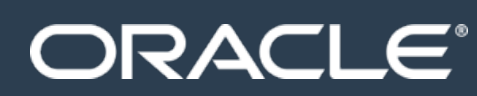

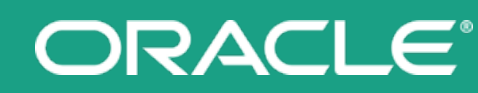

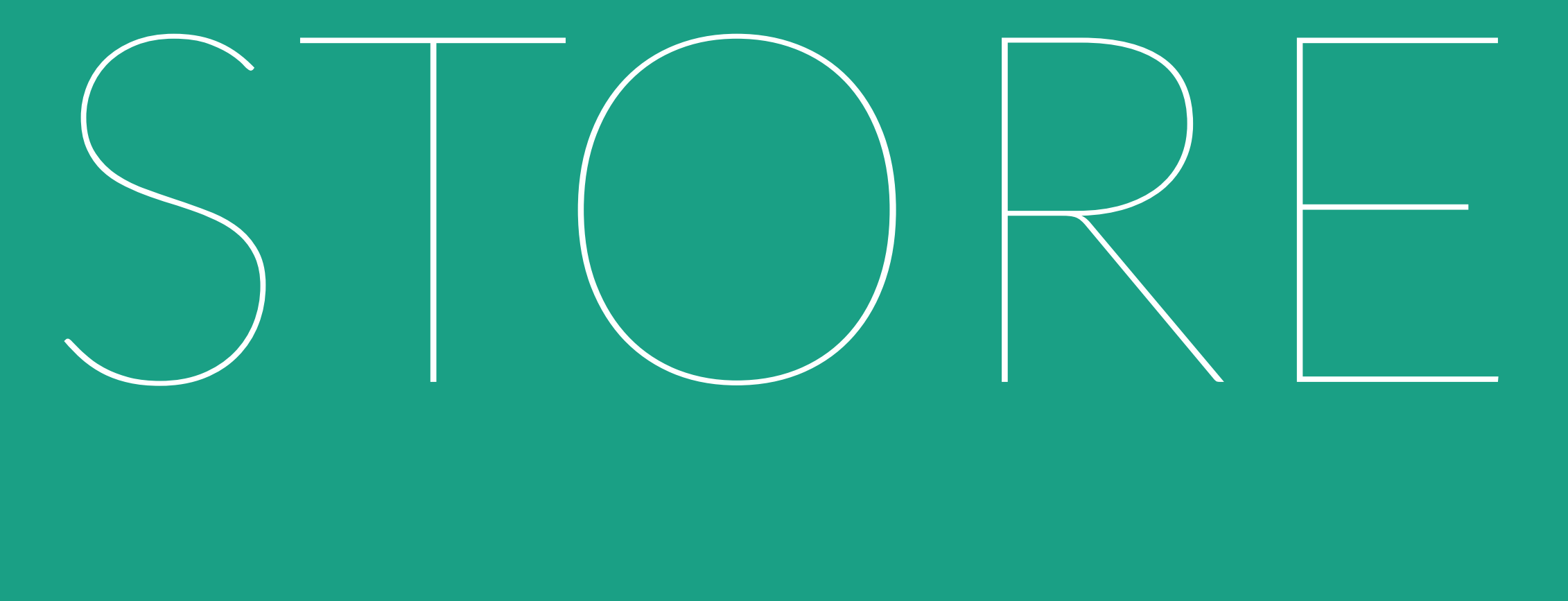

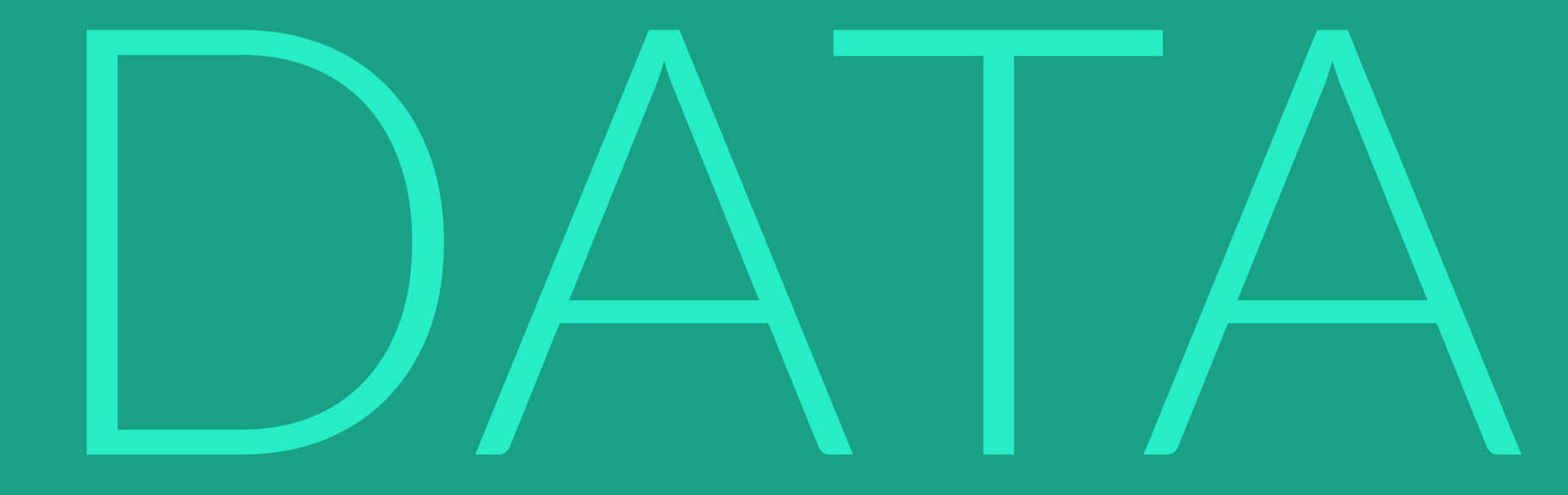

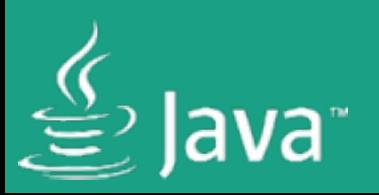

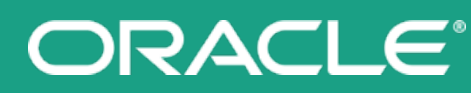

## STORE DATA ๏Which database ? ๏Which hardware ?

๏Where to store the data ?

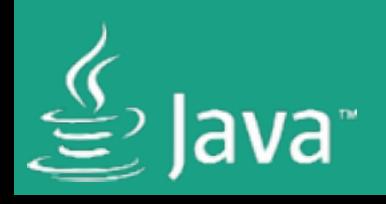

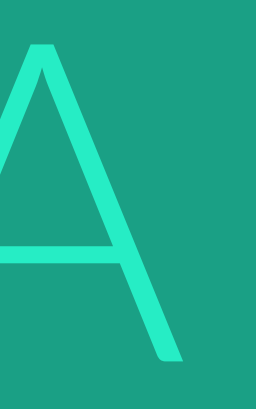

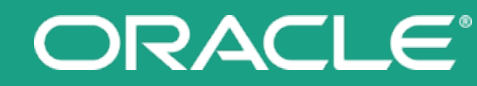

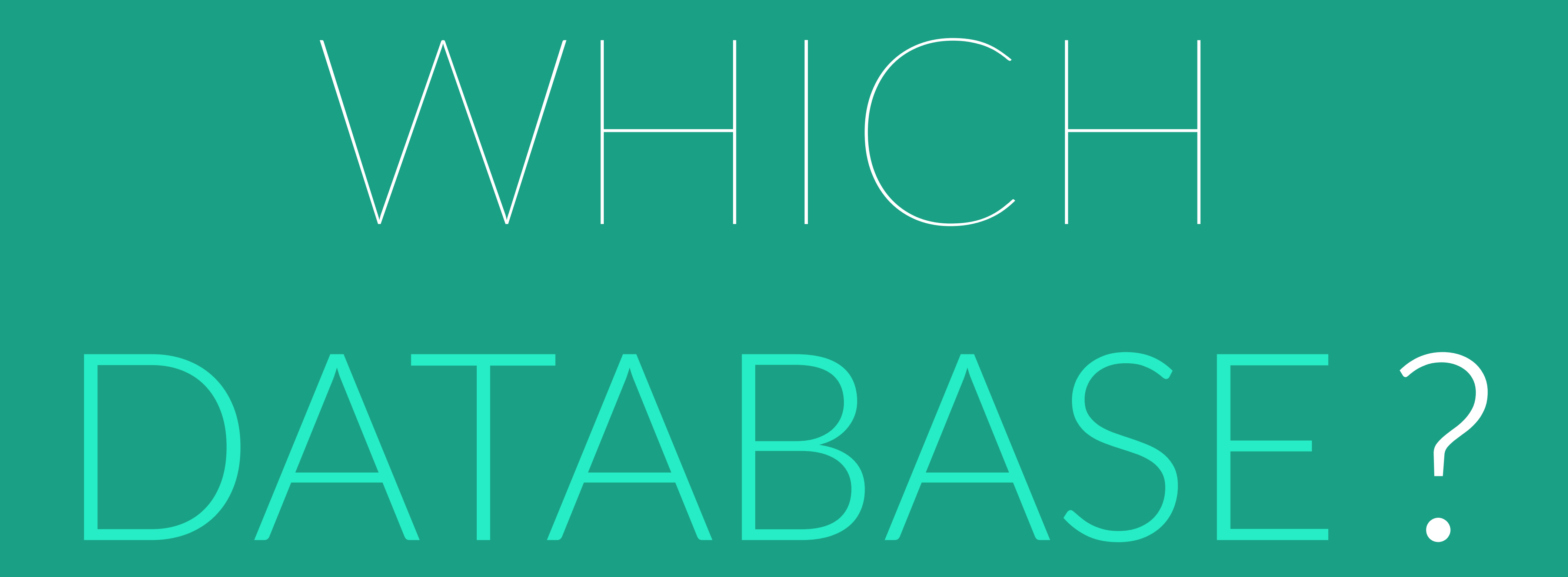

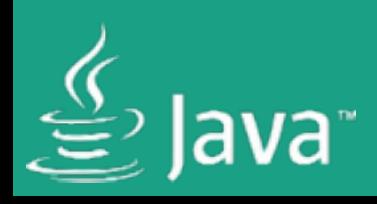

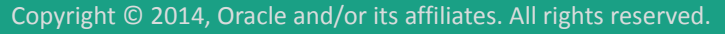

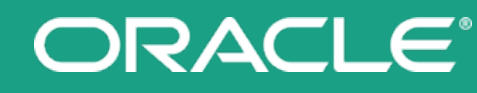

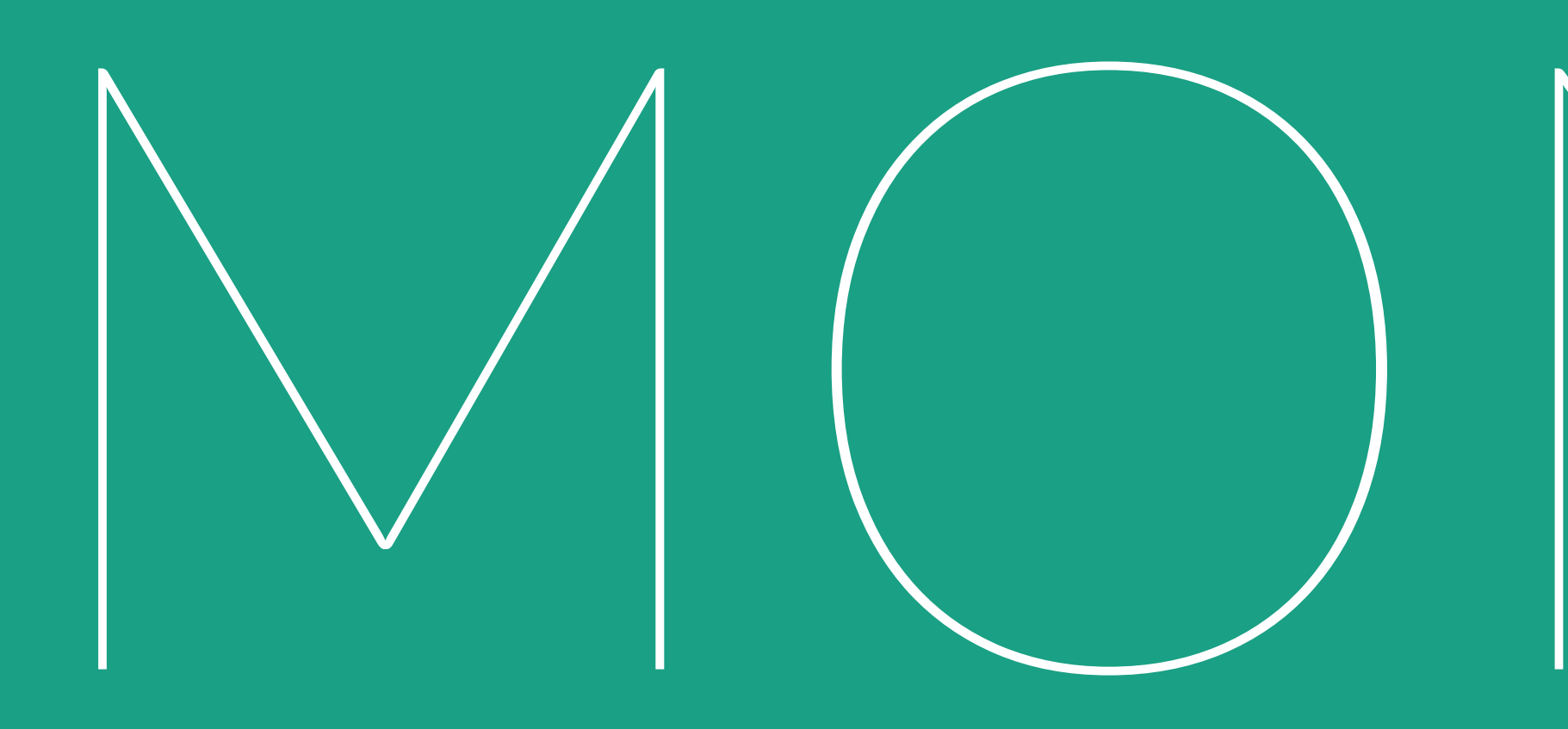

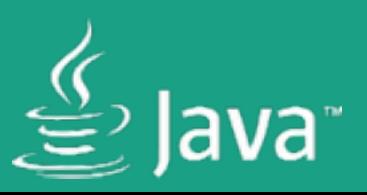

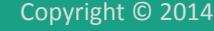

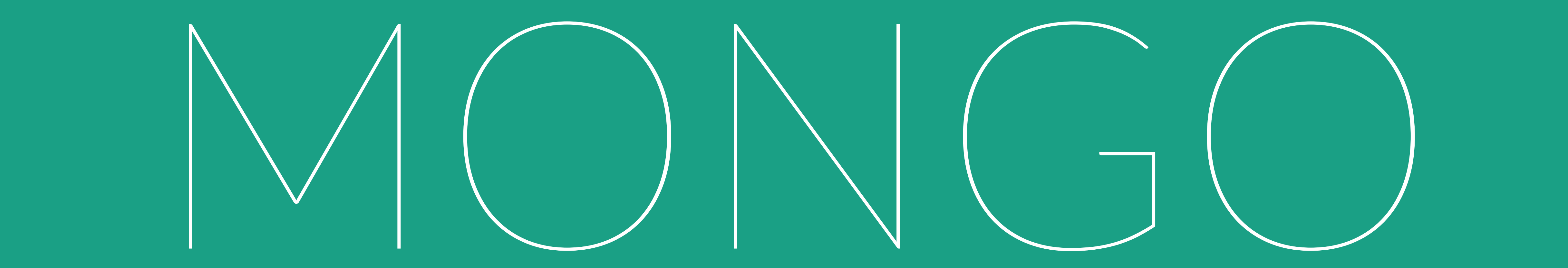

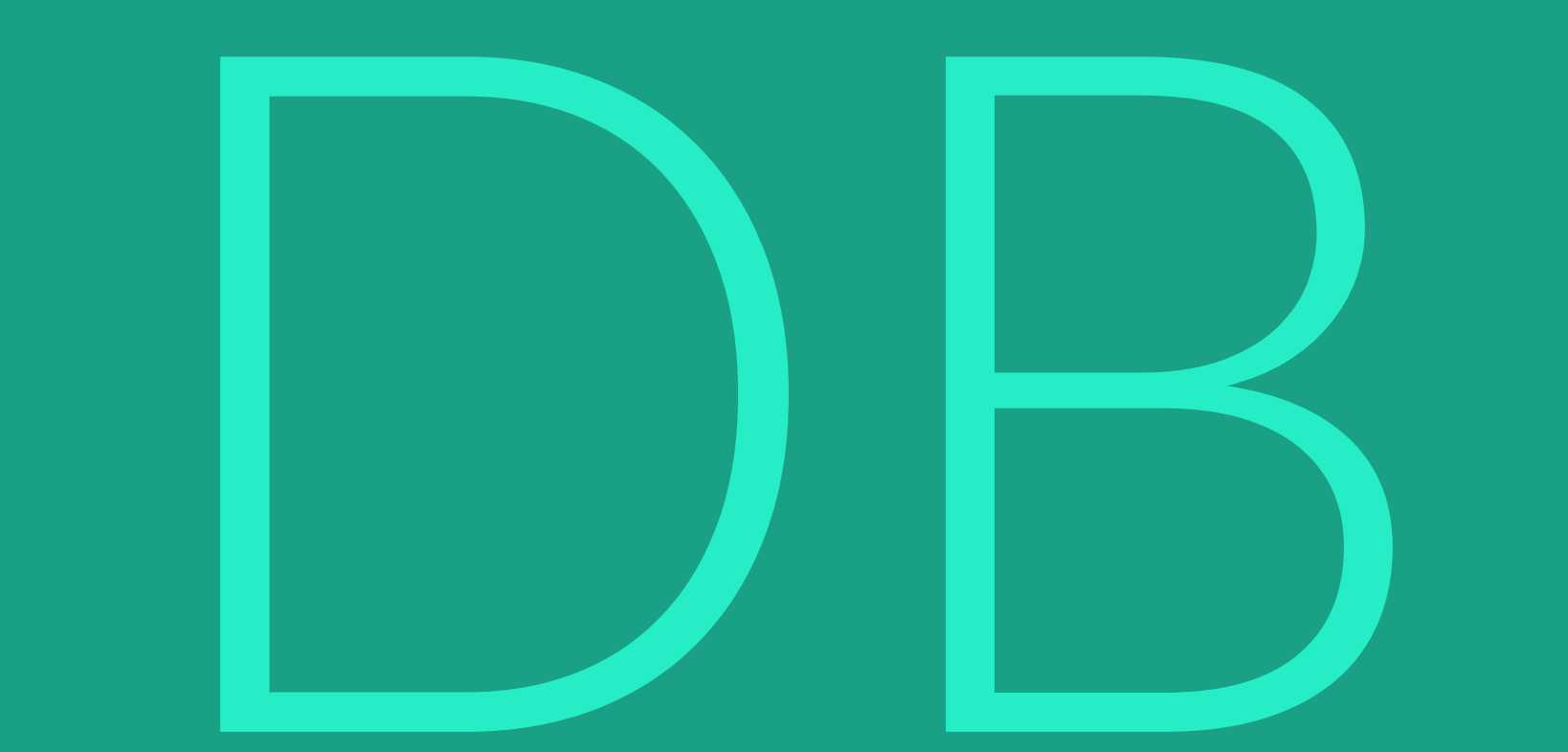

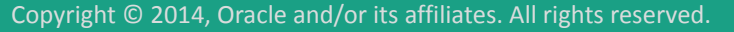

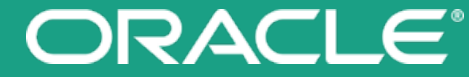

## MONGODB

๏ Flexible ๏Developer friendly ๏ Free ๏ ARM port available ๏ Java driver available

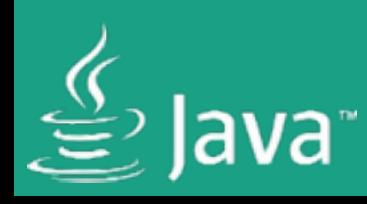

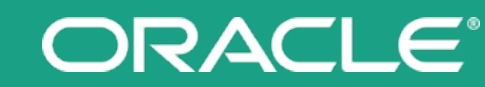

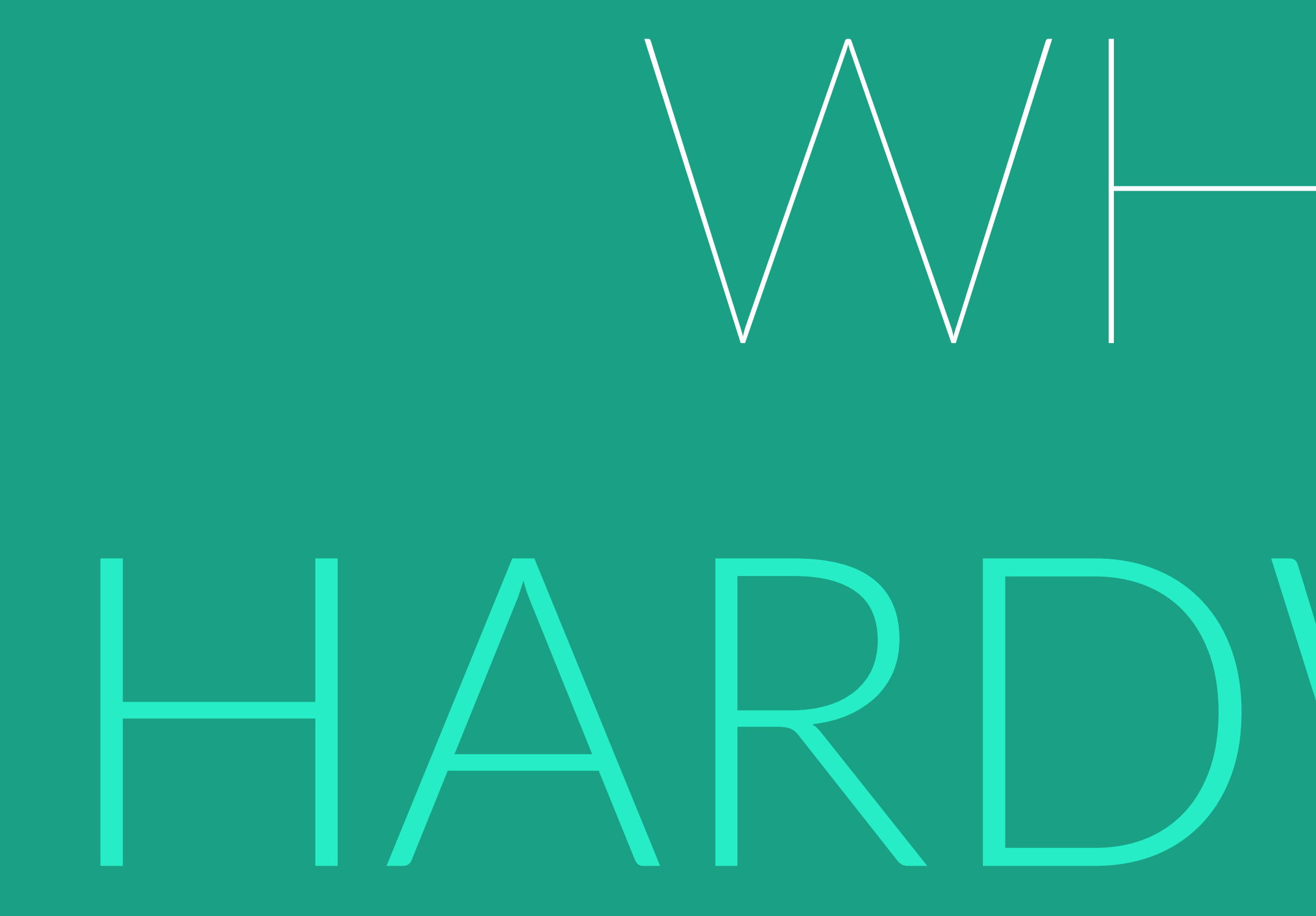

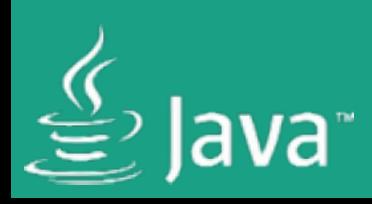

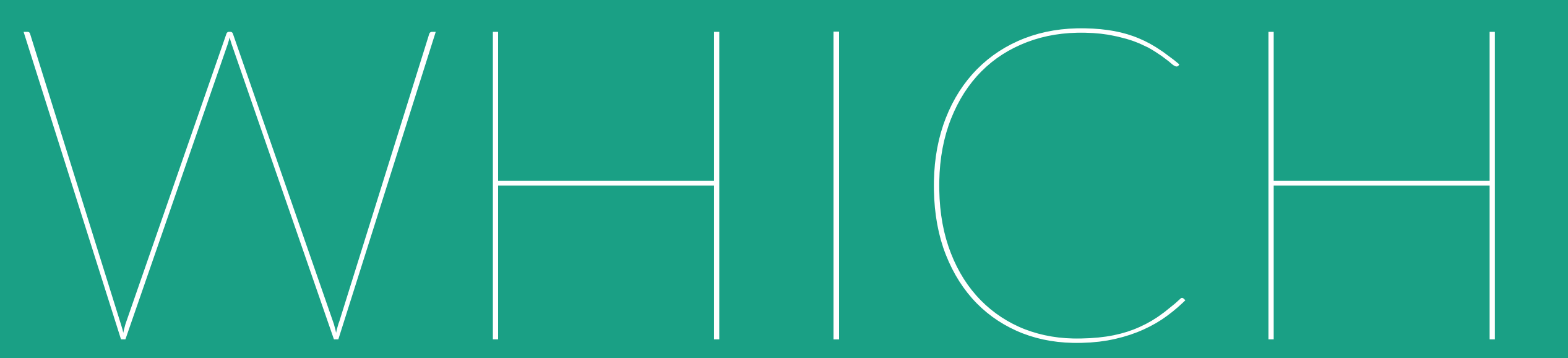

# HARDWARE ?

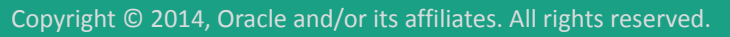

## CUBIEBOARD 2

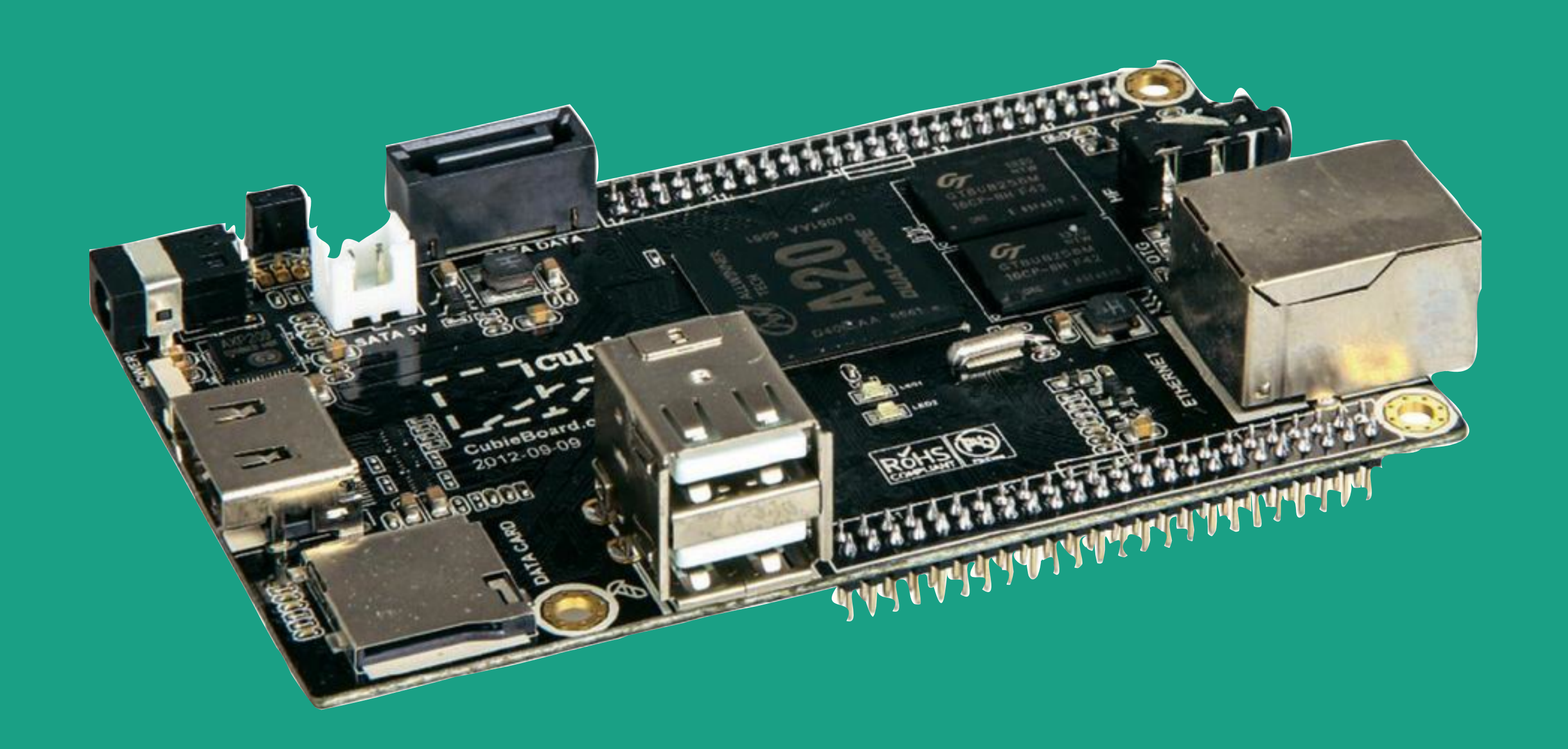

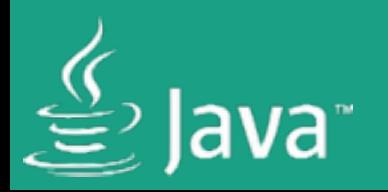

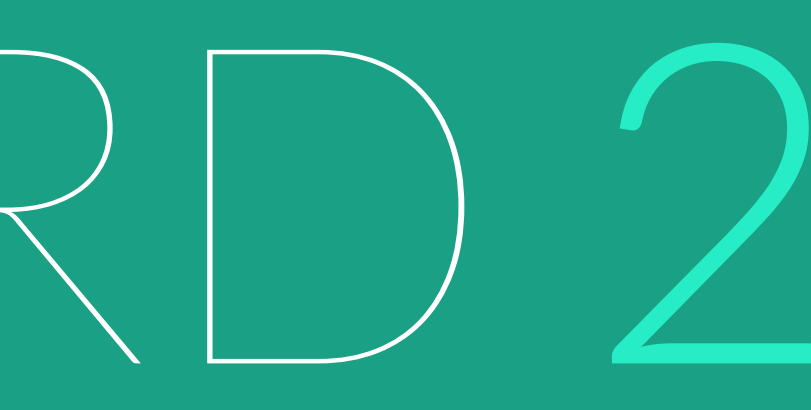

๏DualCore ARM A7 1GHz ๏Mali-400 MP GPU ๏ 1 GB RAM ๏ 1 Micro SD ๏ **1 SATA 2.0**  ๏ Ethernet ๏ I2C, SPI, LVDS

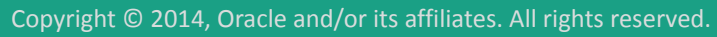

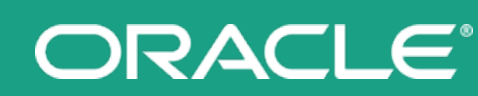

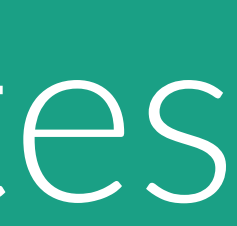

## CUBIBOARD 2 SETUP

๏Debian Wheezy Linux hard float ๏ JDK 8 for ARM ๏ Act as mongodb server ๏ Collect Xbee data of last 7 days every 5 minutes ๏ Allow communication over MQTT

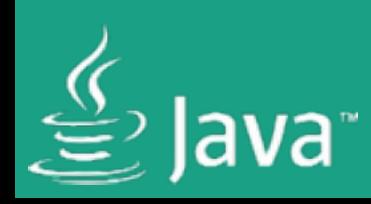

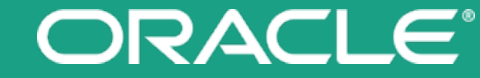

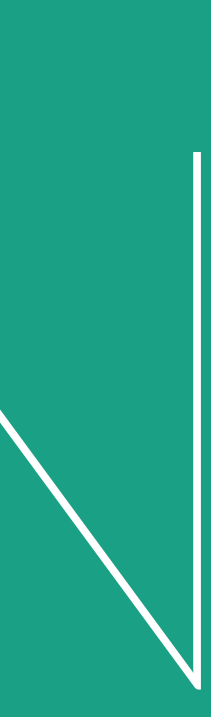

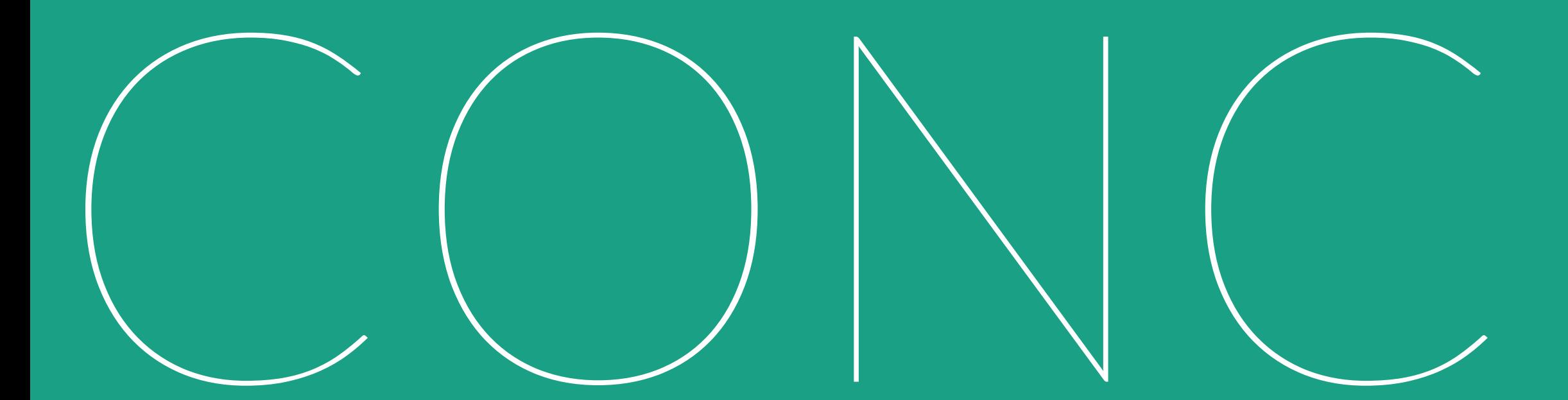

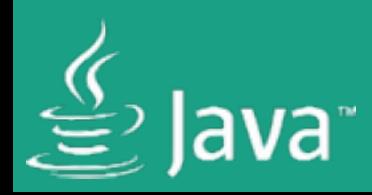

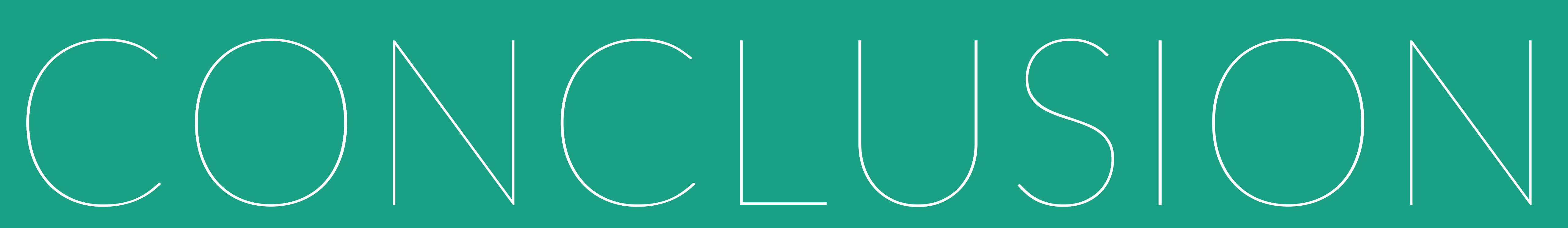

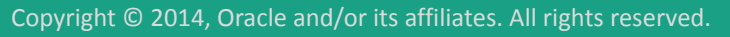

ORACLE®

## CONCLUSION

๏mongoDB works nicely on an ARM device ๏ CubieBoard 2 with SSD is a perfect fit ๏ Java 8 works nicely on the CubieBoard 2

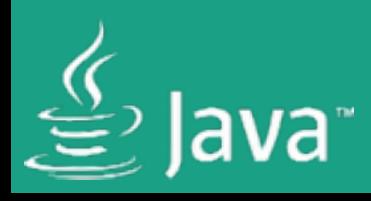

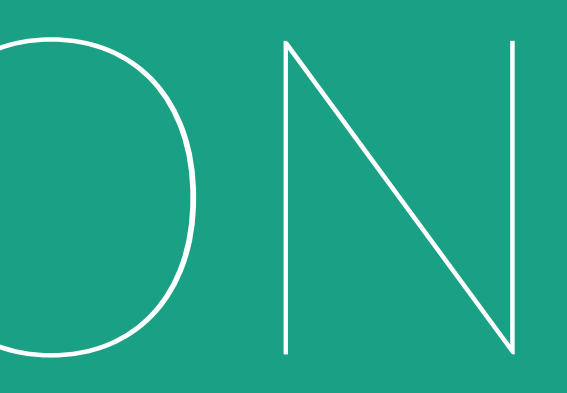

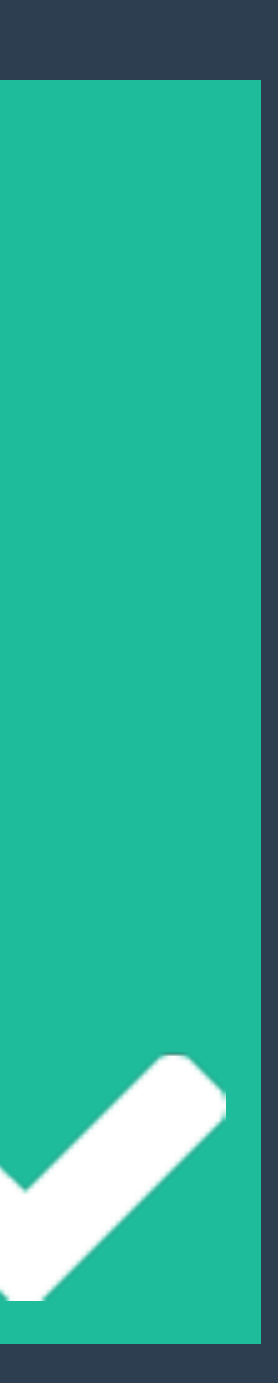

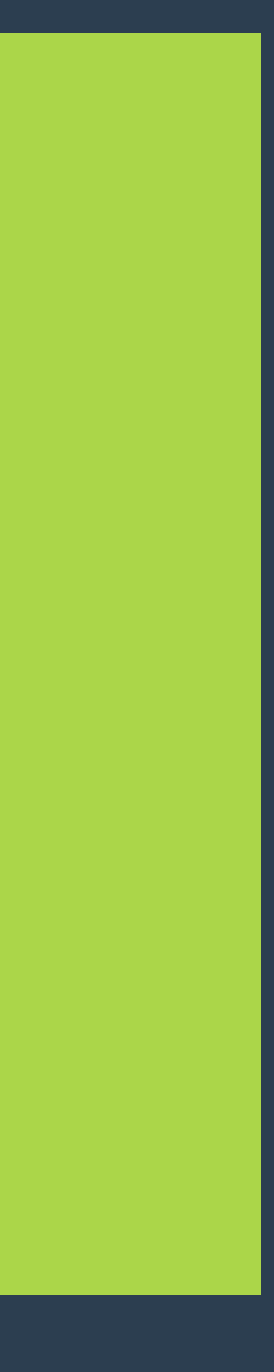

# 1

## MONITOR 9 ROOMS

# 3

## VISUALIZE ON RASPBERRY P

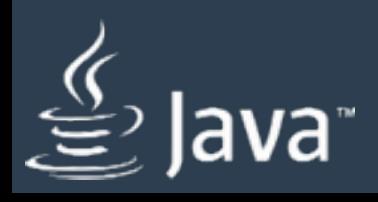

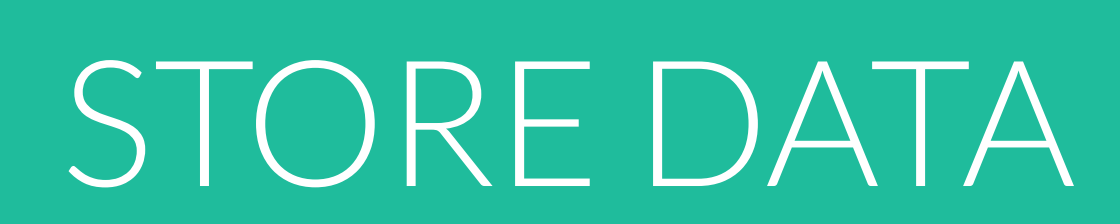

2

4

## OTHER CLIENTS

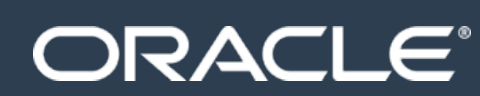

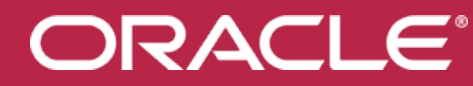

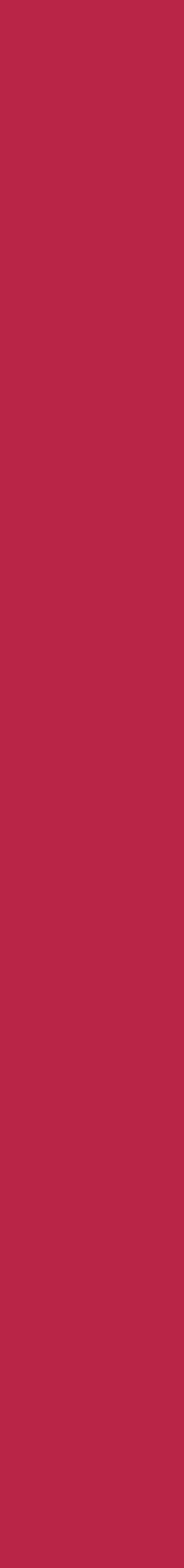

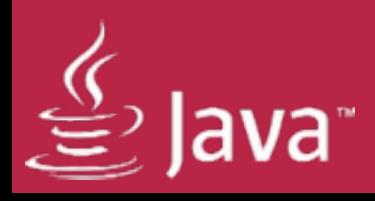

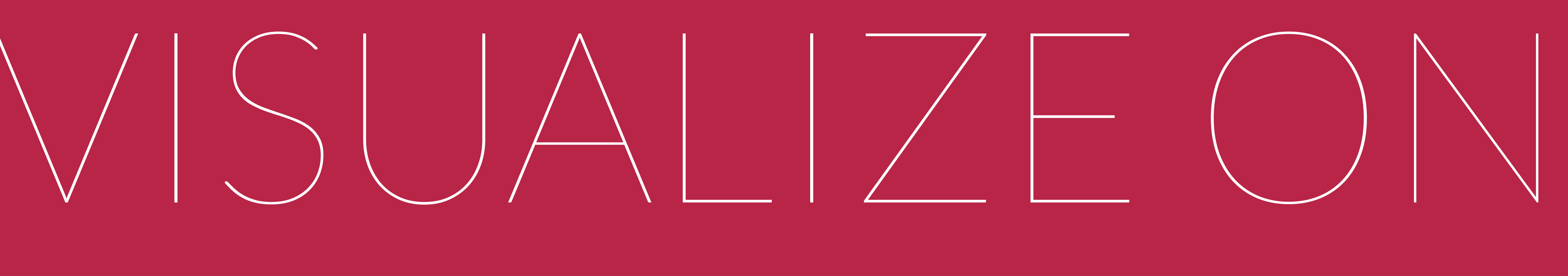

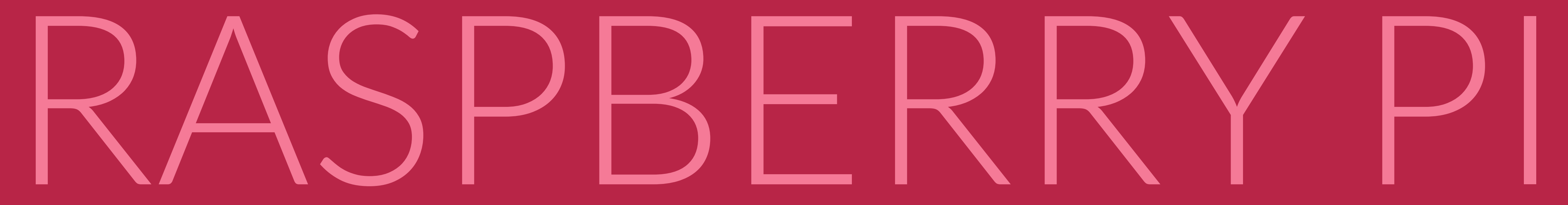

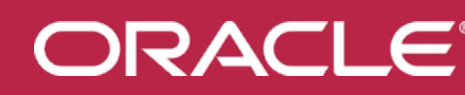

## VISUALIZE ON PI ๏ Show current weather condition ๏ Show environmental values ๏ Show live measured data ๏ Show history of last 7 days ๏ Show sensor voltage history

๏ Show daily temperature distribution

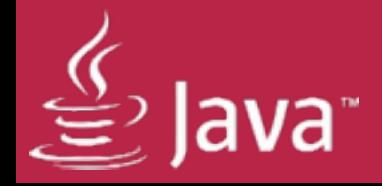

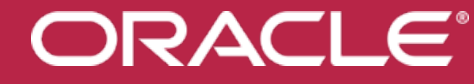

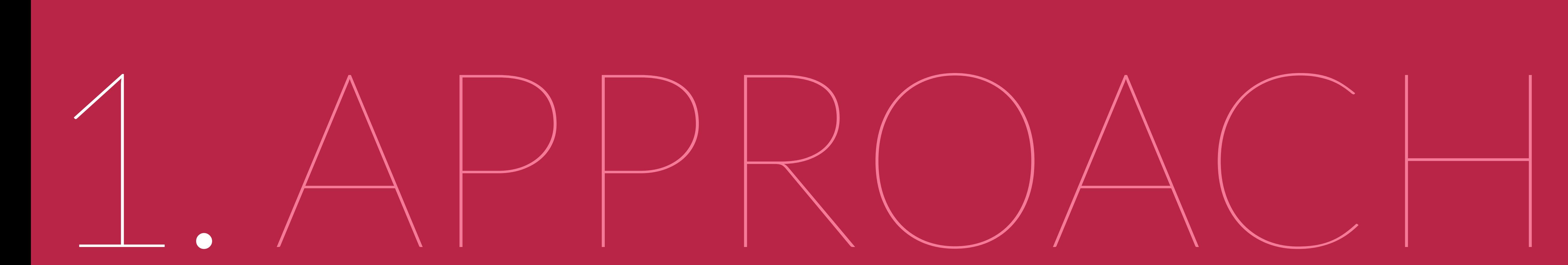

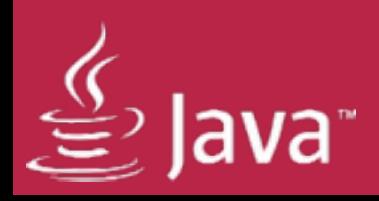

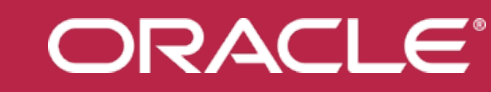

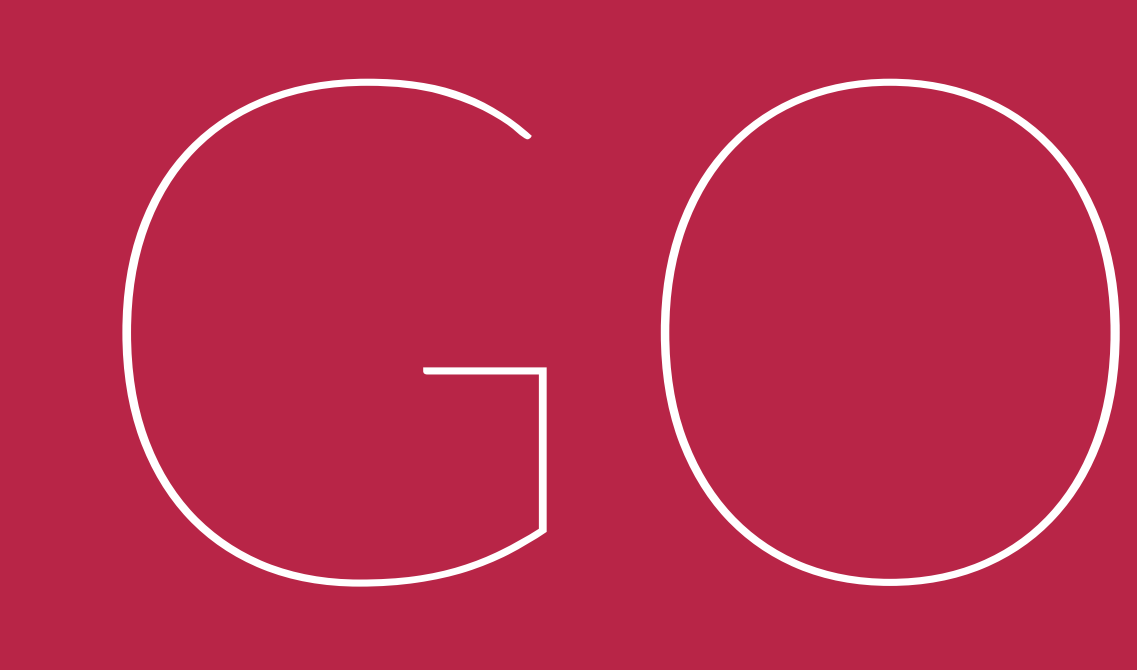

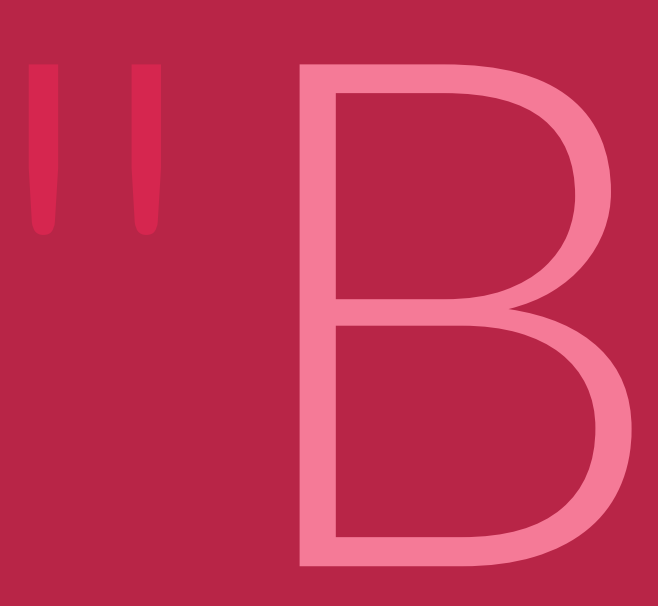

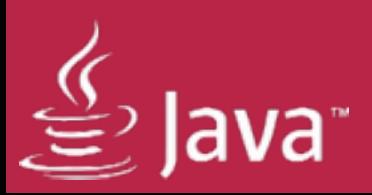

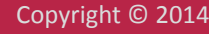

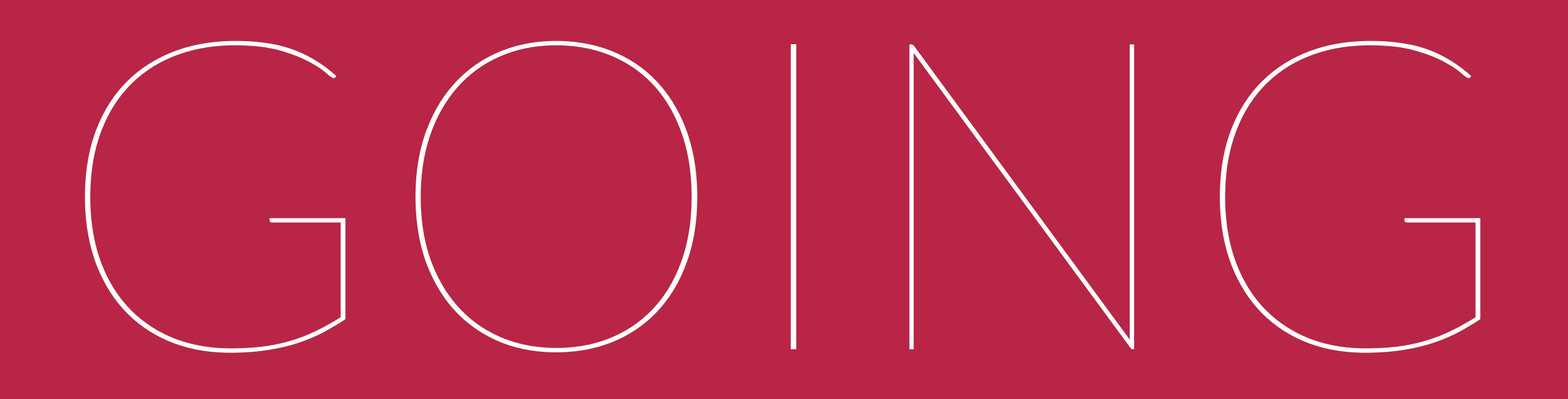

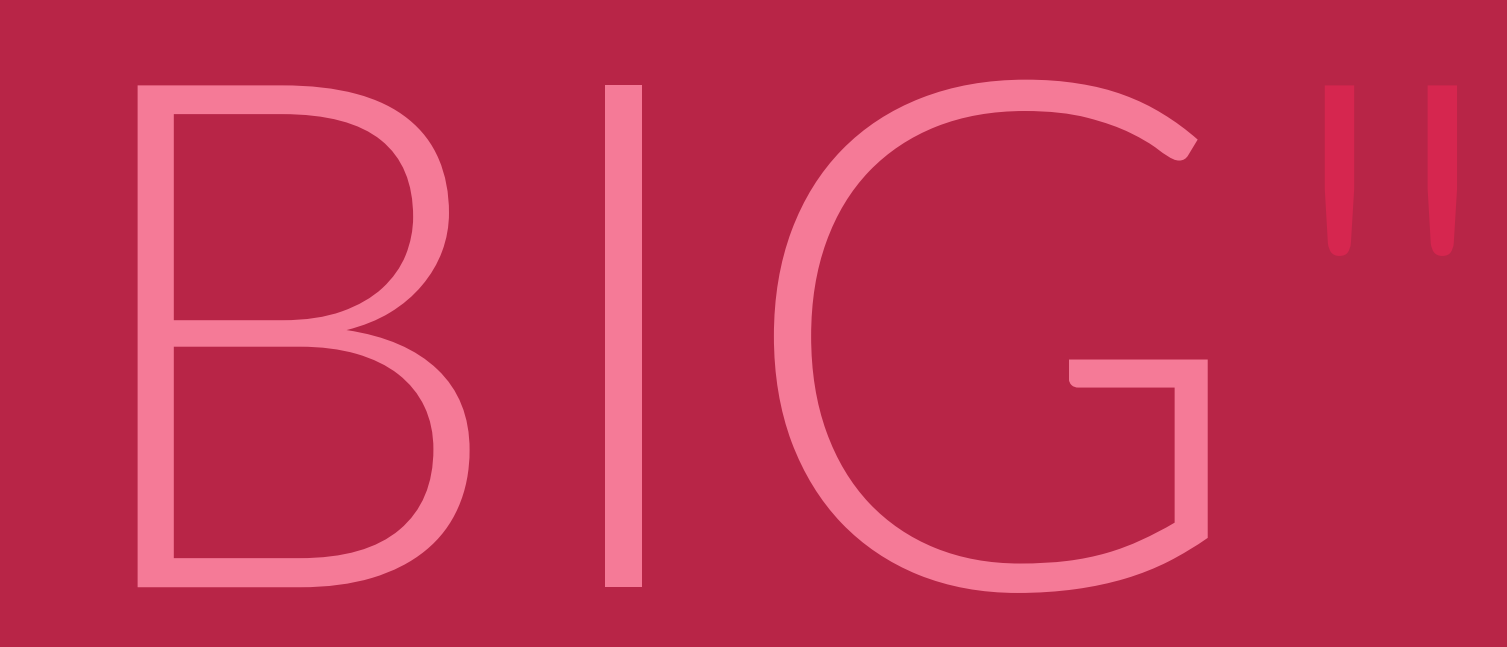

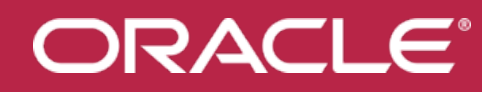

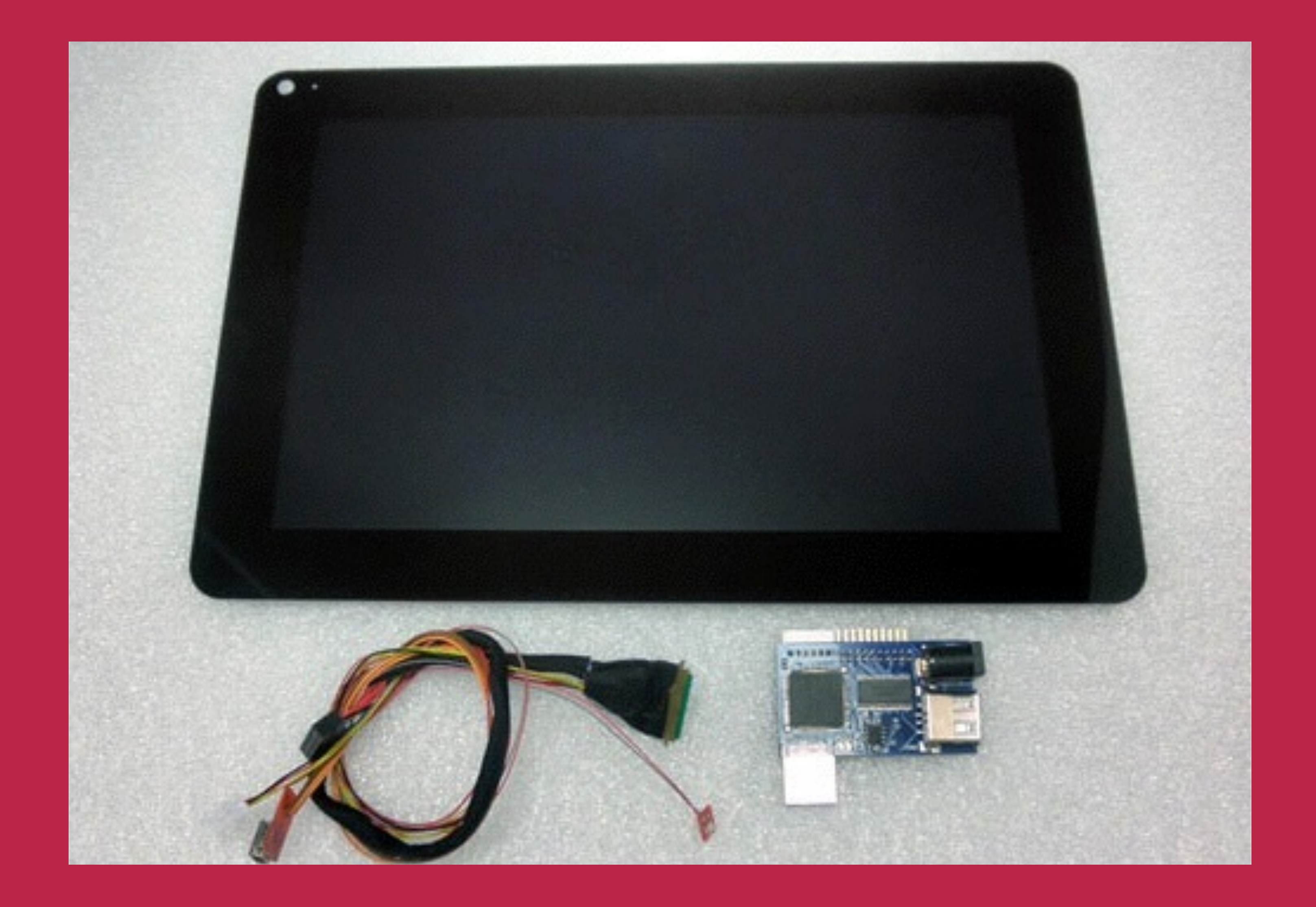

## 10" TOUCH LCD

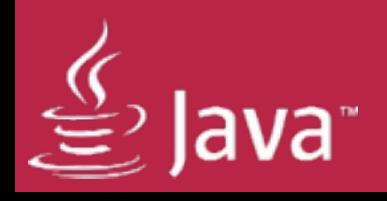

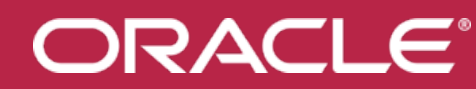

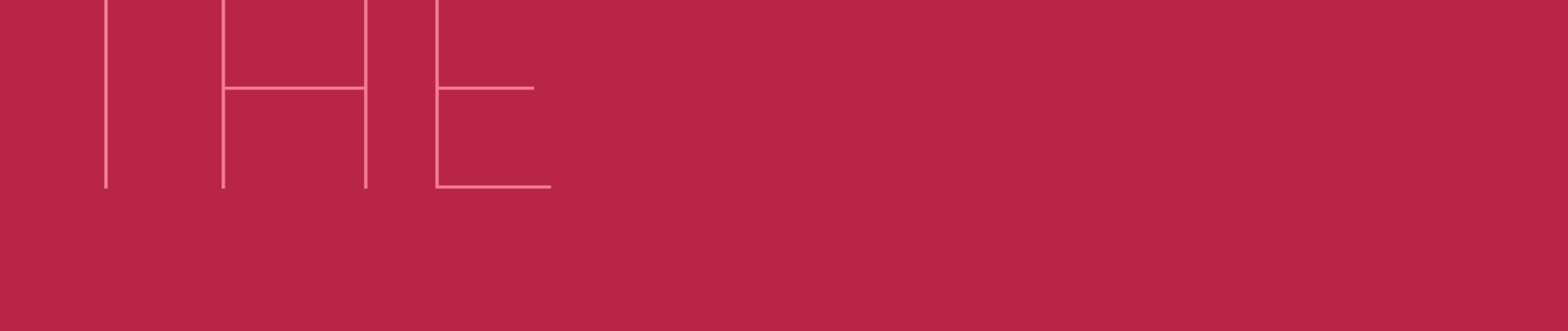

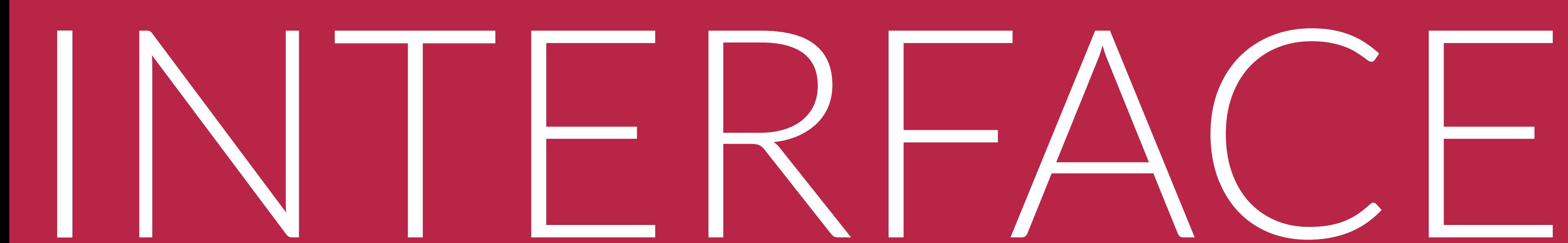

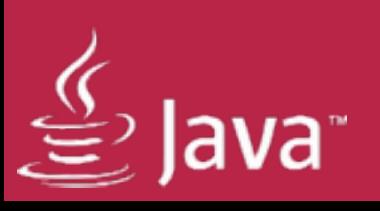

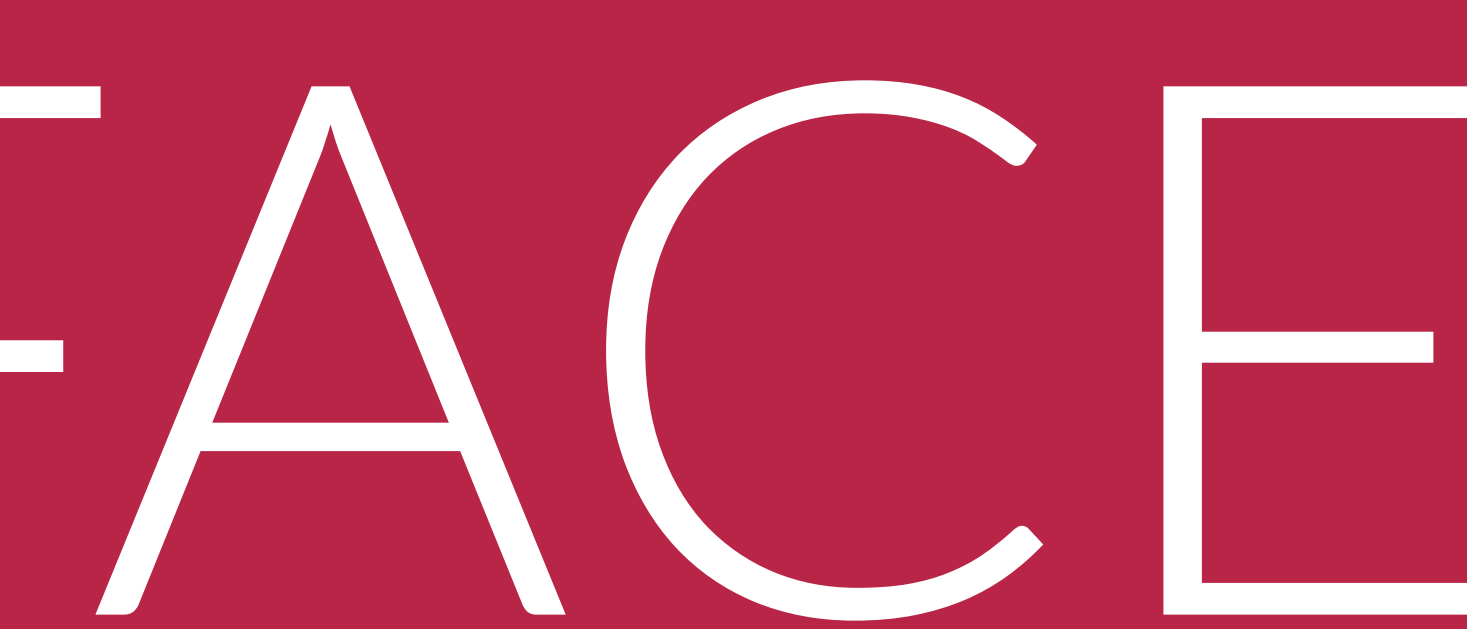

## WEATHER

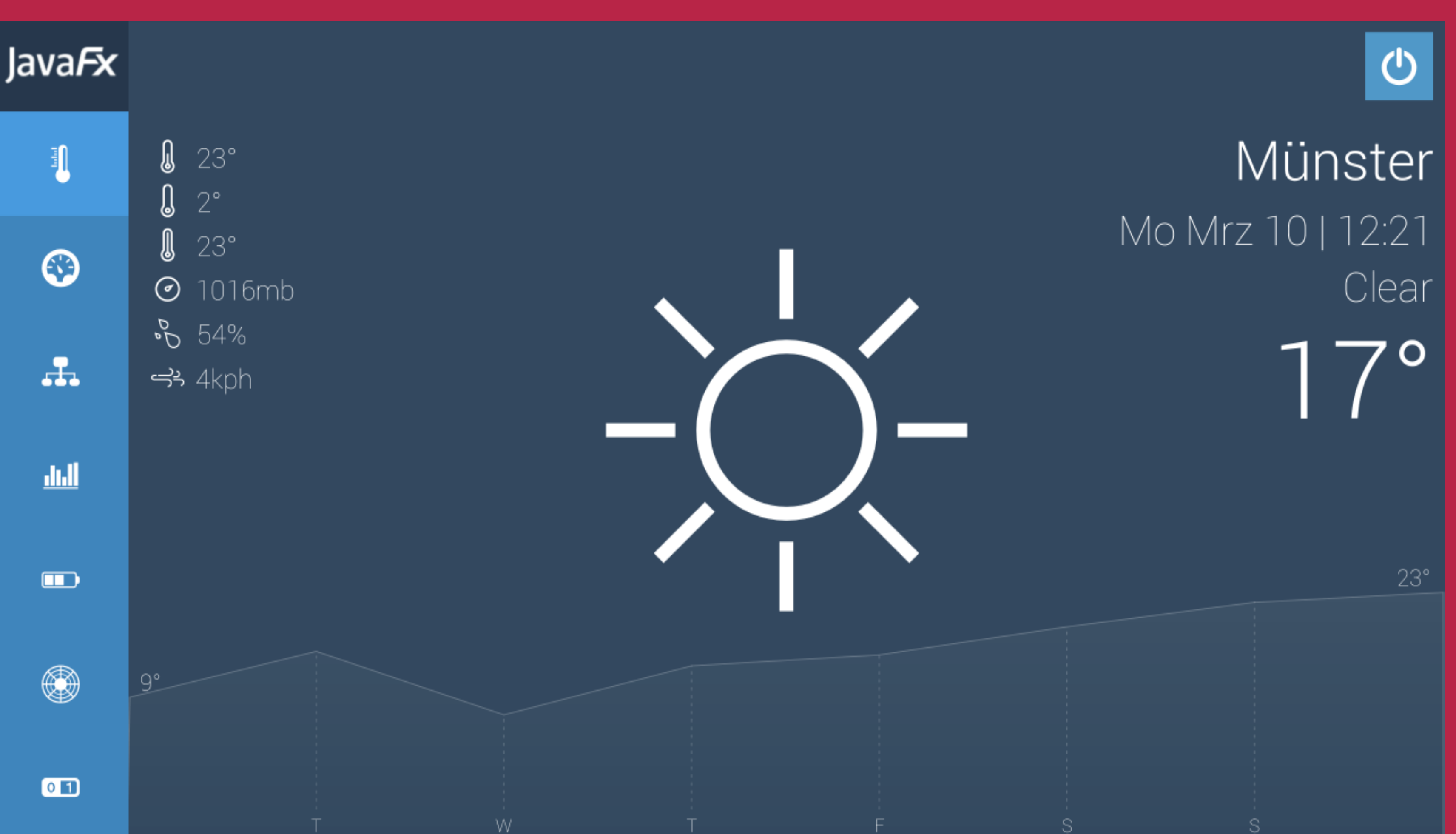

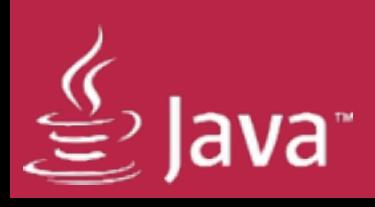

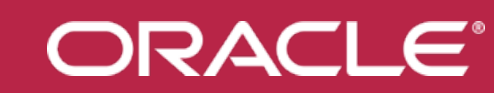

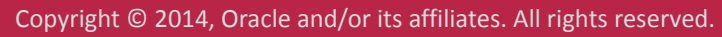

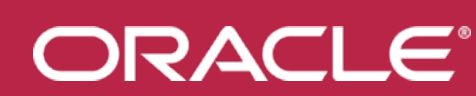

## ENVIRONMENT

JavaFx 1

 $\boxed{0}$ 

 $\odot$  $\mathbf{r}_\mathrm{in}$ 

dull  $\qquad \qquad \blacksquare$  $\circledast$ 

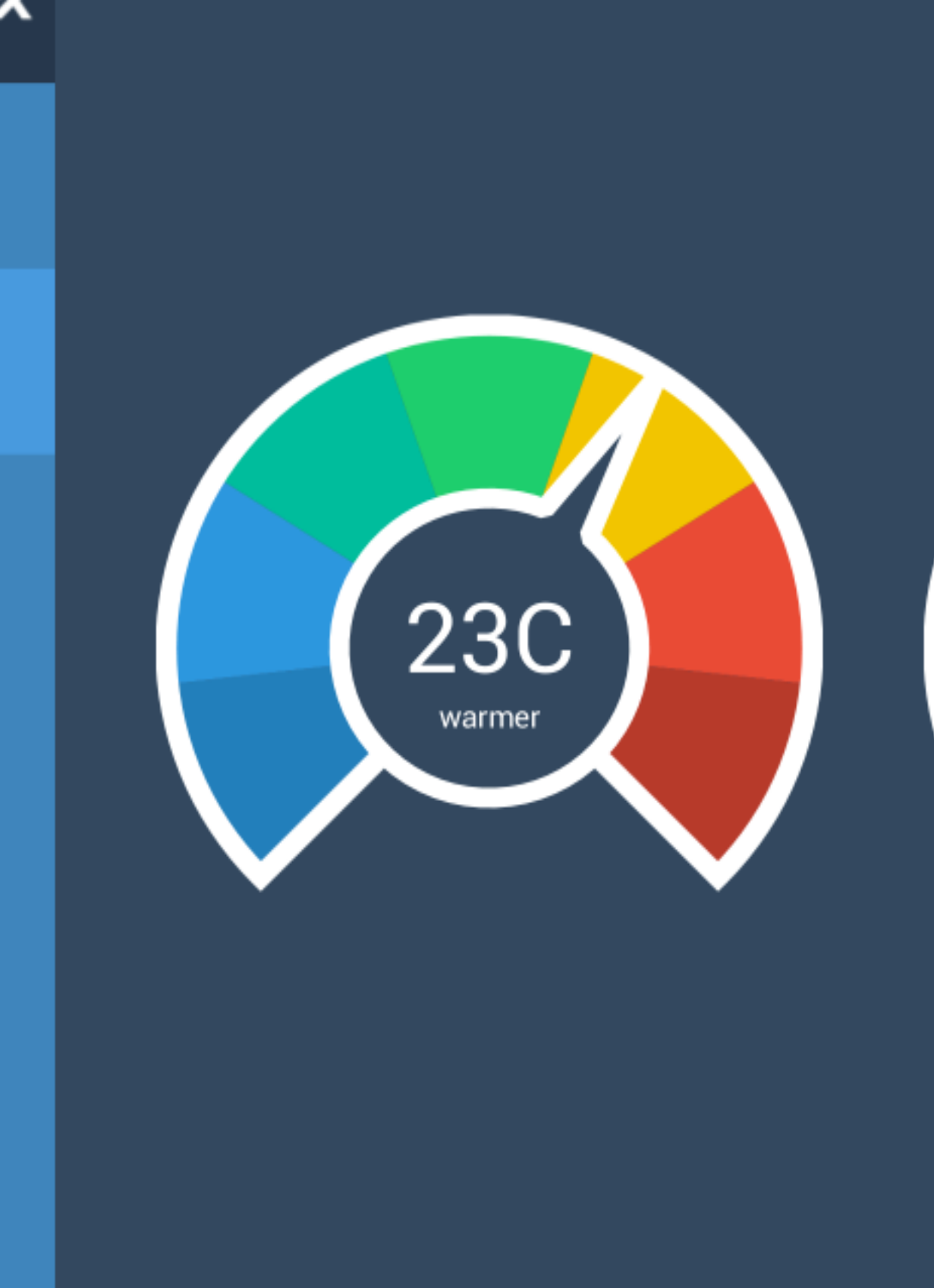

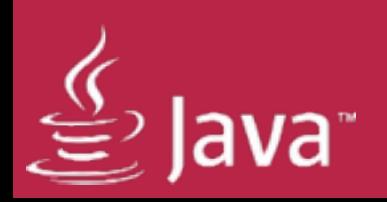

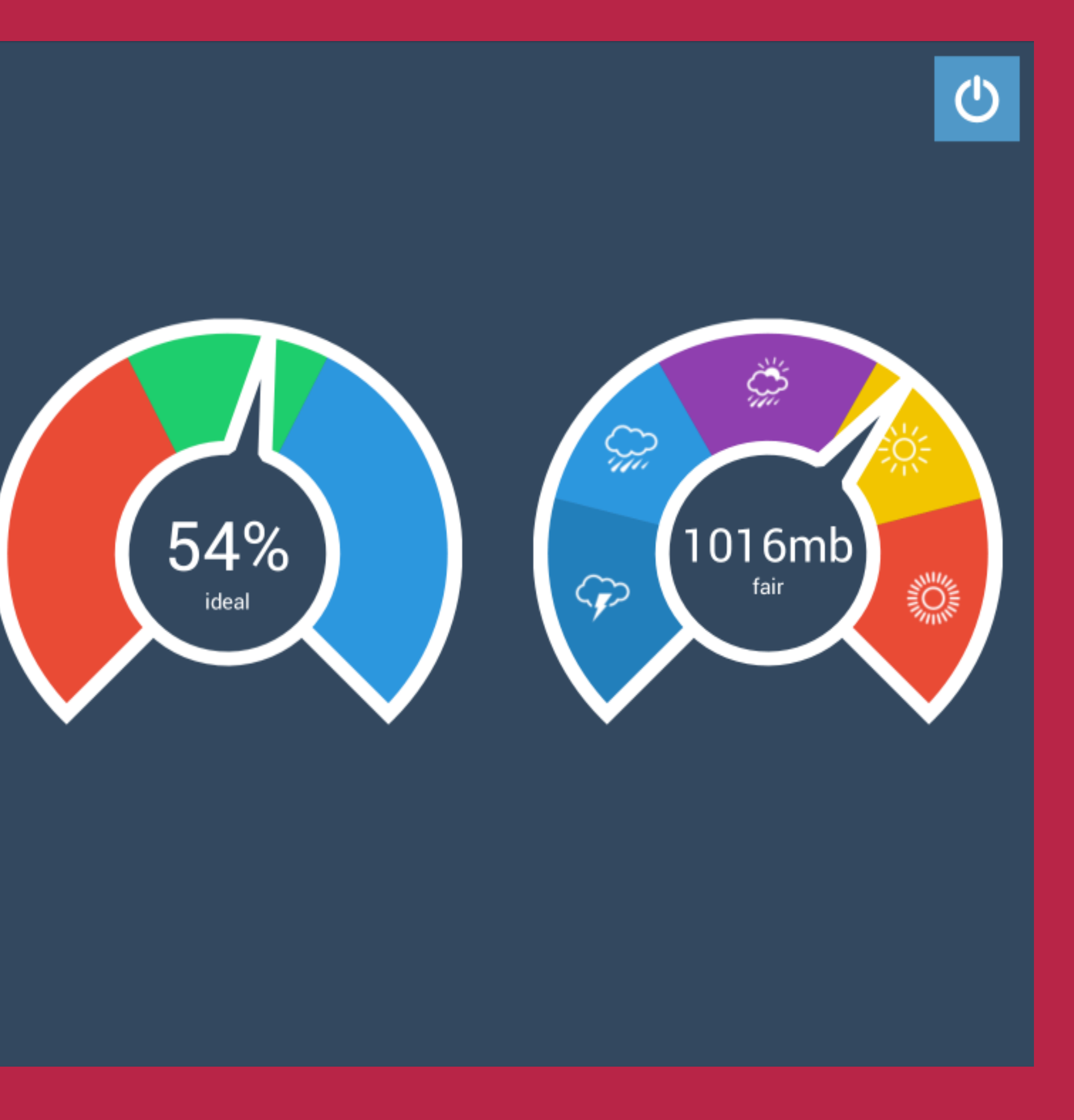

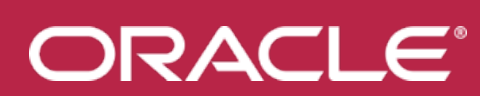

## LIVE XBEE DATA

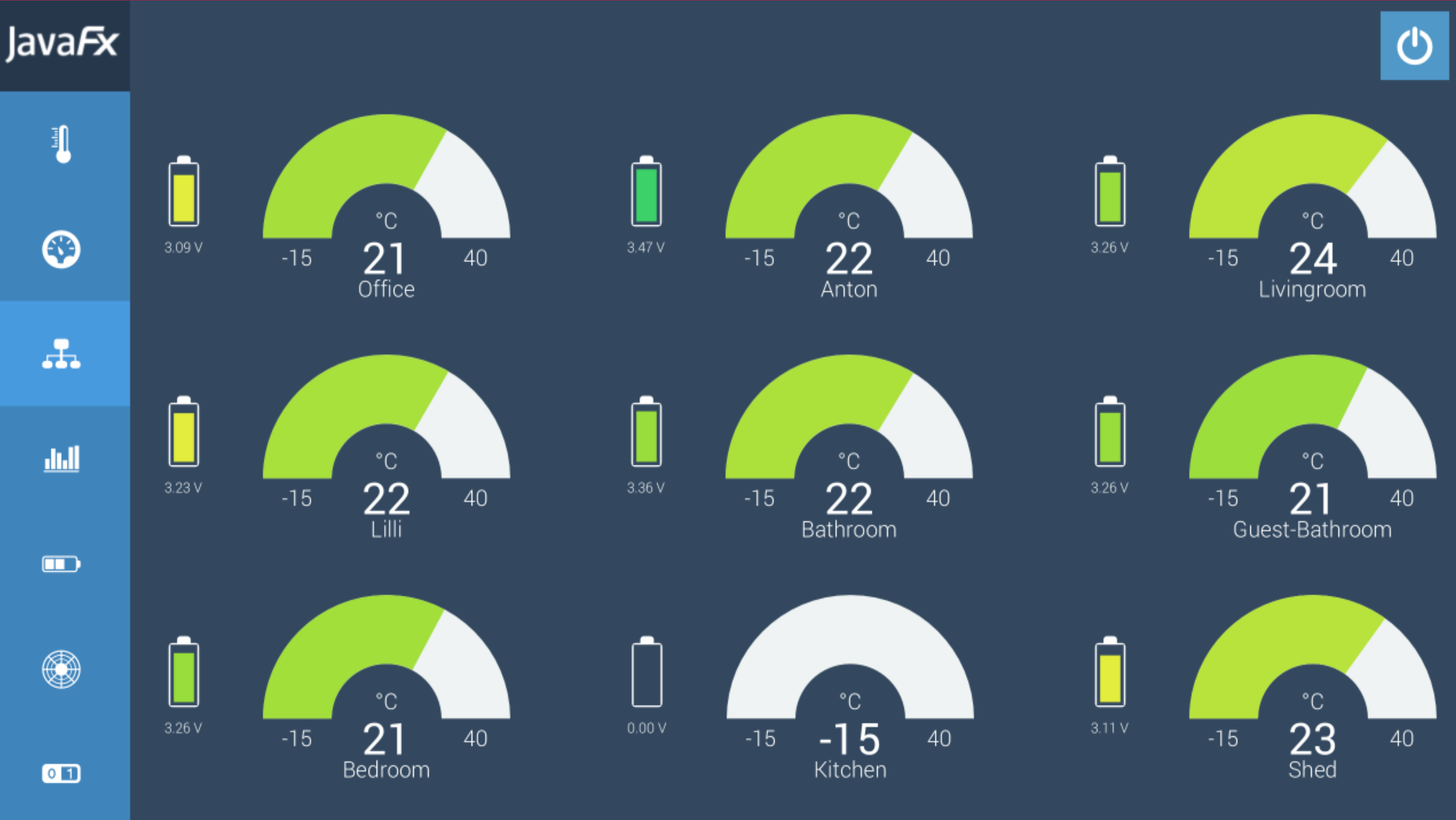

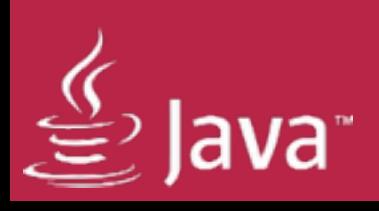

JavaFx

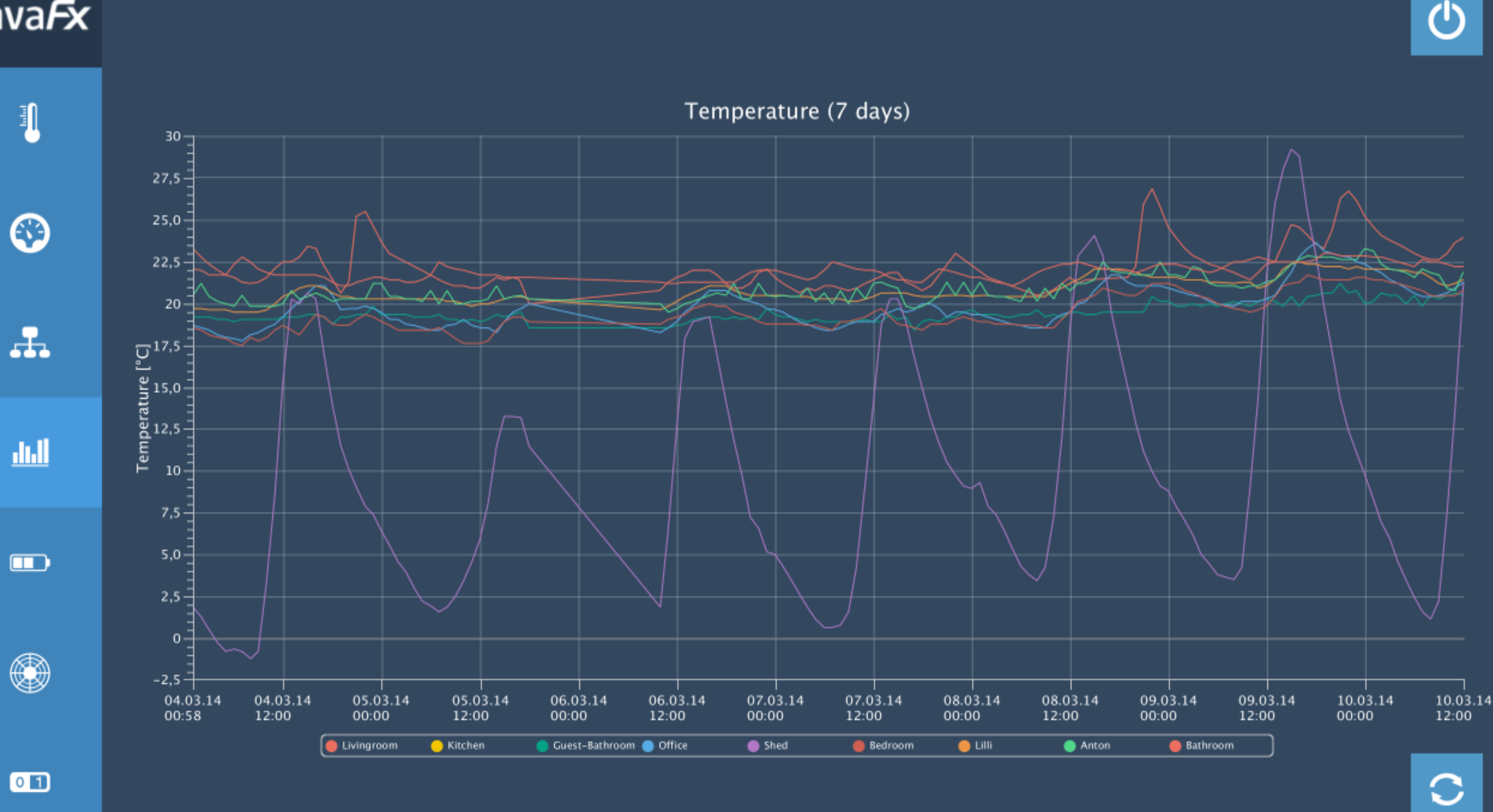

 $\overset{\langle \zeta \rangle}{\equiv}$  Java

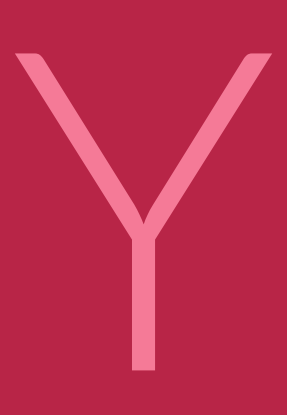

## TEMPERATURE HISTORY

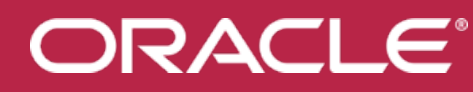

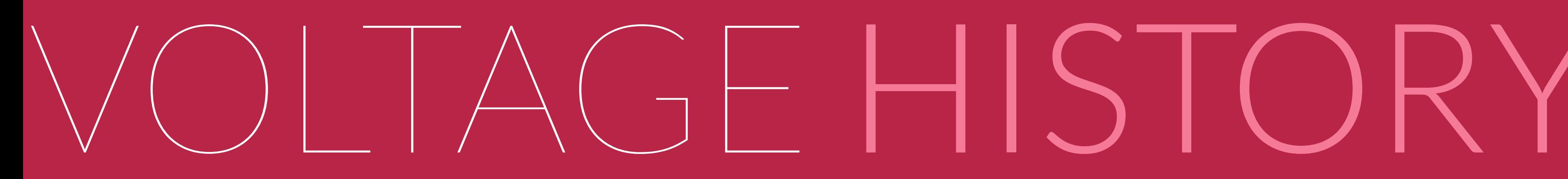

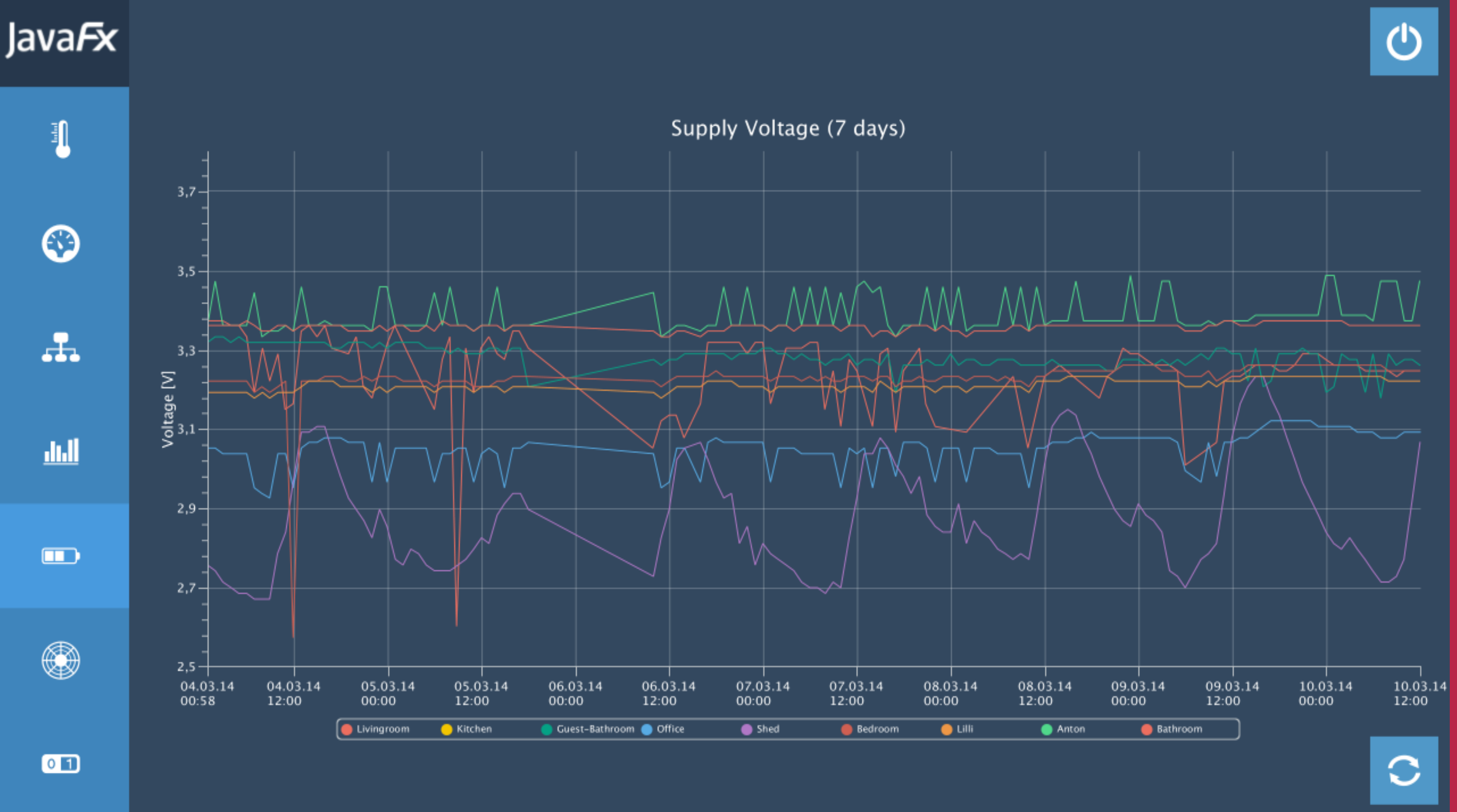

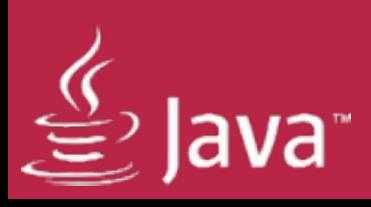

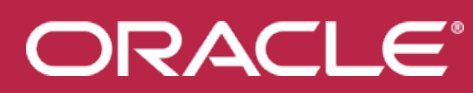

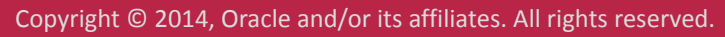

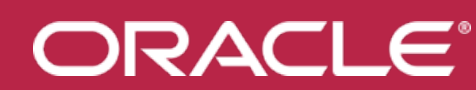

## DAILY DISTRIBUTION

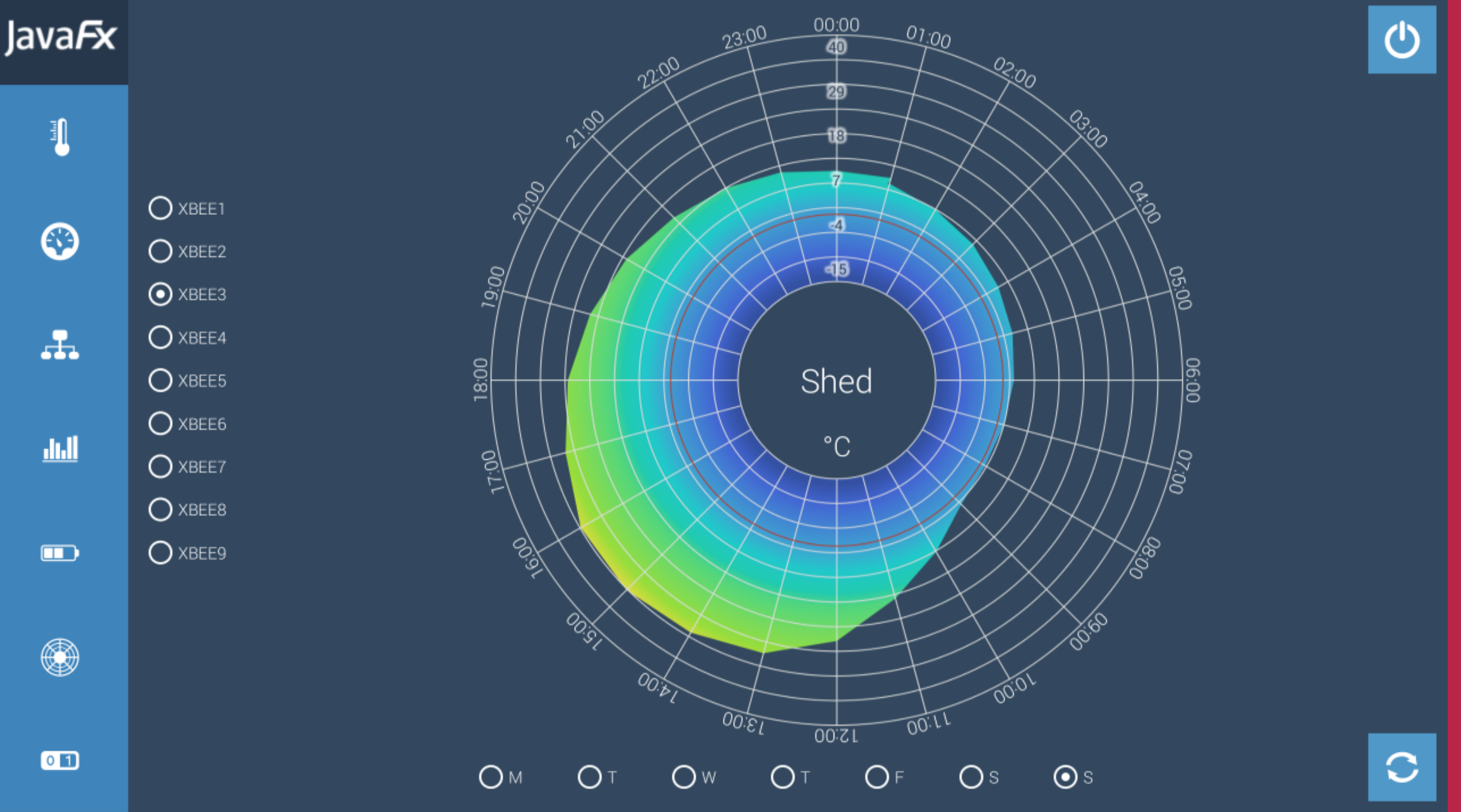

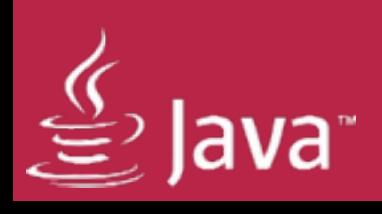

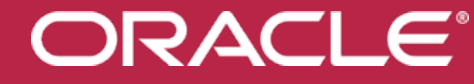

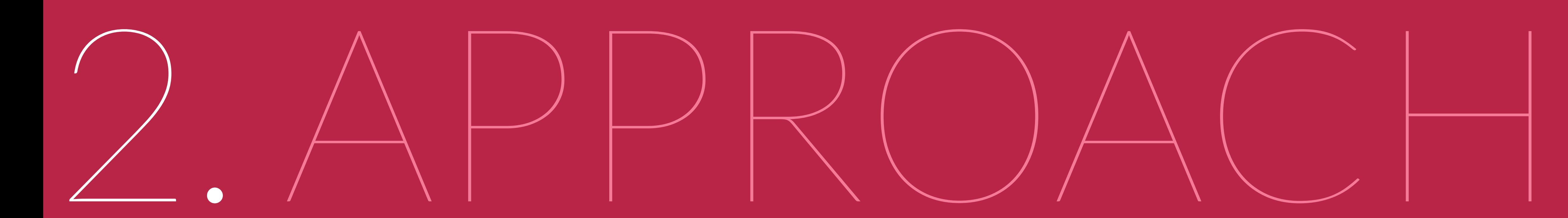

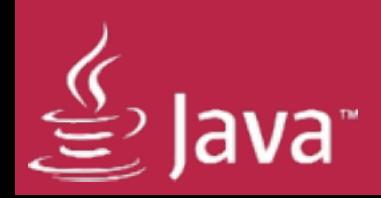

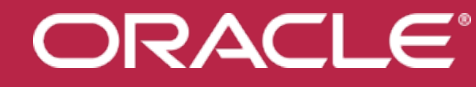

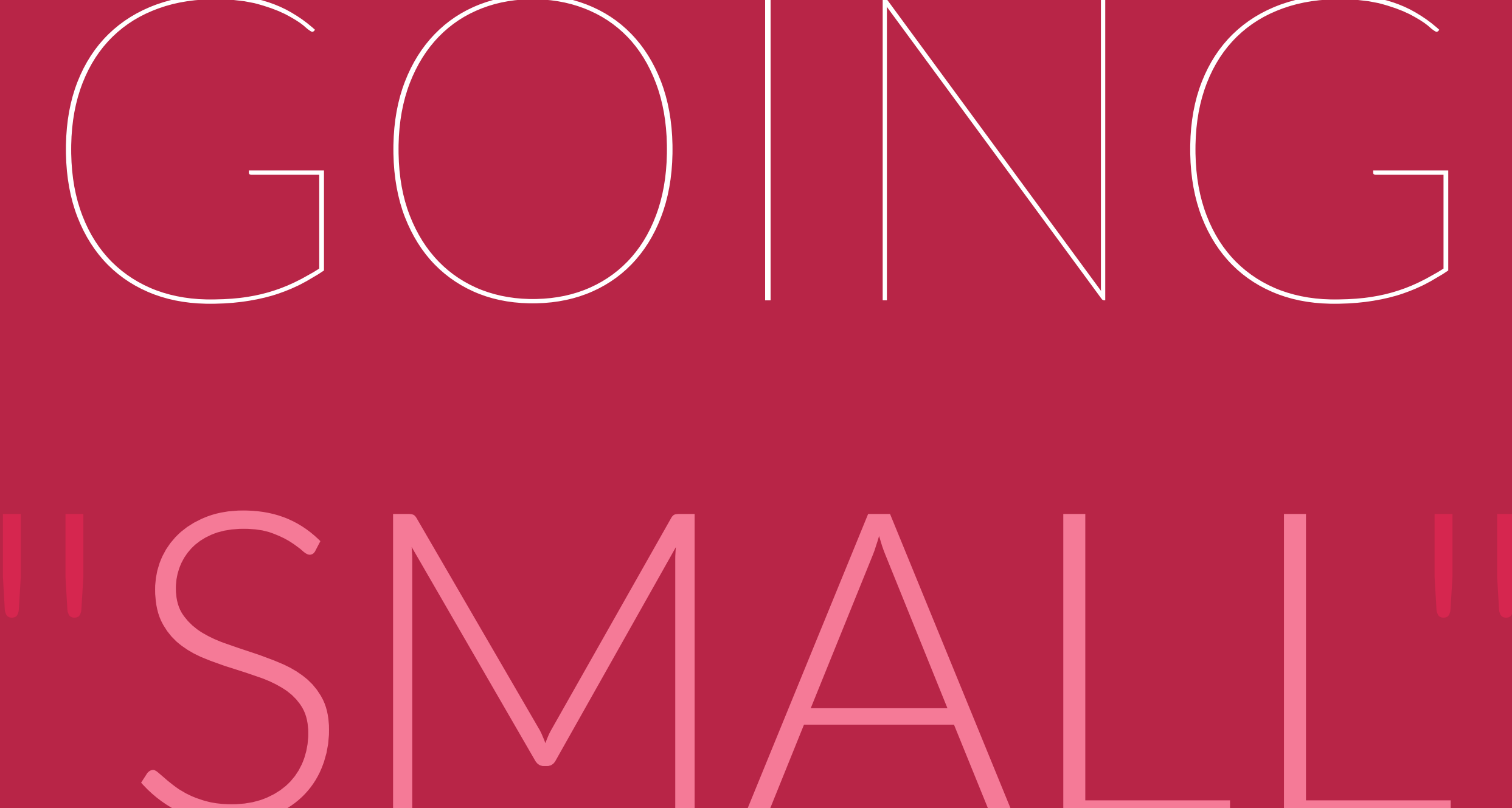

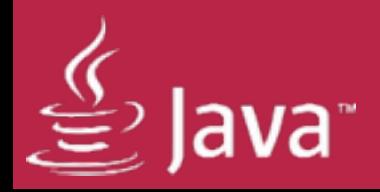

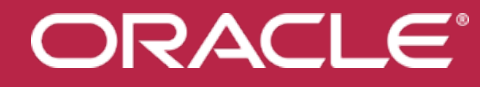

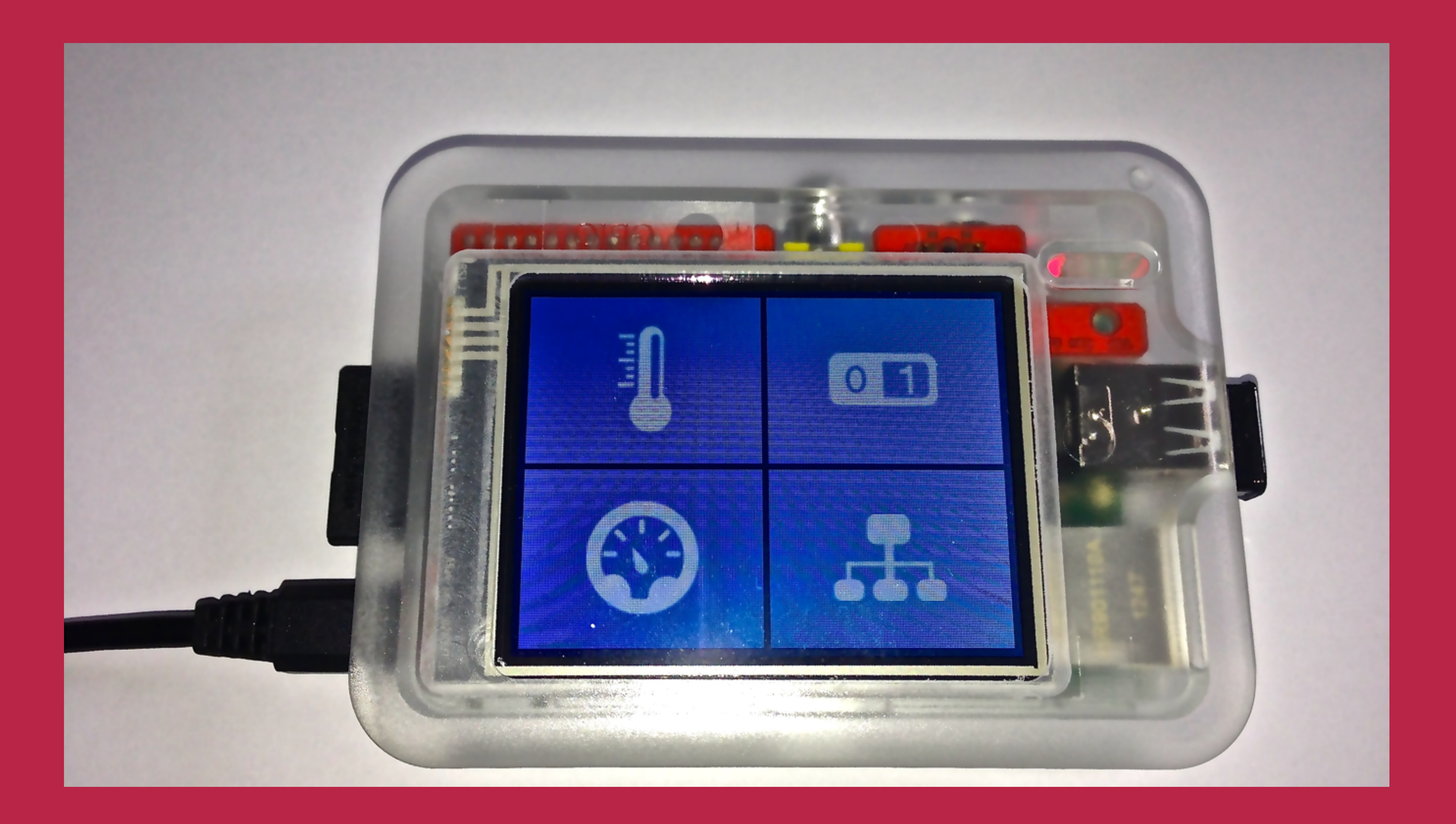

## 2.8" TOUCH LCD

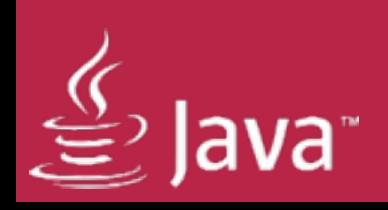

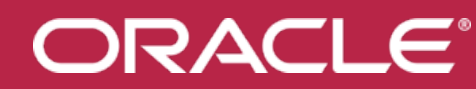

## THE INTERFACE

# 

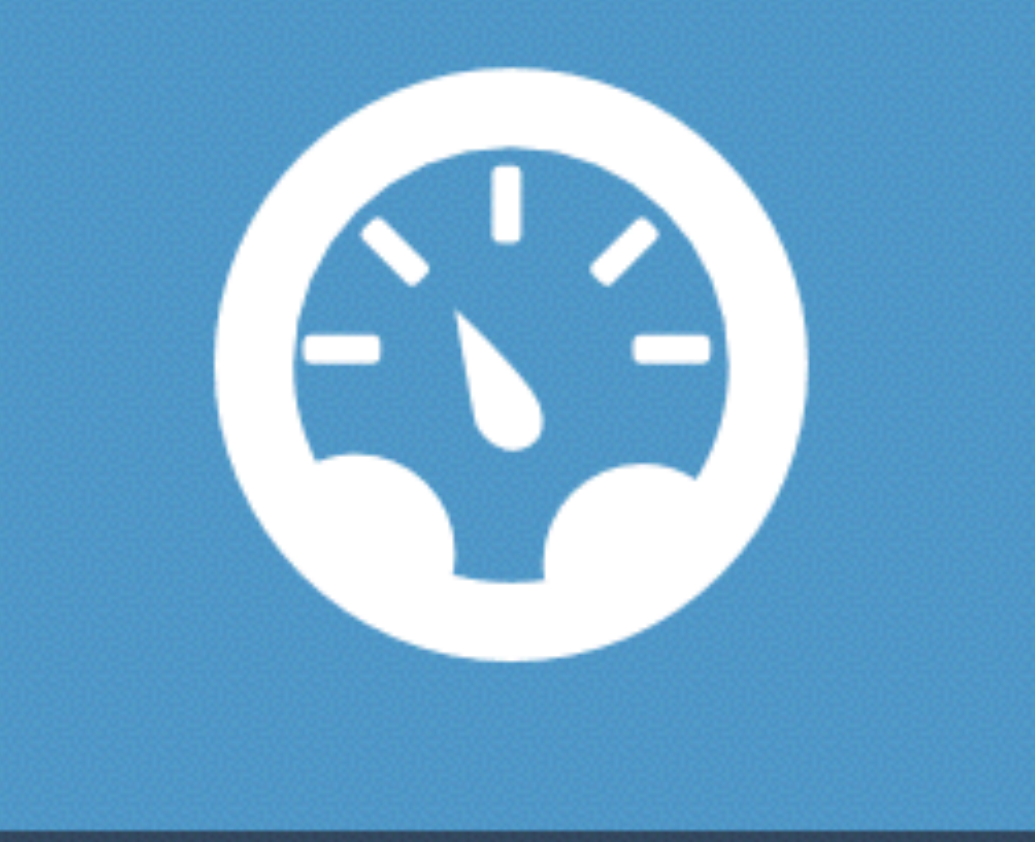

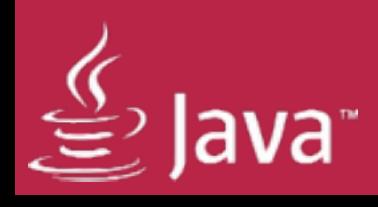

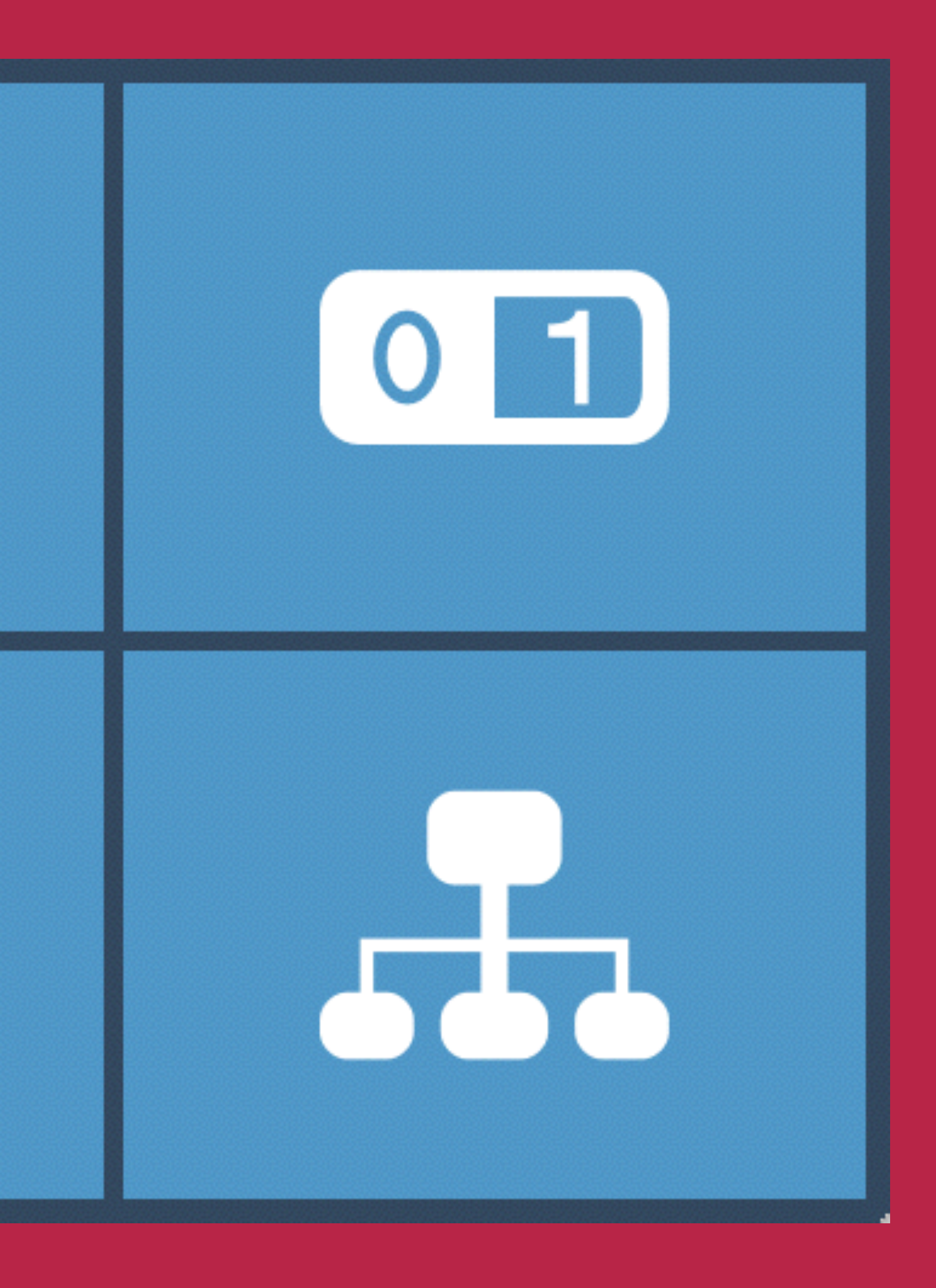
**ORACLE®** 

## WEATHER

## $\begin{matrix} 1 \end{matrix}$

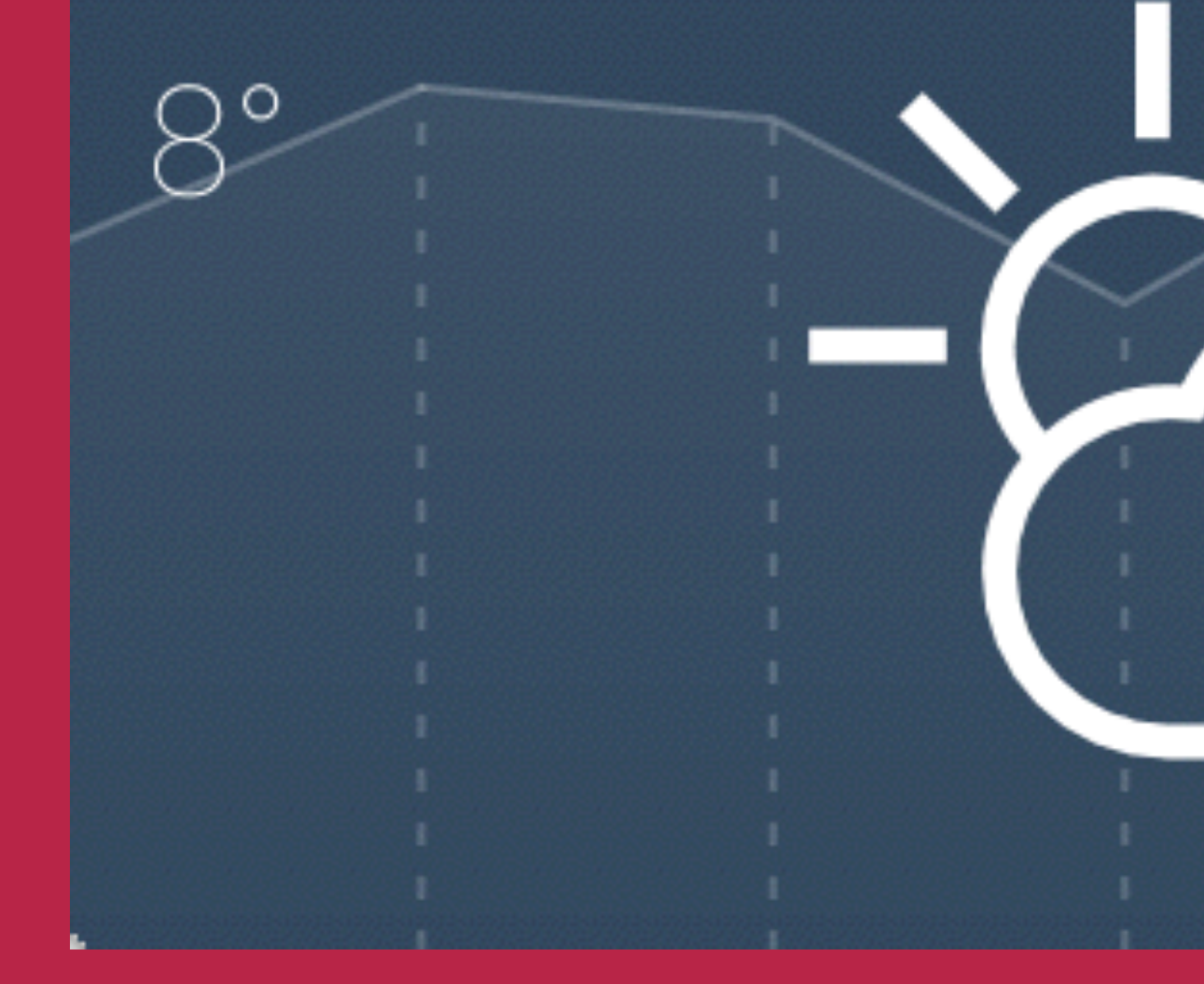

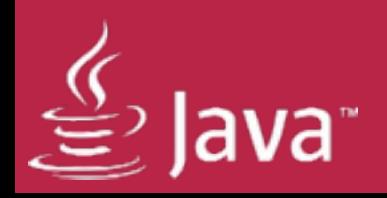

### Münster Mi Feb 26 | 13:11<br>Partly Cloudy

 $2^{\circ}$ 

Copyright © 2014, Oracle and/or its affiliates. All rights reserved.

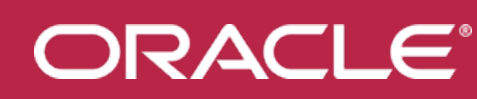

## ENVIRONMENT

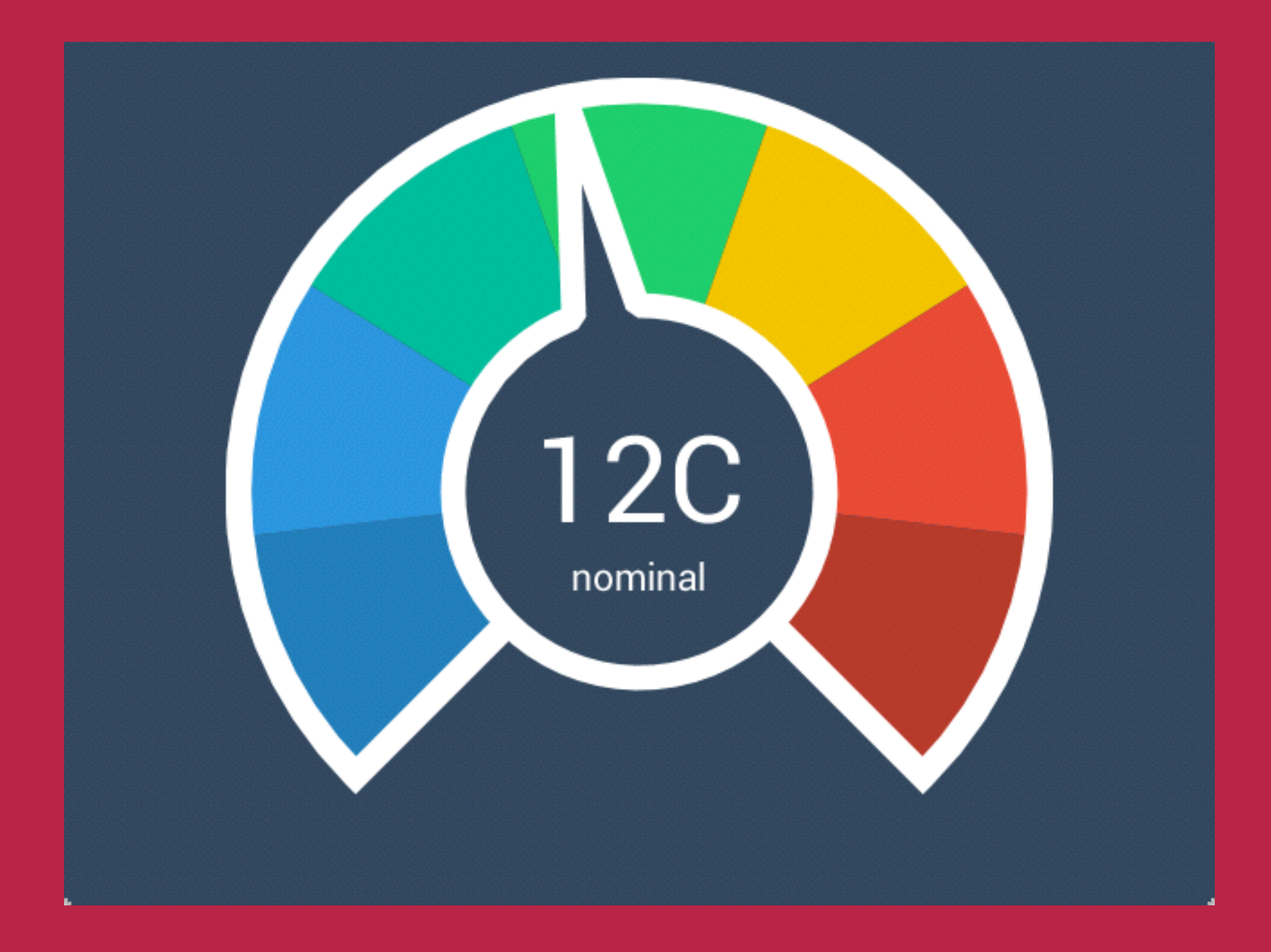

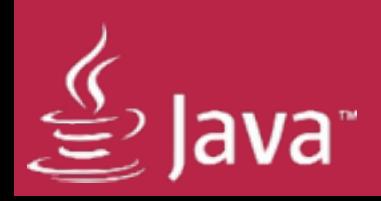

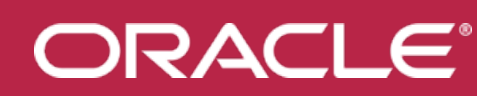

## LIVE XBEEDATA

 $\sqrt{3.09}$ 

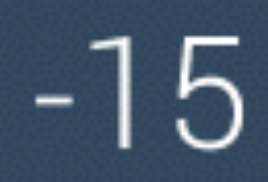

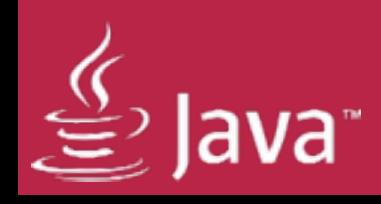

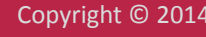

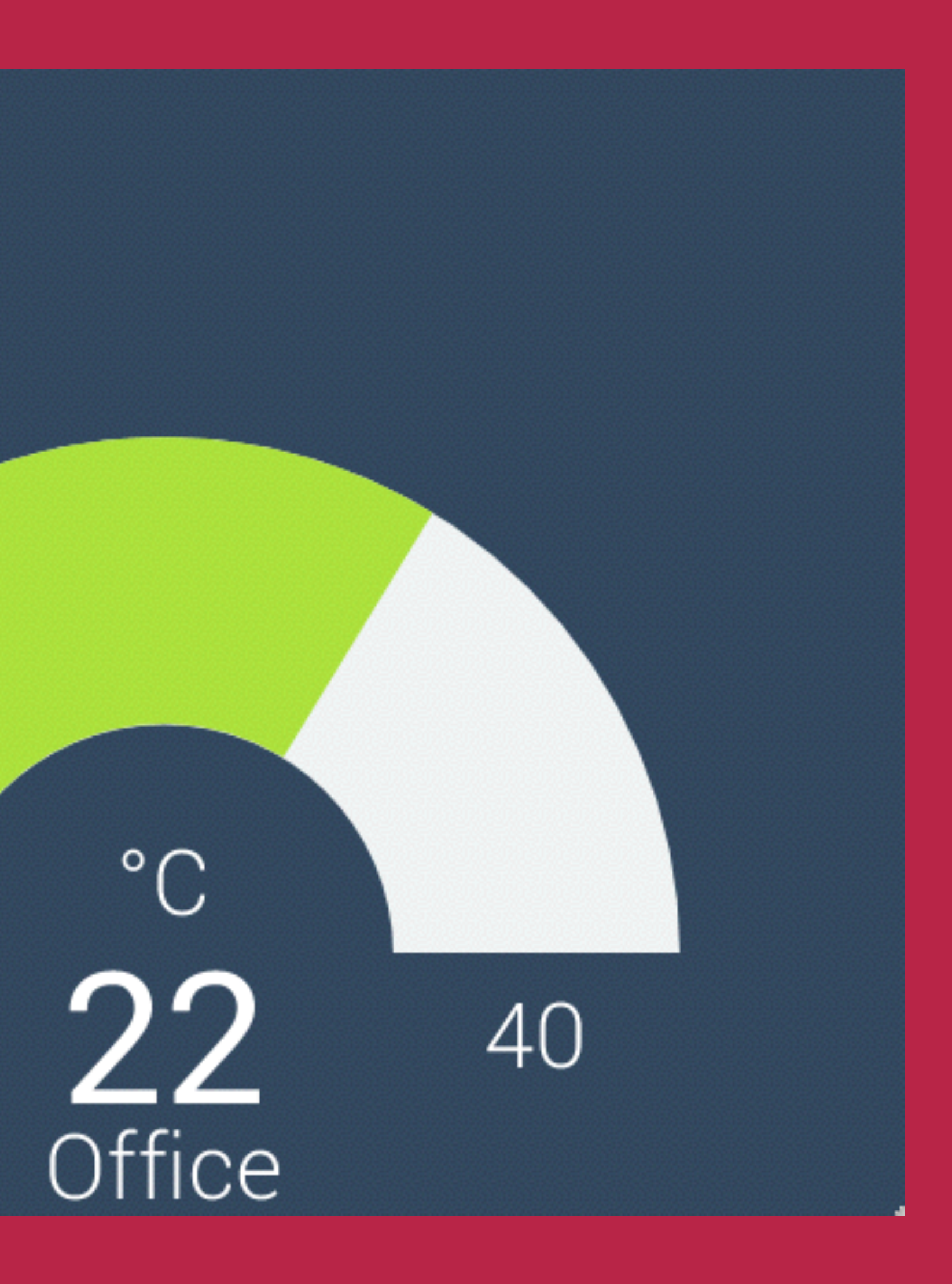

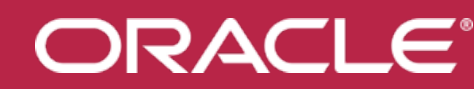

## 7 DAY HISTORY

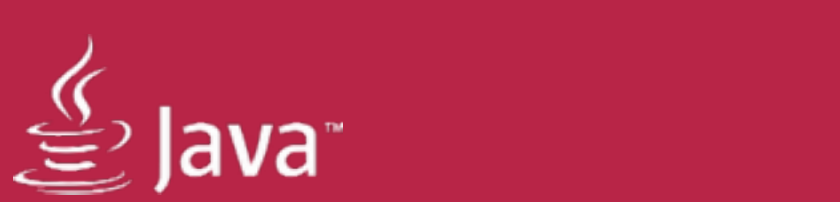

### TOO SMALL

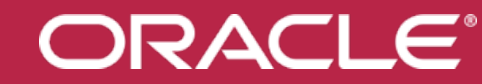

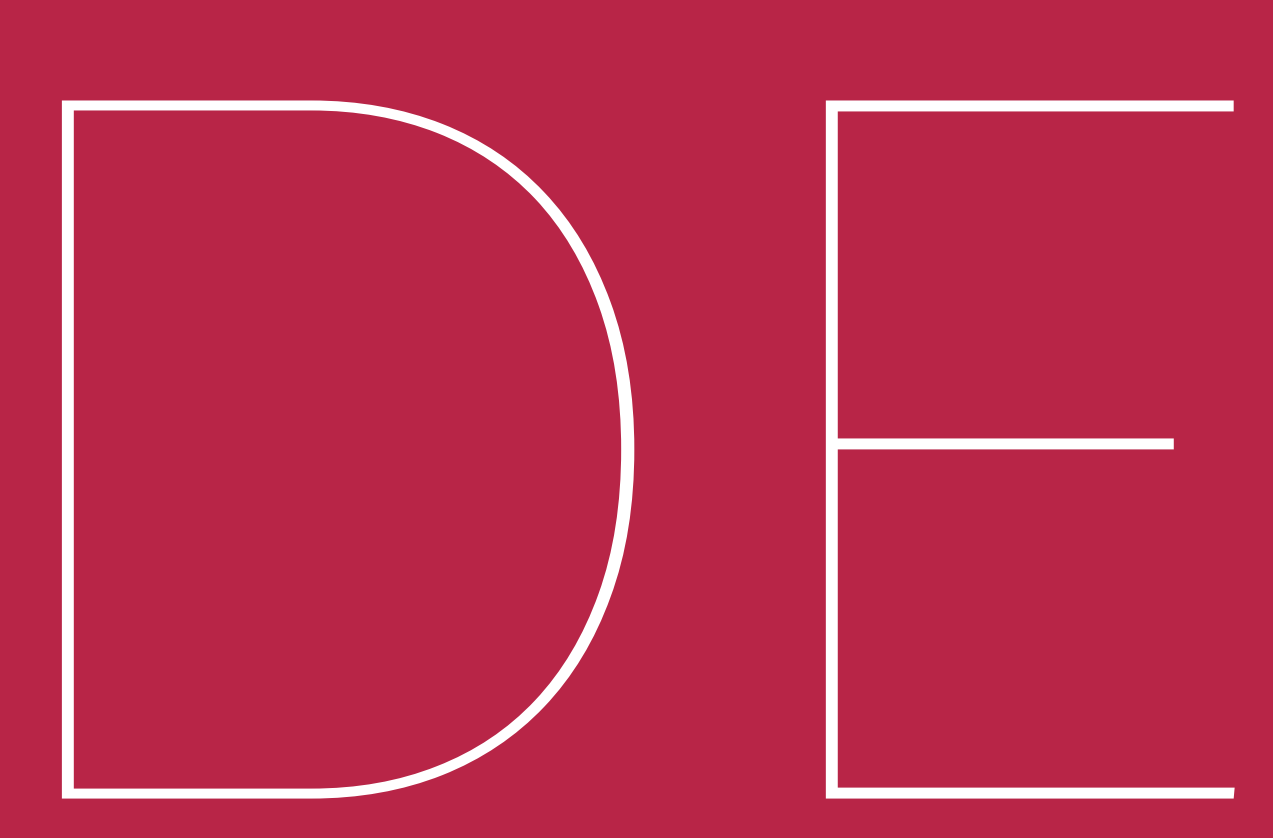

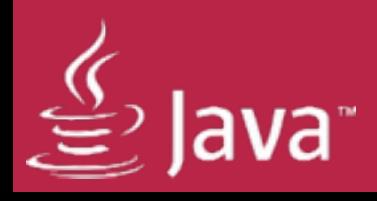

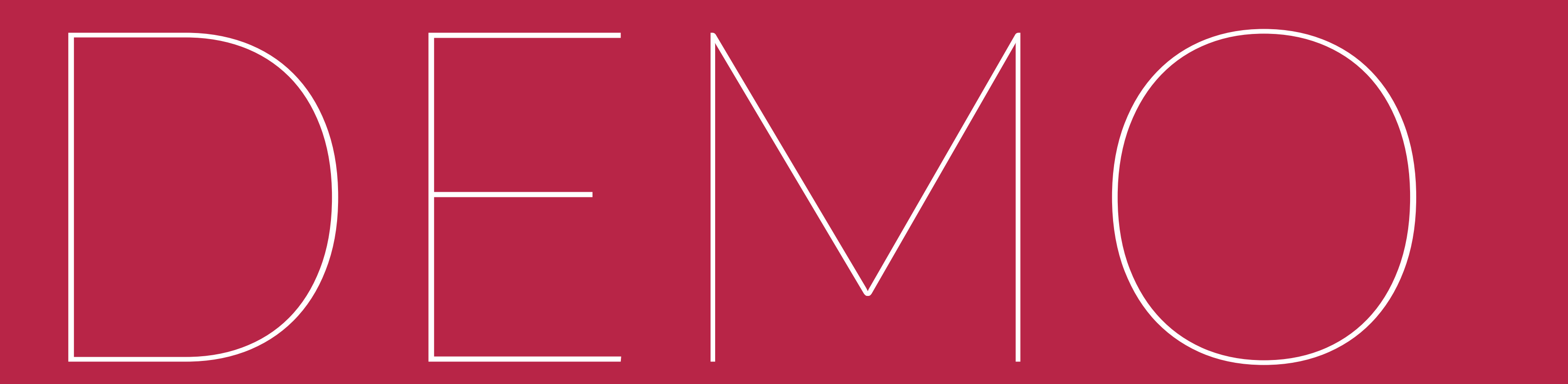

# VERSION

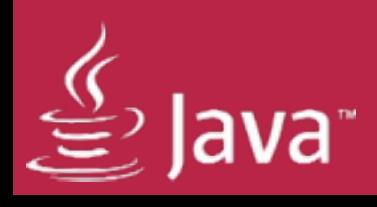

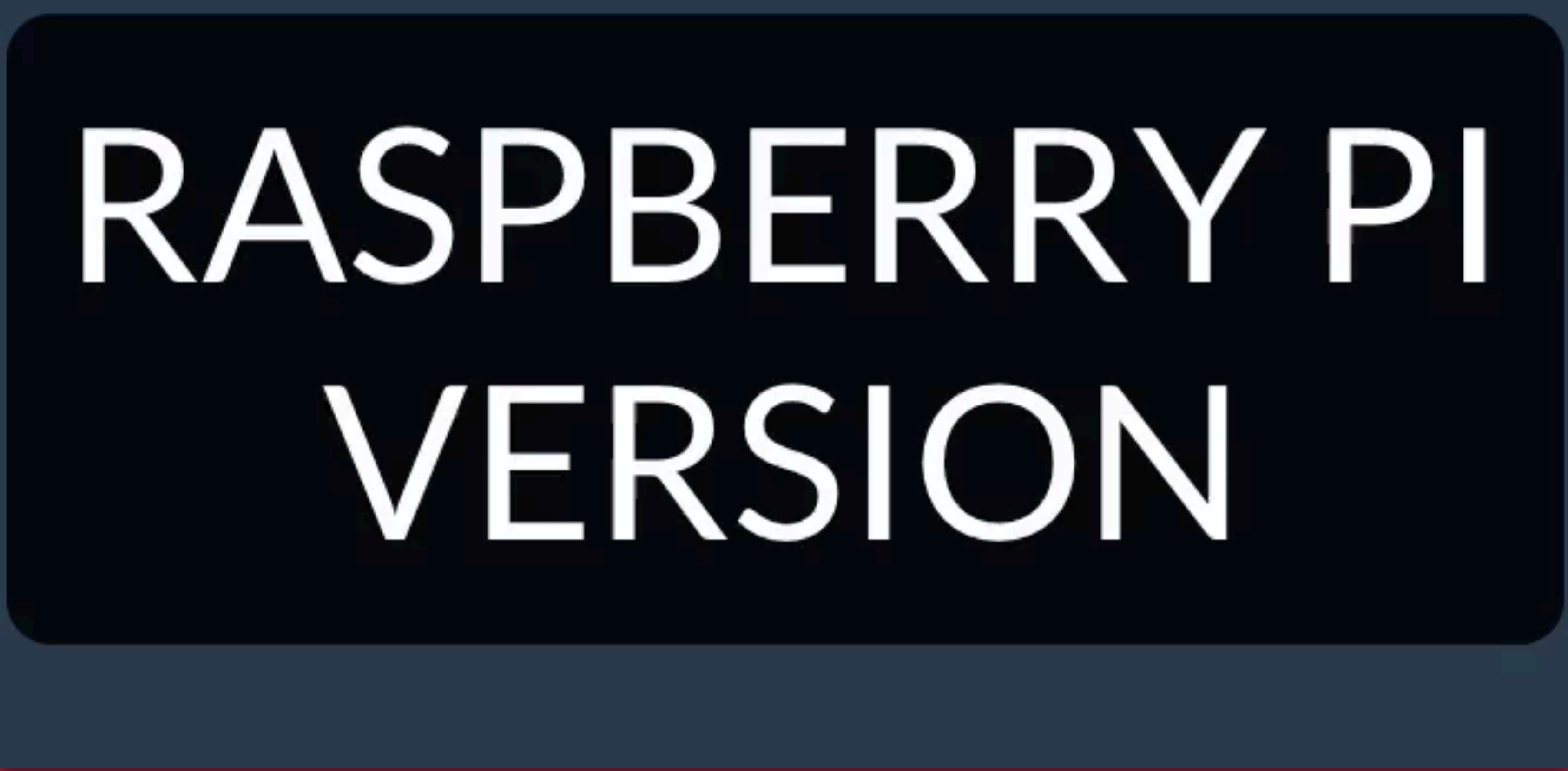

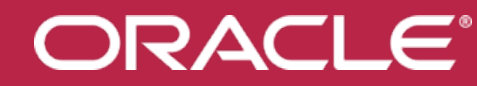

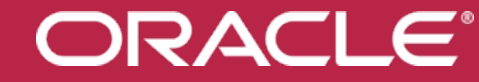

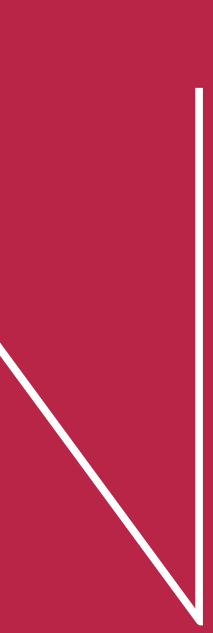

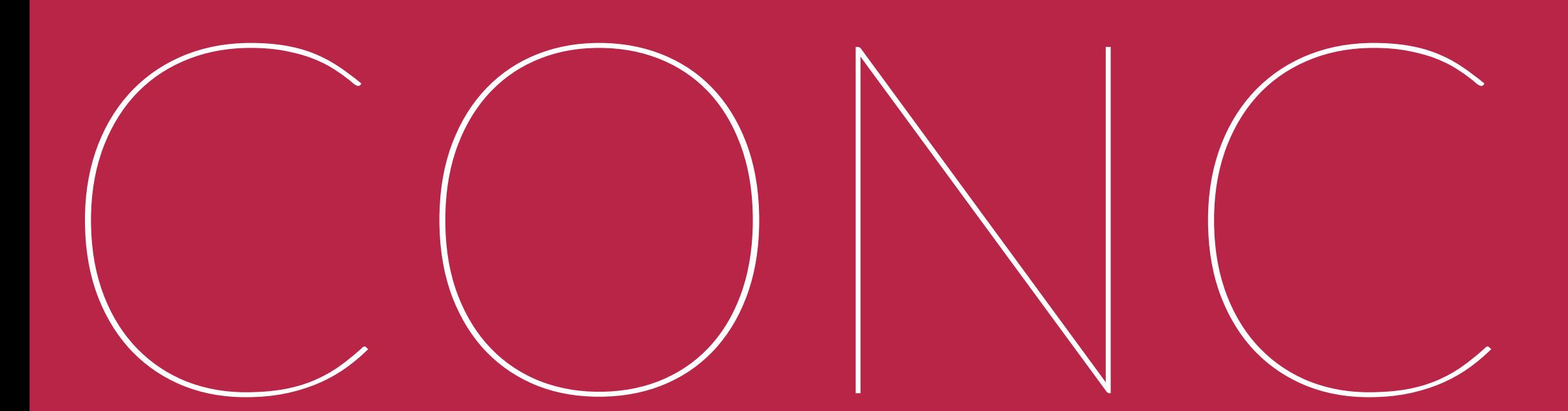

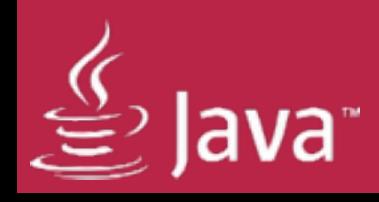

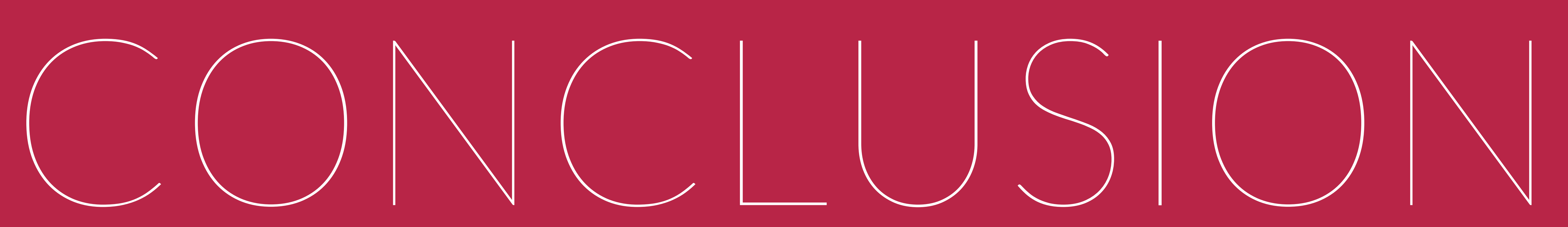

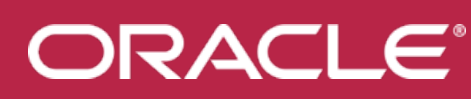

## CONCLUSION

๏ Raspberry Pi can be used for visualization ๏Diff. screen sizes are possible (down to 2.8") ๏ Java(FX) 8 works great on the Raspberry Pi

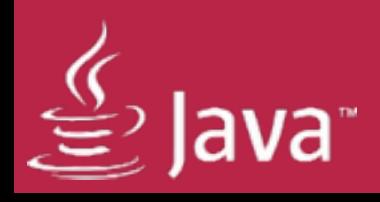

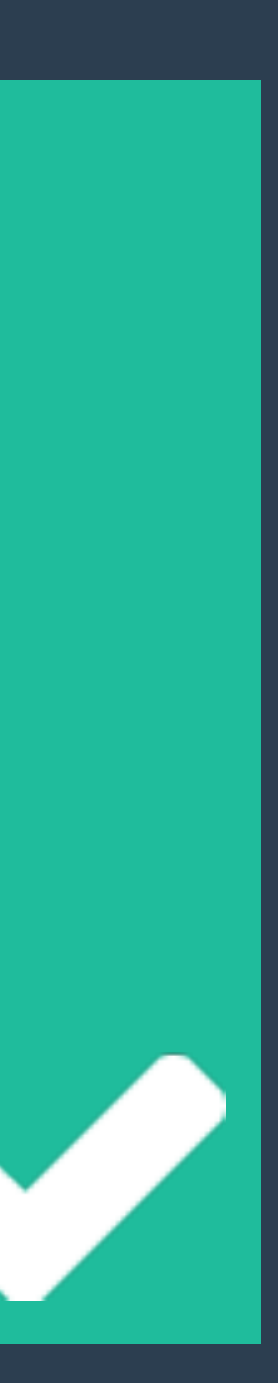

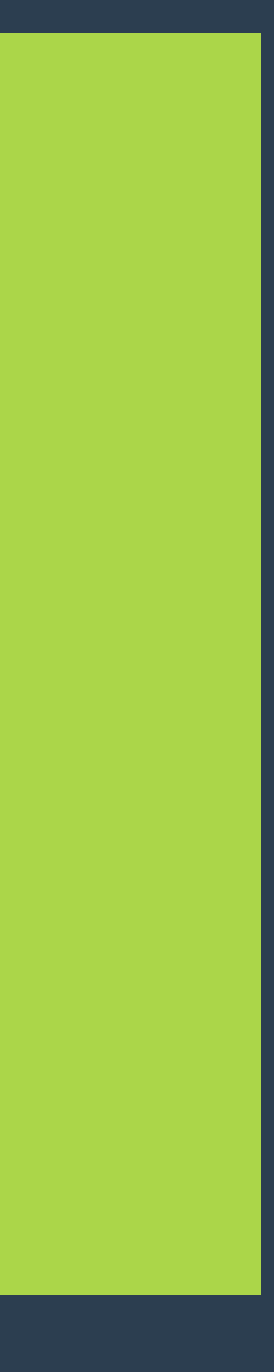

## 1

### MONITOR 9 ROOMS

## 3

### VISUALIZE ON RASPBERRY P

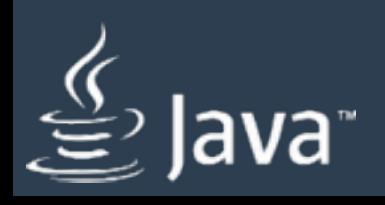

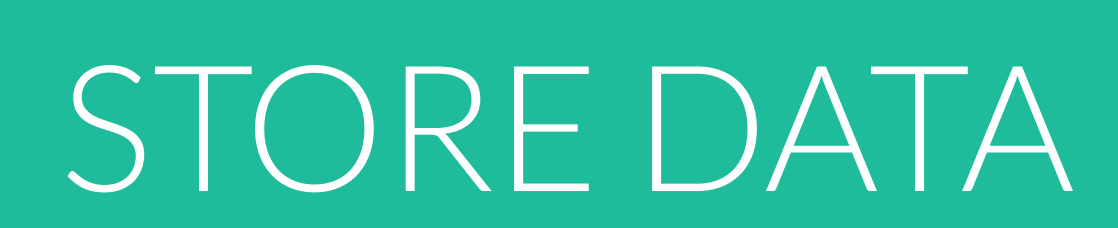

2

4

### OTHER CLIENTS

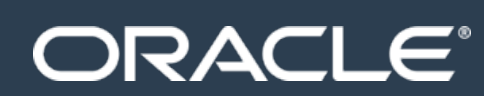

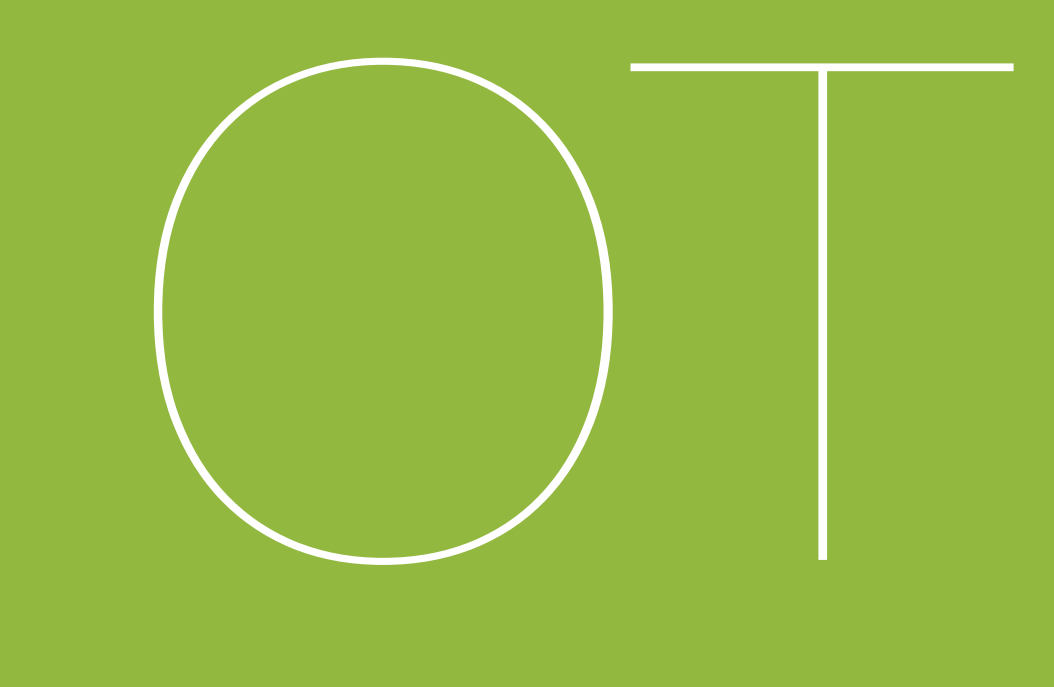

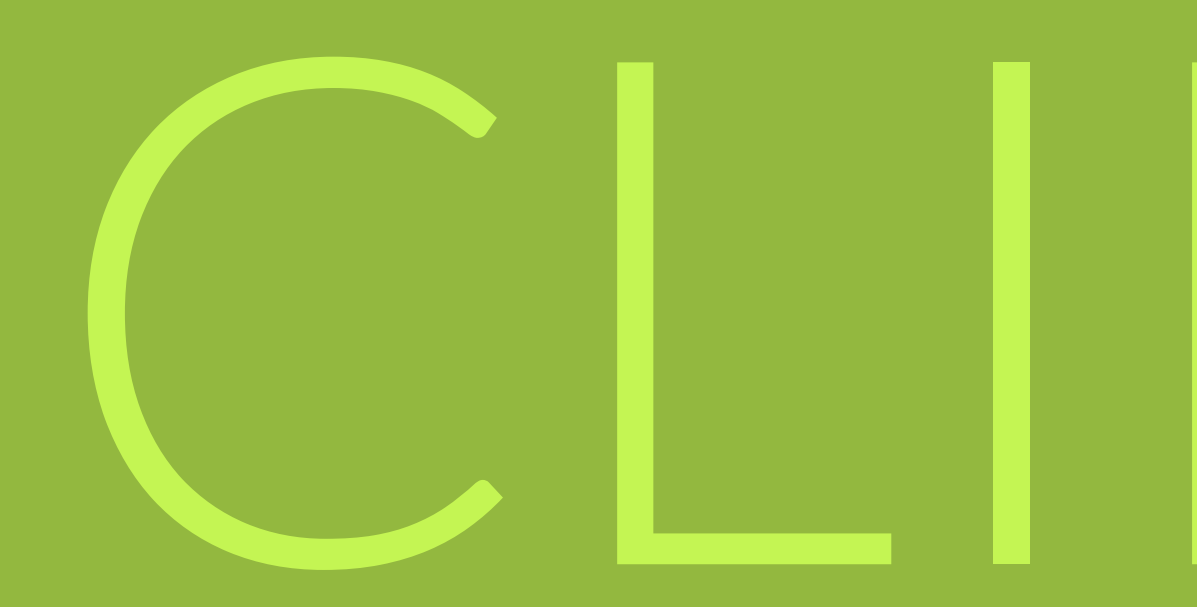

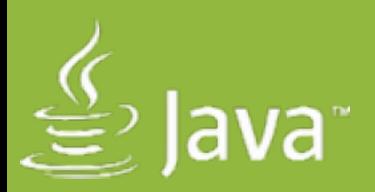

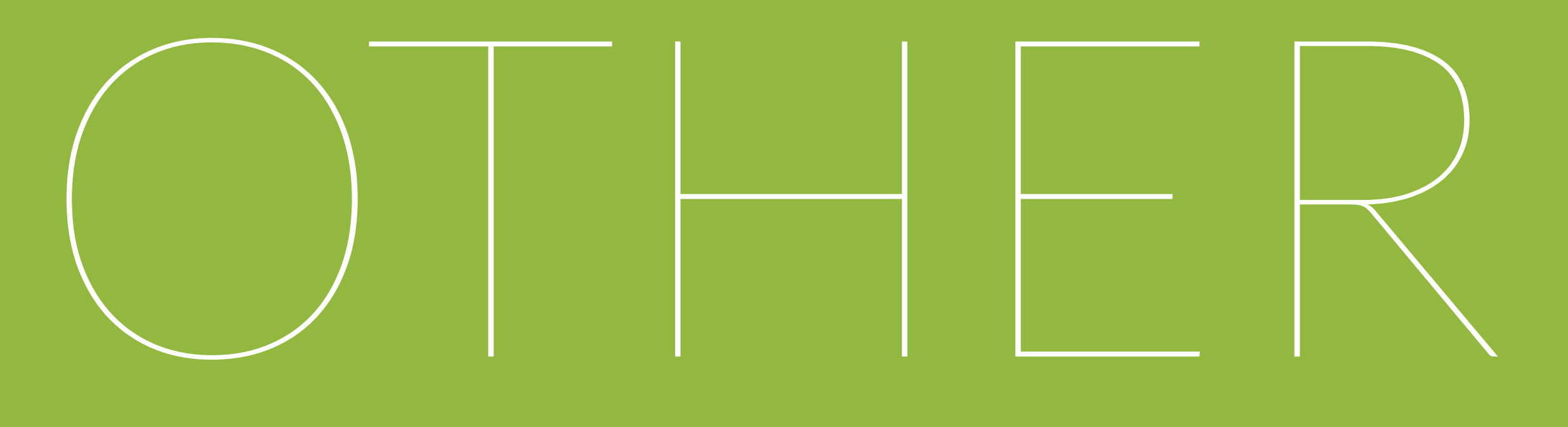

## CLIENTS

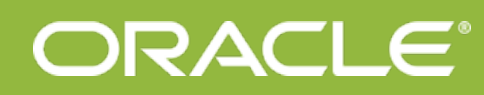

## POSSIBLE JAVAFX PLATFORMS

๏Desktop (Windows, OS X, Linux) ๏ ARM (Cubox-i based on i.MX6) ๏ iOS (iPad, iPhone) ๏ Android (Nexus 7) ๏ Android (SmartWatch)

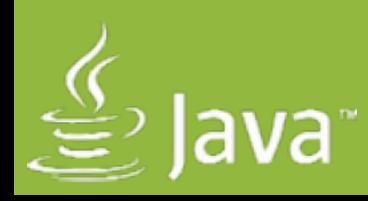

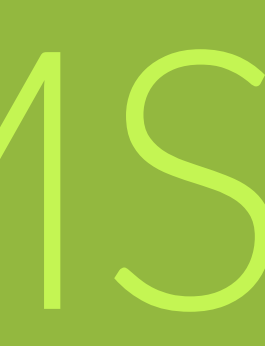

ORACLE®

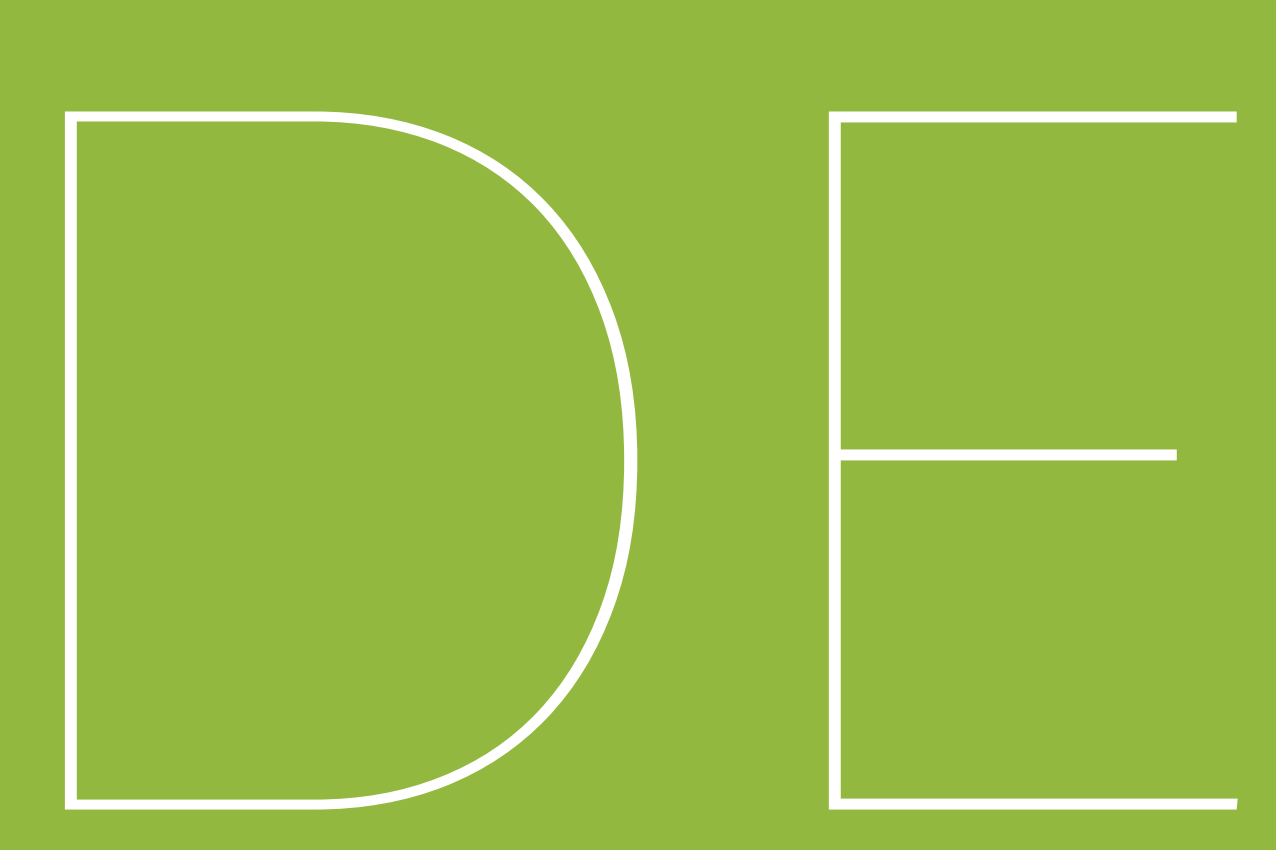

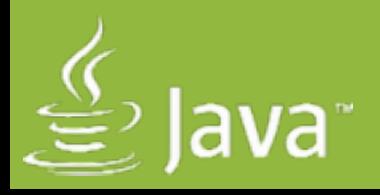

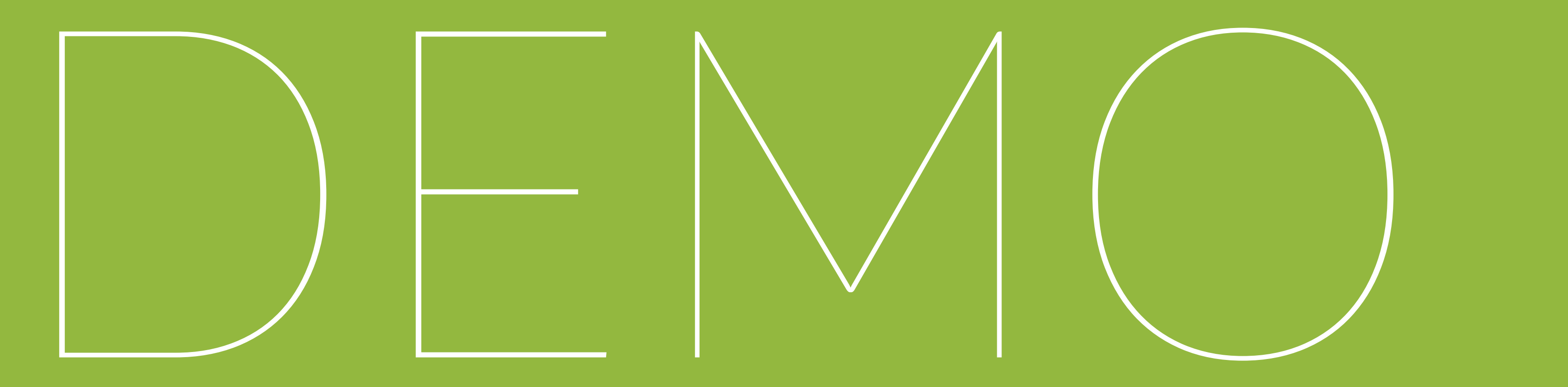

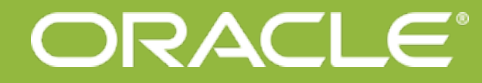

### DESKTOP FILM FOR S24x744

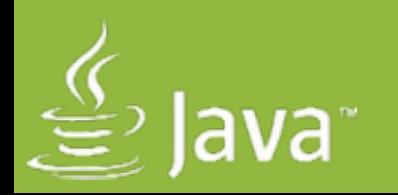

### **DESKTOP VERSION**

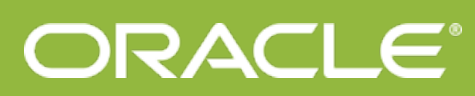

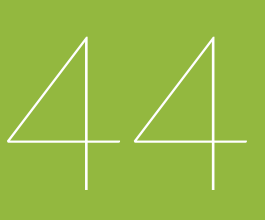

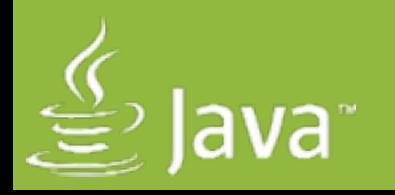

### iOS 768x1024

### **IPAD MINI VERSION**

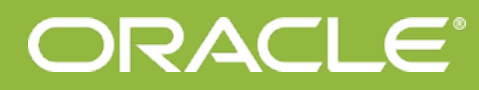

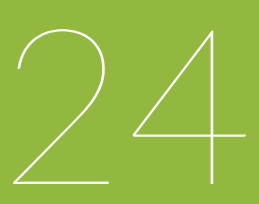

### ANDROID 320x295

### SmartWatch Version

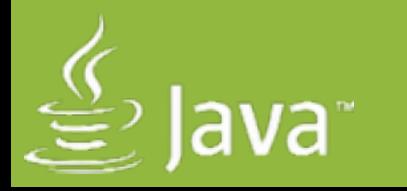

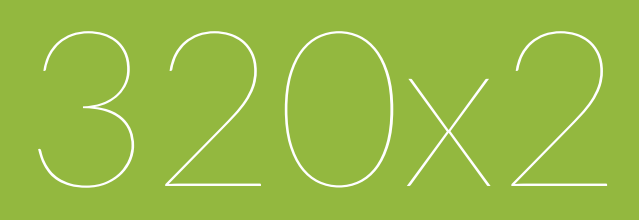

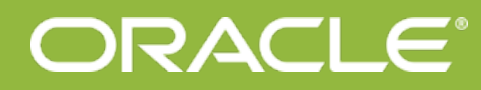

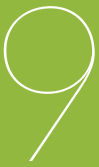

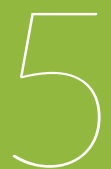

### OTHER CLIENTSlaVaH  $\frac{a}{a}$ r  $\overline{23}$  $\blacksquare$  $\circ$   $\circ$   $\circ$  $\circ$

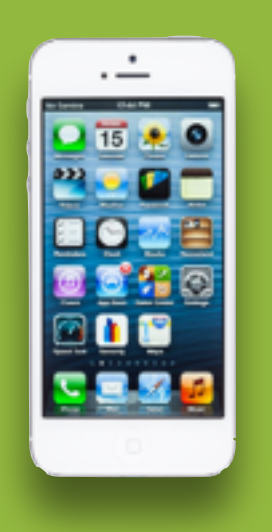

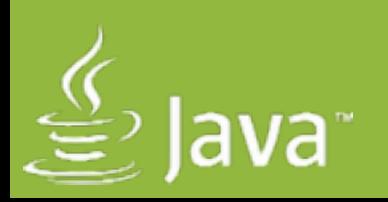

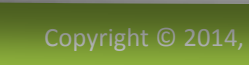

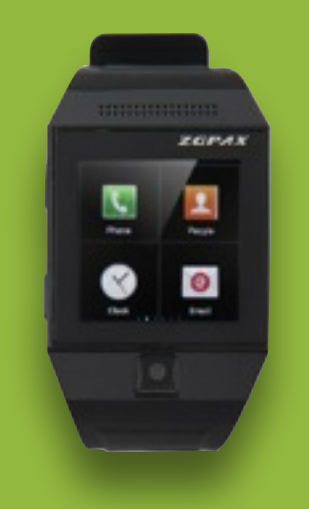

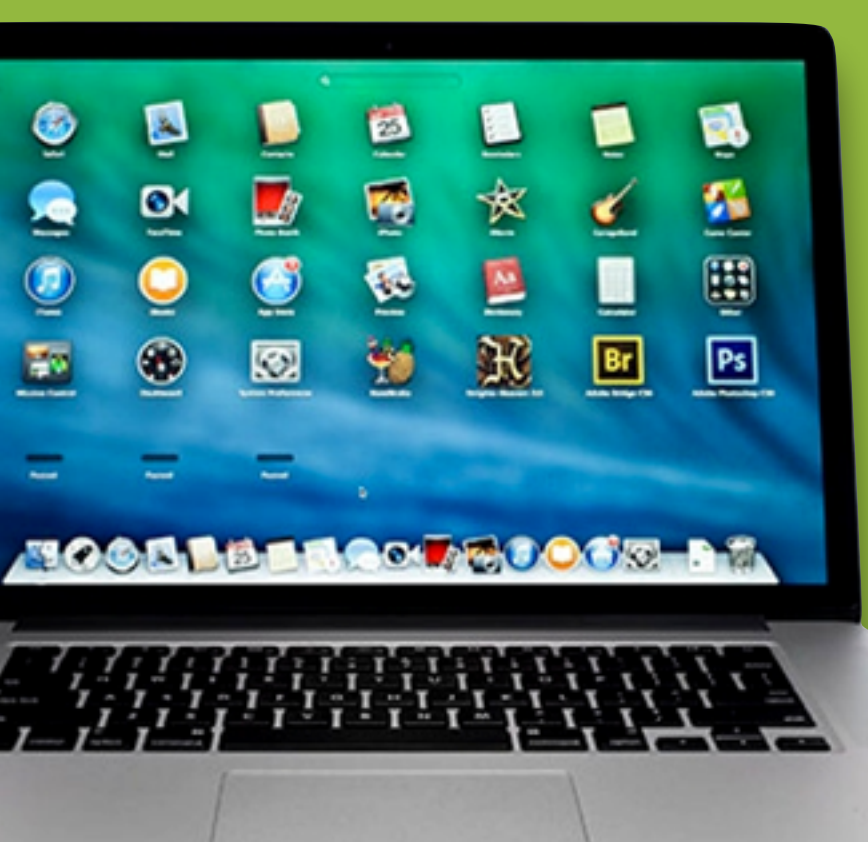

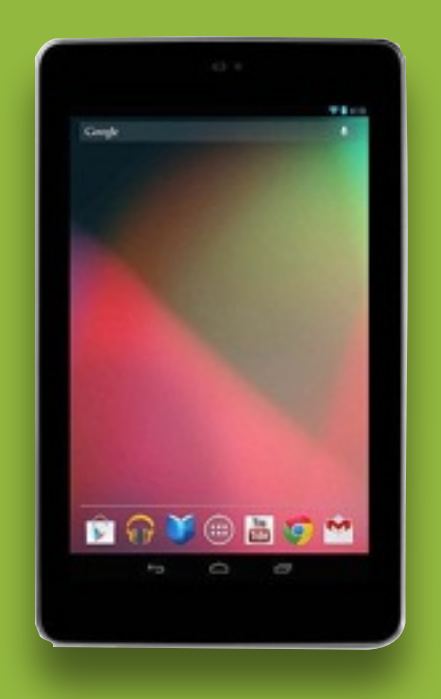

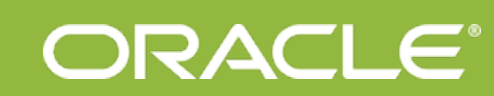

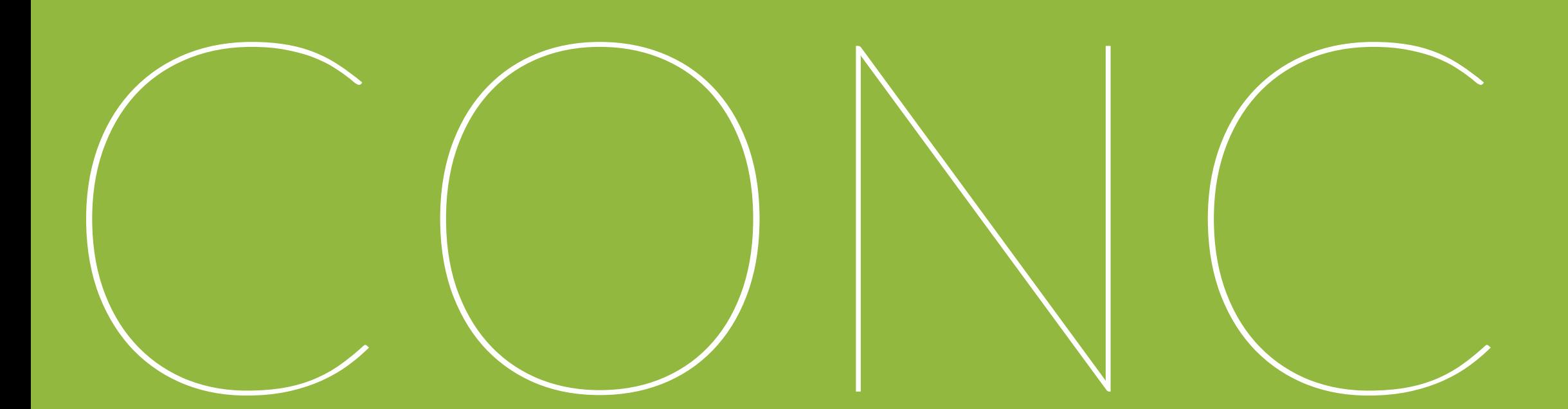

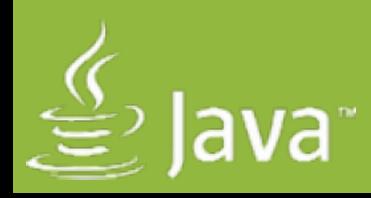

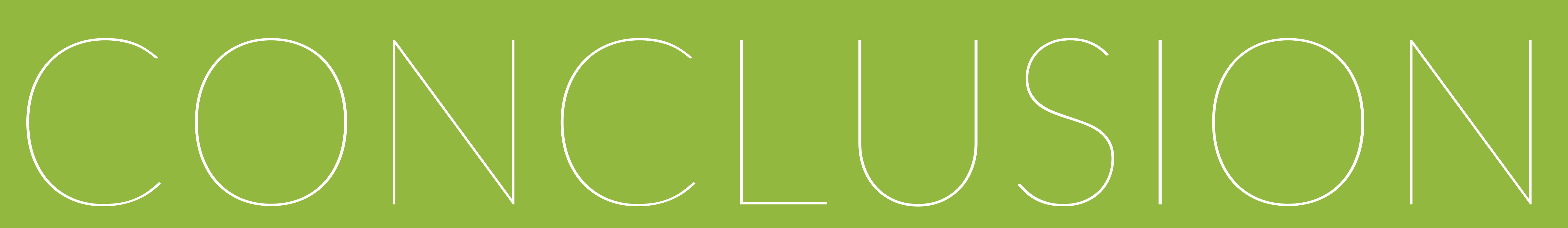

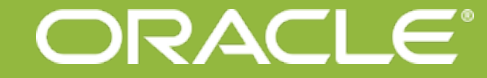

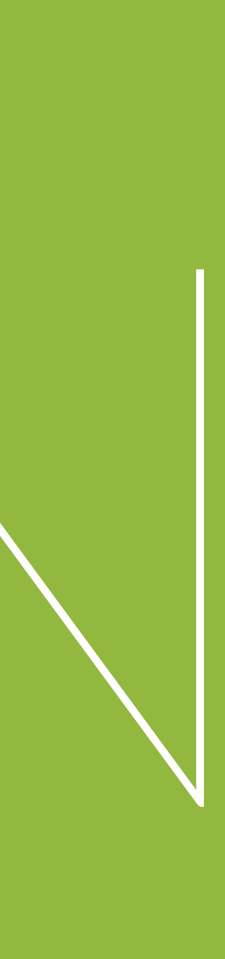

## CONCLUSION

๏ Java(FX) can be used on iOS and Android ๏ Performance depends on hardware ๏ You face similar problems as every mobile developer (different screen sizes etc.)

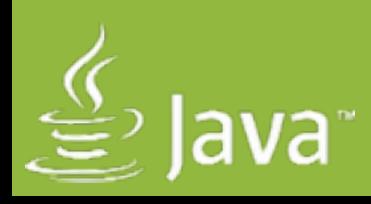

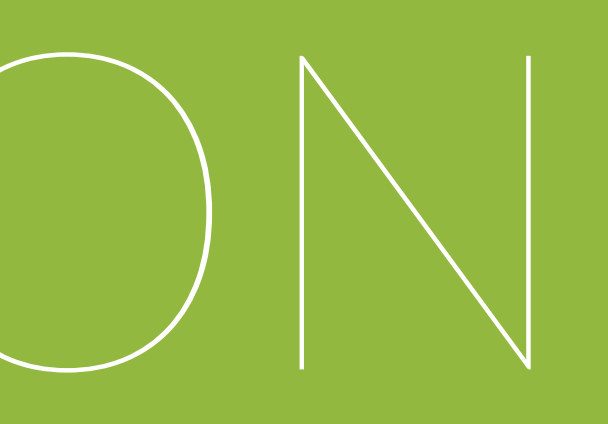

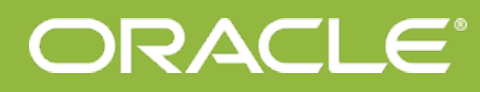

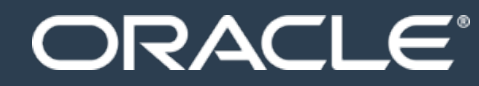

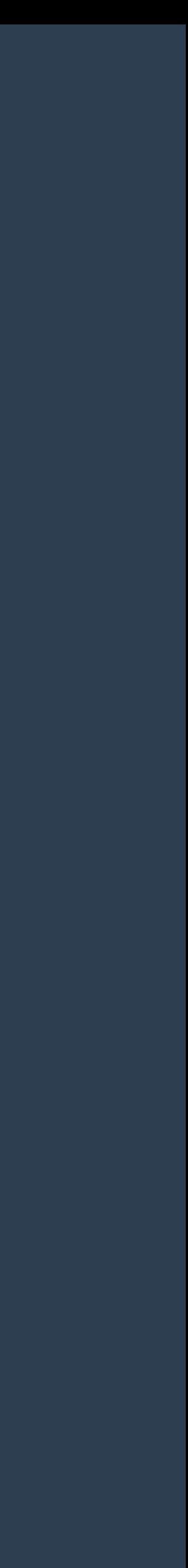

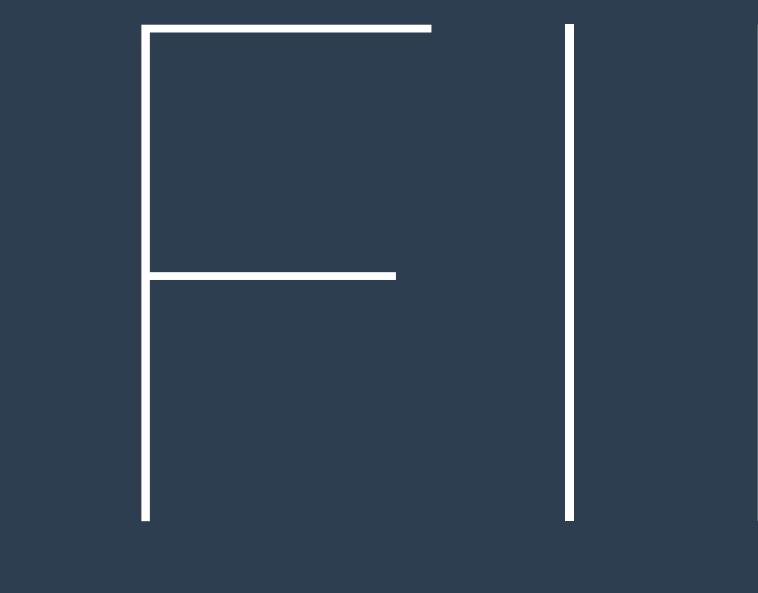

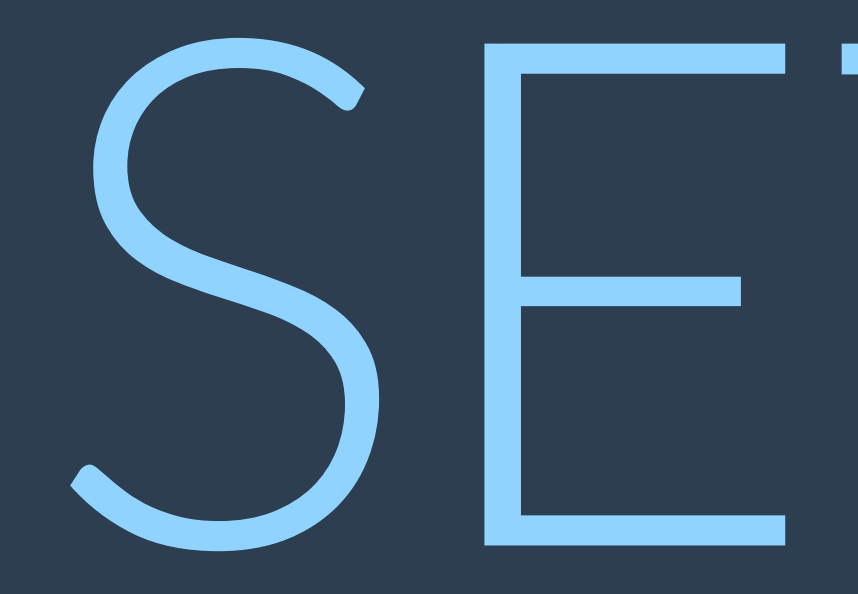

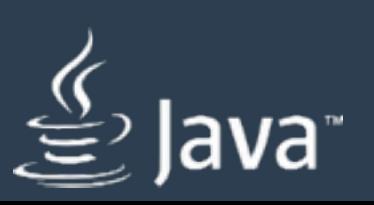

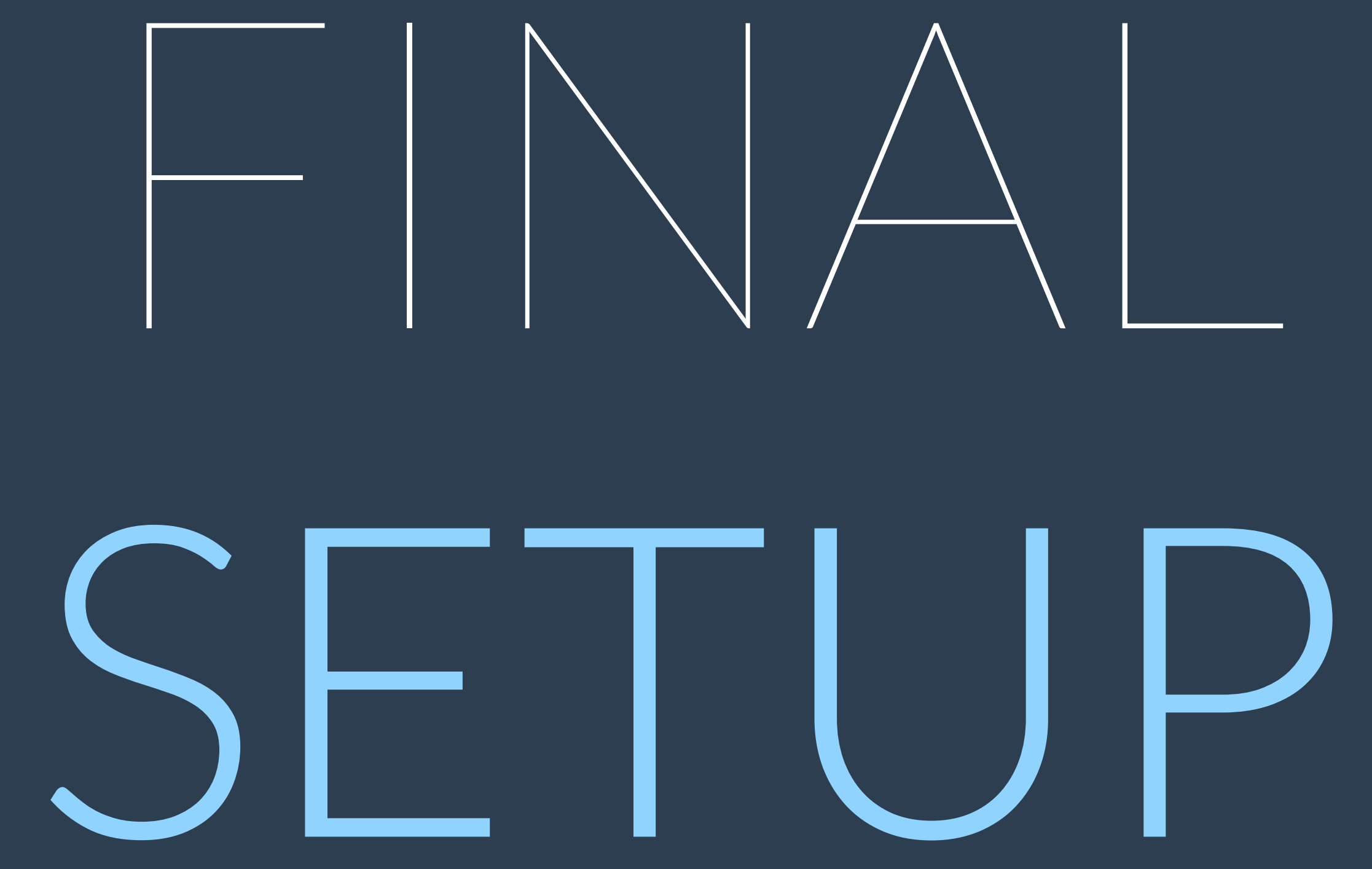

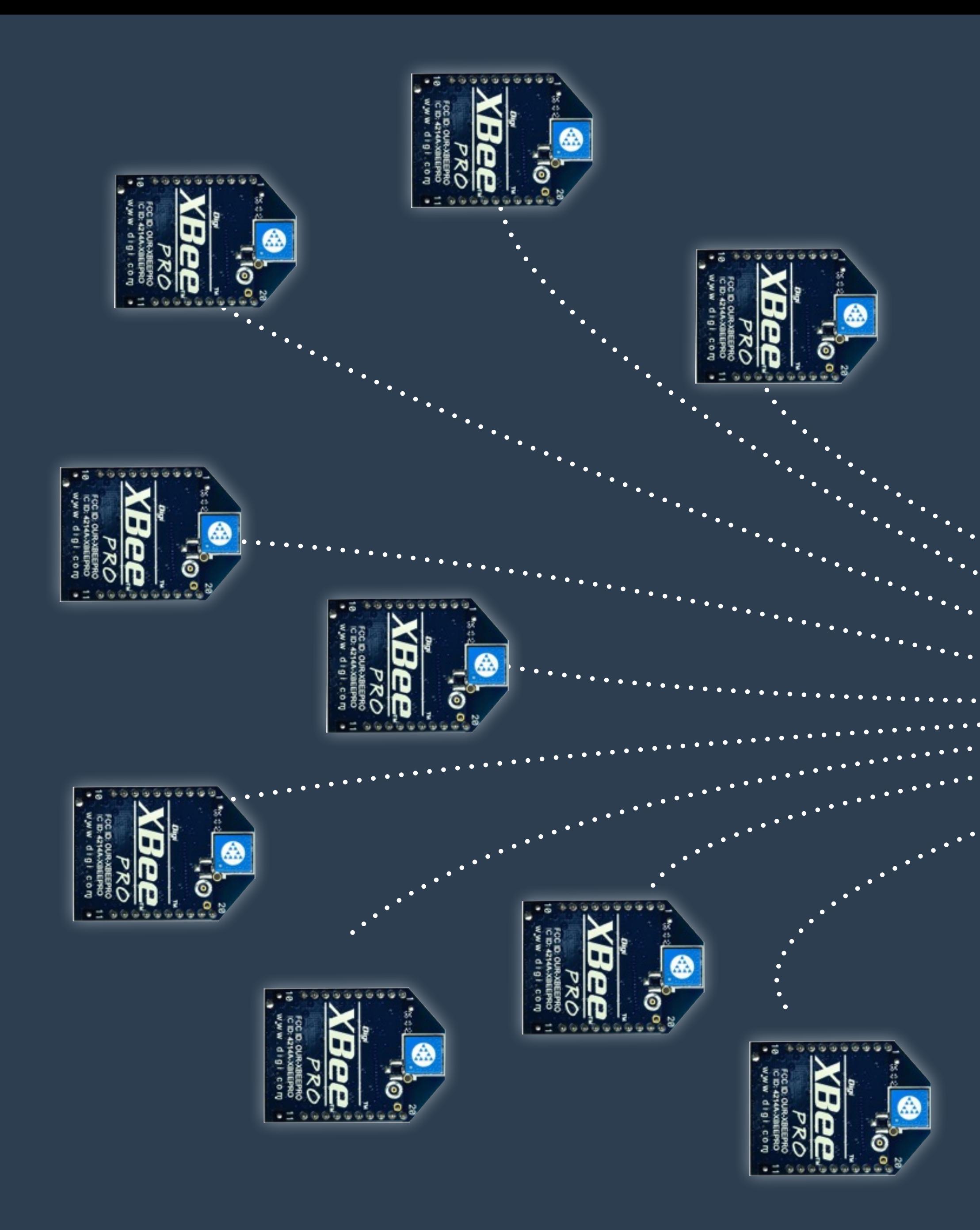

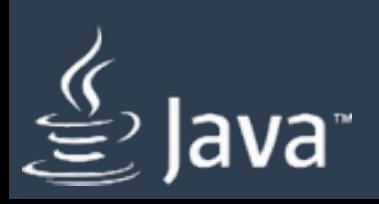

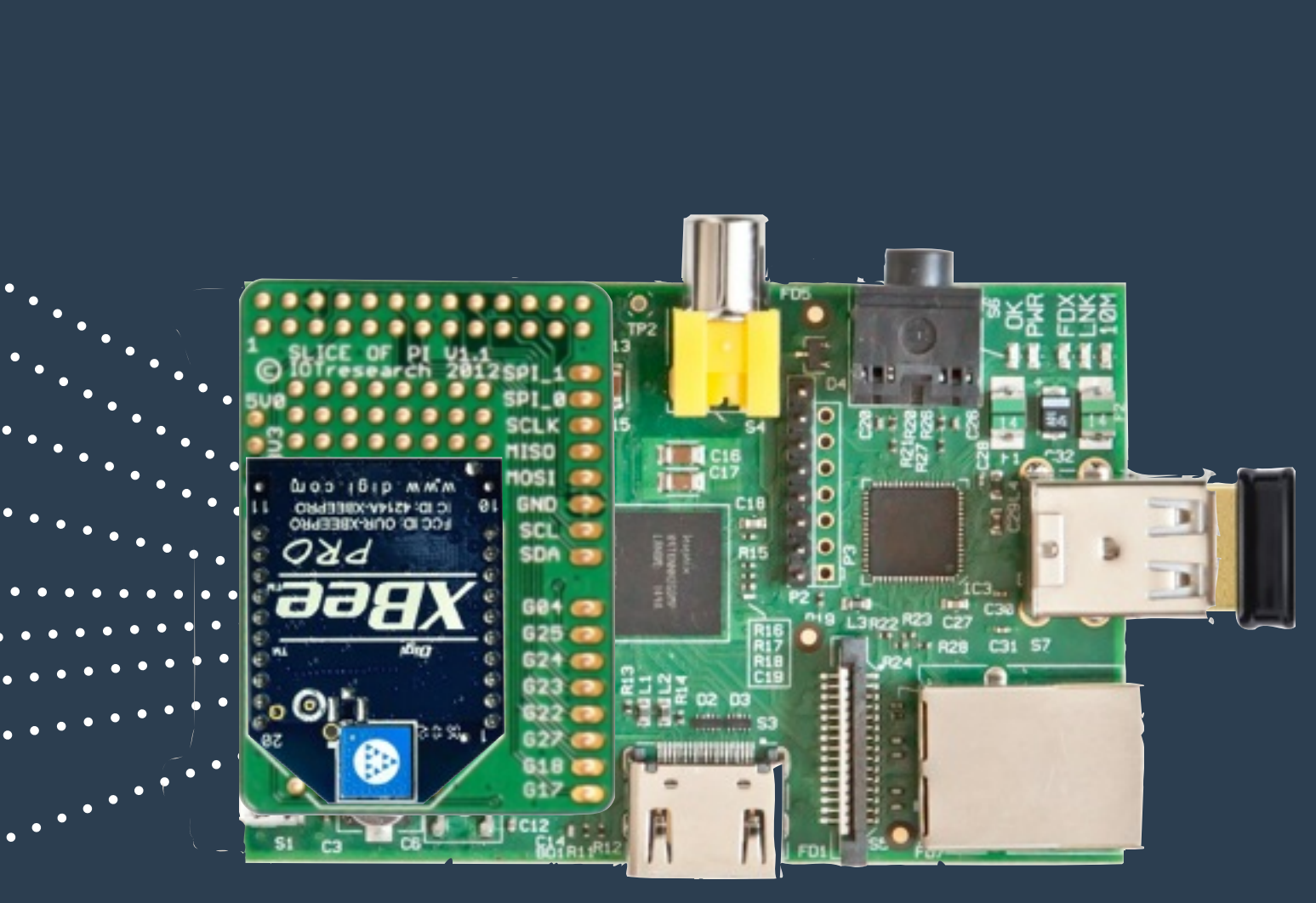

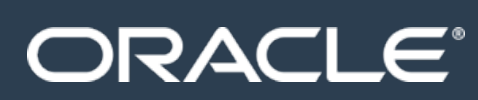

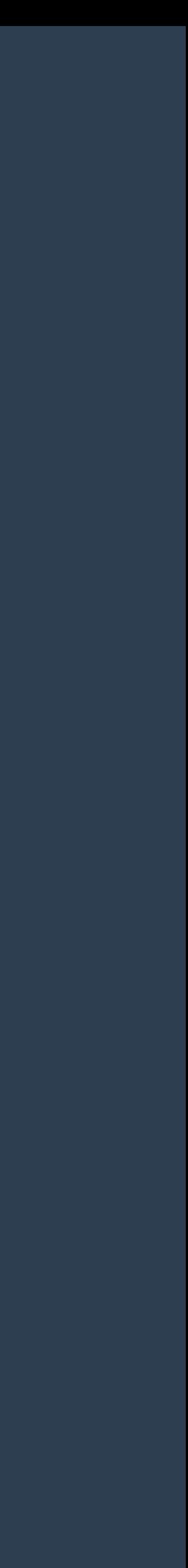

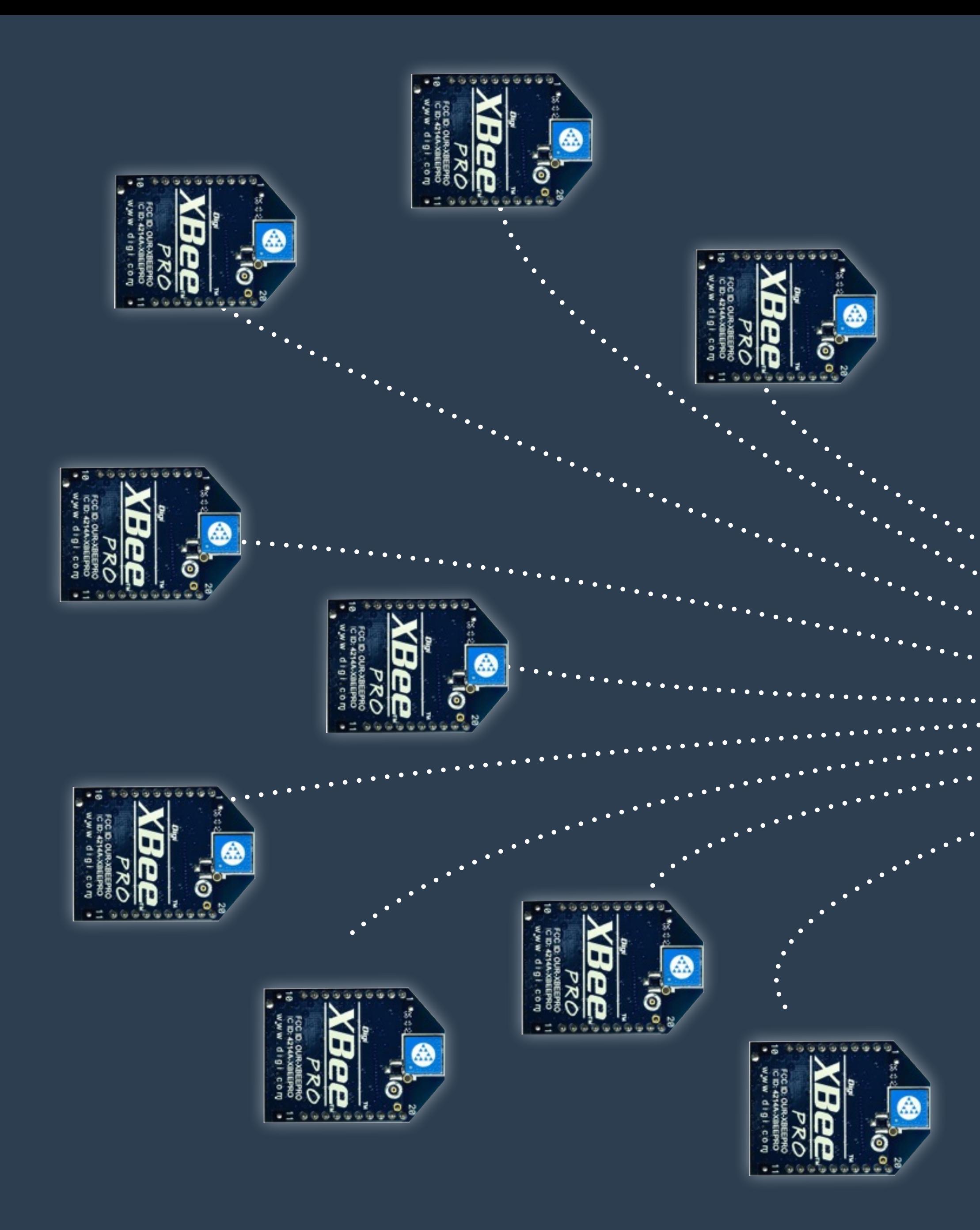

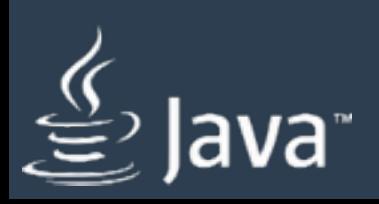

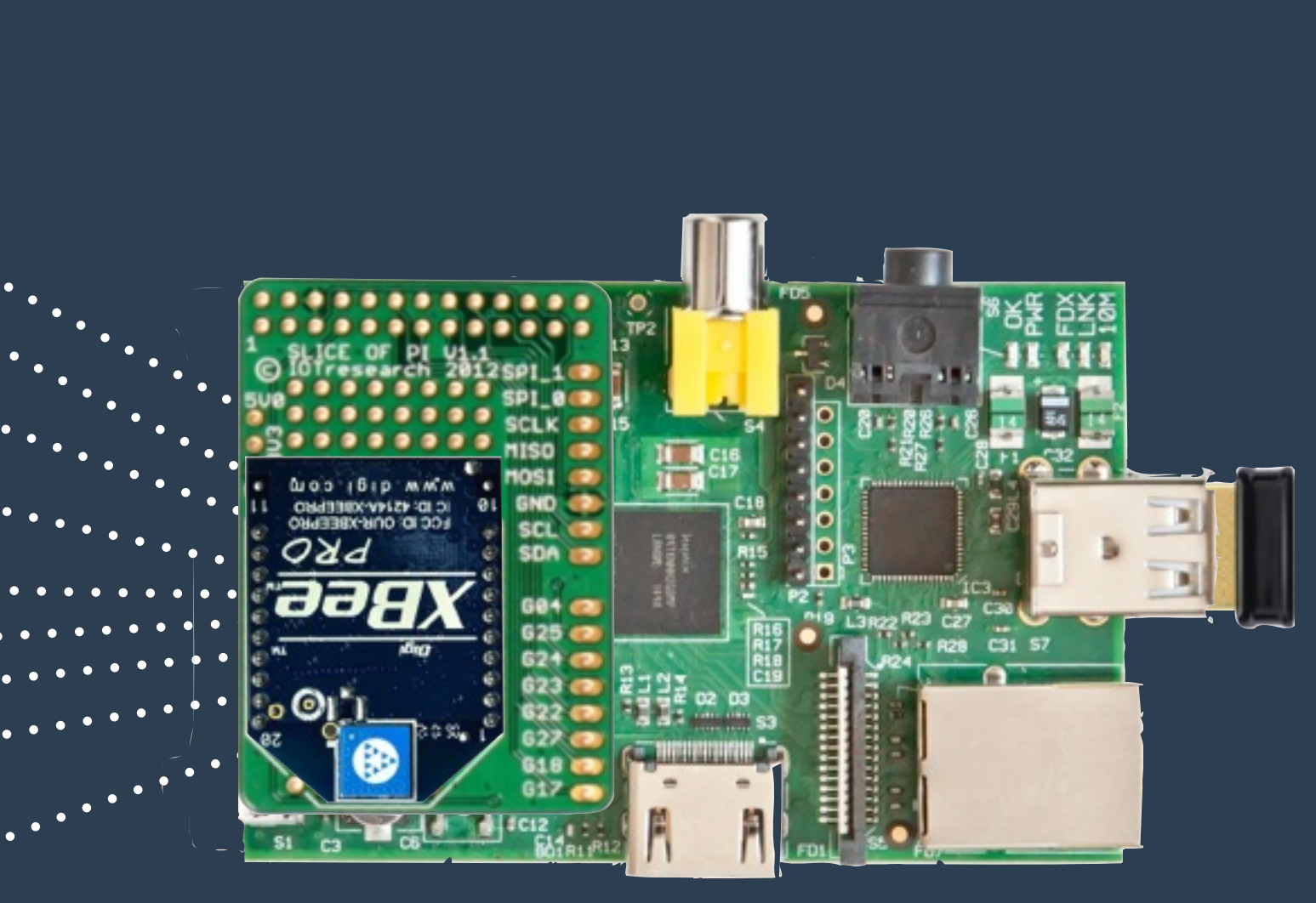

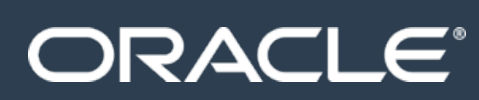

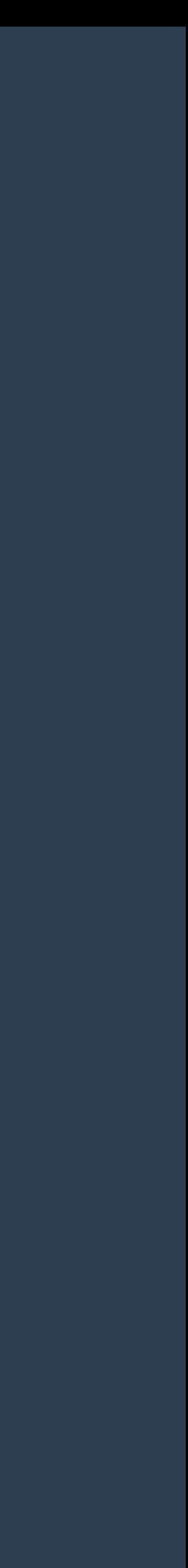

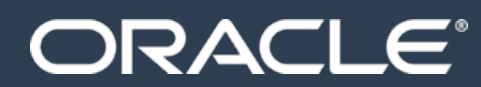

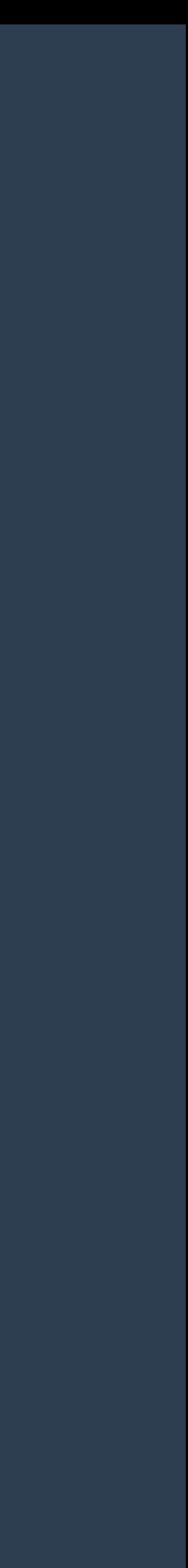

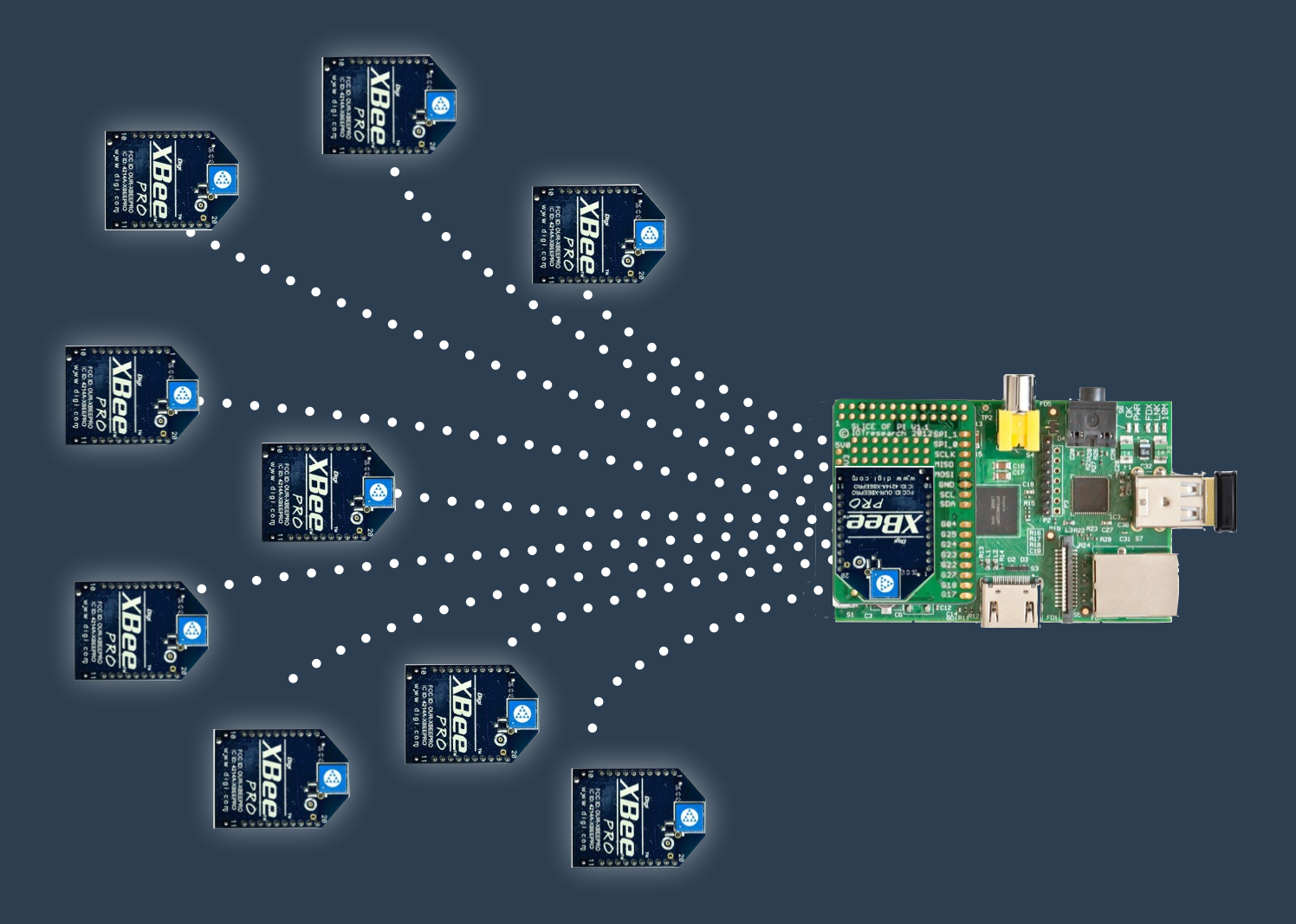

### SensorNetwork

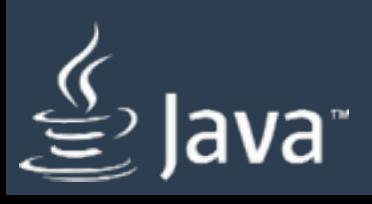

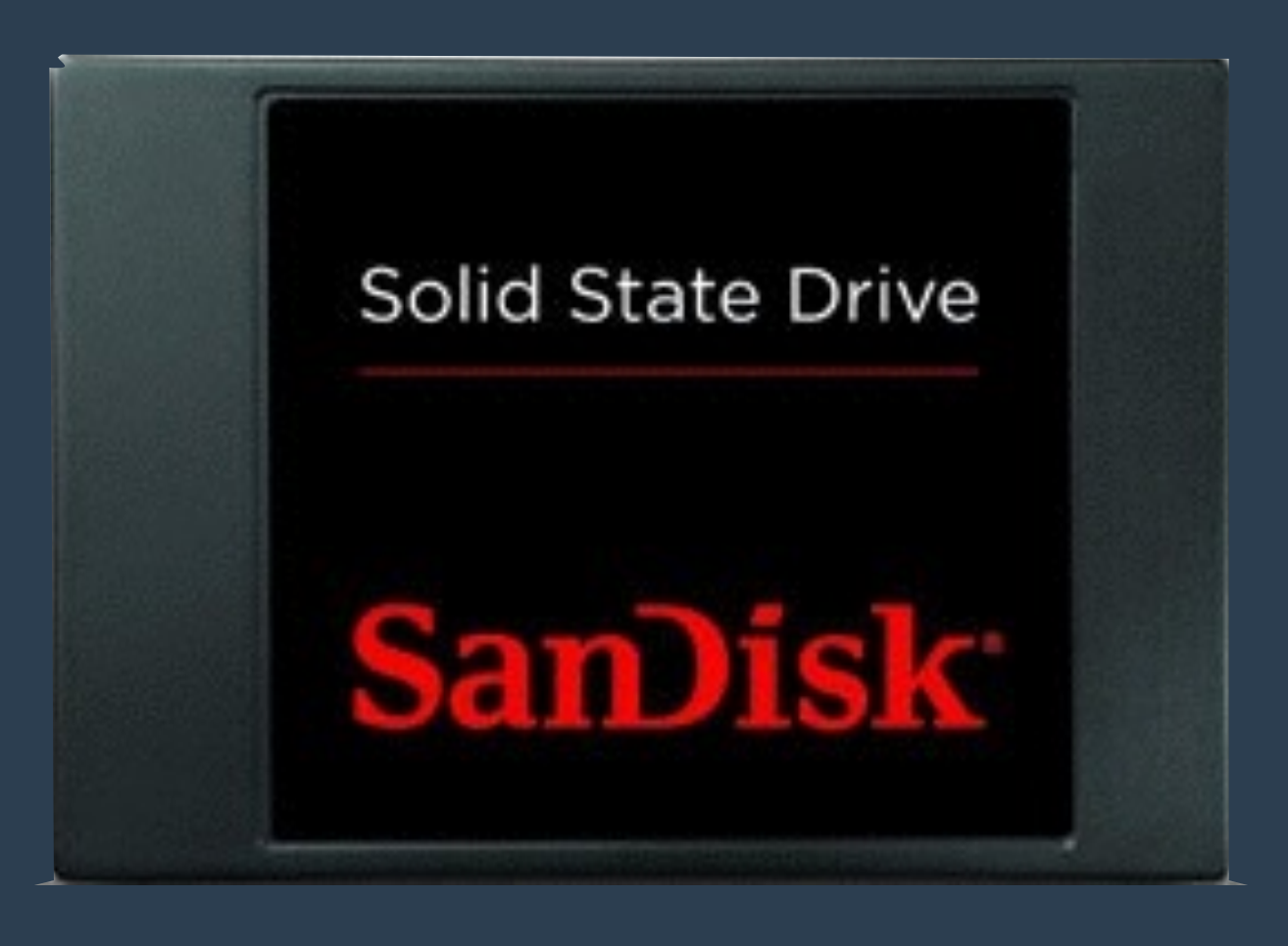

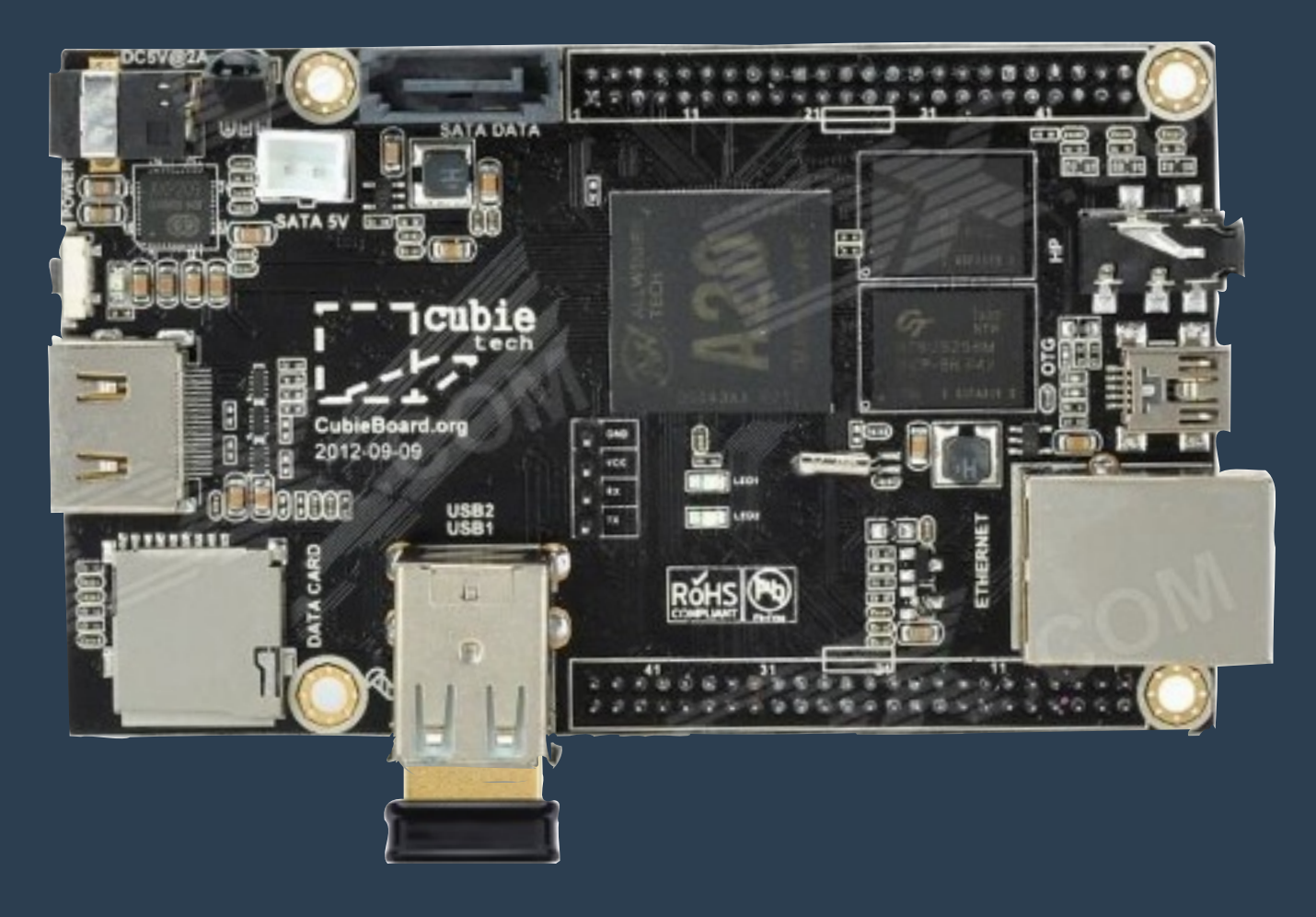

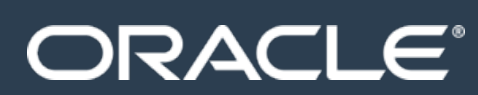

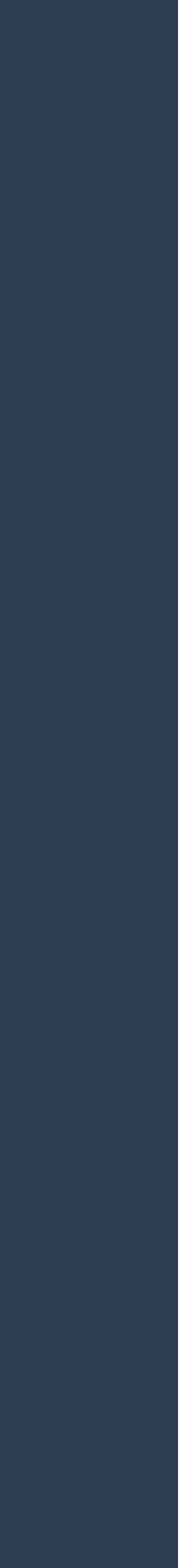

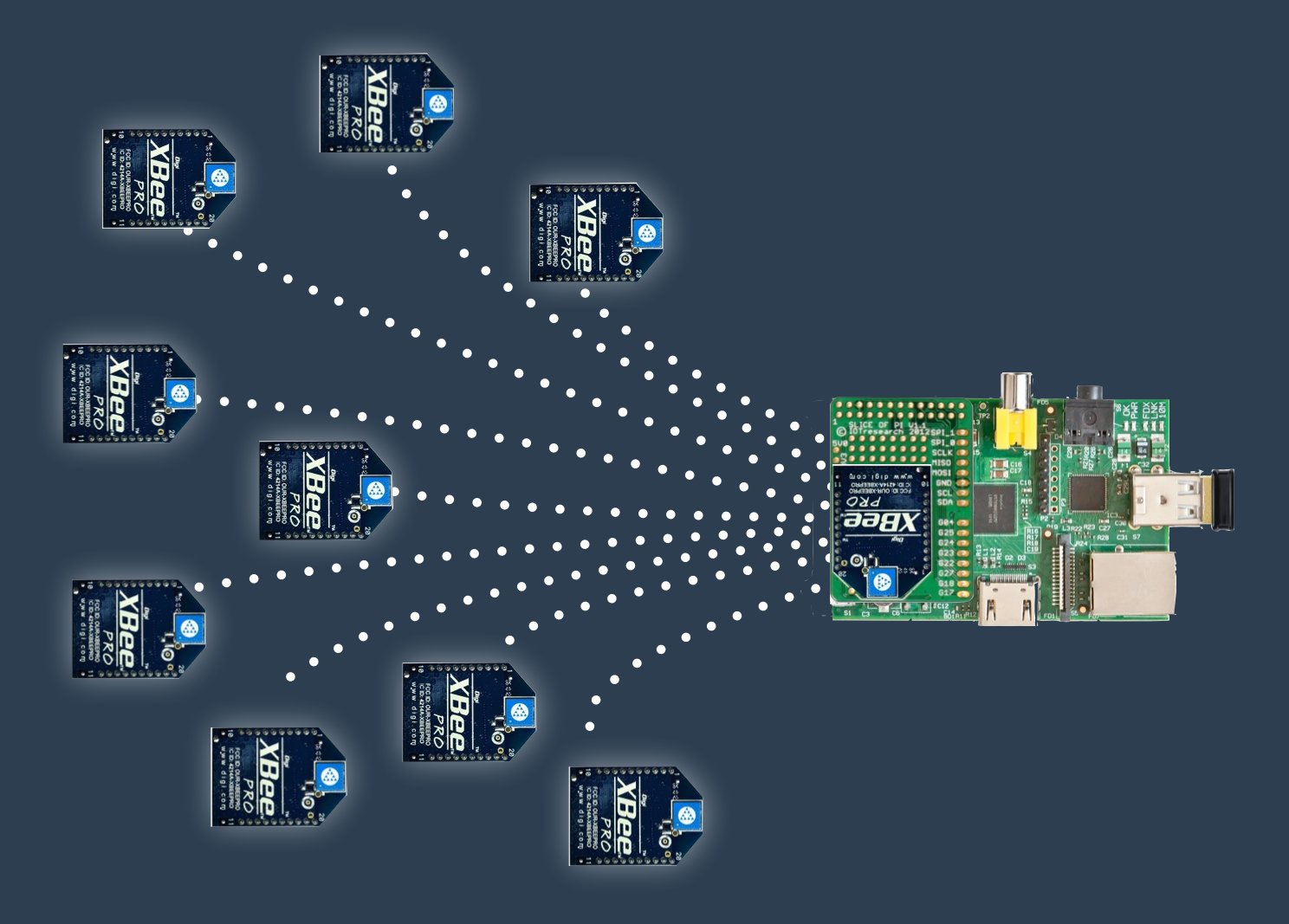

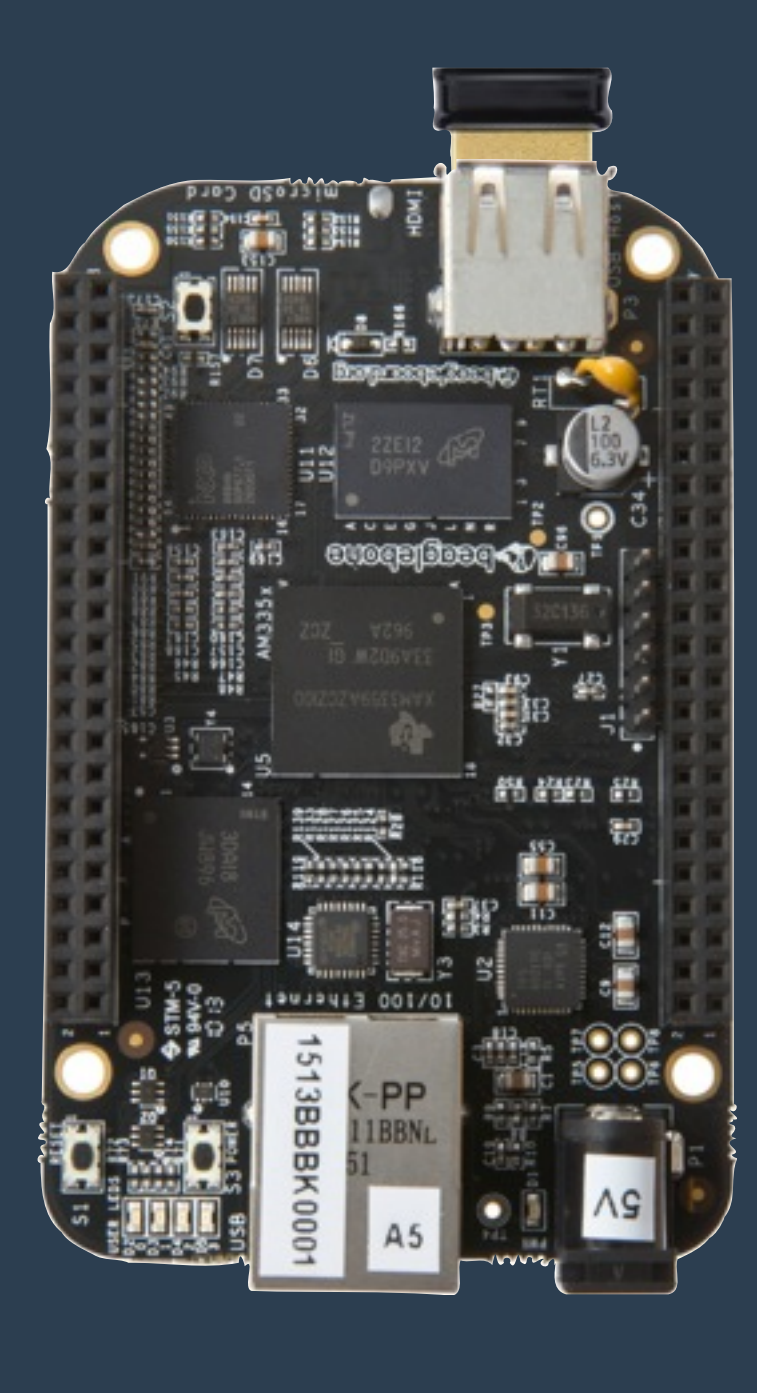

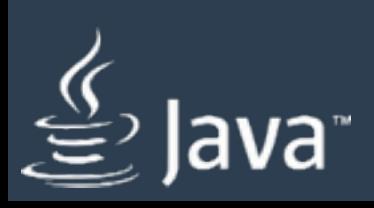

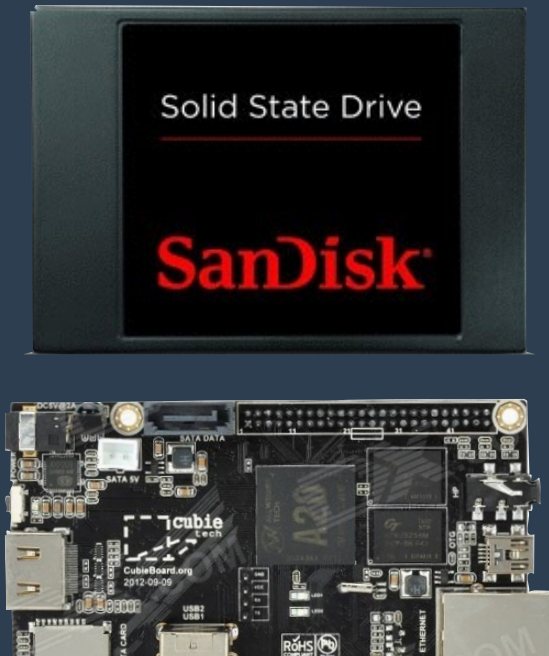

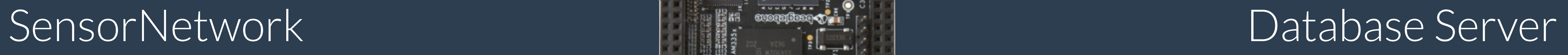

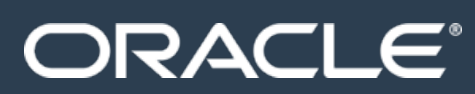

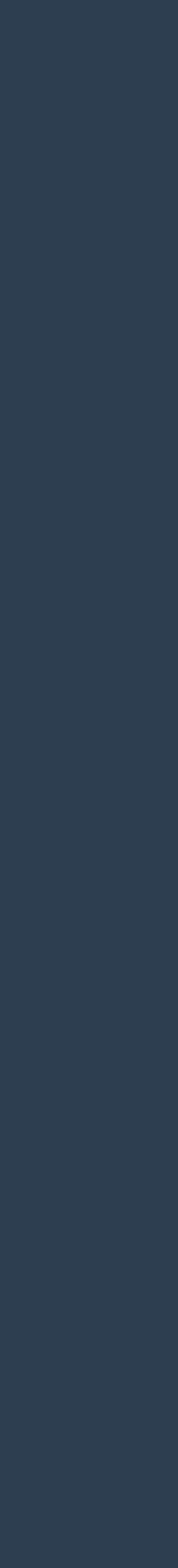

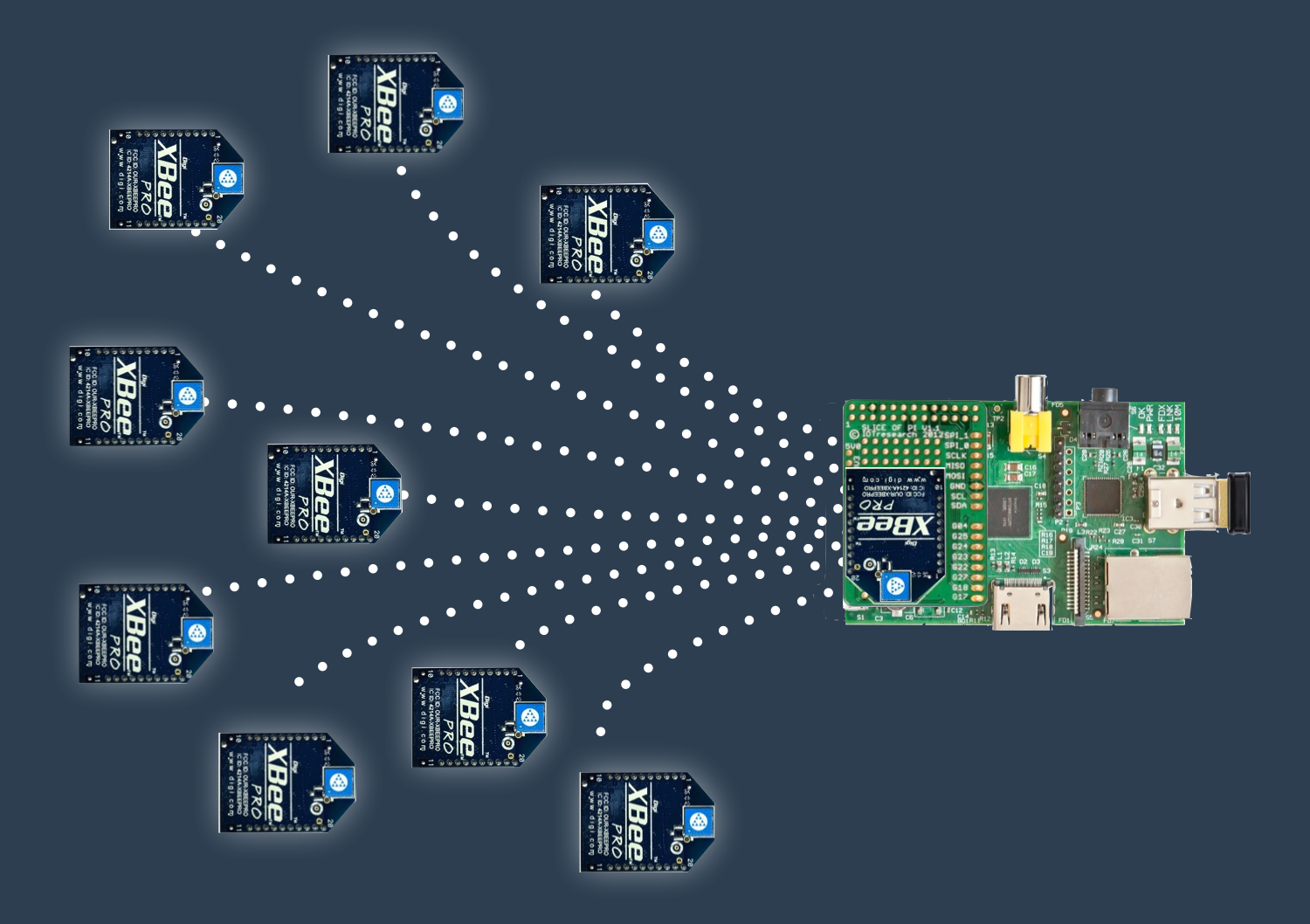

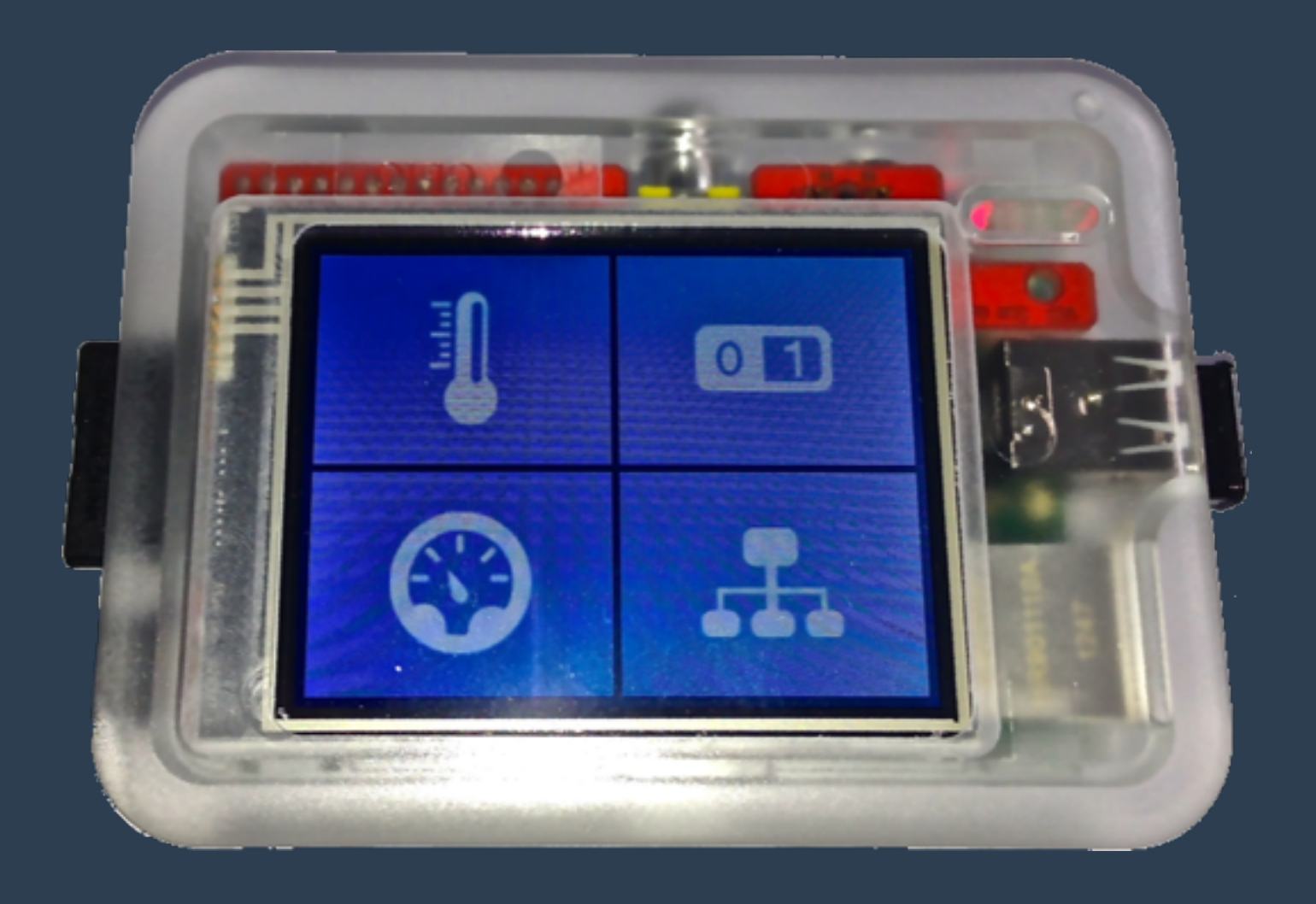

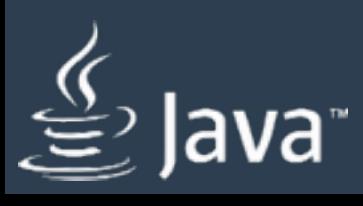

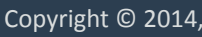

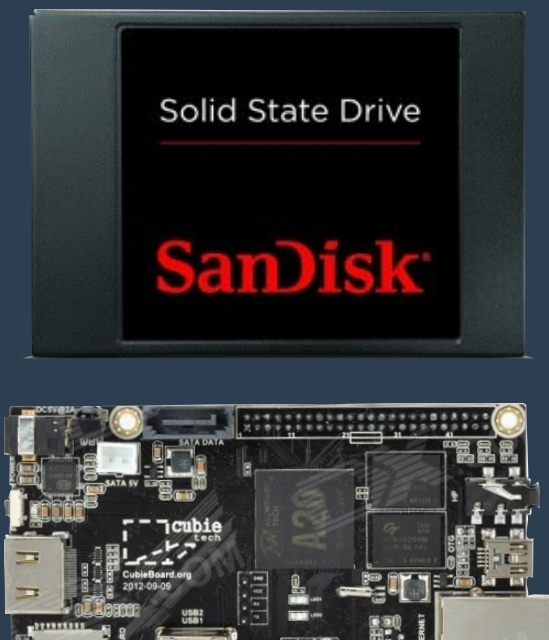

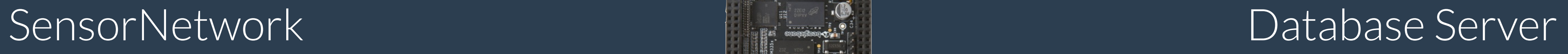

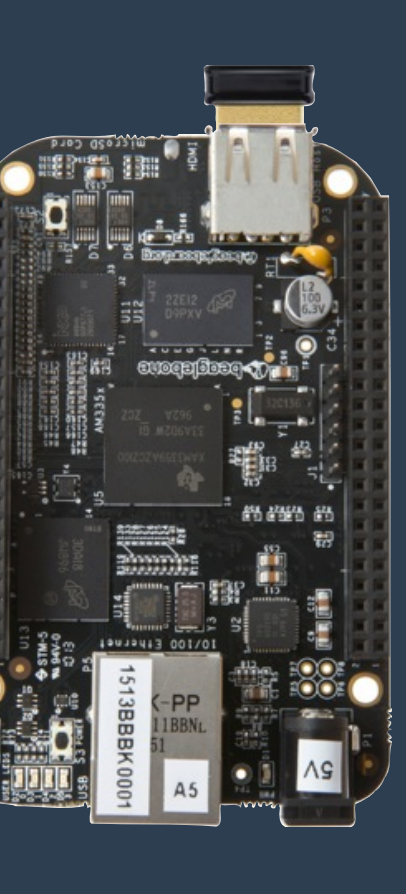

### MQTT Broker

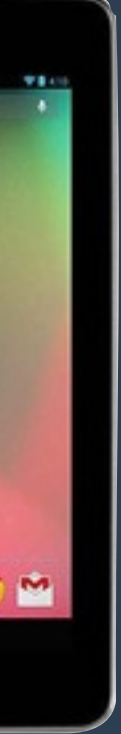

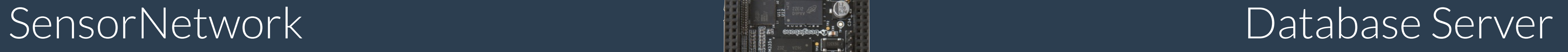

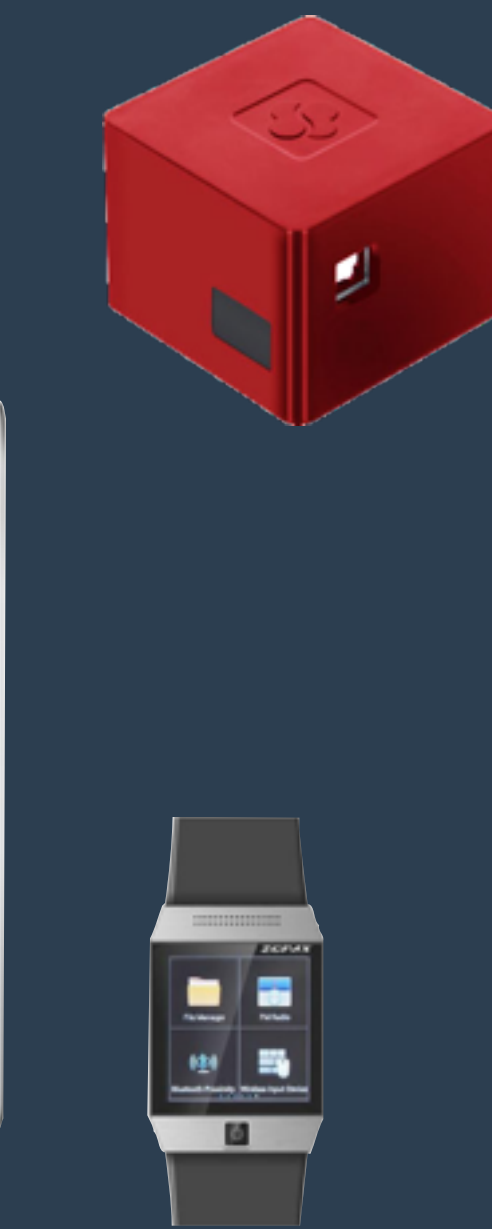

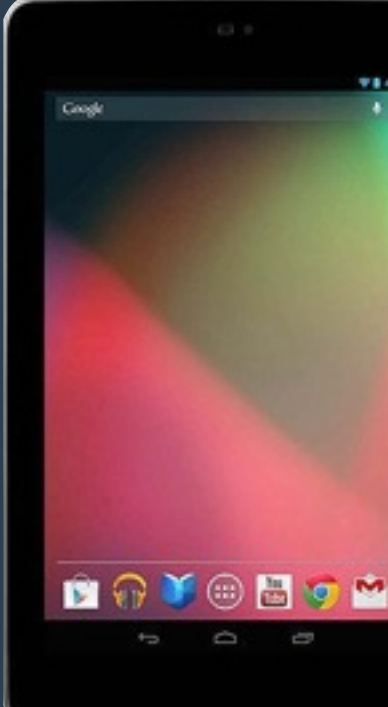

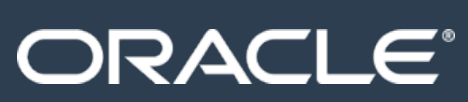

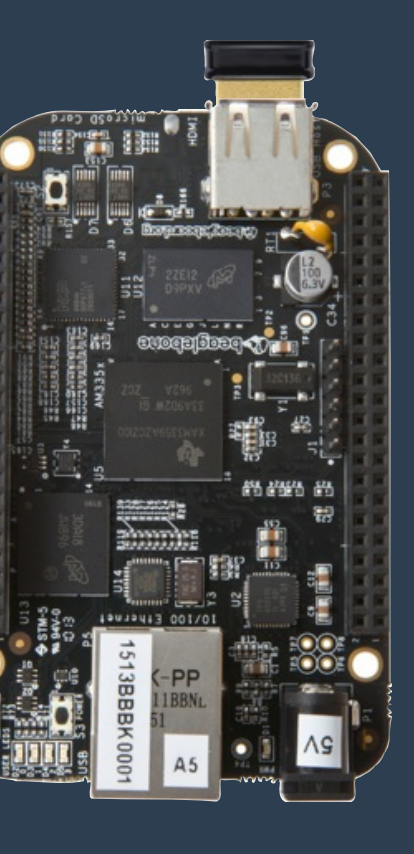

### MQTT Broker

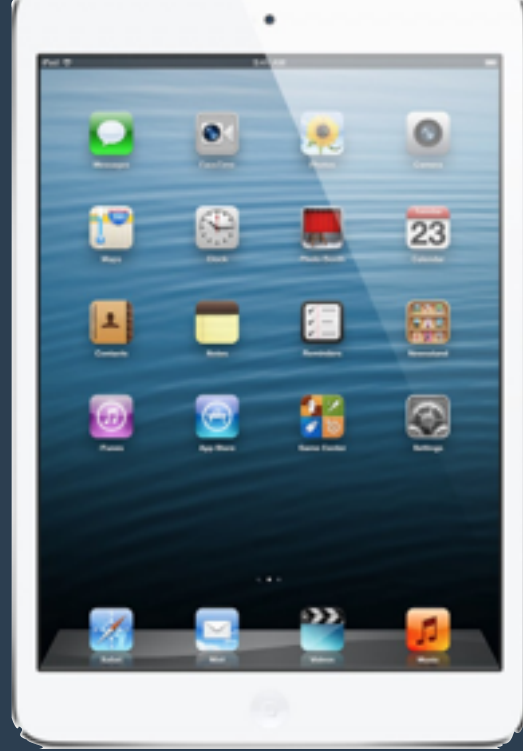

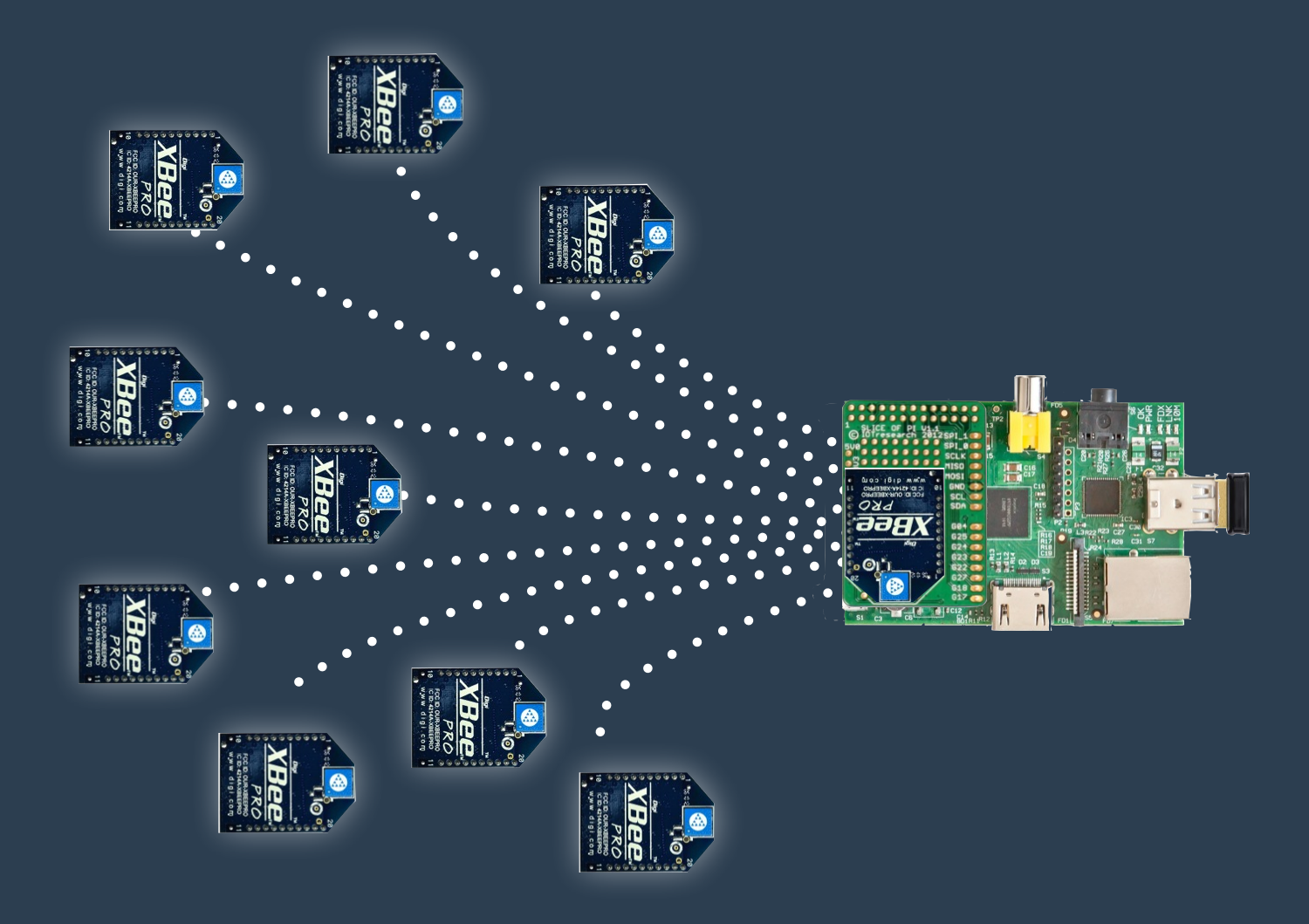

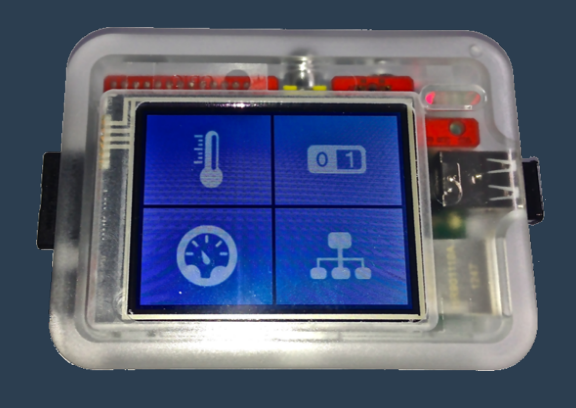

Raspberry Pi Visualization

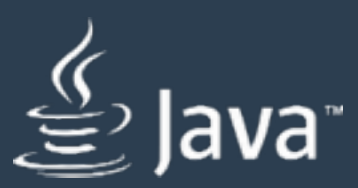

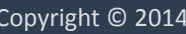

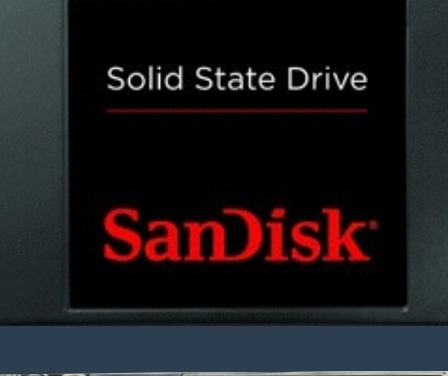

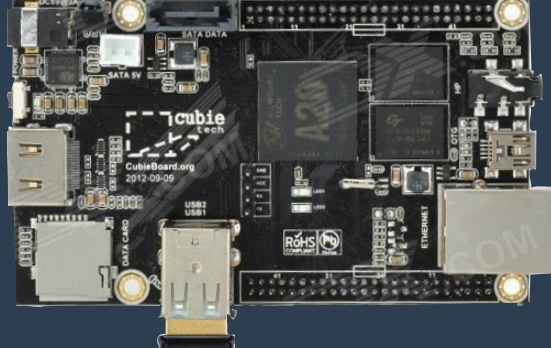

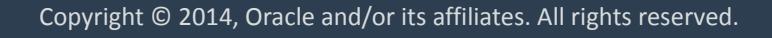

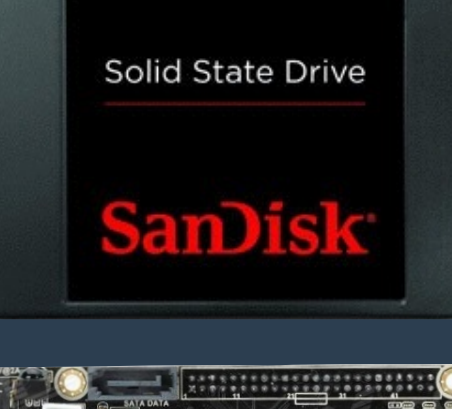

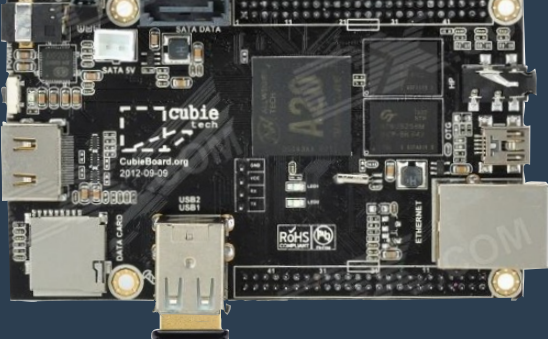

### SensorNetwork **Database Server**

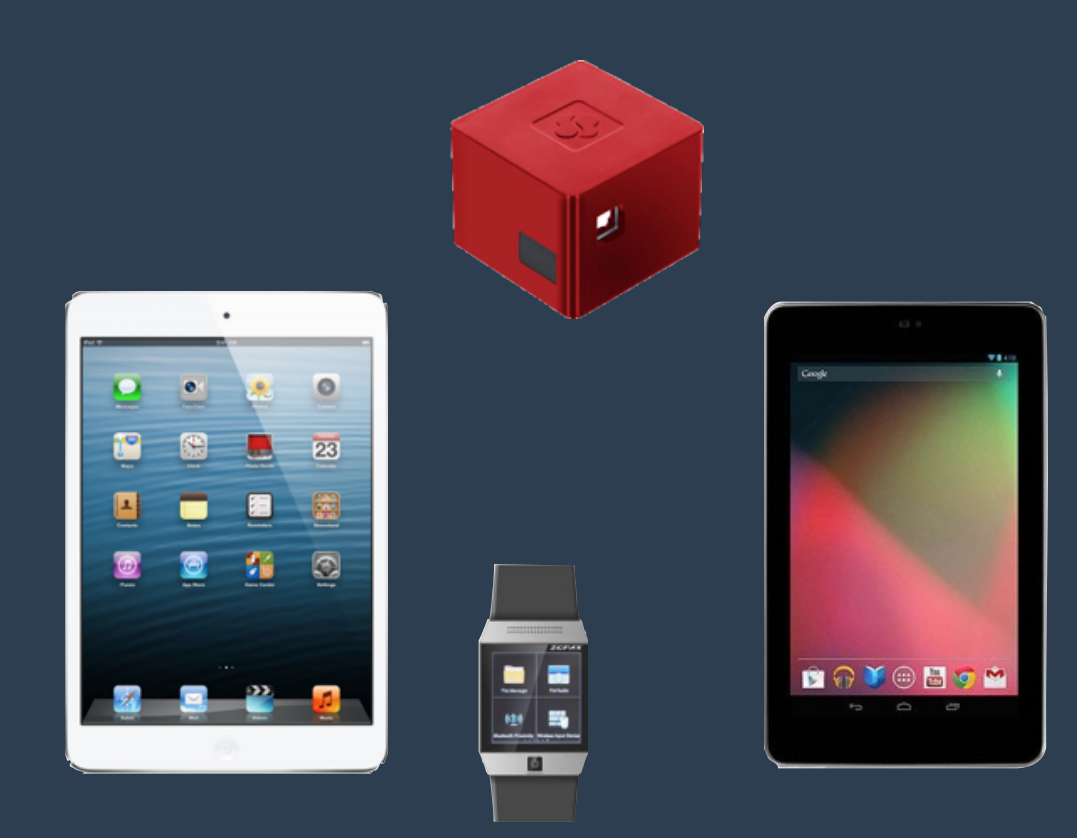

### MQTT Broker

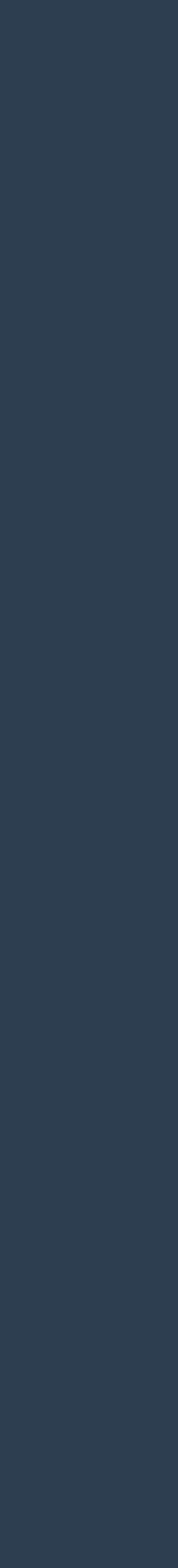

ORACLE®

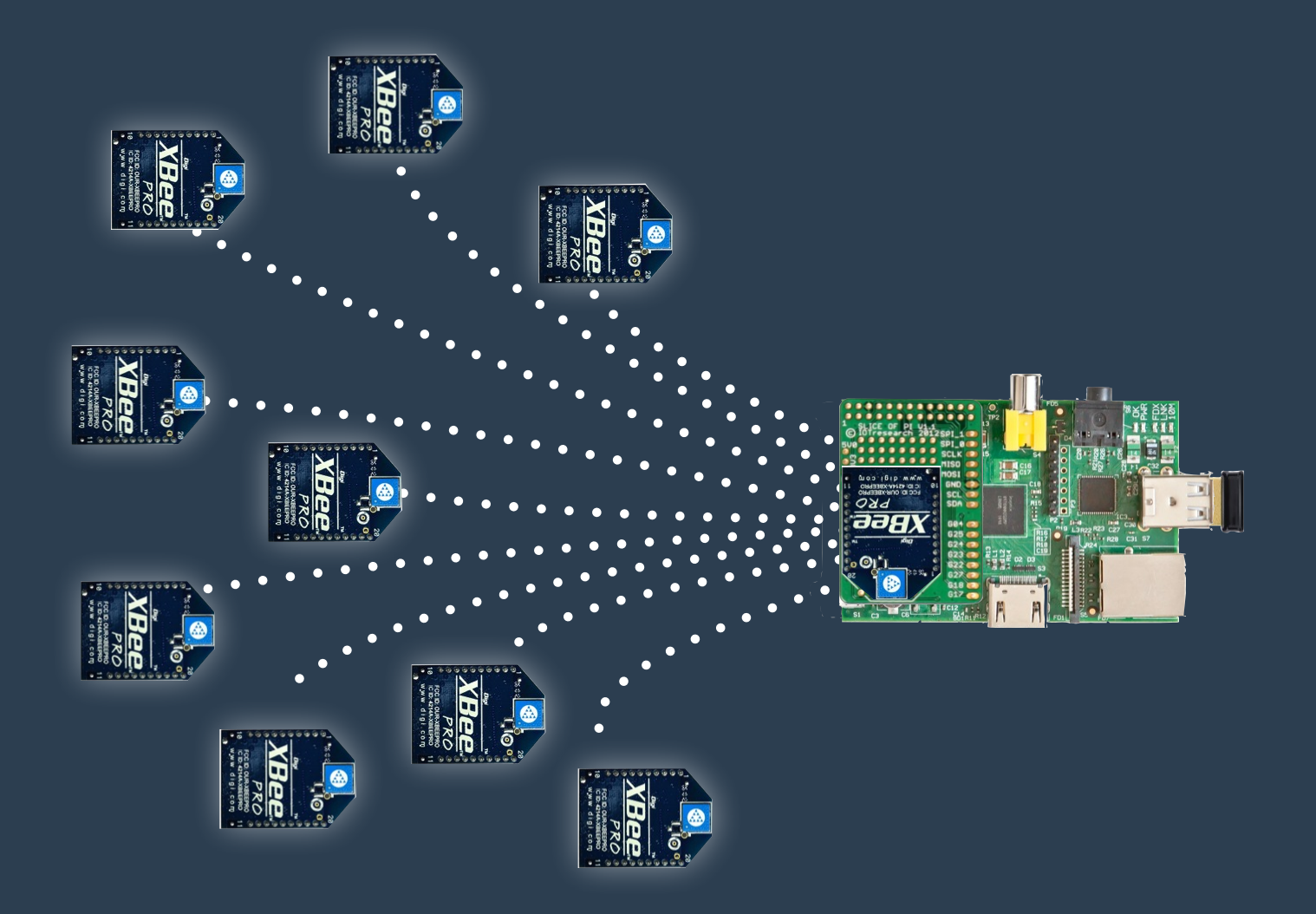

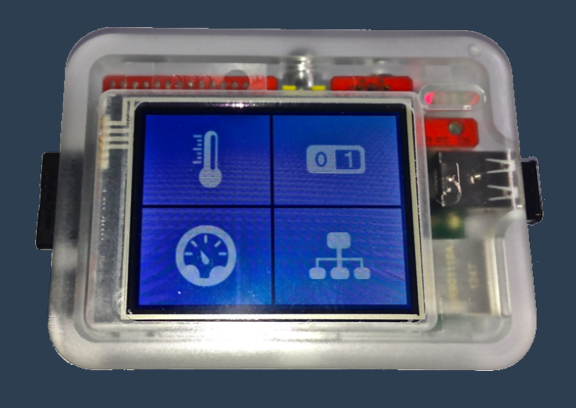

Raspberry Pi Visualization

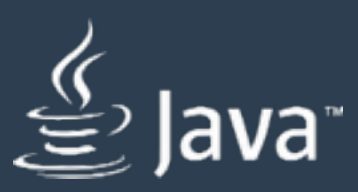

### Other clients

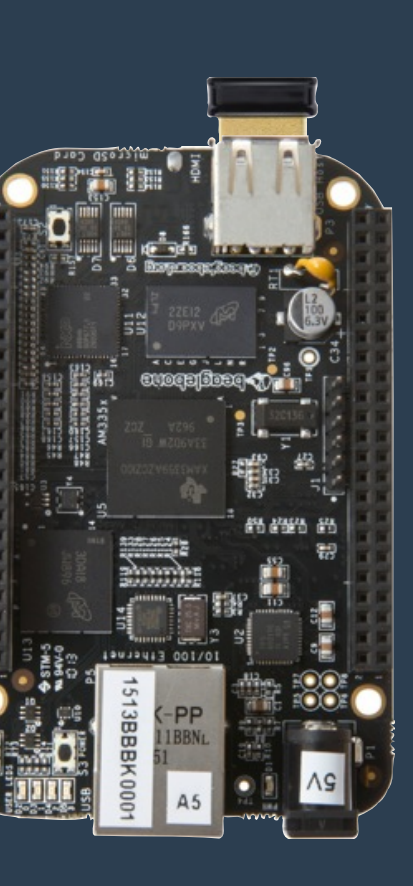

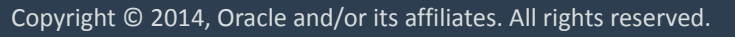

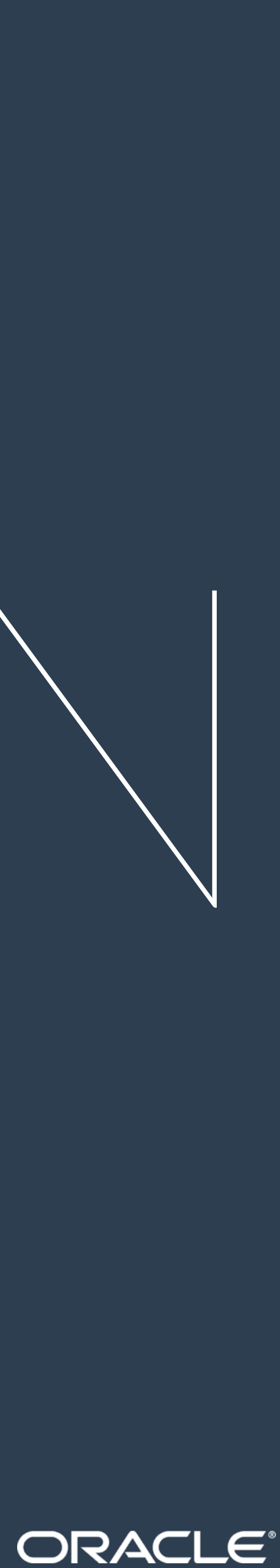

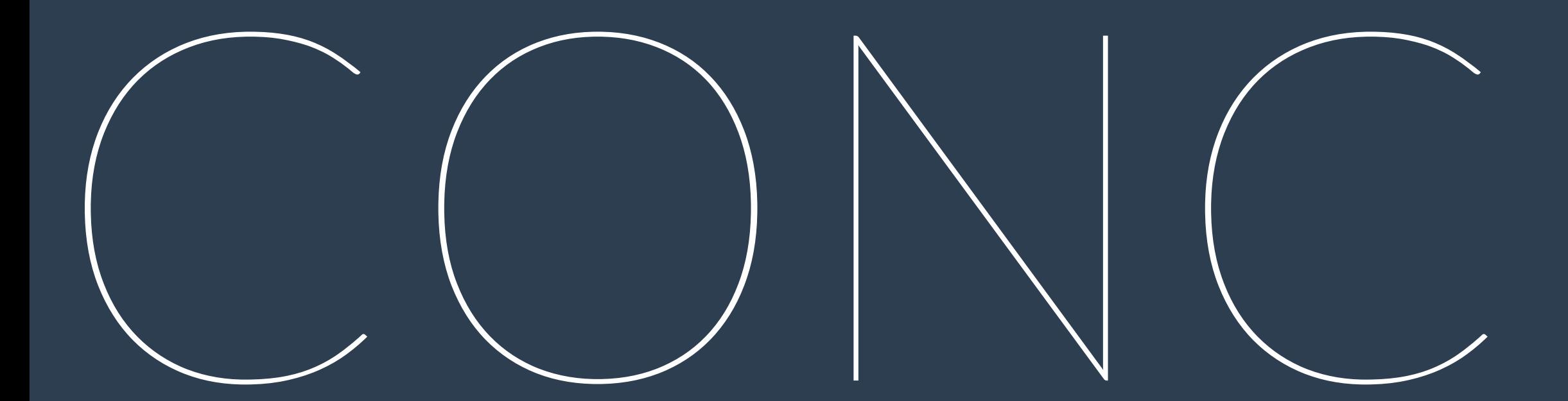

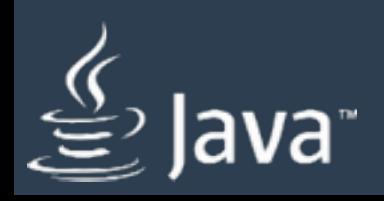

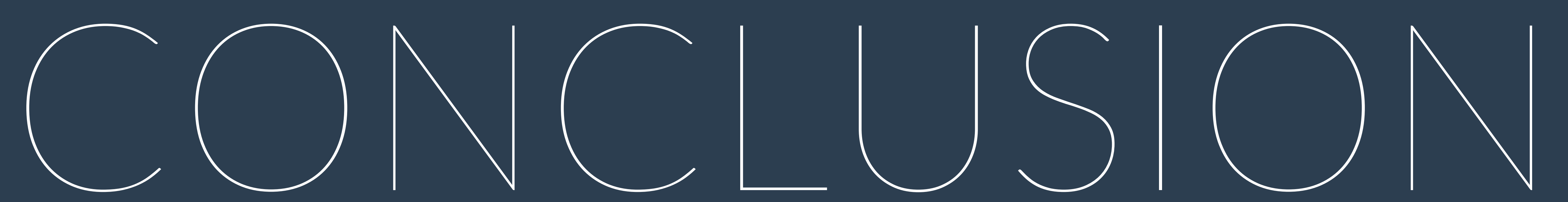

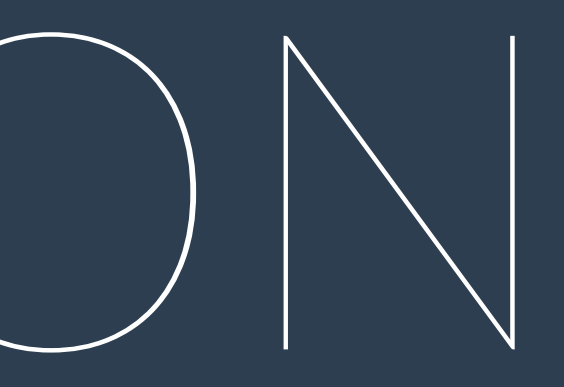

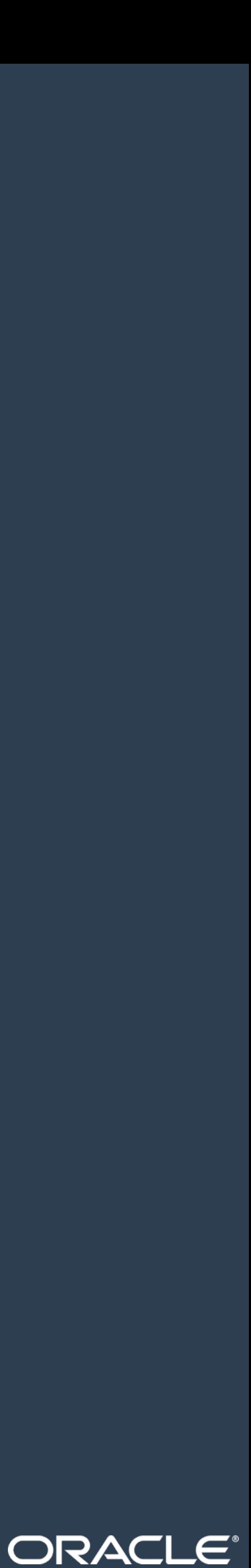

## $C(C) \setminus C(C) \setminus C(C) \setminus C(C)$

๏ One can create a "cheap" sensor network (using XBees only)

๏ One could safe money by using embedded technology

๏ One could run nearly all of the systems on standard Java

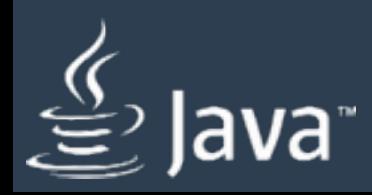

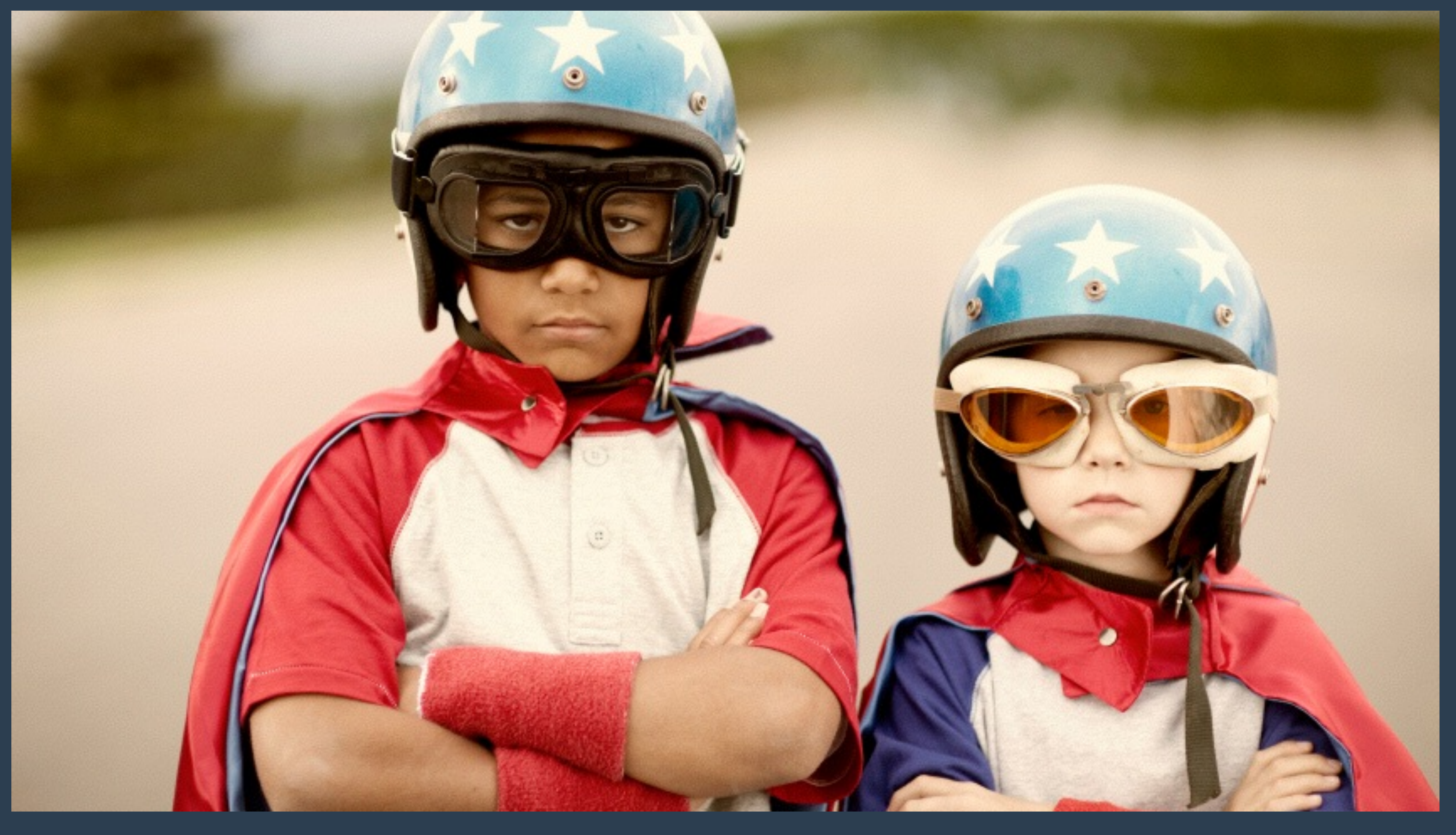

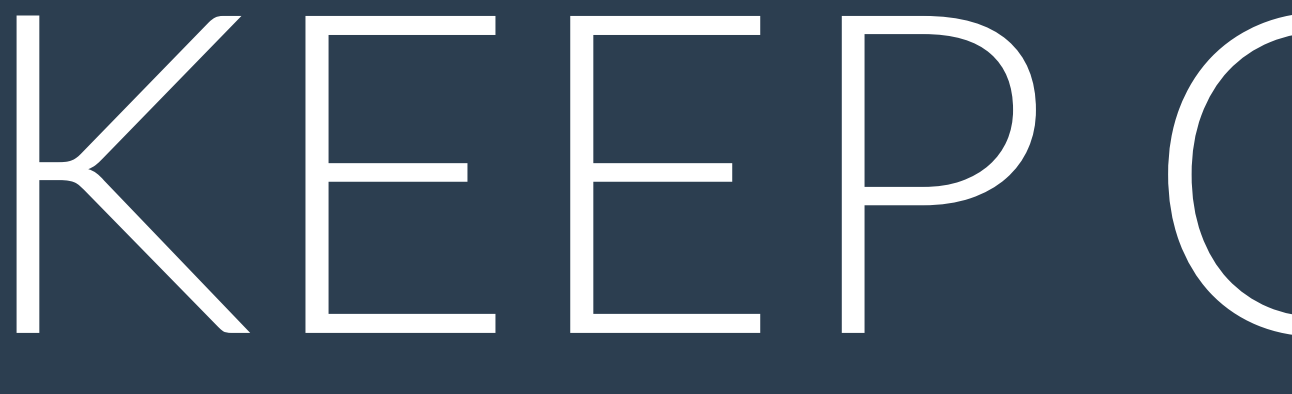

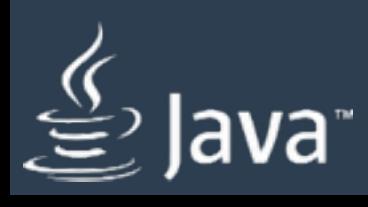

## KEEP CODING

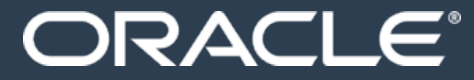

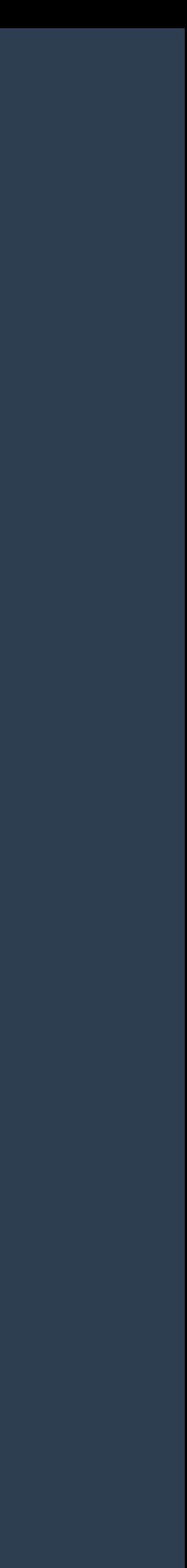